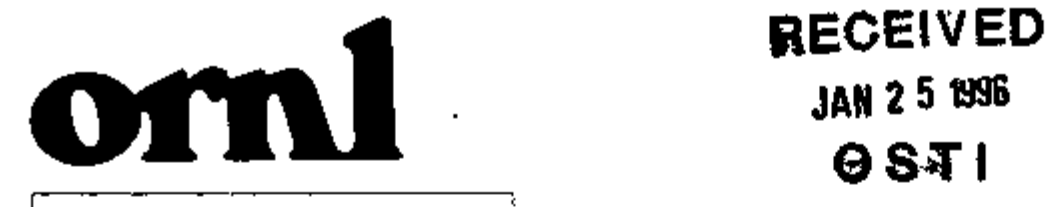

**OAK RIDGE** NATIONAL

LABORATORY

*MARTIN MARIETTA* 

# JAN 2 5 1396 0STI

ORNUTM-13119

## System/Subsystem Specifications for the Worldwide Port System (WPS) Regional Integrated Cargo Database (ICDB)

J. P. Rollow E. Z. Faby R. A. Ferguson J. Fluker J. Grubb B. R. Hancock P. C. Shipe L. F. Truett

DISTRIBUTION OF THIS DOCUMENT IS UNLIMITED VМ

*m&vffe% % \* 

MANAGED BY MARTIN MARIETTA ENERGY SYSTEMS, INC. FOR THE UNITED STATES DEPARTMENT OF ENERGY

Ŗ

H

This report has been reproduced directly from the best available copy.

Available to DOE and DOE contractors from the Office of Scientific and Technical Information, P.O. Box 62, Oak Ridge, TN 37831; prices available from (615) 576-8401, FTS 626-8401.

 $\mathbf{a}$ 

Available to the public from the National Technical Information Service, U.S. Department of Commerce, 5285 Port Royal Rd., Springfield. VA 22161.

This report was prepared as an account of work sponsored by an agency of the United States Government. Neither the United States Government nor any agency thereof, nor any of their employees, makes any warranty, express or implied, or assumes any legal liability or responsibility for the accuracy, completeness, or usefulness of any information, apparatus, product, or process disclosed, or represents that its use would not infringe privately owned rights. Reference herein to any specific commercial product, process, or service by trade name, trademark, manufacturer, or otherwise, does not necessarily constitute or imply its endorsement, recommendation, or favoring by the United States Government or any agency thereof. The views and opinions of authors expressed herein do not necessarily state or reflect those of the United States Government or any agency thereof.

#### ORNL/TM-13119

## SYSTEM/SUBSYSTEM SPECIFICATIONS FOR THE WORLDWIDE PORT SYSTEM (WPS) REGIONAL INTEGRATED CARGO DATABASE (ICDB)

#### J. P. Rollow

R. A. Ferguson‡ P. C. Shipe<br>F. Fluker† L. F. Truett J. Flukert J. Grubbt

E. Z. Faby† B. R. Hancock†<br>R. A. Ferguson‡ P. C. Shipe

fUniversity of Tennessee, Knoxville, Tennessee f Science Applications International Corporation, Oak Ridge, Tennessee

Prepared for the MILITARY TRAFFIC MANAGEMENT COMMAND PRODUCT MANAGEMENT OFFICE OFHCE OF THE DEPUTY CHIEF OF STAFF FOR INFORMATION MANAGEMENT Falls Church, Virginia 22041-5050 under Interagency Agreement DOE No. 1405-1351-A1

> Prepared by the OAK RIDGE NATIONAL LABORATORY Oak Ridge, Tennessee 37831 managed by MARTIN MARIETTA ENERGY SYSTEMS, INC. for the U.S. DEPARTMENT OF ENERGY under contract DE-AC05-84OR21400

 $\blacksquare$  $\pmb{\cdot}$ 

 $\alpha$ 

#### TABLE OF CONTENTS

 $\epsilon_{\rm m}$ 

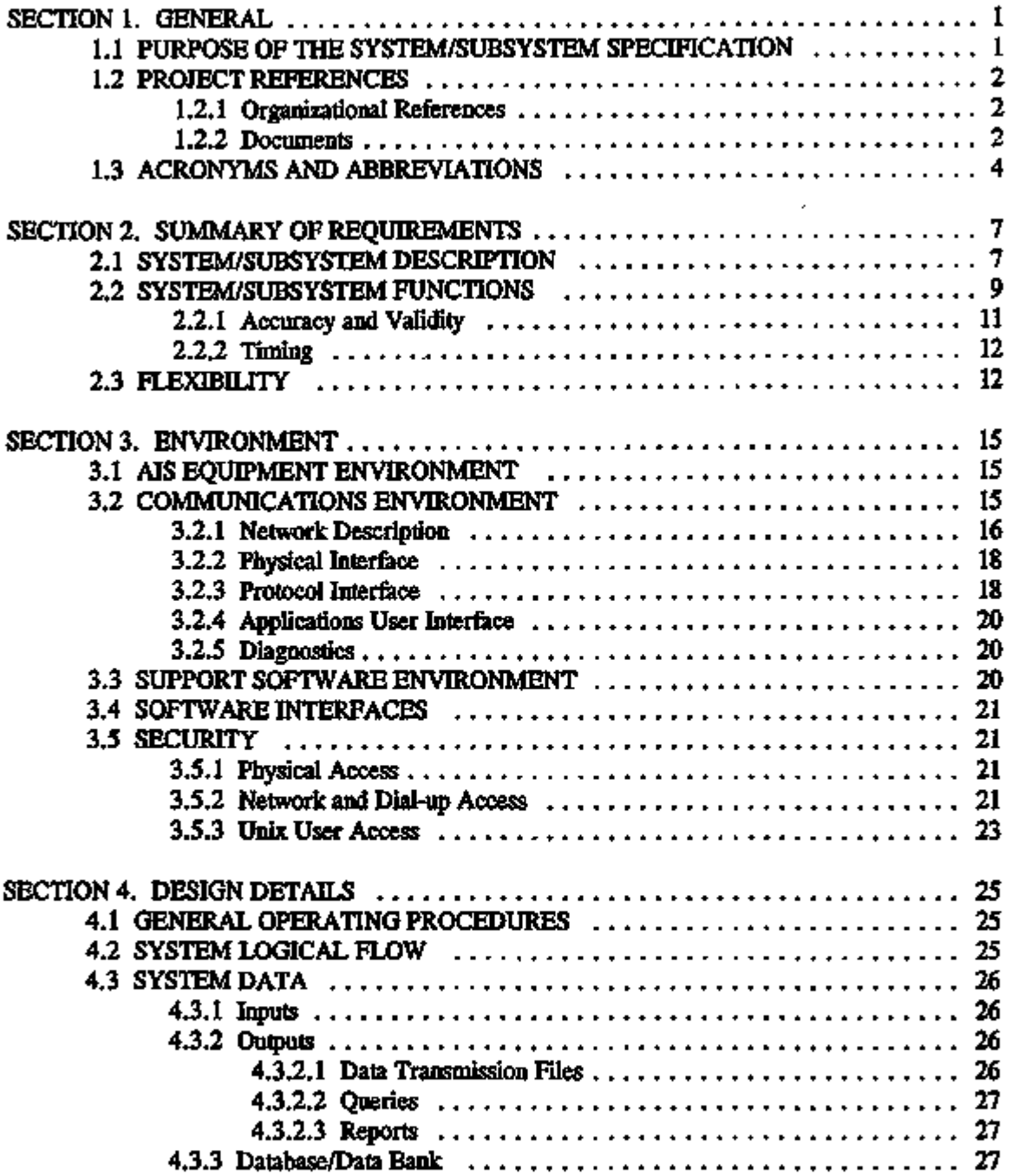

÷--- -

 $\sim$   $-$ 

 $\begin{array}{cccccccccccccc} \cdots & \cdots & \cdots & \cdots & \cdots & \cdots & \cdots \end{array}$ 

 $\overline{\phantom{a}}$ 

## TABLE OF CONTENTS (Cont.)

J.

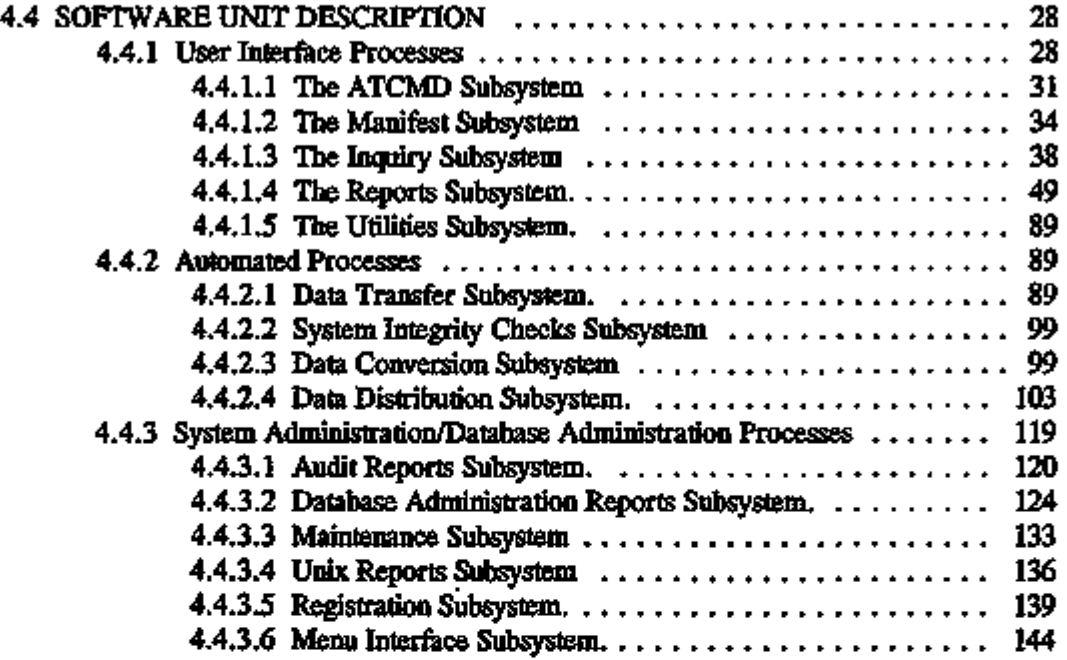

 $\epsilon$  .

-

#### LIST OF FIGURES

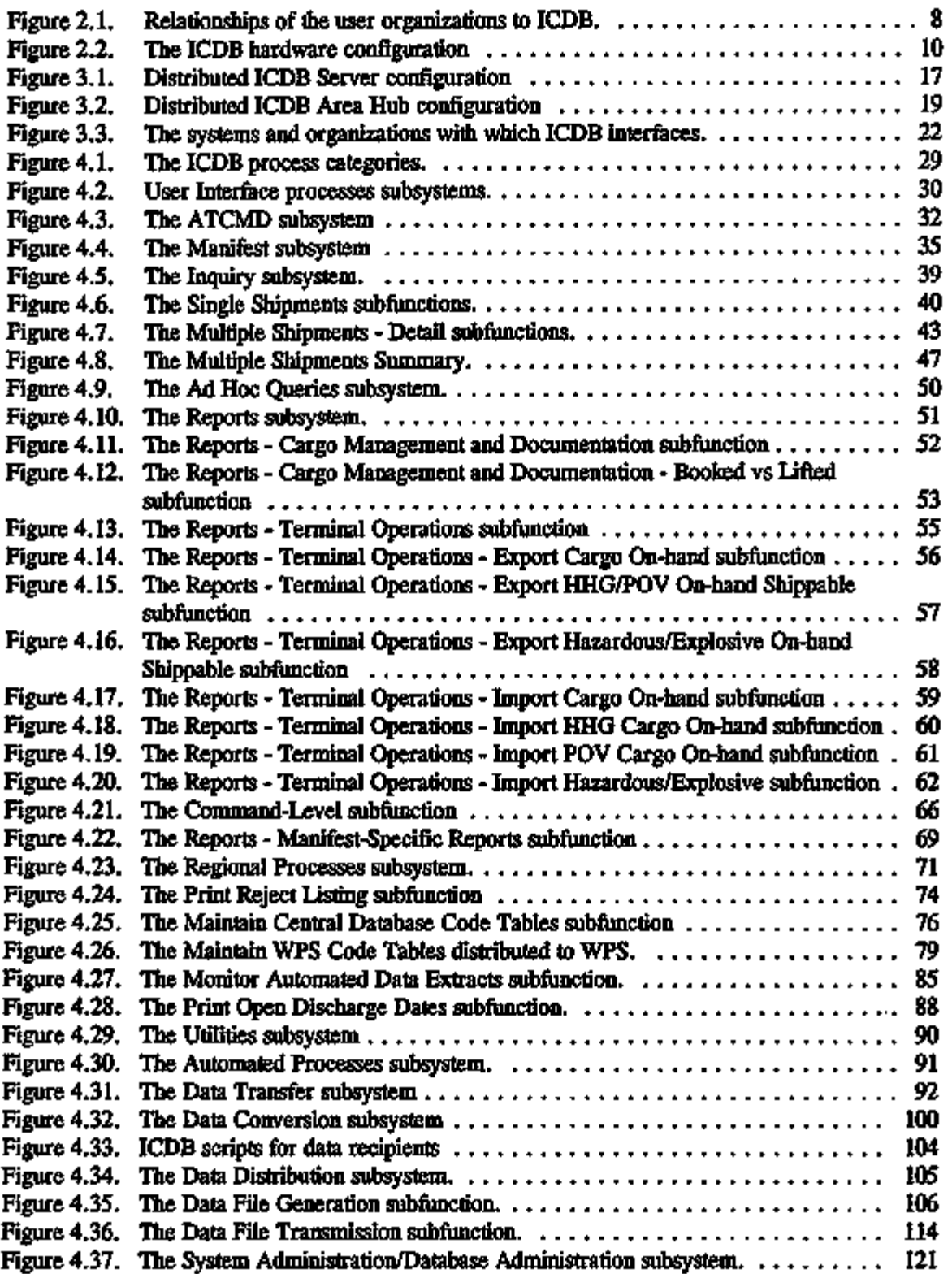

 $\sim$ 

## LIST OF FIGURES (Cont.)

t

ă,

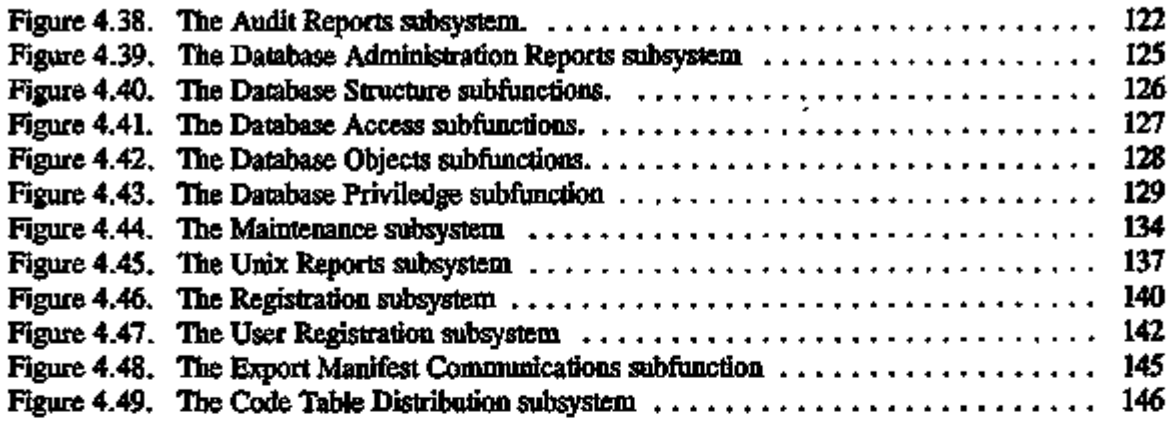

### LIST OF TABLES

 $\pmb{\prime}$ 

 $\bullet$  -  $\bullet$  -  $\circ$  -

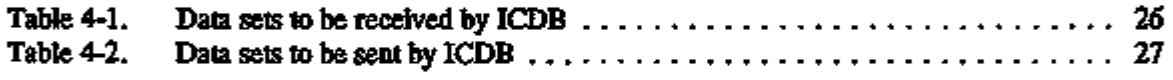

 $- - -$ 

---- --- --

 $\overline{\phantom{a}}$ 

#### ABSTRACT

This System/Subsystem Specifications for the Worldwide Port System (WPS) Regional Integrated Cargo Database (ICDB) documents the system/subsystem functions, provides details of the system/subsystem analysis in order to provide a communication link between developers and operational personnel, and identifies interfaces with other systems and subsystems.

It must be noted that this report is being produced near the end of the initial development phase of ICDB, while formal software testing is being done. Following the initial implementation of the ICDB system, maintenance contractors will be in charge of making changes and enhancing software modules. Formal testing and user reviews may indicate the need for additional software units or changes to existing ones. This report describes the software units that are components of this ICDB system as of August 1995.

## viii

ï

٠

## SECTION 1. GENERAL

#### 1.1 PURPOSE OF THE SYSTEM/SUBSYSTEM SPECIFICATION

This System/Subsystem Specification describes the system objectives for the Worldwide Port System (WPS) Regional Integrated Cargo Database (ICDB), a system being developed by the Military Traffic Management Command (MTMC) to provide data integration and worldwide management and tracking of surface cargo movements. This specifications document is written to fulfill the following objectives:

- to provide a detailed definition of the system/subsystem functions,
- to communicate details of the ongoing analysis between the user's operational personnel and the appropriate development personnel, and
- to define in detail the interfaces with other systems and subsystems and the facilities to be utilized for accomplishing the interfaces.

The ICDB will be a data repository for the WPS terminal-level system, will be a primary source for queries and cargo traffic reports, will receive data from and provide data to other MTMC and non-MTMC systems, will provide capabilities for processing Advance Transportation Control and Movement Documents (ATCMDs), and will process and distribute manifests.

It is important to note that this system/subsystem specification document covers the initial operating capability for the ICDB operational system. ICDB is currently in tie final stages of development with a projected implementation date of August 1995. This document describes initial operating capability for ICDB as of August 1995. Further enhanced capability will be added as the system evolves.

#### 1.2 PROJECT REFERENCES

#### 1.2.1 Organizational References

Sponsor: The Military Traffic Management Command, Worldwide Port System Project Management Office, 5611 Columbia Pike, Falls Church, VA 22041.

Users;

- Development Coordinator: Military Traffic Management Command, U.S. Army Information Systems Command, ICDB Product Management Office, 5611 Columbia Pike, Falls Church, VA 22041.
- Operating Center: Military Traffic Management Command, U.S. Army Information Systems Command, Eastern Area, Military Ocean Terminal, Building 42, Bayonne, NJ 07002.

1.2.2 Documents

- Departments of the Army, the Navy, the Air Force, and the Defense Logistics Agency. Defense Traffic Management Regulation. AR 55-355, NAVSUPINST 4600.70, AFR 75-2m MCO P4600.14B, DLAR 4500.3. UNCLASSIFIED. July 1986.
- Directorate of International Traffic, Military Traffic Management Command. "Interface Requirements Specifications for the Automated System for Processing Unit Requirements (ASPUR), Mechanized Export Traffic System (METS D), and Terminal Management System (TERMS)." DRAFT. UNCLASSIFIED. February 1992.
- Headquarters, Department of the Army. Army Life Cycle Management of Information Systems. Army Regulation 25-3. UNCLASSIFIED. November 1989.
- "Interface Agreement Between the Worldwide Port System (WPS) and flie LOGSA DBs." August 1993.
- "Interface Agreement Between flie Worldwide Port System (WPS) and flie Joint Container Control MJLVAN System." August 1993.
- Oak Ridge National Laboratory. Architectural Analysis for the Worldwide Port System *(WPS,~)*  Regional Integrated Cargo Database (ICDB). FINAL. February 1993.
- Oak Ridge National Laboratory. Database Specification for the Worldwide Port System (WPS) Regional Integrated Cargo Database (ICDB). REVISION 2. UNCLASSIFIED. November 1993.

ICDB System/Subsystem Specification 2 November 20,1995

- Oak Ridge National Laboratory. Logical Data Model for the Worldwide Port System (WPS) Regional Integrated Cargo Database (ICDB). DRAFT. UNCLASSIFIED. August 1992.
- Oak Ridge National Laboratory. Baseline Logical Model for the Worldwide Port System (WPS) Regional Integrated Cargo Database (ICDB). DRAFT. UNCLASSIFIED. September 1992.
- Oak Ridge National Laboratory. Functional Description for the Worldwide Port System (WPS) Regional Integrated Cargo Database (ICDB). UNCLASSIFIED. FINAL DRAFT. November 1992.
- Oak Ridge National Laboratory. Maintenance Manual for the Worldwide Port system (WPS) Regional Integrated Cargo Database (ICDB). UNCLASSIFIED. DRAFT, March 1994.
- Oak Ridge National Laboratory. System Operation Manual for the Worldwide Port System (WPS) Regional Integrated Cargo Database (TCDB). UNCLASSIFIED. DRAFT, May, 1994.
- USAISC. Management PLAN: AUTOSTRAD Modernization Program (A-2000). UNCLASSIFIED. January 1989.
- U.S. Department of Defense. Military Standard Transportation and Movement Procedures (MTLSTAMP). UNCLASSIFIED. October 1988; Change 2, October 1991; Change 3, May 1992.
- U.S. Department of Defense. Military Standard: POD Automated Information Systems (ATS) Documentation Standards. UNCLASSIFIED. DOD-STD-7935A. October 1988.
- United States Transportation Command, GTN Program Management Office. "Global Transportation Network Version 2.2, Worldwide Port System (WPS) Interface Requirements Specification." DRAFT. May 1993.
- Worldwide Port System. Worldwide Port System Management Plan. UNCLASSIFIED. June 1992.
- Worldwide Port System. WPS Continuity of Operations Plan (COOP). DRAFT. UNCLASSIFIED. March 1992.
- Worldwide Port System. WPS Database Specification. UNCLASSIFIED. December 1991.
- Worldwide Port System. Worldwide Port System Functional Description (FD). UNCLASSIFIED. June 1992.
- Worldwide Port System. Worldwide Port System/Subsystem Specification (SS). UNCLASSIFIED. July 1992.
- Worldwide Port System. Worldwide Port System Software Unit Specification (SITS). UNCLASSIFIED. July 1992.

ICDB System/Subsystem Specification 3 3 November 20, 1995

Worldwide Port System. Worldwide port System CSA Database Prototype Operations Manual. UNCLASSIFIED. November 1993.

Worldwide Port System. Worldwide Port System Configuration Management Operational Requirements. UNCLASSIFIED. February 1993.

## 1.3 ACRONYMS AND ABBREVIATIONS

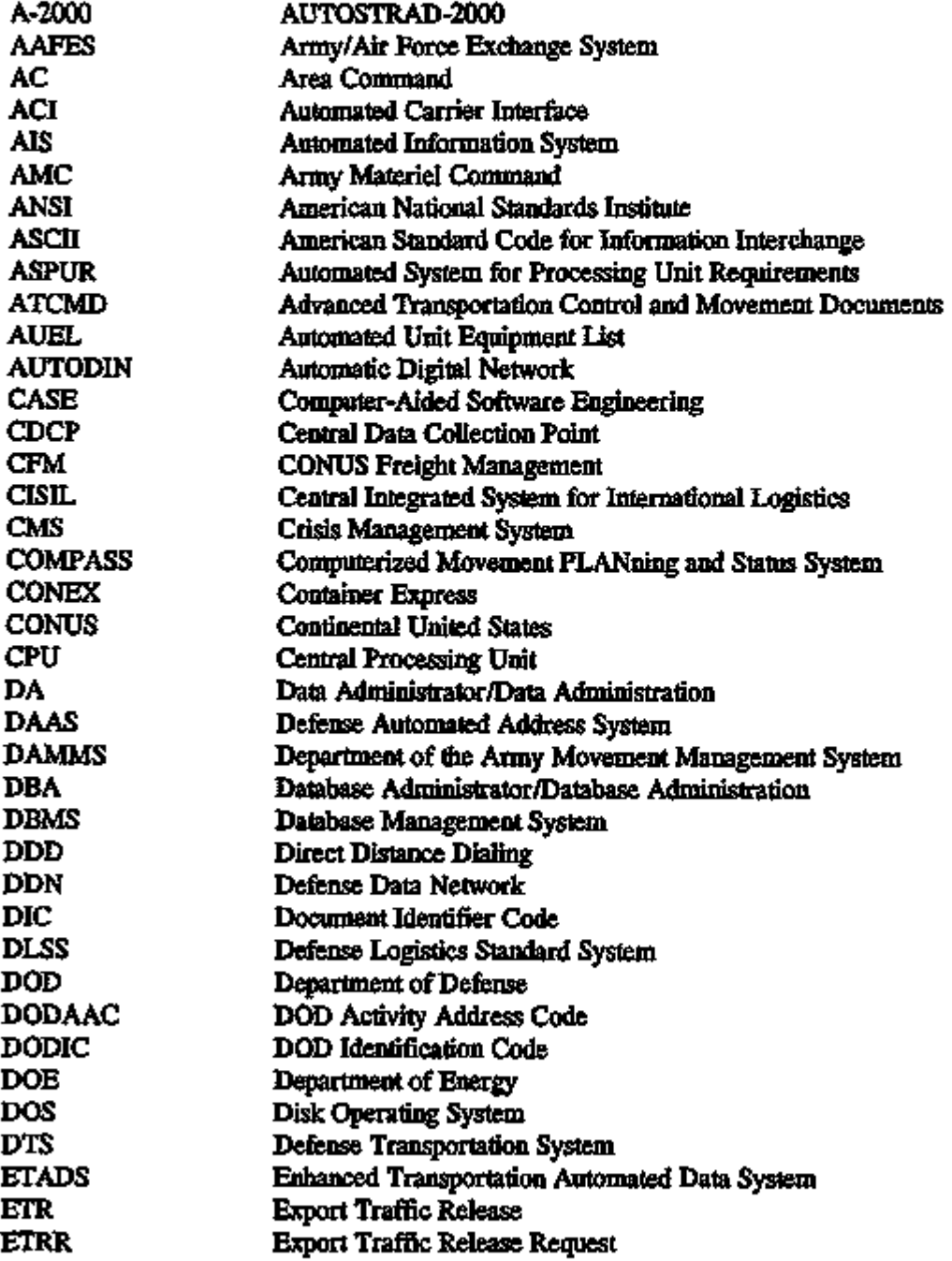

ICDB System/Subsystem Specification 4 November 20, 1995

 $\cdot$ 

 $\sim$ 

 $\sim$  .

. . . . .

 $\sim$   $\sim$   $\sim$ 

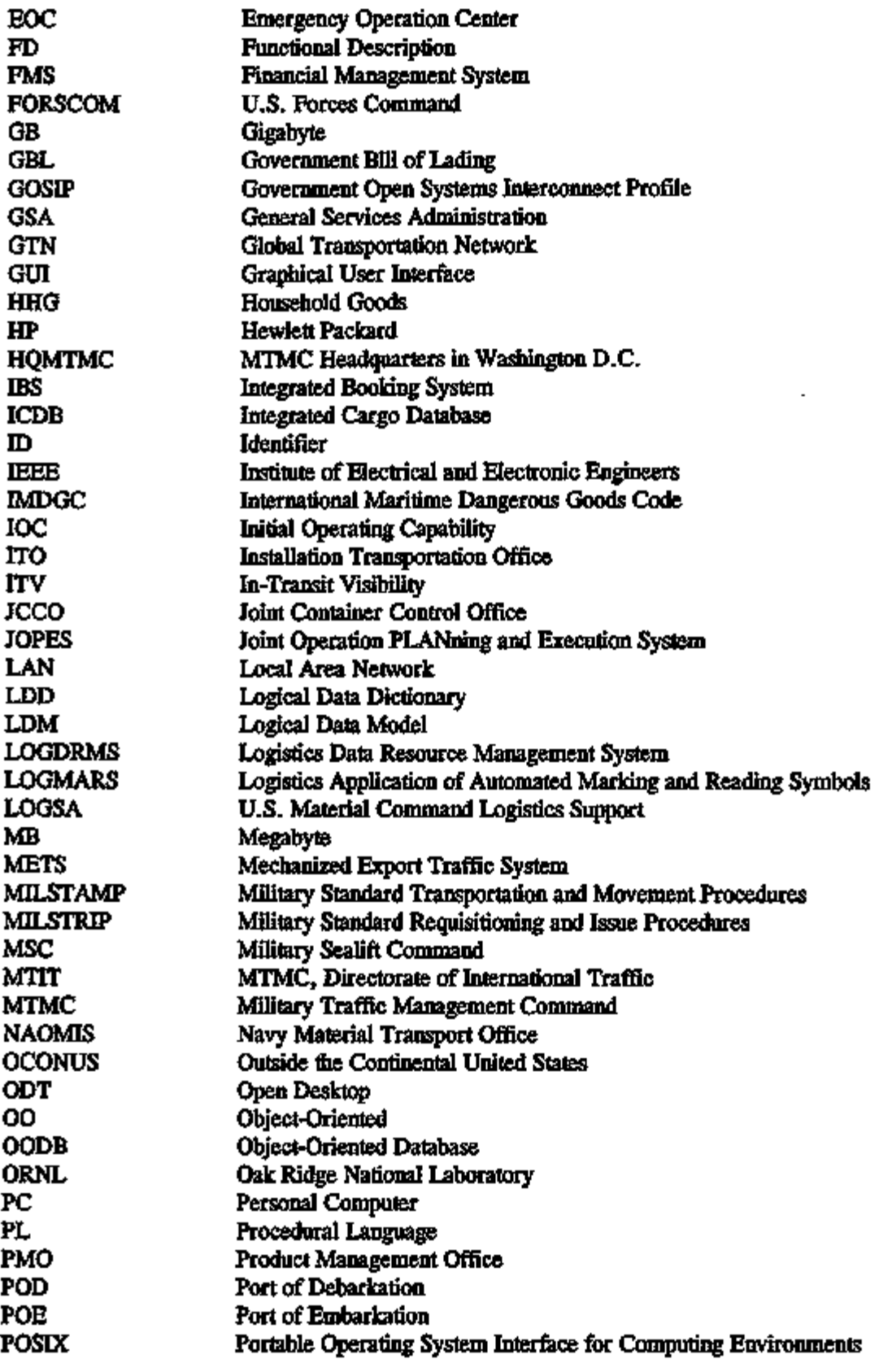

 $- - - - -$ 

 $\overline{\phantom{a}}$ 

 $\cdot$   $\cdot$ 

. ......

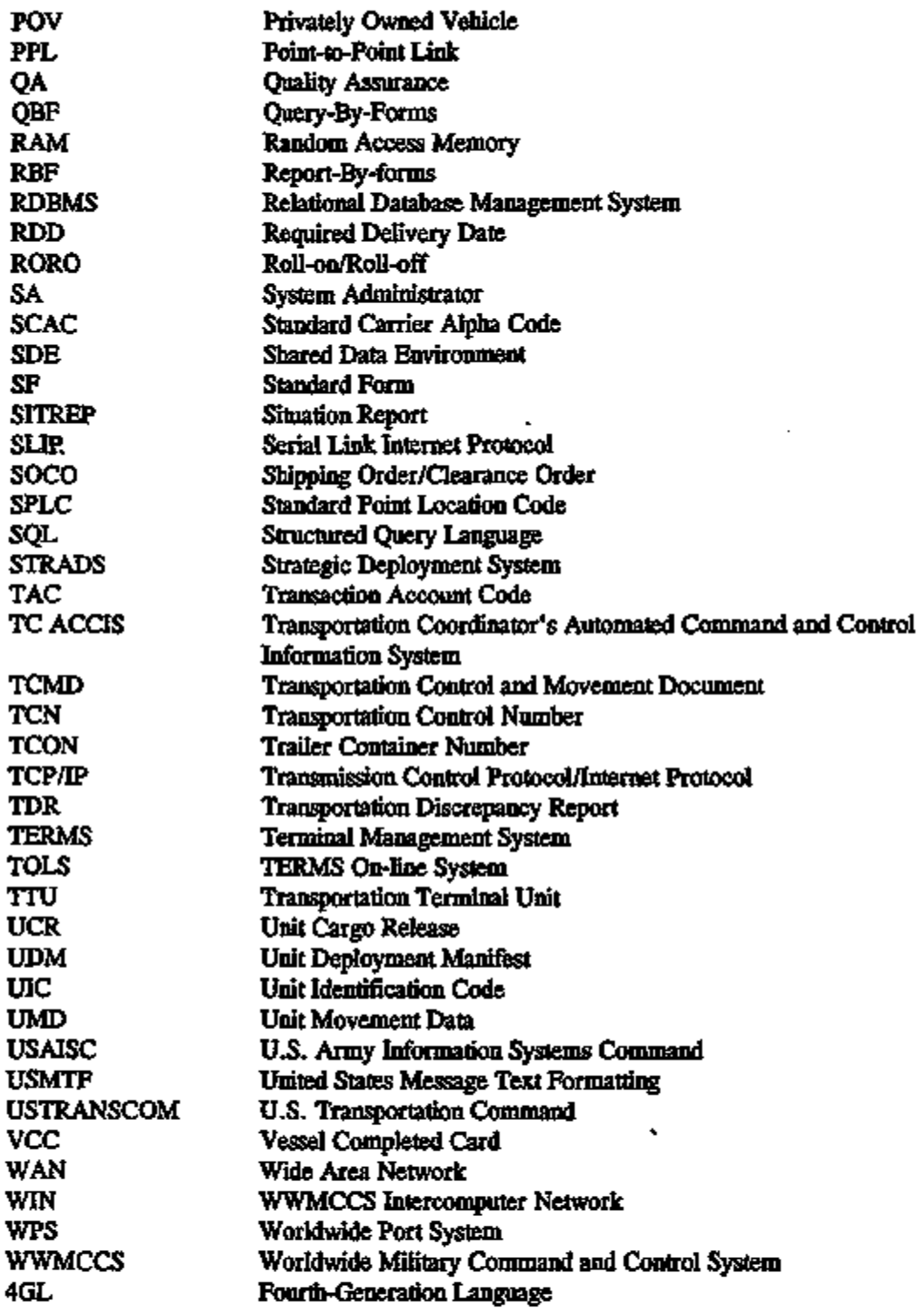

 $\qquad \qquad \cdots$ 

 $\overline{\phantom{a}}$ 

٠.

 $\overline{\phantom{a}}$ 

## SECTION 2. SUMMARY OF REQUIREMENTS

This section provides a summary of the system characteristics and requirements. It expands information contained in the ICDB Functional Description (FD) and provides additional systemspecific details. This document reflects the operational system architecture.

#### 2.1 SYSTEM/SUBSYSTEM DESCRIPTION

To effectively support visibility of worldwide cargo traffic, MTMC must integrate systems functions and data from WPS and IBS (both of which are currently in prototype status) and from currently operating automated and manual systems. The overall objectives of this system are to provide an integrated database for data management, data manipulation, communication, inquiry, and reports production. Figure 2.1 shows the relationships of flie user organizations to ICDB in very general terms.

The system will track MTMC surface cargo that passes through common-user ocean ports. Through management of information associated with ocean cargo movement, ICDB will improve communication among MTMC systems and will provide requested information to non-MTMC systems (e.g., GTN). ICDB will also provide a centralized data repository that will permit queries on cargo status from offered through lifted [Initial Operating Capability — (IOC)] and eventually to disposition (future plans). When fully implemented, ICDB will promote worldwide visibility over MTMC-controlled cargo traffic.

A specific hardware platform and communications networking designs have been determined. They are described in Sections 3.1 and 3.2. The database management system (OracleT) and other programming tools are described in Section 3.3.

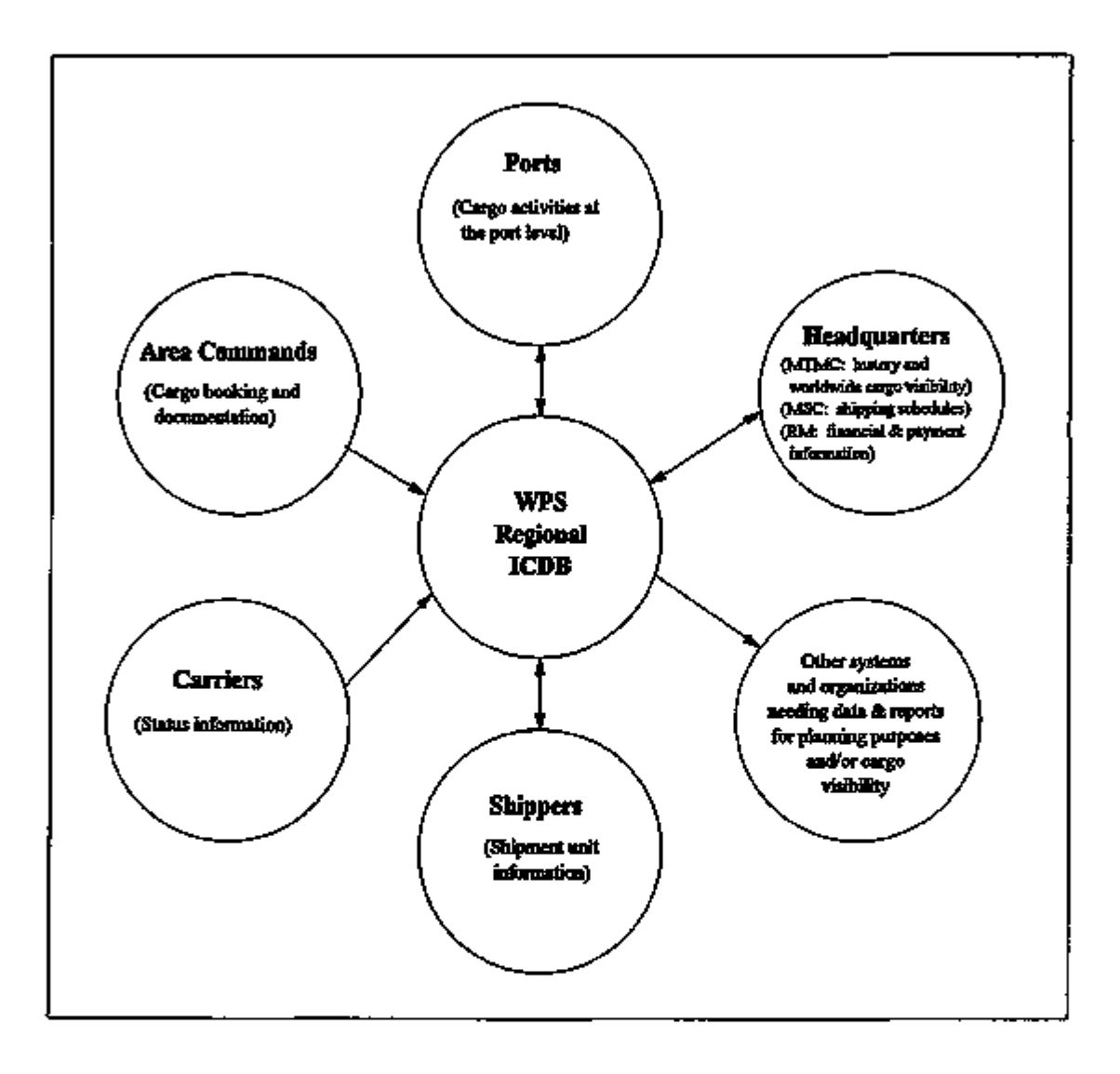

Figure 2.1. Relationships of the user organizations to ICDB.

 $\sim$   $\sim$ 

 $\frac{1}{2}$ 

 $- - -$ 

At the present time, ICDB consists of a central database repository and two regional Hubs. The regional Hubs correspond to the geographical distribution of MTMC ocean cargo movement data (Eastern and Western Areas). Regional Hubs are connected to the central ICDB Server to support visibility over all ocean cargo movement data. The ICDB system has been designed to allow for many more regional Hubs than the two current CONUS regional Hubs. MTMC is planning to have Hubs for Europe and the Far East and other areas. It is also possible to quickly establish a "portable" Hub in a theater of operations as needed. The system software components presented in this document apply to all Hubs attached to the Central Server and to the Central Server itself. Figure 2.2 shows the Server/Hubs configuration in the continental United States (CONUS).

The ICDB system consists of three categories of processes: user interface processes, automated processes, and system administration/database administration processes. Each category of processes will consist of subsystems. These subsystems are described in the following sections.

#### 2.2 SYSTEM/SUBSYSTEM FUNCTIONS

The ICDB system consists of three logical processing categories. The processing categories are user interface processes, automated processes, and system administration/database administration processes. Each of these process categories consists of one or more subsystems as follows.

The user interface processes allow the user to perform on-line builds of ATCMDs, to divert or resend manifests, to perform shipment unit (single or aggregate summary) queries of the database, to produce reports, or to perform regional processes. The user interface process category consists of the following subsystems:

- 1. ATCMD,
- 2. manifest,
- 3. mquiry,
- 4. reports,

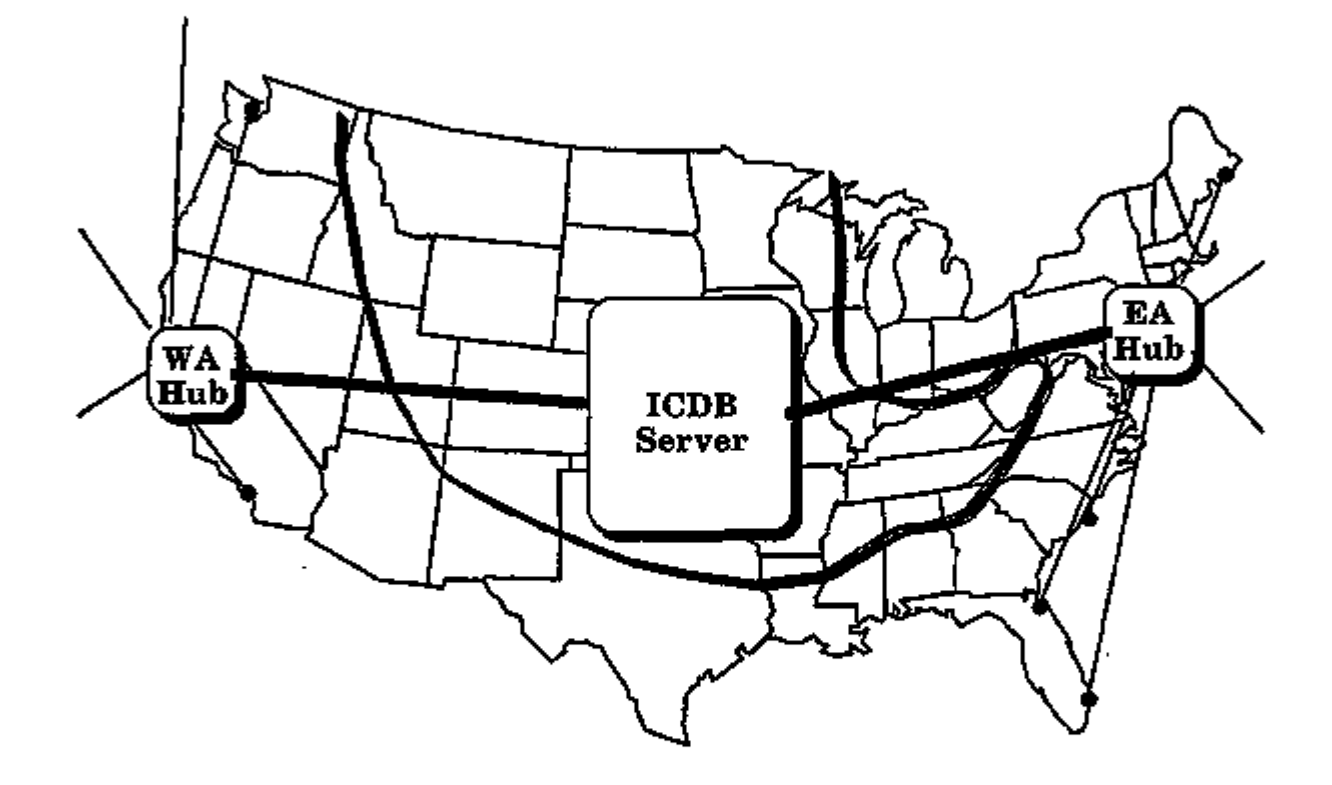

Figure 2.2 The ICDB hardware configuration.

 $\sim$   $\sim$ 

 $\sim$   $-$ 

 $\sim$  - and  $\epsilon$  ) is

. . . . . . . . . . . . . .

الرابي وإجابته الحاسر

<sup>-</sup>

 $\overline{a}$ 

- 5. regional processes, and
- 6. utilities.

The second category of ICDB processes are those that occur automatically. These include Unix scripts that are automatically "fixed" by the Unix utility, cron, and PL/SQL procedures that retrieve data from the WPS sites and Hubs, those that convert data into flie ICDB format, scripts that extract data for transmission to other systems, and scripts that perform integrity checks on the system hardware and software. The ICDB automated processes are divided into the following subsystems:

- 1. data transfer,
- 2. data conversion,
- 3. data distribution, and
- 4. system operational integrity checks.

The third category of ICDB processes are those that help to monitor and maintain the ICDB system. These scripts are aids to be used by a system and/or database administrator. The system administration/database administration process category consists of flie following subsystems:

- 1. Unix reports,
- 2. database administration reports,
- 3. audit reports,
- 4. user registration, and
- 5. maintenance.

More detail about the functionality of each of these subsystems is presented in Section 4.

#### 2.2.1 Accuracy and Validity

Accuracy and precision is maintained throughout the system except where floating point numbers are involved. Wherever floating point is used, IEEE precision rules are followed. In the software design, floating point is NOT used whenever possible.

ICDB System/Subsystem Specification 11 11 November 20, 1995

The system is equipped with input data editing routines. These routines test flie contents against specific criteria. They do not allow any data into the database that does not meet flie rules for accuracy and validity.

Standard data transmission protocols are responsible for telecommunications error checking ensuring the validity and accuracy of data transferred between the ICDB/WPS components.

#### 2.2.2 Tuning

The response time for queries should be on average less than 5 seconds for simple queries and less than 1 minute for more complex queries. If a query takes longer than 5 seconds to process, flie system will provide a "Working ..." message to the user. More information about target performance timeframes for queries is provided in Section 3.1.2 of the ICDB FD (Table 3.1).

The system has the capability of dynamically prioritizing communications traffic to ensure that the highest priority communications receive any needed resources. Under certain circumstances, some users may be assigned a lower priority for ICDB query capability. This situation would most likely occur under wartime or full mobilization.

#### 2.3 FLEXIBILITY

The ICDB system hardware and software will be designed and configured in such a way as to accommodate any economically feasible computing telecommunications technological advances, changes in operations, or changes in responsibility.

The ICDB system is designed around the Government Open Systems Interconnect Profile, second edition  $(GOSIP \Pi)$  and its associated standards. As such, changes in hardware or software should have minimal impact on the mission of ICDB. Expansion and longevity are integral goals of ICDB system design. ICDB is not considered mission-critical but must have higher than normal availability during exercises and mobilization. This means that the ICDB system must have assured high availability.

ICDB CONUS architecture is split over two Hubs. Each Hub can operate independently for a period of time isolated from the Server or any oflier Hub. This time allows the failed Hub or communications links to be repaired and brought back on-line. This design also allows configuration flexibility and easy expansion, including, for example, possible addition of Hubs in the Far East or Europe and/or temporary additions of portable Hubs.

**Constitution** Constitution

 $\label{eq:2.1} \mathcal{L}(\mathcal{L}(\mathcal{L})) = \mathcal{L}(\mathcal{L}(\mathcal{L})) = \mathcal{L}(\mathcal{L}(\mathcal{L})) = \mathcal{L}(\mathcal{L}(\mathcal{L}))$  $\mathcal{L}_{\text{max}}$  and  $\mathcal{L}_{\text{max}}$  . The  $\mathcal{L}_{\text{max}}$  $\label{eq:2.1} \mathcal{L}(\mathcal{L}) = \mathcal{L}(\mathcal{L}) \mathcal{L}(\mathcal{L}) = \mathcal{L}(\mathcal{L}) \mathcal{L}(\mathcal{L})$  $\mathcal{L}(\mathcal{L}(\mathcal{L}))$  and  $\mathcal{L}(\mathcal{L}(\mathcal{L}))$  and  $\mathcal{L}(\mathcal{L}(\mathcal{L}))$  . Then the contribution of the contribution of  $\mathcal{L}(\mathcal{L})$  $\mathcal{L}(\mathcal{L})$  and  $\mathcal{L}(\mathcal{L})$  . The  $\mathcal{L}(\mathcal{L})$  $\label{eq:2.1} \frac{1}{2} \sum_{i=1}^n \frac{1}{2} \sum_{j=1}^n \frac{1}{2} \sum_{j=1}^n \frac{1}{2} \sum_{j=1}^n \frac{1}{2} \sum_{j=1}^n \frac{1}{2} \sum_{j=1}^n \frac{1}{2} \sum_{j=1}^n \frac{1}{2} \sum_{j=1}^n \frac{1}{2} \sum_{j=1}^n \frac{1}{2} \sum_{j=1}^n \frac{1}{2} \sum_{j=1}^n \frac{1}{2} \sum_{j=1}^n \frac{1}{2} \sum_{j=1}^n \frac{$  $\mathcal{L}^{\text{max}}_{\text{max}}$ 

 $\leftarrow$  -  $\leftarrow$ 

 $\sim$   $\sim$ 

## SECTION 3. ENVIRONMENT

This section provides an expansion of the environment briefly described in flie FD and presented in more detail in the ICDB Architectural Analysis to reflect the additional analysis and changes to the environment.

ICDB is a multi-user automated system based on client/server, relational database technology and hosted on Unix workstations in accordance with AUTOSTRAD-2000 guidelines. Full functionality of the system will, therefore, include all the standard facilities offered by this environment (e.g., electronic mail, text editors, programming tools).

#### 3.1 AIS EQUIPMENT ENVIRONMENT

ICDB conforms to the AUTOSTRAD-2000 philosophy and directives for open system architecture. ICDB is built around the client/server technology. Unix is flie operating system.

The ICDB system has initially been installed in a development environment at ORNL on Hwelett Packard hardware. Each of the machines involved, the HP 750 for the Server and the Hub and the HP 710 for the Site, are single Unix systems. Final installation of the ICDB system has been performed on the production hardware, which for flie Server and Hubs consists of HP 877 machines configured with four HP 730 compute servers and one HP 710 console. For further details about hardware configuration, see the ICDB System Operation Manual.

#### 3.2 COMMUNICATIONS ENVIRONMENT

The ICDB system is part of flie larger WPS system, which consists of a three-tier client/server architecture. The bottom tier consists of WPS port sites that connect to regional processing Hubs, which make up the middle tier. The top tier is the central ICDB database Server, which communicates with the Hubs. The flow of data is from the port sites up to the processing Hubs,

ICDB System/Subsystem Specification 15 November 20, 1995

which will send the data to be stored on the central ICDB Server. Data also flows from the Hubs down to the port sites and to the central Server. In a few cases (e.g., sending of ACTMDs, manifest diversions) data flows from the Server to the Hubs to the port. There are also several user-initiated processes (e.g., ATCMD On-Line Builds) that originate on flie regional Hubs. Data from these processes flow to both the port sites and to the central Server.

The WPS Regional ICDB system encompasses flie central Server and the regional Hubs. Users will generally access the Hubs via network or dial-up access. The Hubs initiate all data transfers between all tiers of the architecture. The Hubs "pull" data from or "push" data to the WPS port sites. The Hubs "pull" data from or "push" data to the Server. All data transfer transactions use Oracle's SQL\*Net v2. Most transactions on the Server are handled remotely through the Hub using SQL\*Netv2.

Most system adniinistration functions are implemented on the Central Server with flie capability of distributing the correct administration actions to the Hubs and the WPS port sites. The administration tools are intelligent and can aid flie administrators in diagnostics and administration of flie ICDB system.

#### 3.2.1 Network Description

The central ICDB Server resides at a Washington D.C. site and consists of a large HP 877 Super Mini computer system configured as a single system. The computer runs the HP/UX Unix operating system and communicates with flie regional Hubs. Figure 3.1 shows flie network configuration for the Server.

The top two levels of flie WPS ICDB machines are connected by two methods: ethernet and phone. The central Server and each of its Hubs are connected to Cisco gateways via the ethernet ports on each machine. The Ciscos determine flie best way to connect flie machines. The primary method is via dedicated lines. If these fail, the Ciscos will attempt to establish a link using the Internet/Milnet system. If this fails, the machines themselves will link to each other using phone lines. Users can access the Hubs via network access (HQ users can access the Server). In addition, dialup lines are available for access to the Hubs.

ICDB System/Subsystem Specification 16 16 November 20, 1995

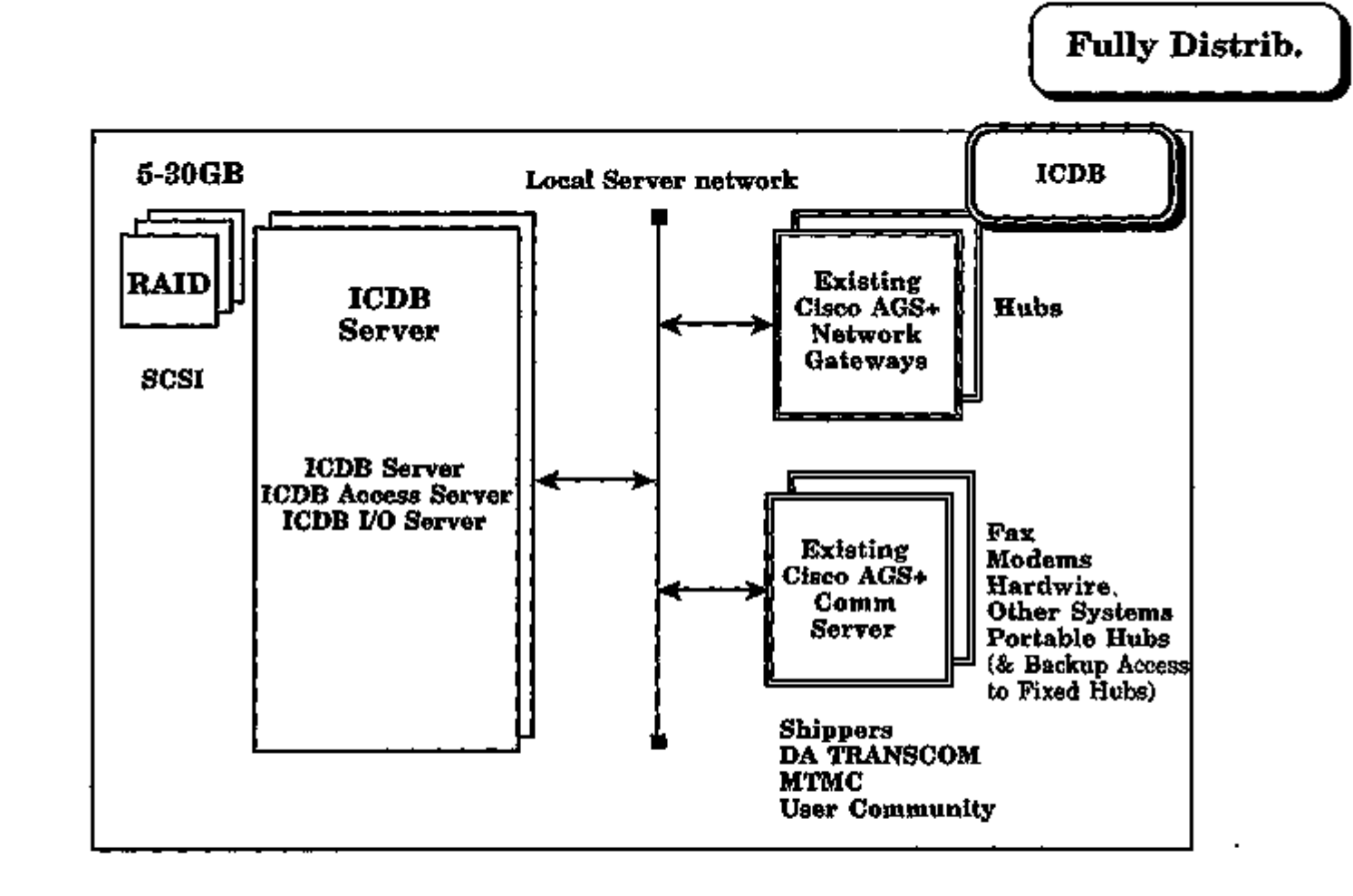

#### Figure 3.1. Distributed ICDB Server configuration.

**ICDB System/Subsystem Specification** 

÷,

뇌

November 20, 1993

Initially, two Hubs are employed. For IOC, an East Coast Area Hub is located at Bayonne, NJ, and a West Coast Area Hub is located at Oakland, CA. These Hubs are similar to flie central Server but are configured more for communications and user interface processing. Figure 3.2 shows the network configuration for the Hubs.

The Hubs communicate via direct lines with each of the WPS port sites, which consist of smaller HP systems. In the event that the direct links to the WPS port site fail, the Hub can dial the WPS port sites and still extract data.

For a more detailed view of the ICDB architecture, please refer to the ICDB Architectural Analysis document.

#### 3.2.2 Physical Interface

At each physical site in the WPS system, the ICDB system components are configured on a local LAN which is insulated from flie outside world via a Cisco gateway processor. The Cisco will route only allowed traffic into the local LAN and will route outgoing packets either via flie fractional Tl lines or via the Internet connection. If both of these options are unavailable, then serial dial-up modems can be employed to communicate between flie various sites and maintain the "will to live" philosophy (i.e., system-initiated, system-wide survivability) employed by flie ICDB system. SCSI-connected serial ports will be available for use by dial-in users.

#### 3.2.3 Protocol Interface

The networking protocol used by the ICDB system is the Unix industry standard TCP/IP. Network traffic is routed via dedicated fractional Tl lines. The Cisco will handle routing to either the dedicated line or via the Internet connection.

If the Cisco is unable to transmit, the fall back method is to communicate via dial-up modem. In this case, the SLIP interface or one of its variations will be used. The prograrnming of SLIP connections has been accomplished using the PPL subsystem.

ICDB System/Subsystem Specification 18 18 November 20, 1995

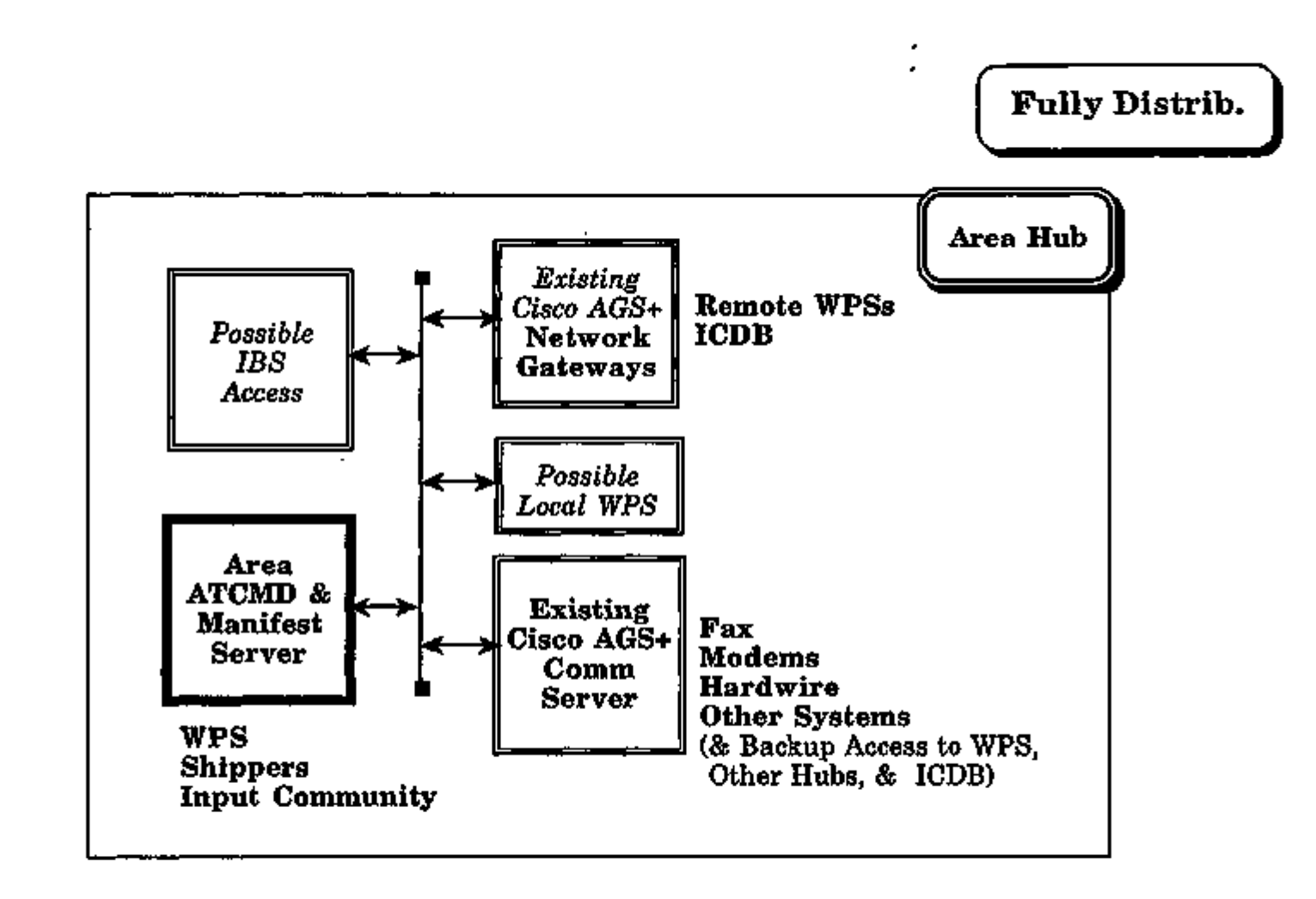

#### Figure 3.2. Distributed ICDB area Hub configuration.

**ICDB System/Subsystem Specification** 

 $\frac{1}{1}$ 

ಡ

November 20, 1995

#### 3.2.4 Applications User Interface

The communications modules are generally executed from a cron process at scheduled times. These processes will do a variety of things. Transfer of data between computer systems is accomplished through one set of procedures, which are Bourne shell scripts that use Unix commands, SQL\*Plus, PL/SQL, and SQL\*Net v2. Other Bourne shell scripts check the stability of the network connections and manage the "will to live" functions. These processes are more fully described in Section 4.4.2 of this document.

System administrator scripts are available to monitor the communications processes. They are available at both the command line and via a system administrator's menu interface.

#### 3.2.5 Diagnostics

The HP/UX operating system provides methods for monitoring process and device usage. Additionally, several system administration scripts are available to help monitor the usage of the database and of the Unix system itself.

PRC Inc., the vendor of the HP Super-Minicomputer System, provides single system view software for both console management, control file management, and load balancing. They also provide database support to the ICDB project.

#### 3.3 SUPPORT SOFTWARE ENVIRONMENT

ICDB conforms to flie AUTOSTRAD-2000 philosophy and directives for open architecture. The Oracle relational database management system (DBMS) is used for ICDB, and Oracle CASE tools are also used. Additional software packages include Ada, a third-generation language; Oracle's SQL\*Forms for flie front-end user interface; Oracle's SQL\*Net communication software; and Oracle's Reportwriter. Other tools or upgrade versions of fliese tools from Oracle (e.g., those for forms, reports, and graphics) may be tightly integrated with these packages.

ICDB System/Subsystem Specification 20 20 November 20, 1995

In addition, ICDB fully utilizes the capabilities of the Unix operation system, Unix scripting tools, Unix diagnostic and reporting tools, and Unix process controlling tools. By utilizing the full spectrum of Unix, ICDB requires no 3GL language support beyond Ada.

#### 3.4 SOFTWARE INTERFACES

Figure 3.3 shows the systems and organizations with which ICDB interfaces.

Procedures provide both manual initiation of message sending and automatic sending and receiving of messages. For more information on ICDB data exchanges with oflier systems, see Section 4.4.2.4.

#### 3.5 SECURITY

System security must be considered at four different levels: (1) physical access to the ICDB computer equipment,  $(2)$  network and modem access to the systems,  $(3)$  Unix user access, and  $(4)$ Oracle user access.

#### 3.5.1 Physical Access

The various components of the ICDB system must be physically guarded so that no one can gain access to the system disk drives (whether to destroy or simply read them). If access to the system disk drives is gained, the Unix system can be accessed directly, with or without a password.

All persons with physical access to the systems must be authorized by a security authority of MTMC. Guests must be accompanied by authorized persons. The system must be defended from physical access by unauthorized persons.

#### 3.5.2 Network and Dial-up Access

Logins to the ICDB system must also be monitored carefully. There are two ways to login to the ICDB systems: first via flie Internet or dedicated line and second via dial-up modem. Access to the

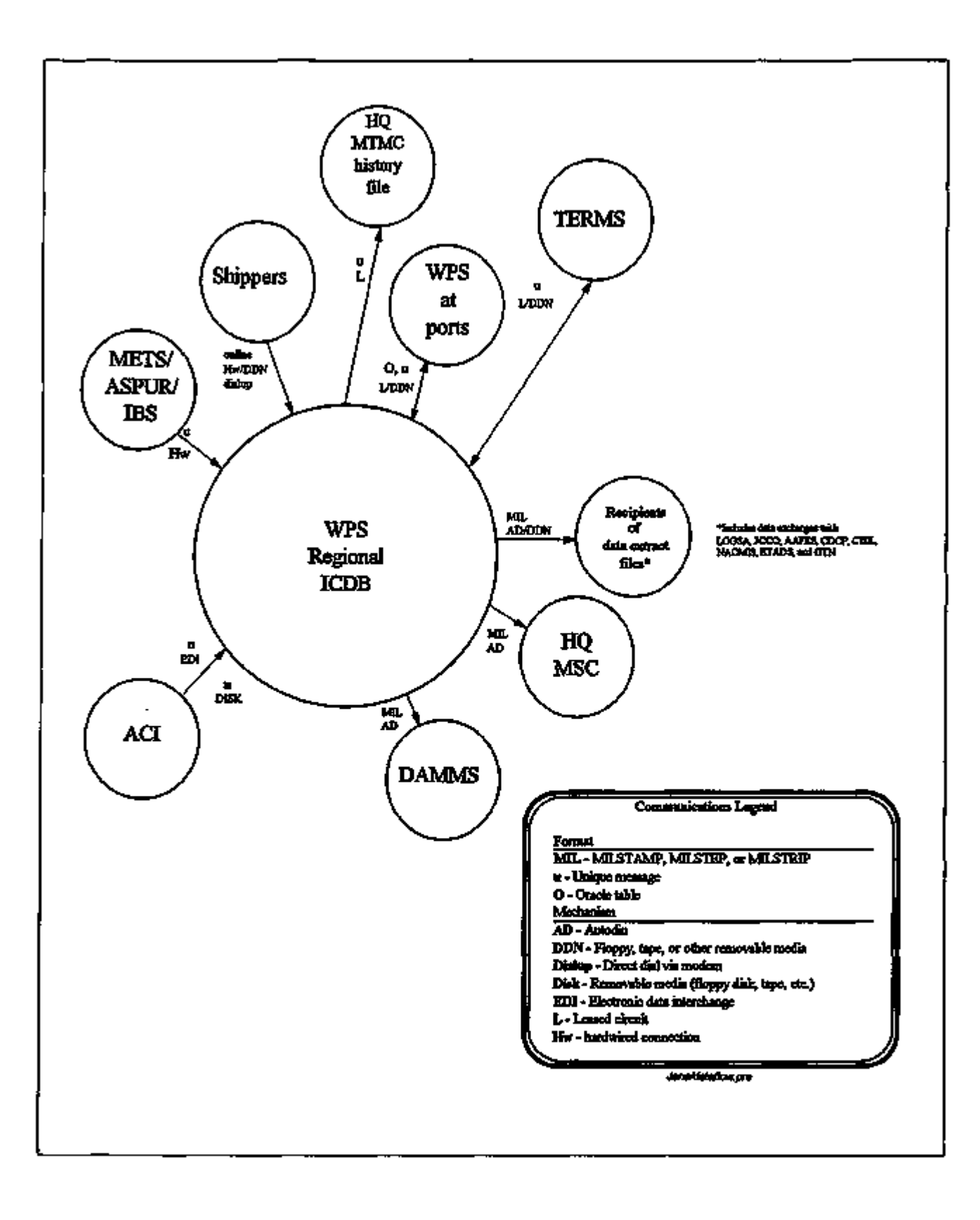

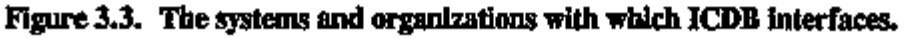

 $- - - -$ 

 $\sim$ 

 $\tau(\tau) = \frac{1}{N} \frac{1}{N} \tau(\tau)$  . Then

 $\frac{1}{1-\alpha} \frac{1}{1-\alpha} \frac{1$ 

 $\overline{\phantom{a}}$ 

**Contract Contract** 

system is protected first by user ID, then by secret password. Each user has the responsibility of protecting his ID and password so that unauthorized access cannot be gained by compromise. IDs and passwords can be changed as often as necessary to maintain secure access.

#### 3.5.3 Unix User Access

Regardless of how a potential user gains access to the ICDB system, there is no way to get on without entering a username and a password (unless the user gains access to the disk drive itself). Access to the ICDB central server will be severely restricted. That is, only system administrators and some MTMC-HQ users will have an account on the Server. All oflier ICDB users will logon to the Hubs. This provides an extra layer of protection for corporate data.

Attempts to "hunt" for a password will be logged, and the security administrator will be notified. The HP-UX system allows only three attempts at logging in. After that, flie user line (or telnet session) is disconnected and a notation is made in a failed login file. This file can be reviewed for identifying patterns or tracing sources of attempts to break into ICDB.

#### 3.5.4 Oracle User Access

Once on the Unix system, users, unless they are system aclministrators or database administrators, will be placed immediately inside the ICDB Menu system. No Unix access will be allowed. Users are assigned to a particular role when fliey are registered, and fliey will be limited, accordingly, as to what fliey can do in flie ICDB system.

For the majority of users, access to the central Server will be accomplished only through SQL\*Net and the ICDB menus and procedures.

As a second layer of security, access to files which provide information about ICDB database links will be restricted. As always, the final security of the system rests on flie users who are chosen to have direct access to flie system.

 $\overline{\phantom{a}}$ 

 $\sim$   $\sim$ 

٠,

 $\overline{\phantom{a}}$ 

 $\blacksquare$ 

## SECTION 4. DESIGN DETAILS

This section describes how ICDB satisfies the requirements delineated in Sections 2 and 3. This section also includes technical requirements when these do not relate directly to the functions and performance seen by the user and have not therefore been described in Section 3. All of the software units that are components of the subsystems discussed in Section 3 are identified in this section.

#### 4.1 GENERAL OPERATING PROCEDURES

The Unix System Administrator's Manual, provided with the purchase of flie specific hardware of the operational system configuration, specifies Unix-level system administration procedures. A System Administration/System Operation Report was prepared for the developmental system in order for the three sites involved in ICDB development to coordinate efforts. A System Operation Manual Draft was produced in February 1994, and a Maintenance Manual was produced in June 1994.

#### 4.2 SYSTEM LOGICAL FLOW

Each ICDB system component is implemented as a hierarchical series of menus and processes to accomplish the functions delineated in the ICDB FD. Where appropriate, such as in the ATCMD build module, the logical flow corresponds to the logical flow of processes in WPS, as described in WPS System/Subsystem Specification, Rev. 1, July 1992. Thus, users of both systems are presented a consistent interface for building on-line ATCMDs.

Charts presenting the logical flow of other functions of ICDB are included in Section 4.4 for each ICDB subsystem.

 $\ddotsc$ 

#### 4.3 SYSTEM DATA

Receipt and outout of data are primary functions of ICDB. Both input and outout of data is in the form of ASCII files, messages between ICDB and other systems, and Oracle tables as described in Section 3.4. In addition, ICDB will output data in the form of reports and responses to queries.

#### 4.3.1 Inputs

The following table shows data sets that are received by ICDB.

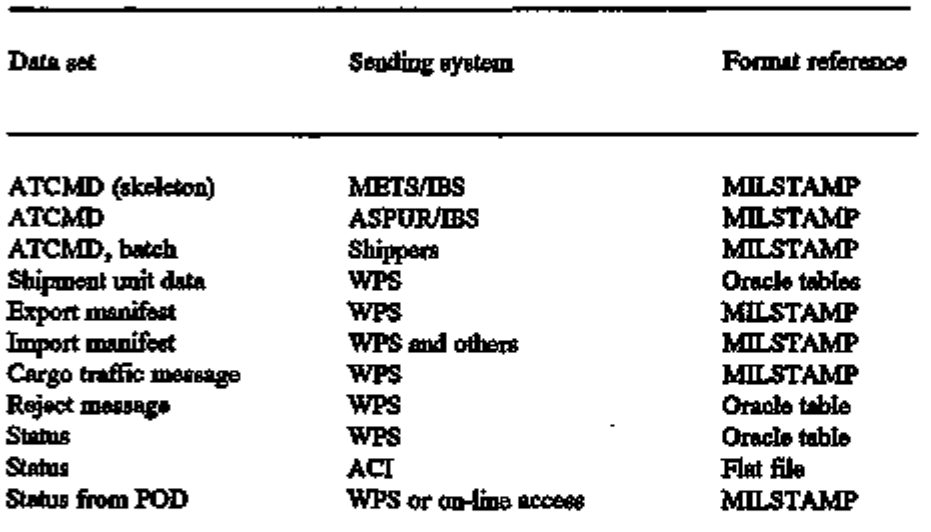

Table 4-1. Data sets to be received by ICDB<sup>1</sup>

\*FMS data is pushed from WPS ports to FMS through Hub communication processes and is not entered into the central Server tables.

#### 4.3.2 Outputs

Data transmission files, query responses, and reports that are outout from ICDB are discussed in the following sections.

4.3.2.1 Data Transmission Files. The following table shows data files that are transmitted by

ICDB as data output. Specific formats for unique messages are provided in Interface agreements between ICDB and the receiving system.
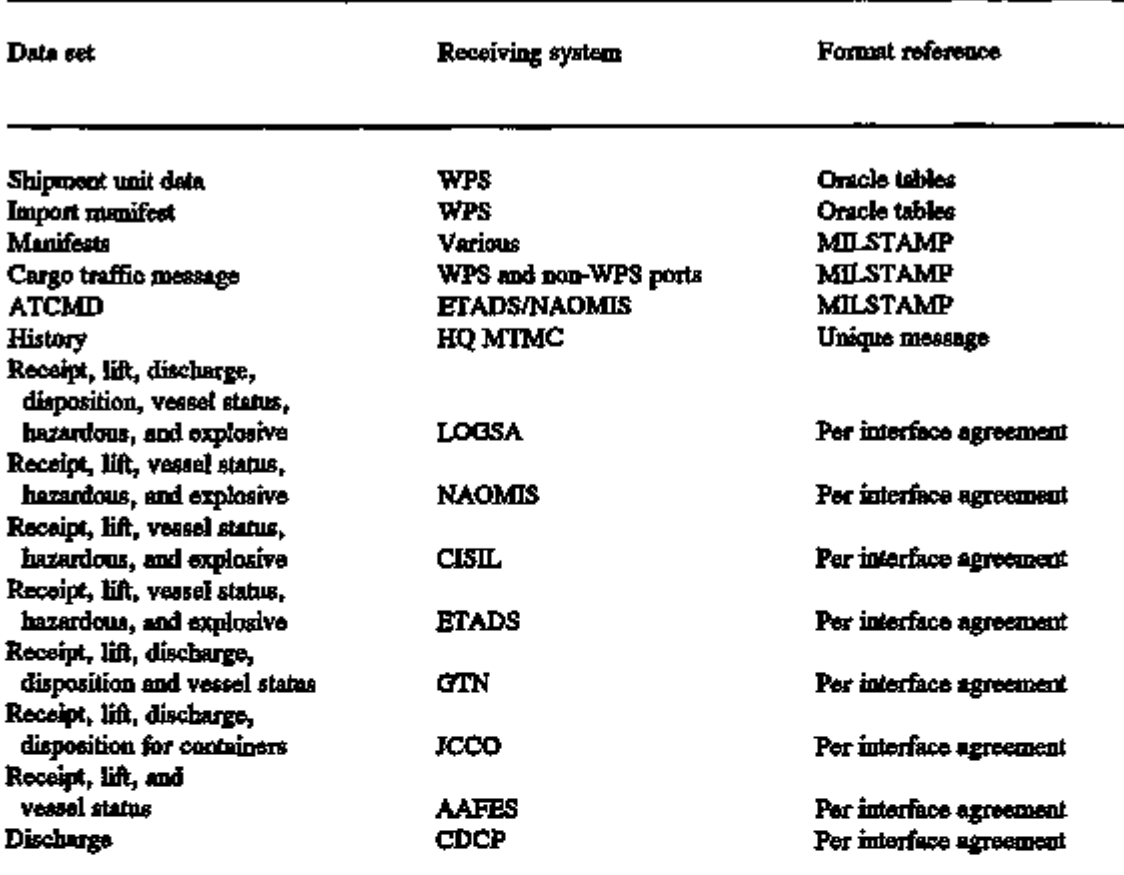

Table 4-2. Data sets to be sent from ICDB\*

\*FMS data is pushed from WPS ports to FMS through Hub communication processes and is not entered into the central Server tables.

4.3.2.2 Queries. Query capabilities for standard queries and ad hoc queries are provided. Fields upon which queries can be keyed are listed in Appendix A, "Detailed System Requirements," of the ICDB FD.

4.3.2.3 Reports. A list of reports that are required products of ICDB is given in Appendix A, "Detailed System Requirements," of the ICDB FD.

#### 4.3.3 Database/Data Bank

Portions of the ICDB data (e.g., manifests) reside in flat files in specified formats. These datasets are maintained in the ICDB as part of the Unix file system and are distributed by ICDB to other

systems, but they will not be retained in the ICDB DBMS. The remaining ICDB data is stored in an Oracle DBMS. The details of this database are described fully in the ICDB Database Specification document.

### 4.4 SOFTWARE UNIT DESCRIPTION

The complete ICDB system consists of three categories of processes: user interface processes, automated processes, and system administration/database administration processes. Figure 4.1 shows the ICDB process categories. Each process category consists of several subsystems, which are discussed in the following sections.

#### 4.4.1 User Interface Processes

User interface processes are those processes that allow the user to see data in the ICDB database displayed in a logical manner. The user interface processes consist of six susbsystems as shown in Figure 4.2: the ATCMD subsystem, the Manifest subsystem, the Inquiry subsystem, the Reports subsystem, the Regional Processes subsystem, and the Utilities subsystem.

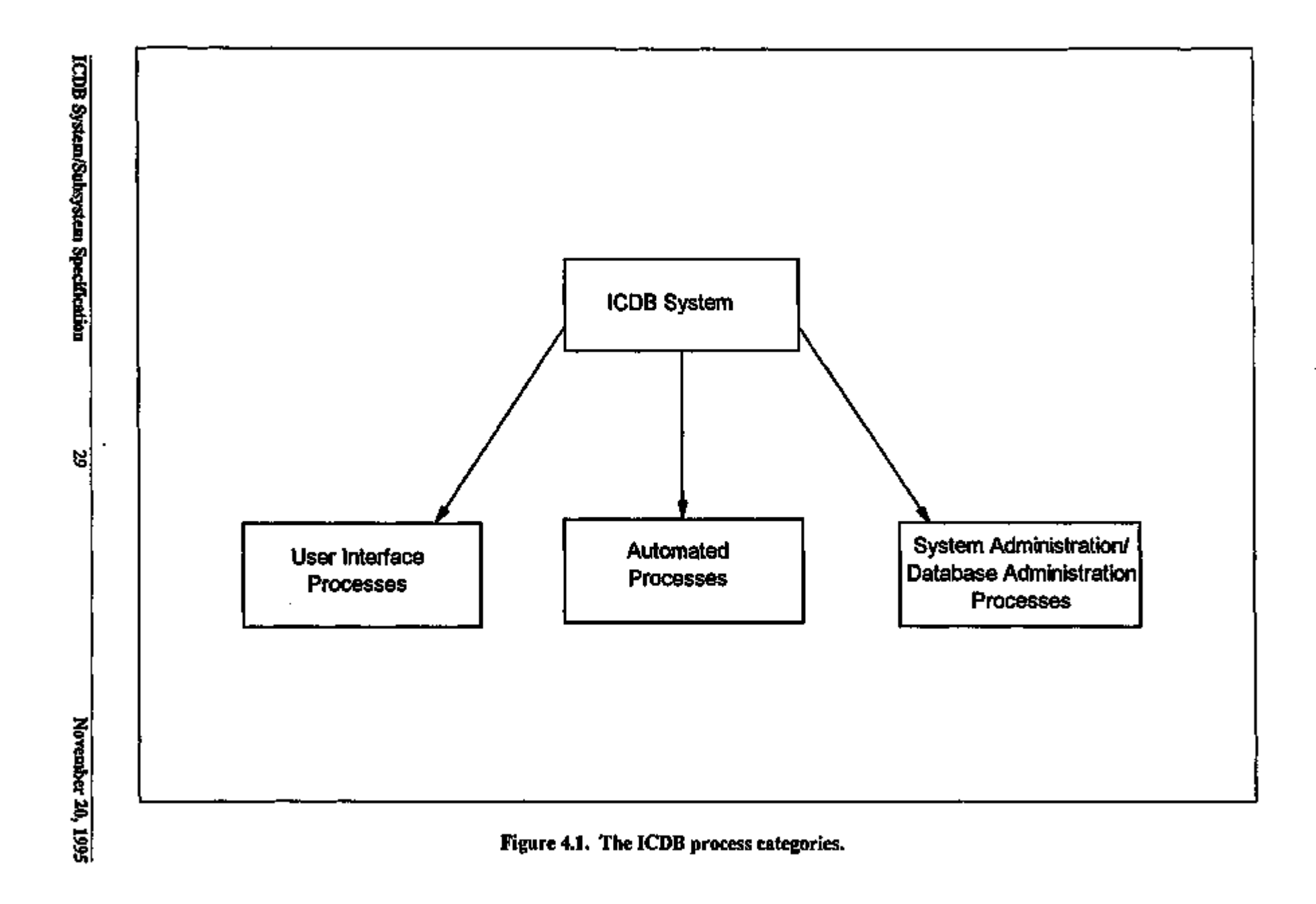

 $\ddot{ }$ 

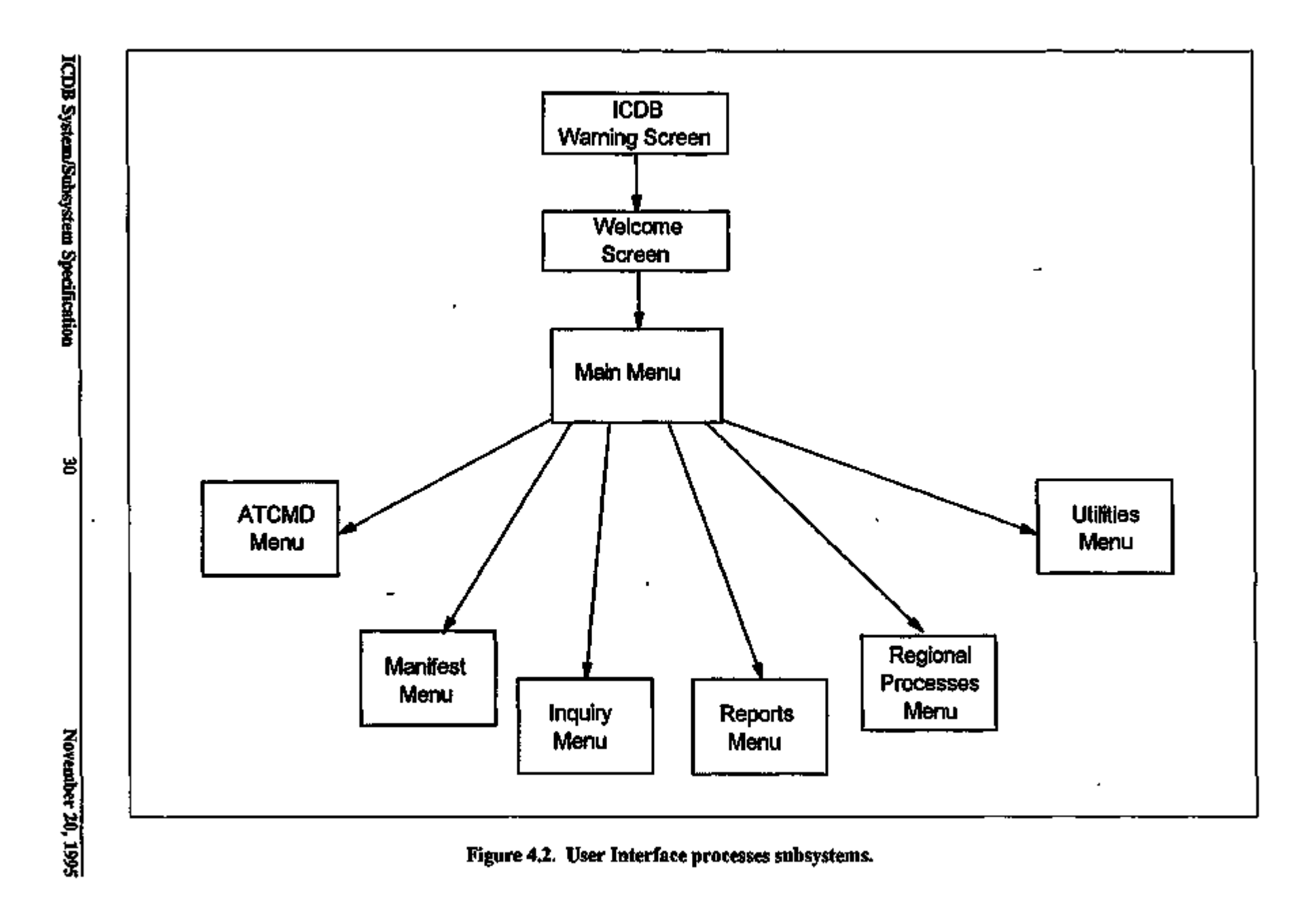

 $\bullet$ 

 $\mathbf{L}$ 

 $\mathbf{r}_\mathrm{f}$ 

 $\blacksquare$ 

 $\overline{\phantom{a}}$  $\overline{1}$ 

 $\ddot{\phantom{a}}$ 

 $\mathbf{I}$  $\mathbf{r}$ 

'n

 $\blacksquare$ 

 $\mathbf{t}$ 

 $\mathbf{I}$  $\blacksquare$ 

 $\tilde{\mathbf{v}}$ 

4.4.1.1 The ATCMD Subsystem. The ATCMD subsystem consists of a series of processing modules which preprocess flat file ATCMD data, load it to ORACLE, and convert it from MILSTAMP multiple 80-column record format to WPS database format. Additional modules facilitate expansion of multiple vehicle shipments and reinput of former rejects corrected by users. Figure 4.3 provides a block diagram of the user interface screen flow. Screens are provided for low-volume users to build ATCMD documents and for Area Command personnel to reforward previously received ATCMD documents to WPS.

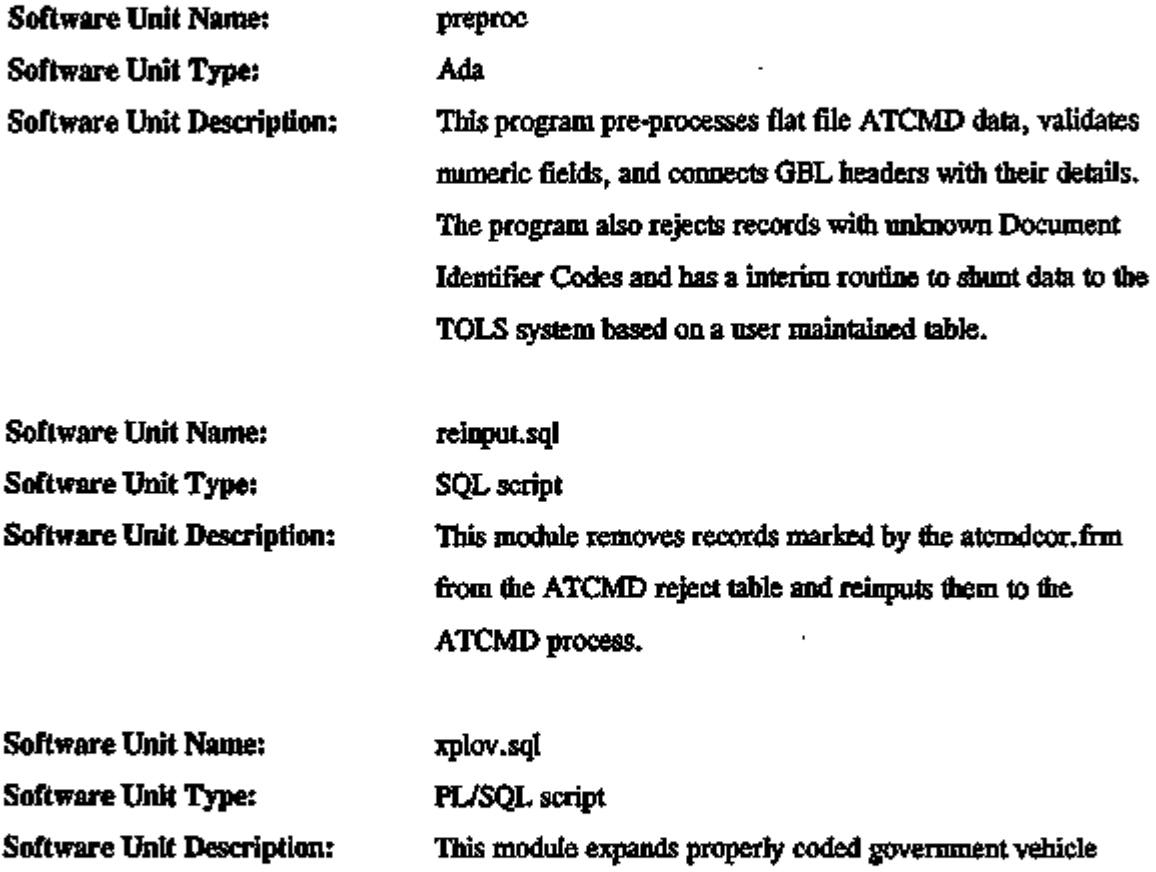

shipments with multiple piece counts to multiple records in accordance with MILSTAMP.

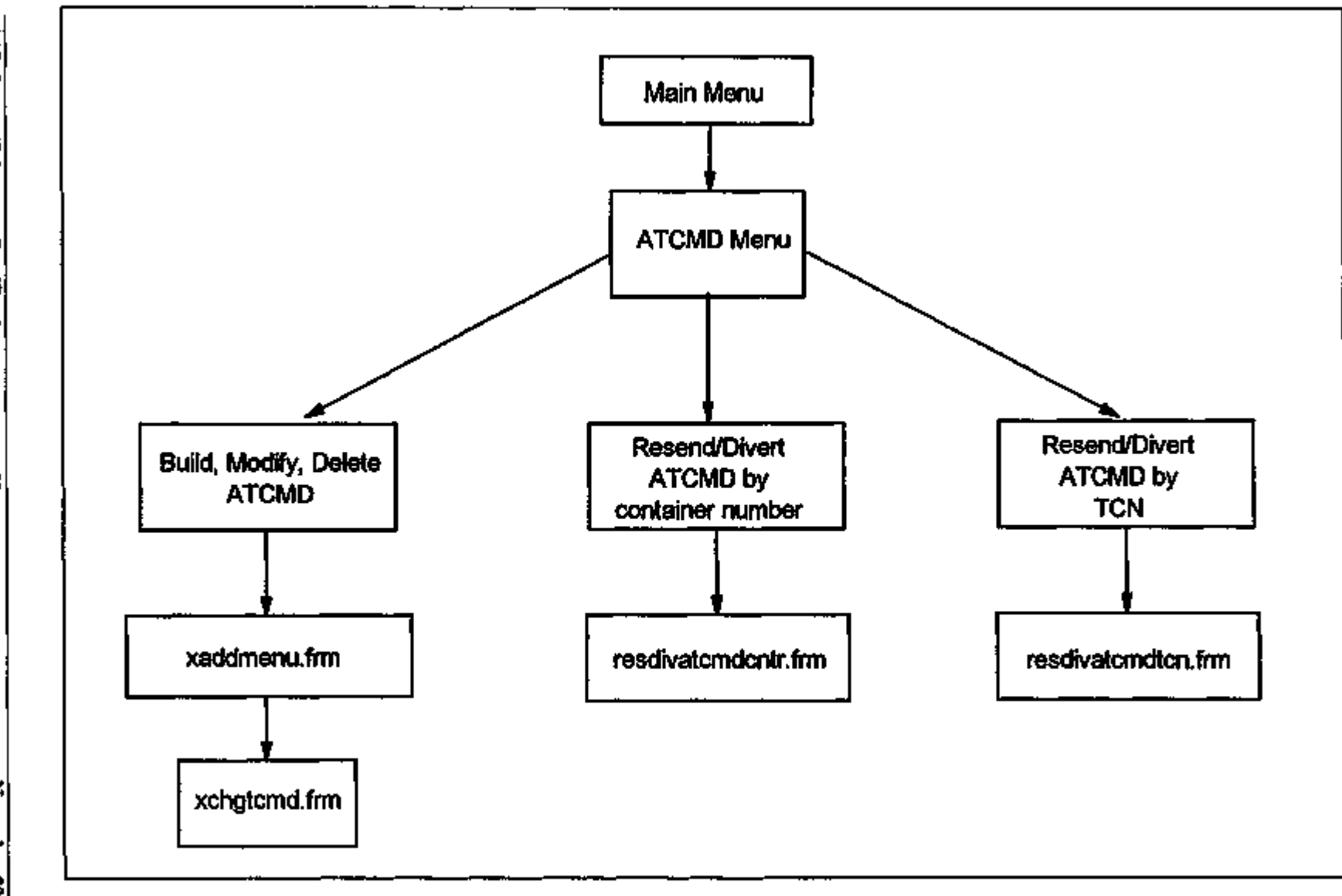

## Figure 4.3. The ATCMD subsystem.

 $\mathbf{r}$ 

**ICDB System/Subsystem Specification** 

ł

٠ j

J.  $\overline{1}$ 

 $\cdot$ 

 $\boldsymbol{\mu}$ 

November 20, 1995

 $\mathbf{A}$ 

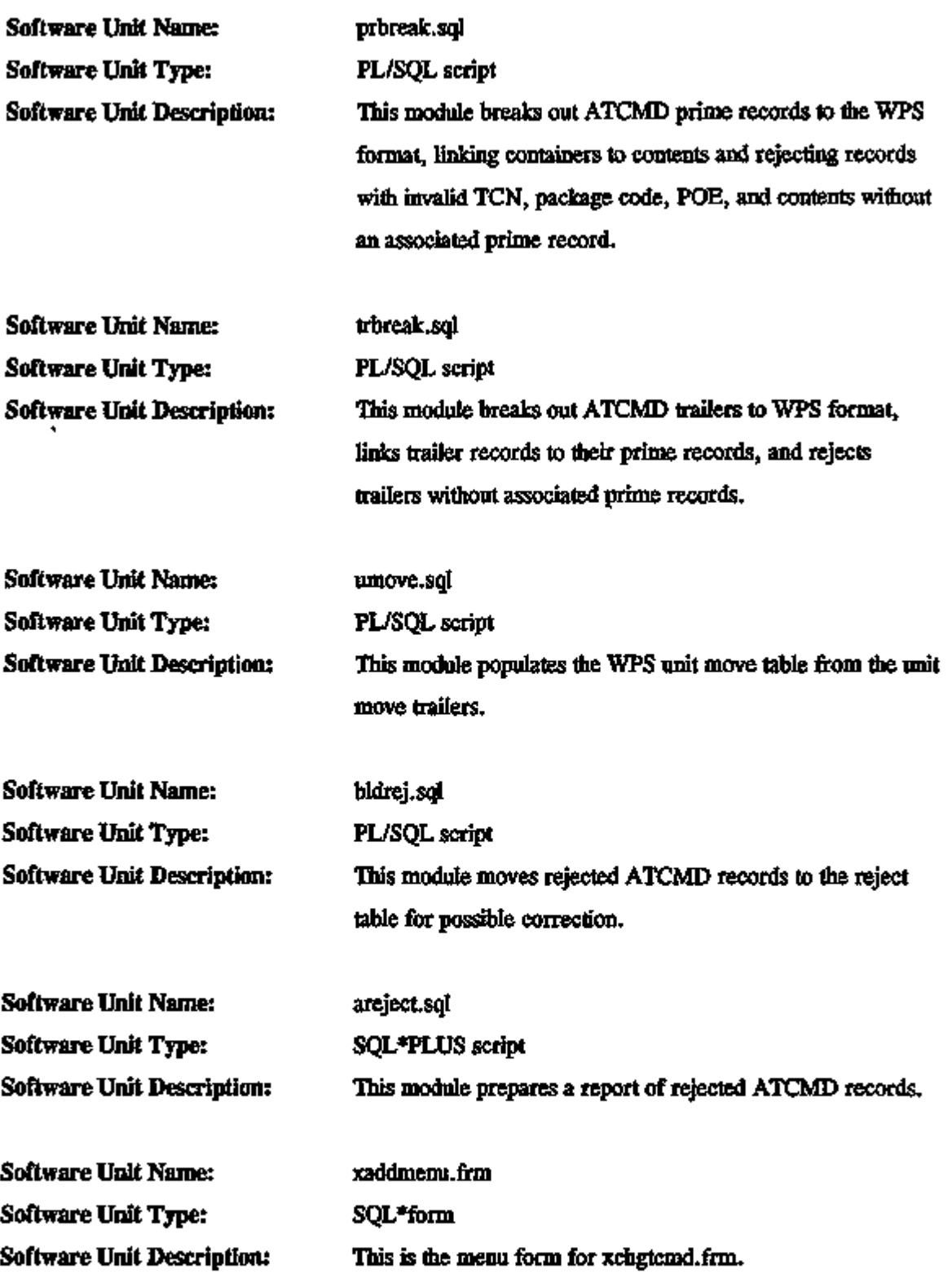

ICDB System/Subsystem Specification 33 November 20,1995

÷

 $\sim$   $\sim$ 

 $\overline{a}$   $\overline{a}$   $\overline{a}$ 

- --

 $\frac{1}{2} \left( \frac{1}{2} \right) + \frac{1}{2} \left( \frac{1}{2} \right) + \frac{1}{2} \left( \frac{1}{2} \right) + \frac{1}{2} \left( \frac{1}{2} \right) + \frac{1}{2} \left( \frac{1}{2} \right) + \frac{1}{2} \left( \frac{1}{2} \right) + \frac{1}{2} \left( \frac{1}{2} \right) + \frac{1}{2} \left( \frac{1}{2} \right) + \frac{1}{2} \left( \frac{1}{2} \right) + \frac{1}{2} \left( \frac{1}{2} \right) + \frac{1}{2} \left($ 

 $\overline{a}$ 

— -

 $\cdot$  ------

- -- $\overline{\phantom{a}}$  $\overline{\phantom{a}}$ 

 $---$ 

--- $\sim$   $-$ 

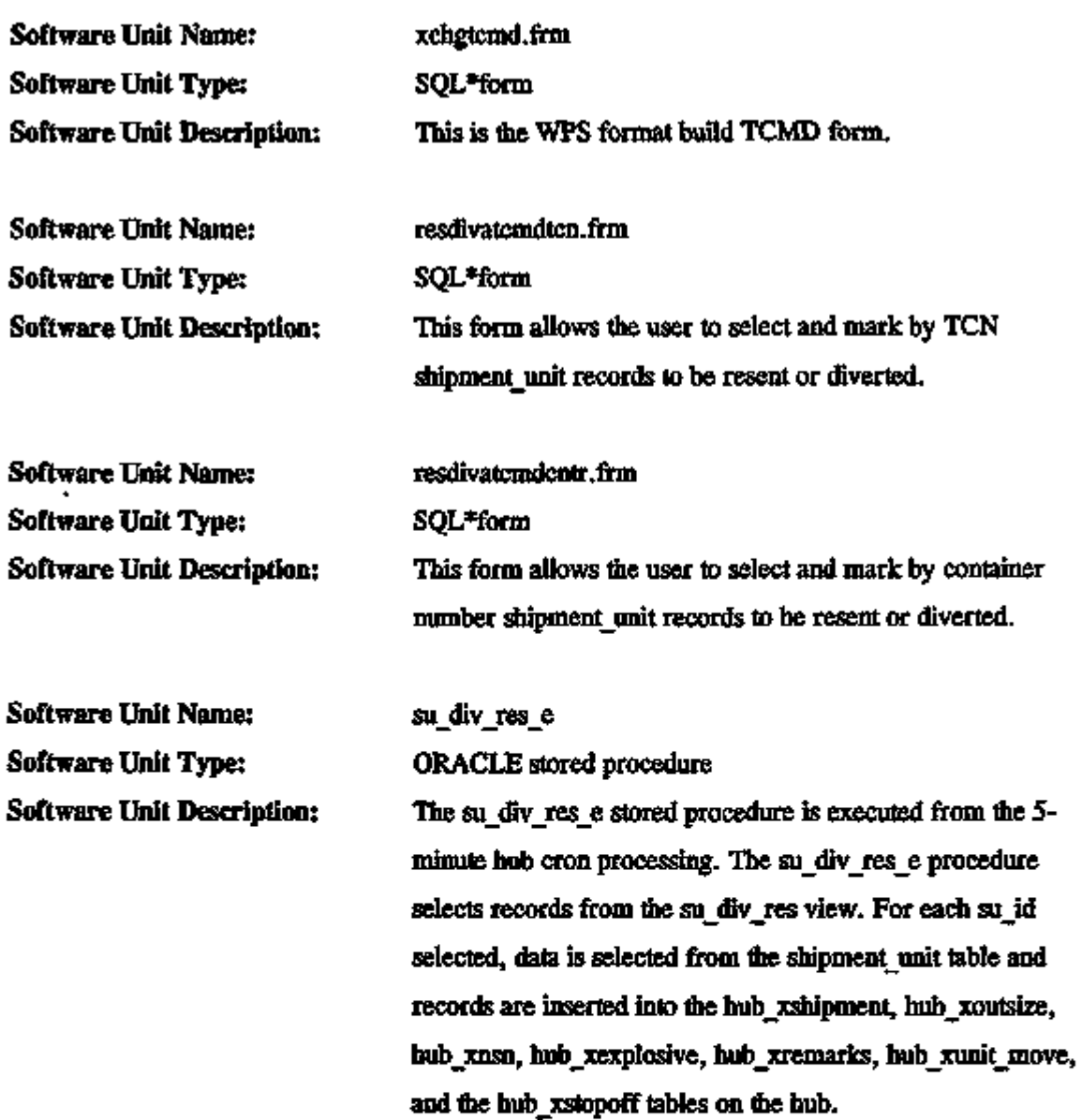

4.4.1.2 The Manifest Subsystem. The Manifest subsystem consists of a series of processing modules which preprocess flat file MILSTAMP manifest data, load it to ORACLE, and convert it from MILSTAMP multiple 80-column record format to WPS database format. Additional modules appropriately mark records placed in resend status or diverted by users. Figure 4.4 provides a block diagram of the user interface screen flow. Screens are provided for Area Command personnel to resend or divert previously received manifests to WPS.

ICDB System/Subsystem Specification 34 November 20, 1995

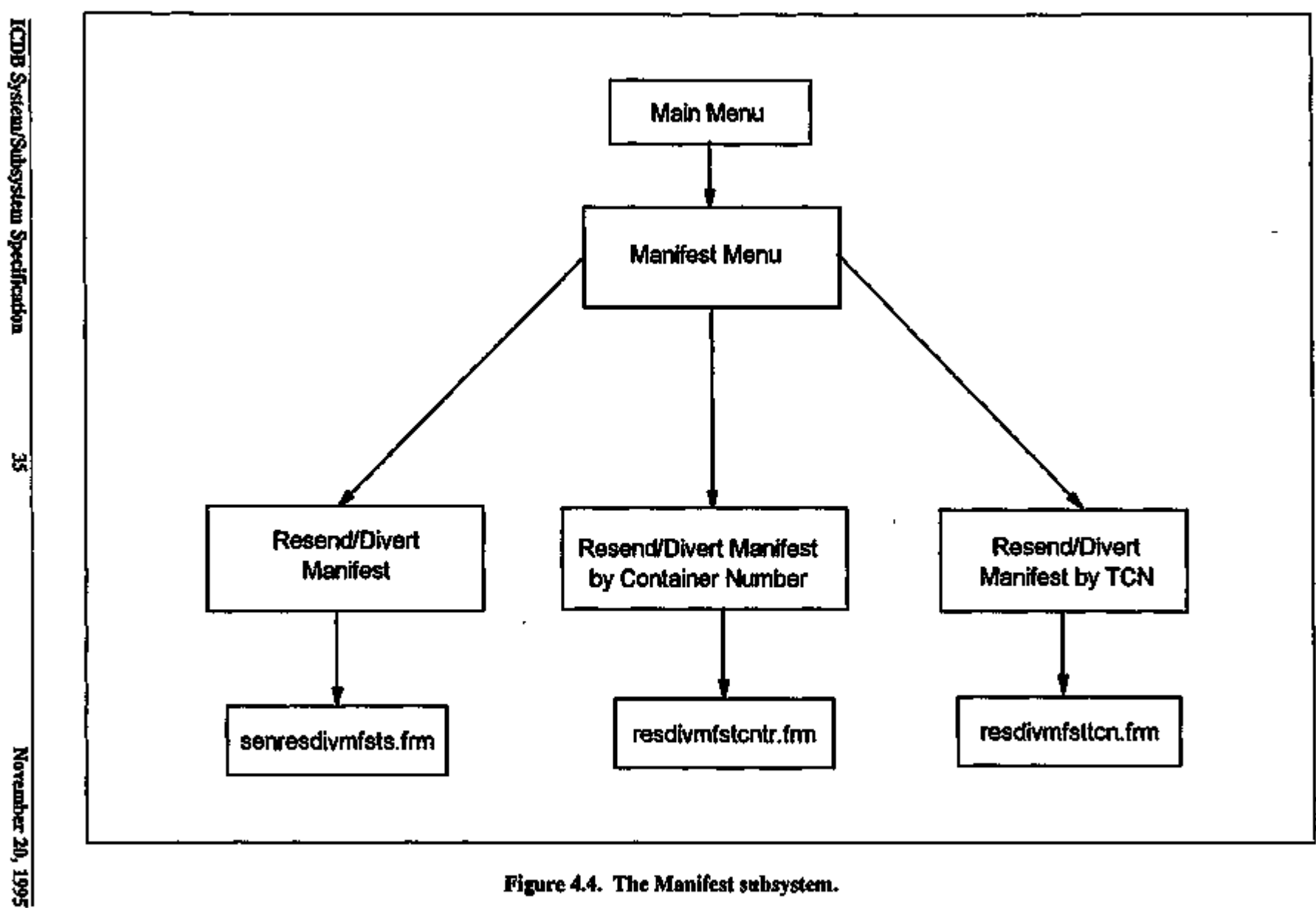

Figure 4.4. The Manifest subsystem.

 $\mathbf{I}$ 

 $\overline{\phantom{a}}$ 

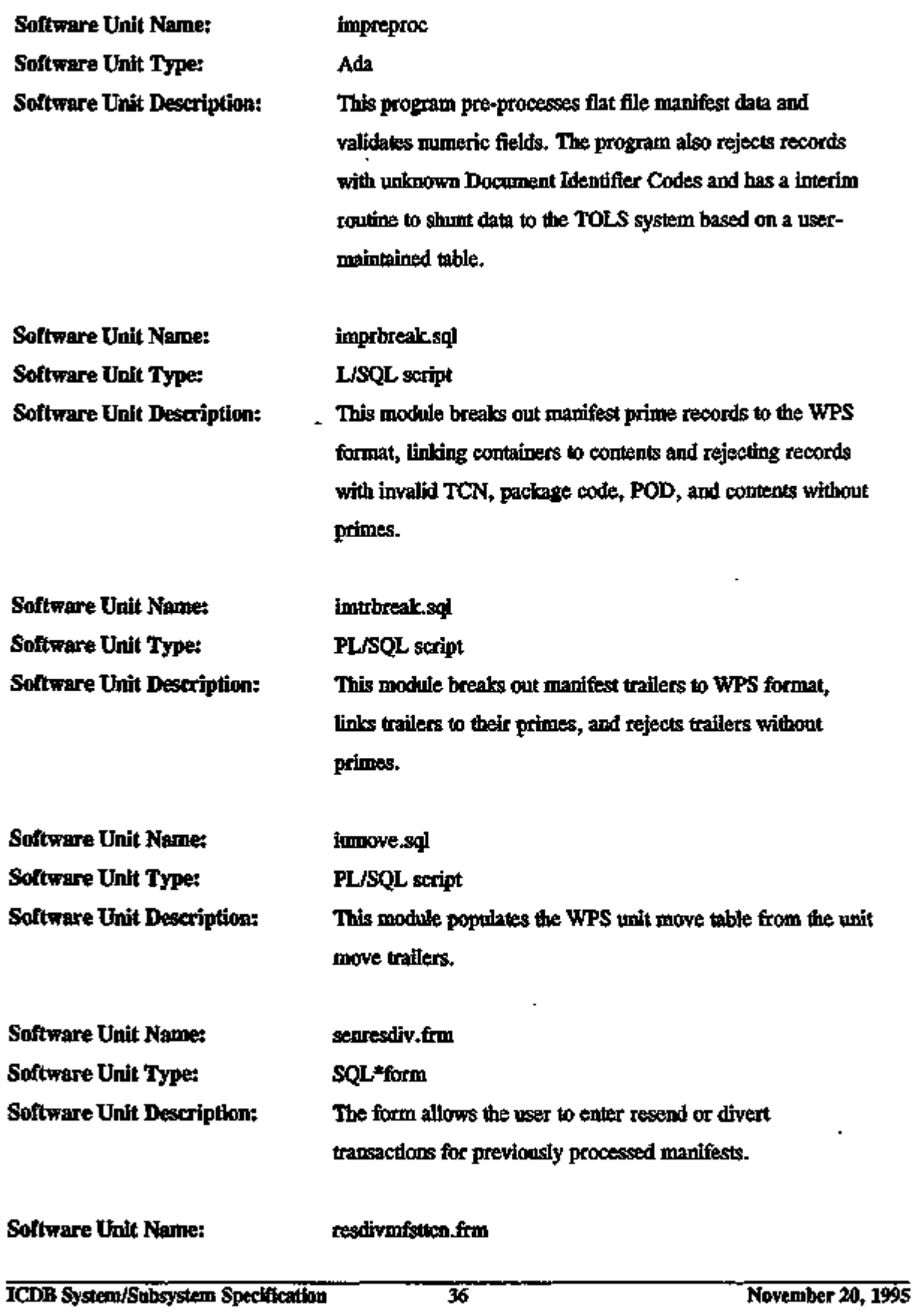

 $\sim$  .

 $- - - - - -$ 

r

×

ł.

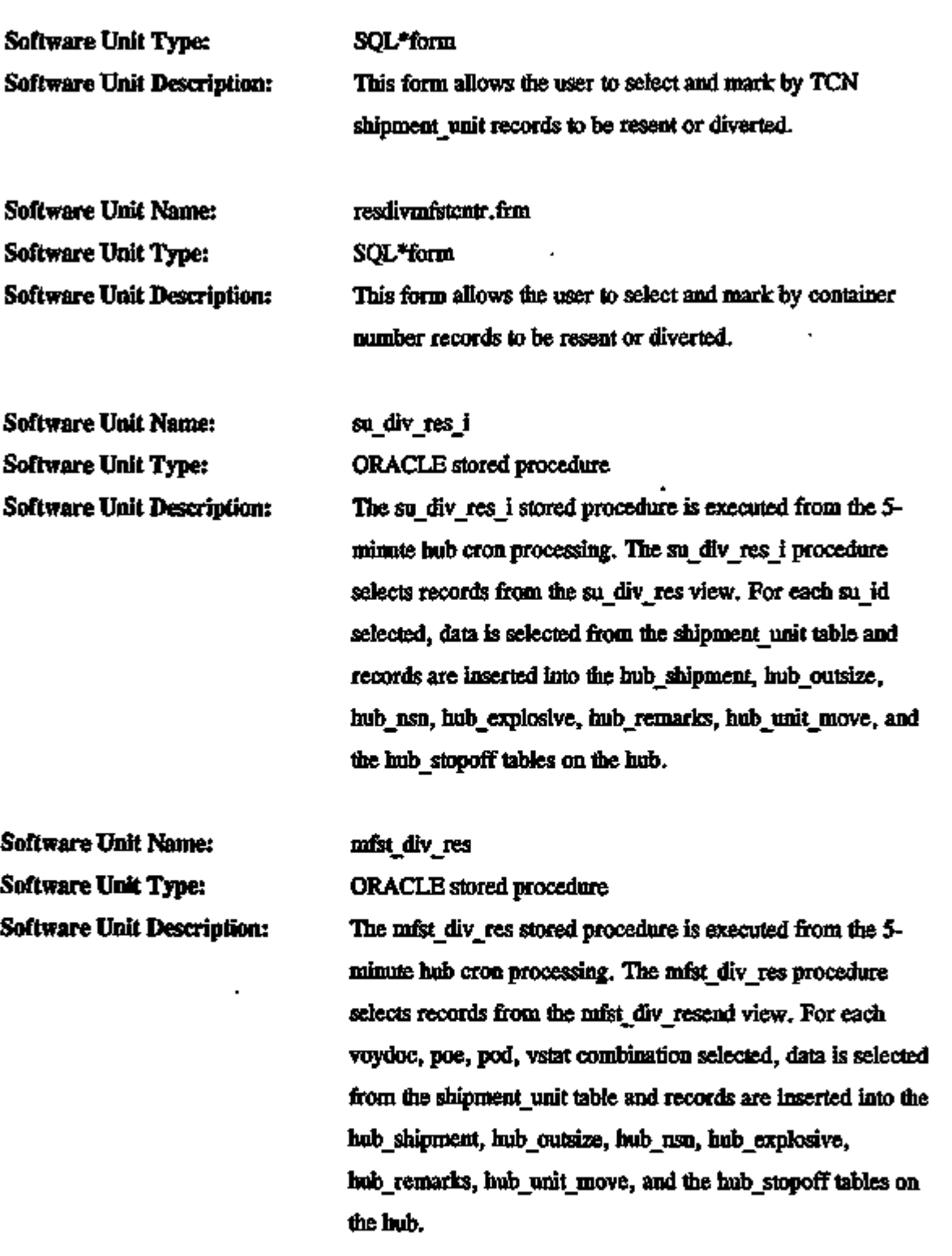

 $\ddotsc$  $\ddotsc$ 

 $\overline{\phantom{a}}$ 

----

 $\overline{a}$ 

 $\sim$ 

÷

 $\ddotsc$ 

J.

 $\mathbf I$ 

 $-$ 

 $\overline{a}$ 

L

 $\sim$ 

4.4.1.3 The Inquiry Subsystem. The Inquiry subsystem consists of four subfunctions as shown in Figure 4.5: single shipment queries, multiple shipment - detail queries, multiple shipment summary queries, and ad hoc queries.

### Single Shipment Subfunction

Figure 4.6 shows the logical flow for the software units that are components of the single shipment subfunction. The following are the software units for this subfunction.

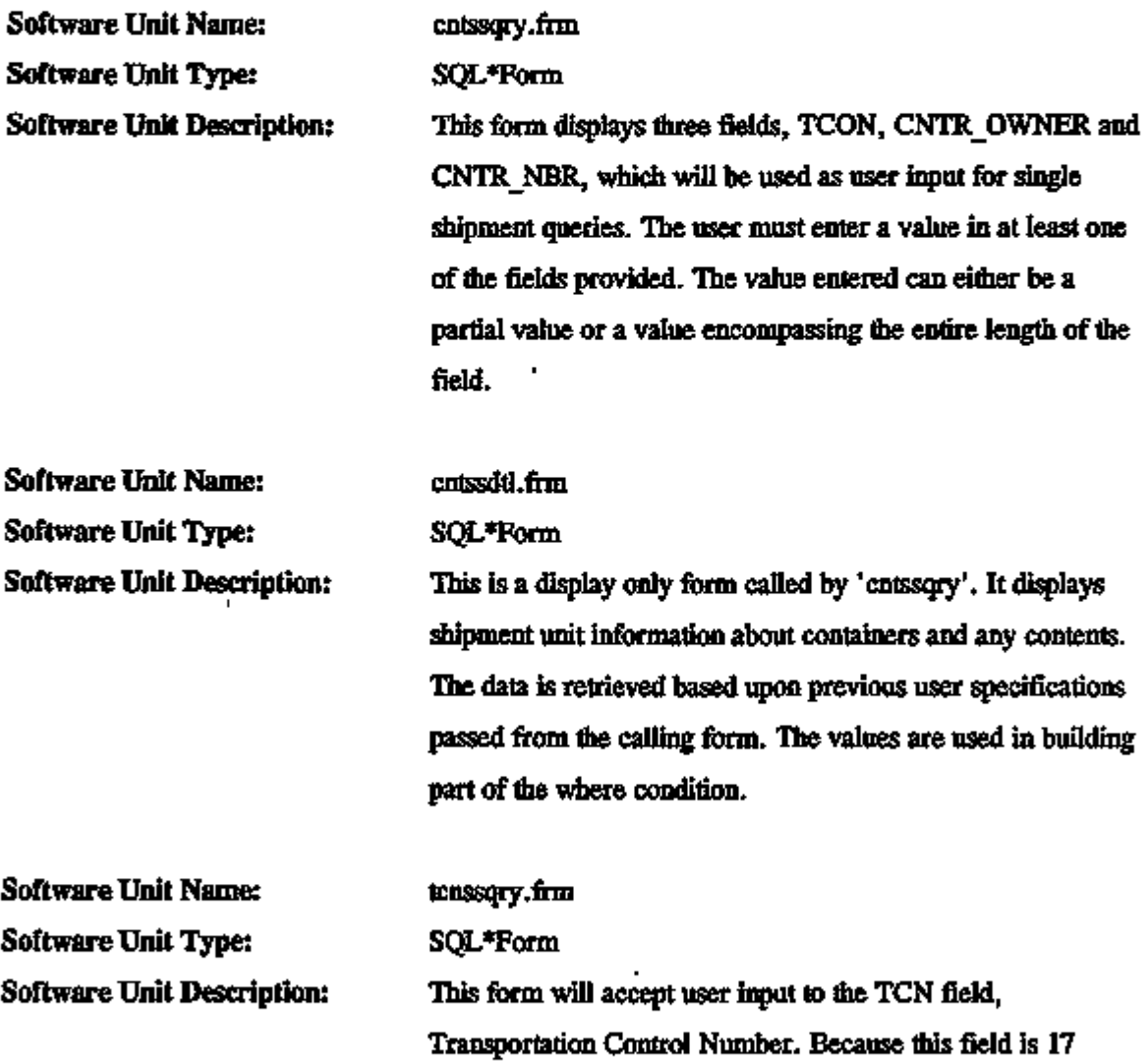

×

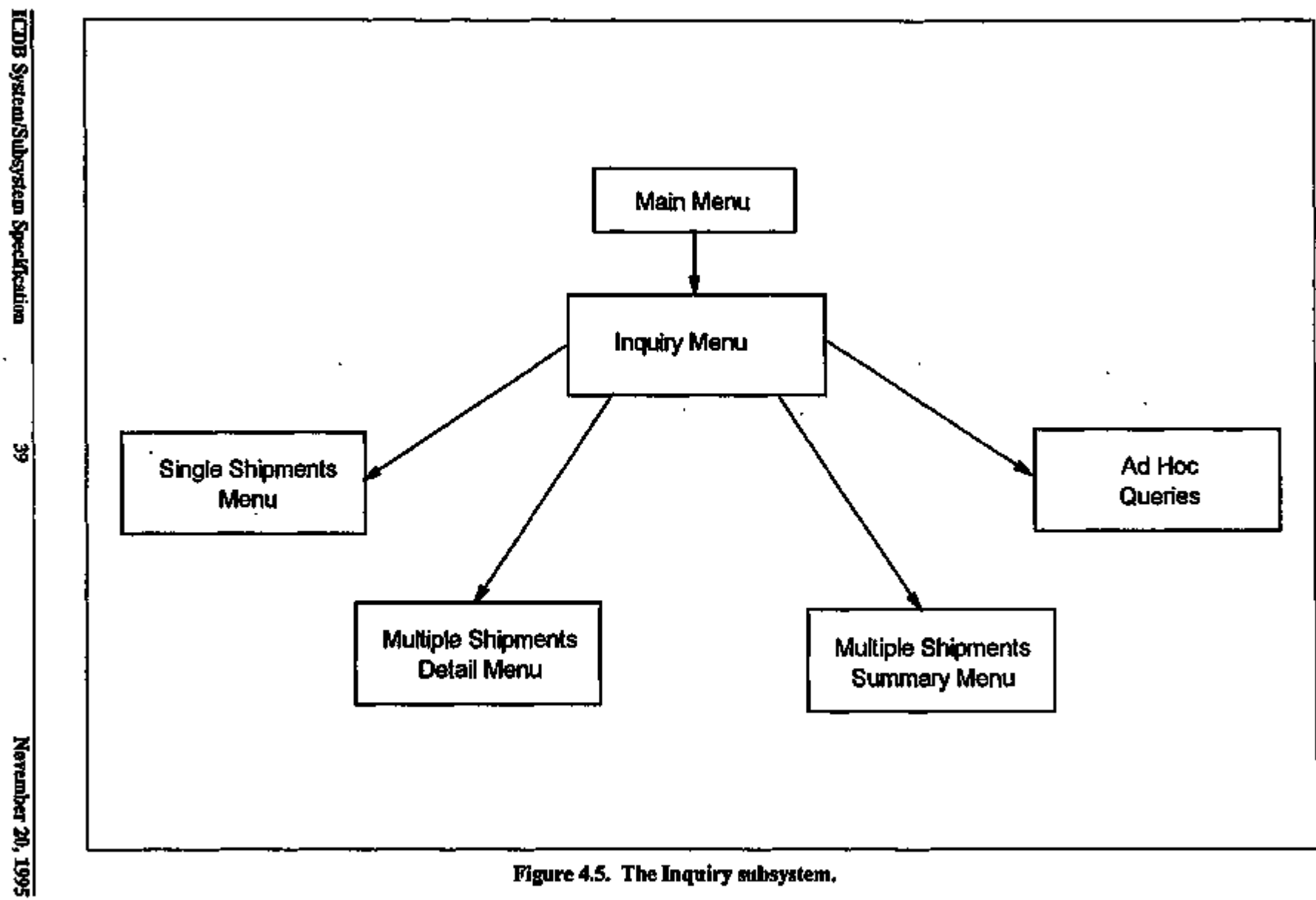

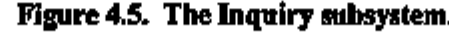

 $\cdot$ 

÷

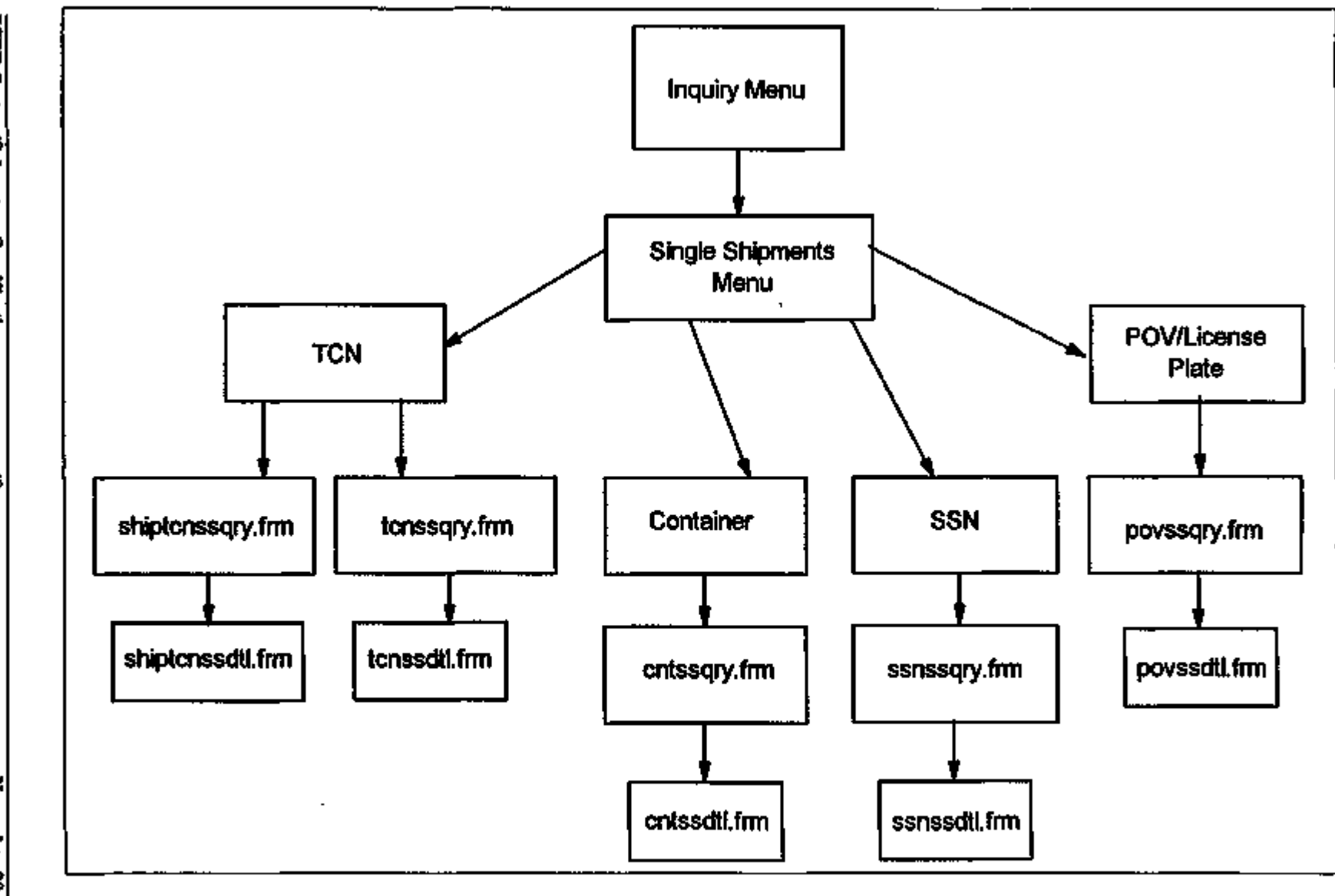

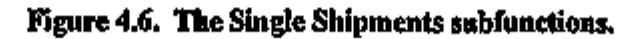

 $\mathbf{r}$ 

 $\mathbf{r}$ 

**ICDB System/Subsystem Specification** 

 $\mathbf{I}$ 

۹

专

November 20, 1995

characters long, flie user may enter a partial value as well as the entire field value.

 $\overline{a}$ 

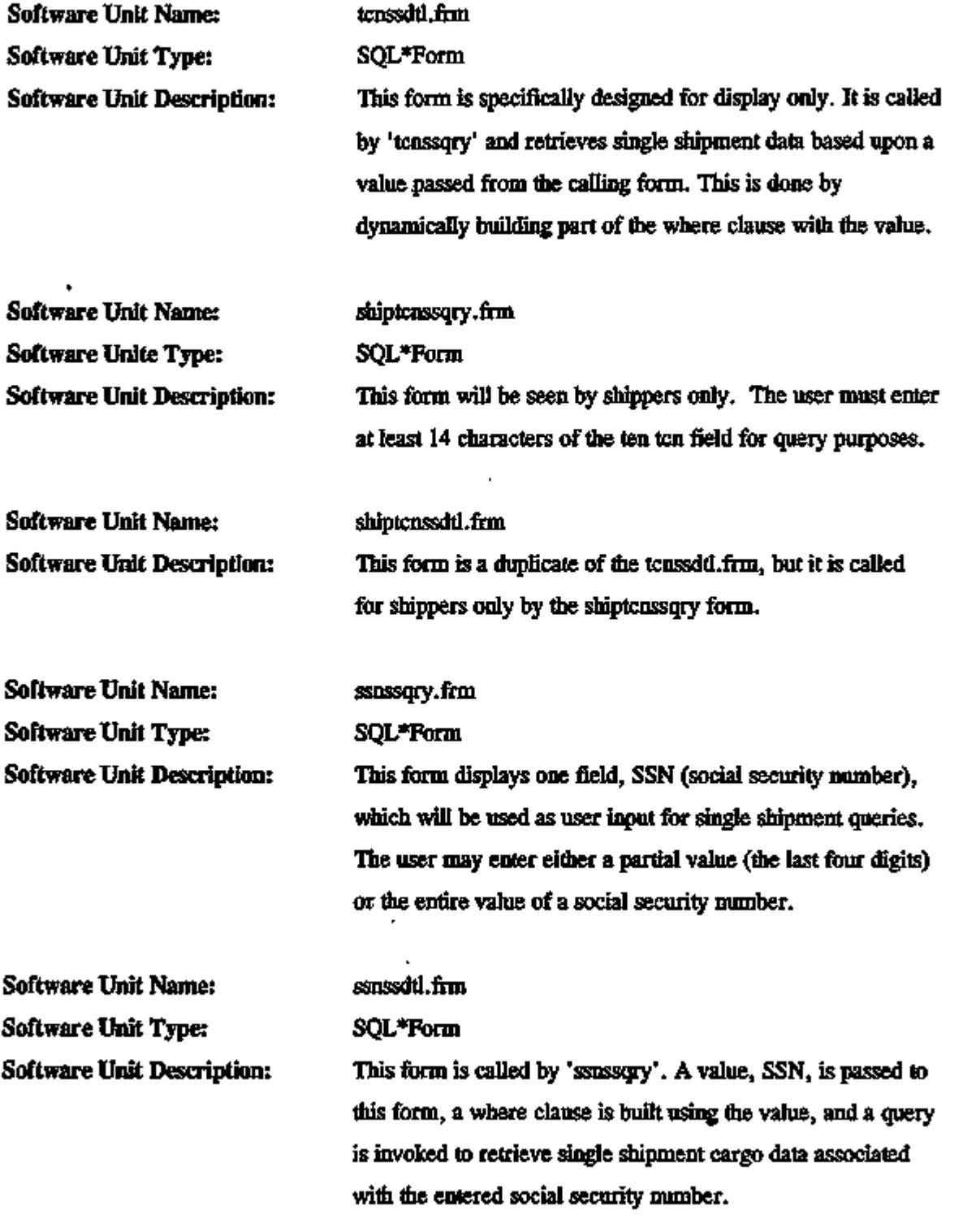

 $- - - -$ 

 $\ddot{\phantom{a}}$ 

 $\overline{\phantom{a}}$ 

 $\overline{\phantom{a}}$ 

 $\overline{\phantom{0}}$ 

 $\overline{a}$ 

 $\frac{1}{2}$   $\frac{1}{2}$   $\frac{1}{2}$ 

 $\overline{\phantom{a}}$ 

 $\overline{\phantom{a}}$ 

 $-$ 

 $\overline{\phantom{0}}$ 

--- -- --

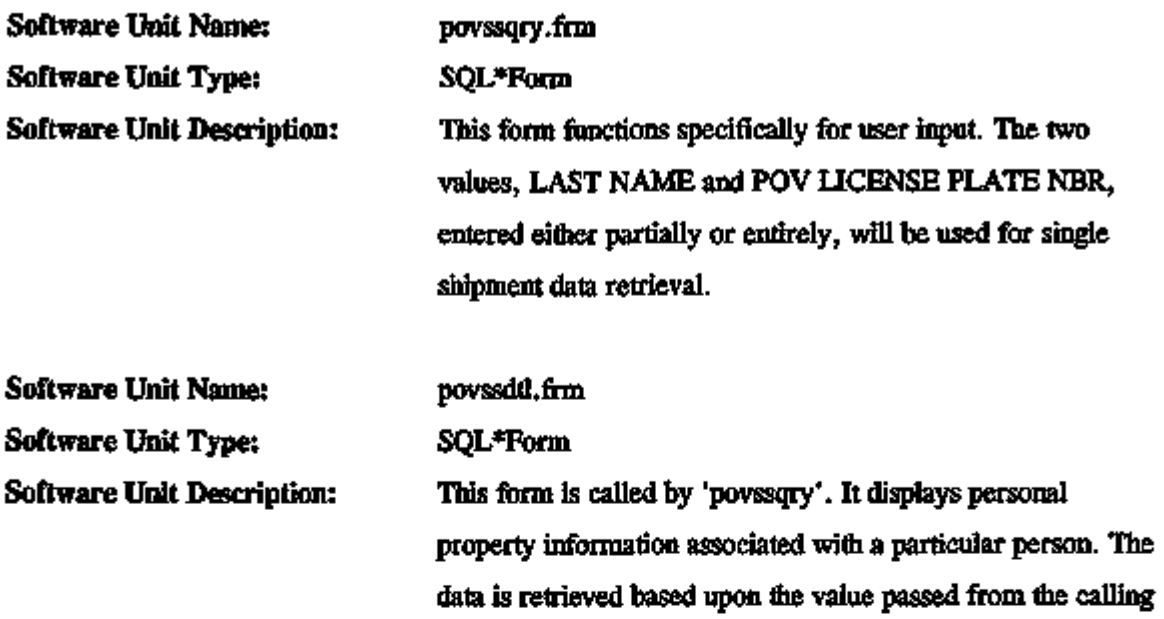

form, which is used to build part of the where clause.

### Mutiple Shipment - Detail Subfunction

Figure 4.7 shows the logical flow for the software units that are components of the multiple shipment - detail subfunction. The following are the software units for this subfunction.

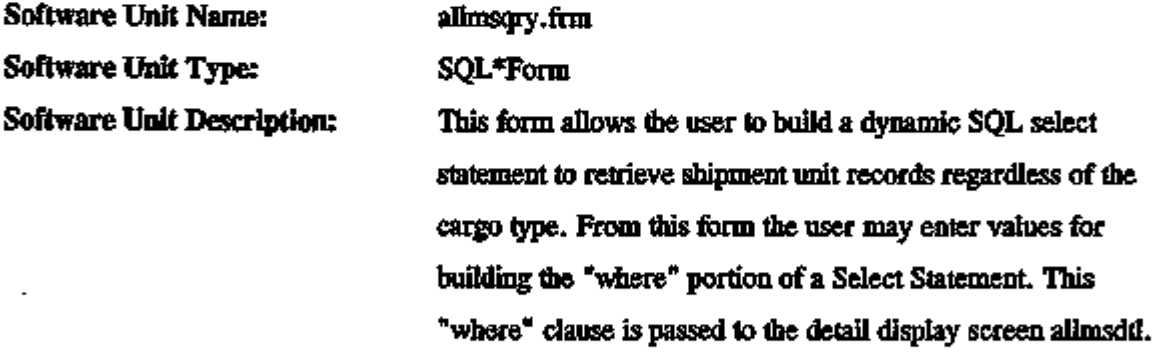

 $\overline{a}$ .

÷

 $-$ 

 $-$ 

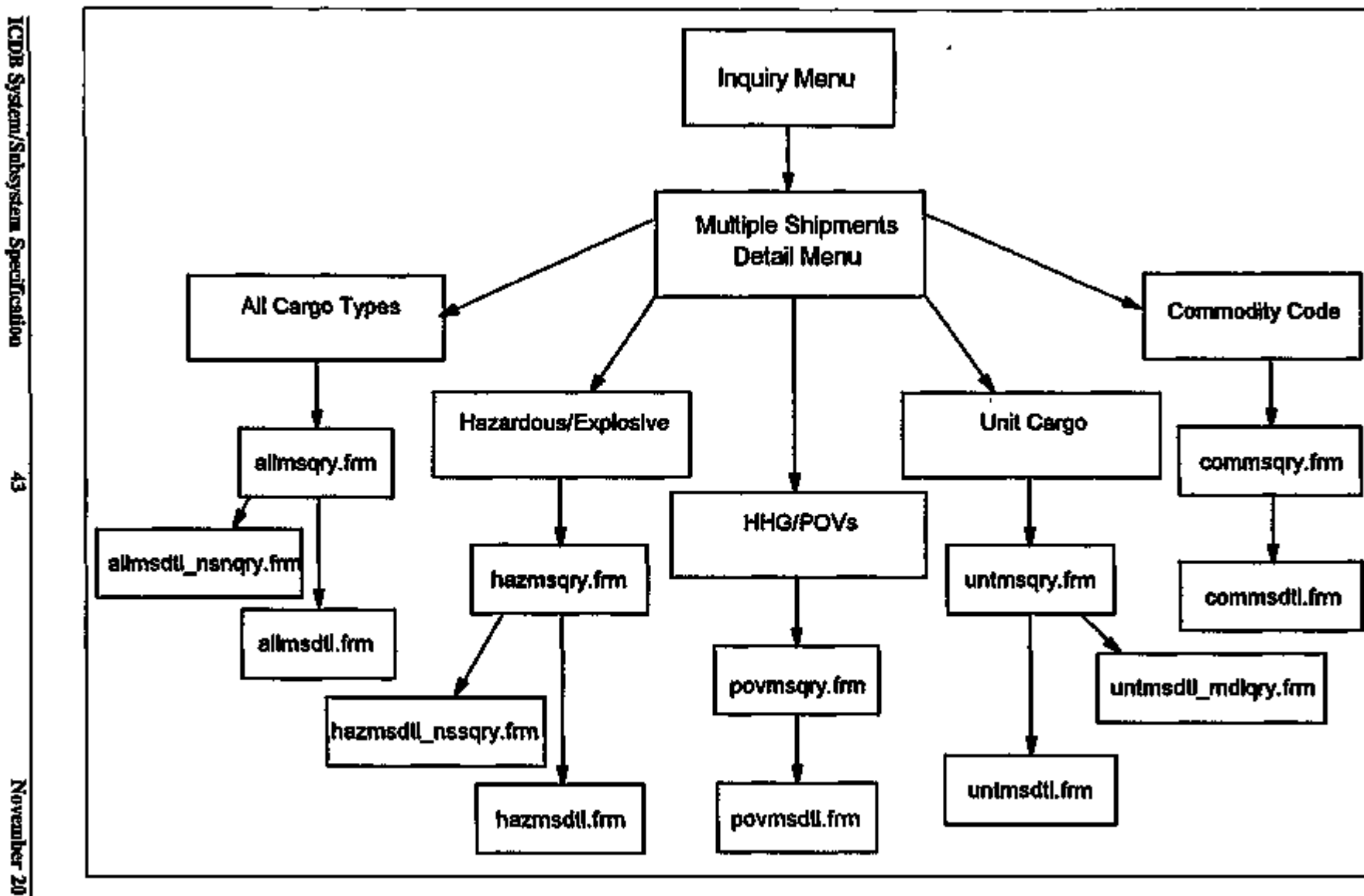

Figure 4.7. The Multiple Shipments - Detail subfunctions.

November 20, 1995

 $\blacksquare$  $\mathbf{I}$ 

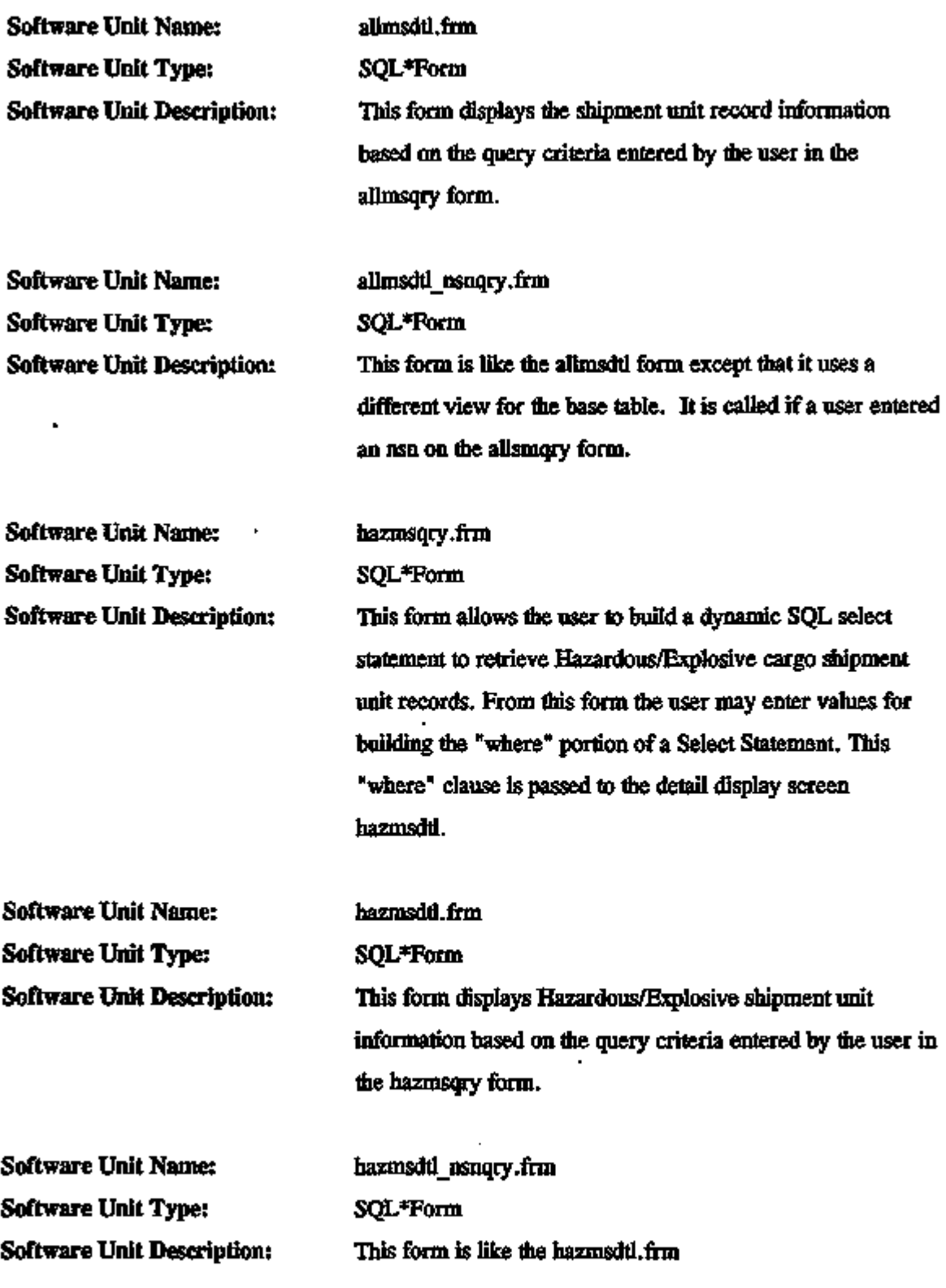

ICDB System/Subsystem Specification 44 November 20, 1995

 $\sim$   $\sim$ 

 $\overline{\phantom{a}}$  $\overline{\phantom{0}}$ 

the committee of the state of the

 $\sim$   $\sim$   $\sim$ 

**....** 

 $\sim 100$  km s  $^{-1}$ 

L.

**Contract** 

 $-\cdots$  +

 $\epsilon$ 

 $\overline{a}$ 

 $\overline{a}$ 

Software Unit Name: povmsqry.frm Software Unit Type: SQL\*Form Software Unit Description: This form allows the user to build a dynamic SQL select statement to retrieve Household Goods/Privately Owned Vehicle cargo shipment unit records. From this form the user may enter values for building the "where" portion of a Select Statement. This "where" clause is passed to the detail display screen povmsdtl. Software Unit Name: povmsdtl.frm Software Unit Type: SQL\*Form Software Unit Description: This form displays Household Goods/Privately Owned Vehicle shipment unit information based on the query criteria entered by the user in the povmsqry form. Software Unit Name: untmsqry.frm Software Unit Type: SQL\*Form Software Unit Description: This form allows the user to build a dynamic SQL select statement to retrieve Unit Movement cargo shipment unit records. From this form the user may enter values for building flie "where" portion of a Select Statement. This "where" clause is passed to the detail display screen untmsdtl. Software Unit Name: untmsdtl.frm Software Unit Type: SQL\*Form Software Unit Description: This form displays Unit Movement shipment unit information based on the query criteria entered by the user in flie untmsqry form. Software Unit Name: untmsdtl\_mdlqry.frm Software Unit Type: SQL\*Form

ICDB System/Subsystem Specification 45 Assessment 20, 1995

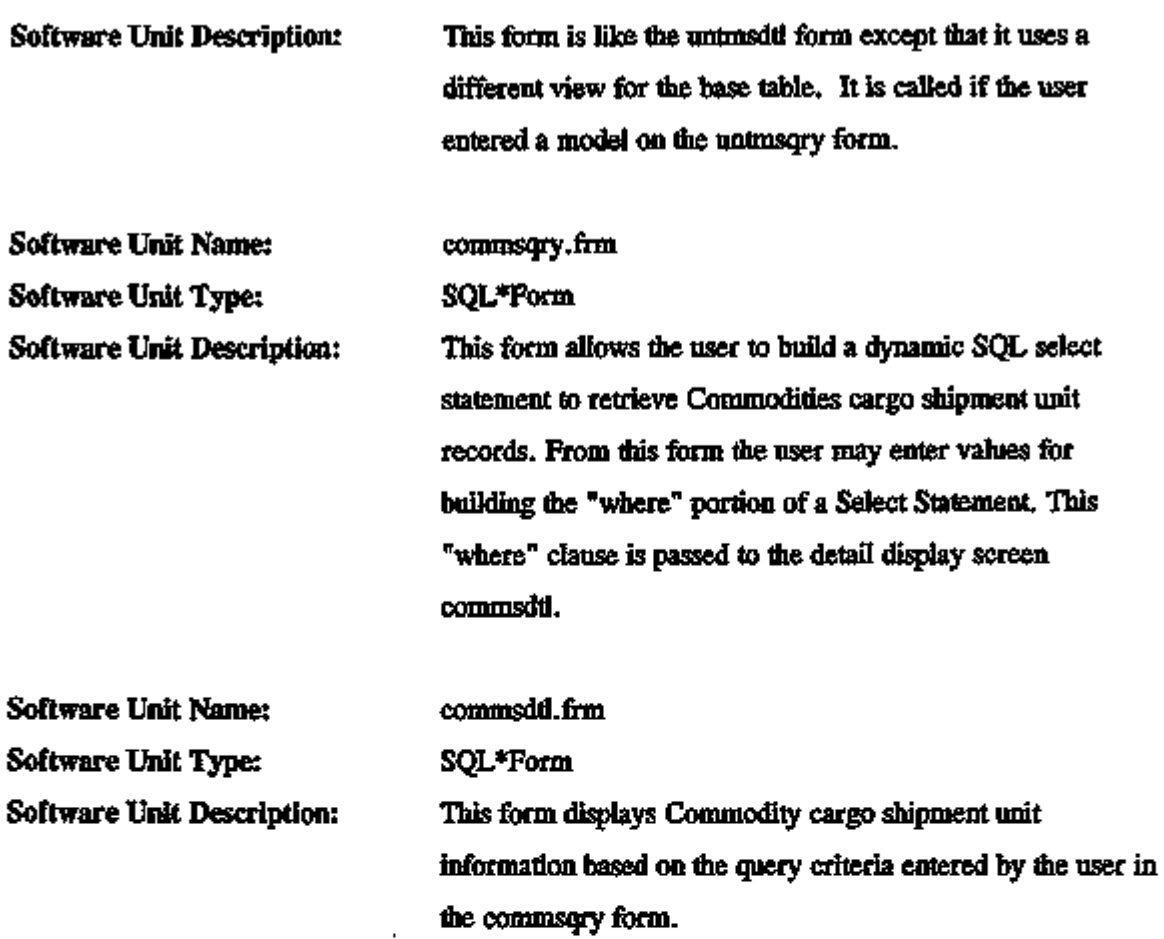

### Multiple Shipments - Summary Subfunction

Figure 4.8 shows the logical flow for the software units that are components of the multiple shipment - summary subfunction. These units consist of forms that allow the user to enter query criteria for a report that may be sent to the screen, a printer, or a file.

Software Unit Name: Software Unit Type: Software Unit Description:

allsumsel.frm SQL\*Form This form allows the user to select the sort order for the summary report.

سراء حجاء

 $-$ 

 $\mathcal{L}^{\text{max}}$ 

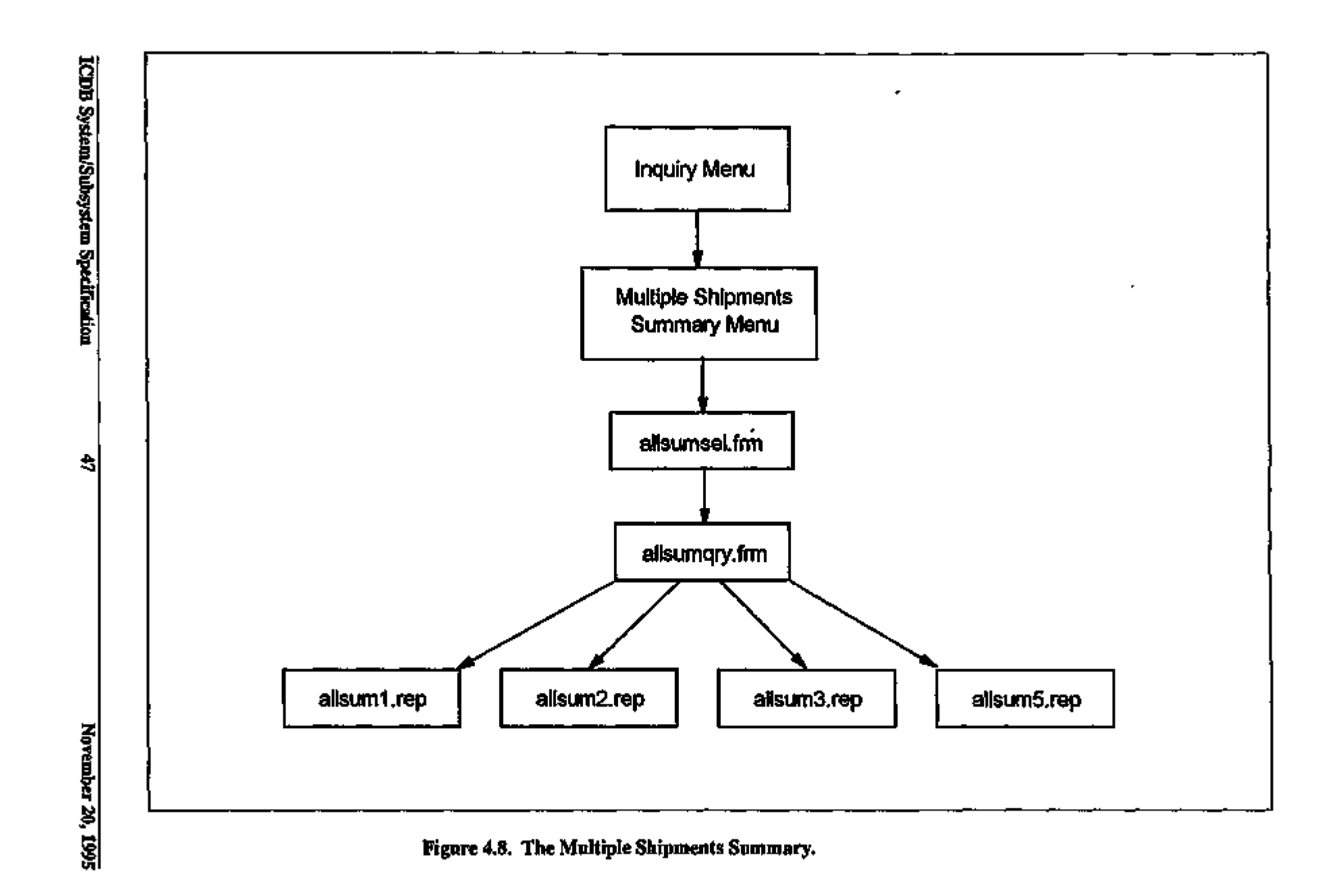

K

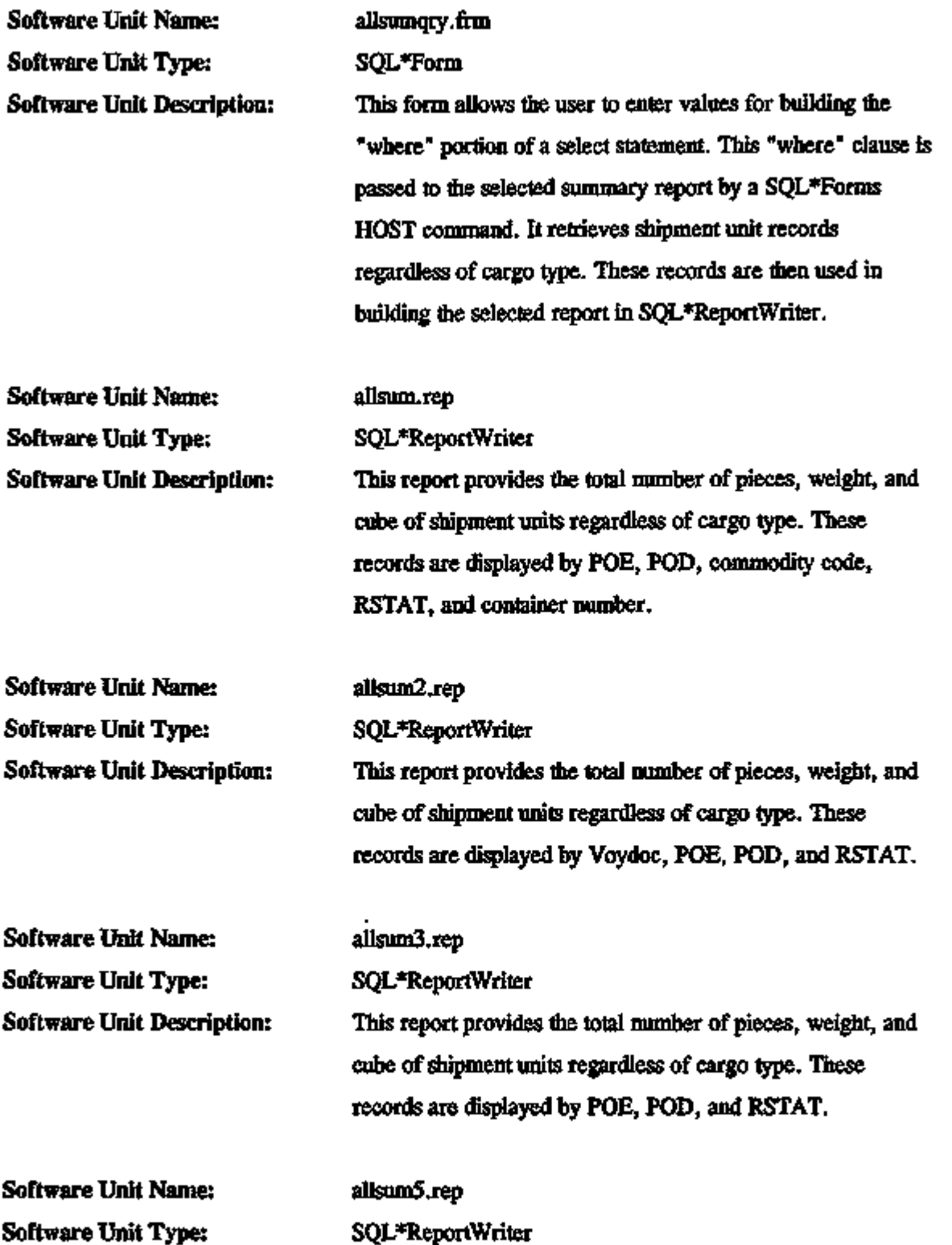

 $\sim 100$ 

 $\mathcal{L}_{\mathcal{F}}$ 

 $\sim$   $\sim$   $-$ 

 $\sim$   $-$ 

 $\epsilon \rightarrow \epsilon \tau$ 

 $\overline{\phantom{a}}$ 

s e se

 $\cdots$ 

 $\overline{\phantom{a}}$ 

À,

Software Unit Description: This report provides the total number of pieces, weight, and cube of shipment units regardless of cargo type. These records are displayed by RSTAT, POE, and POD.

#### Ad Hoc Subfunction

Some ICDB users will be given the capability to form their own SQL queries using a third-parry vendor product, Intelligent Query  $(IQ)^1$ . Figure 4.9 shows the logical flow for the ad hoc queries. Once a user requests to perform an Ad Hoc query, the user interface screen will call this product.

4.4.1.4 The Reports Subsystem. The Reports subsystem allows the user to see summary data. Users may view report data on the screen for fliose reports that fit on flie screen, print flie reports on a network printer, or send the report to a file. Additional functionality that allows users to send a report file to a floppy or to their PC printer will be added at a later date. Figure 4.10 shows the logical flow for the Reports subsystem.

#### Cargo Management and Documentation Subfunction

Figures 4.11 and 4.12 show the logical flow for the software units that are components of the Reports Cargo Management and Documentation subfunction. Reports for Export Cargo Container Tracking and Carrier Load List will be developed once B3S data is added to the Regional Database.

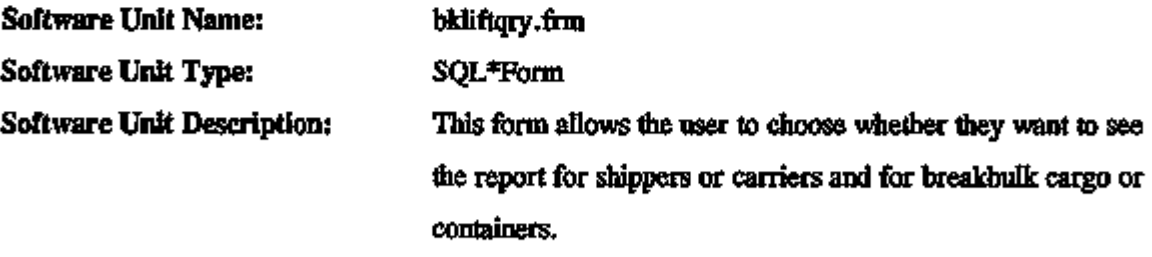

<sup>\*</sup>IQ is a product of Programmed Intelligence Corp., Norcross, Georgia.

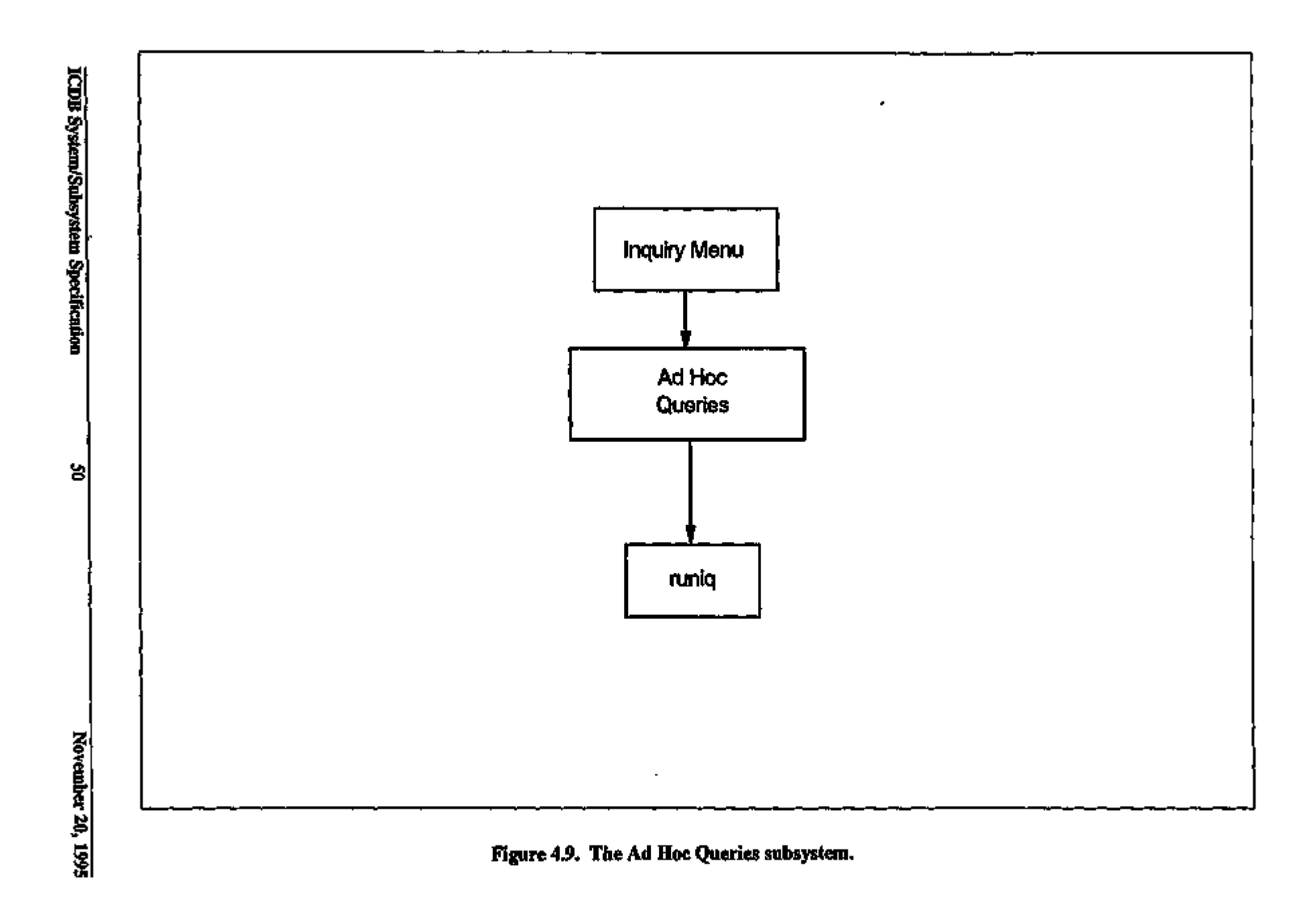

 $\blacksquare$ 

 $\frac{1}{2}$ 

÷,

 $\mathbf{I}$ 

 $\mathcal{J}$ 

J.

J,

 $\mathcal{L}_{\mathcal{A}}$ 

 $\hat{\textbf{z}}$ 

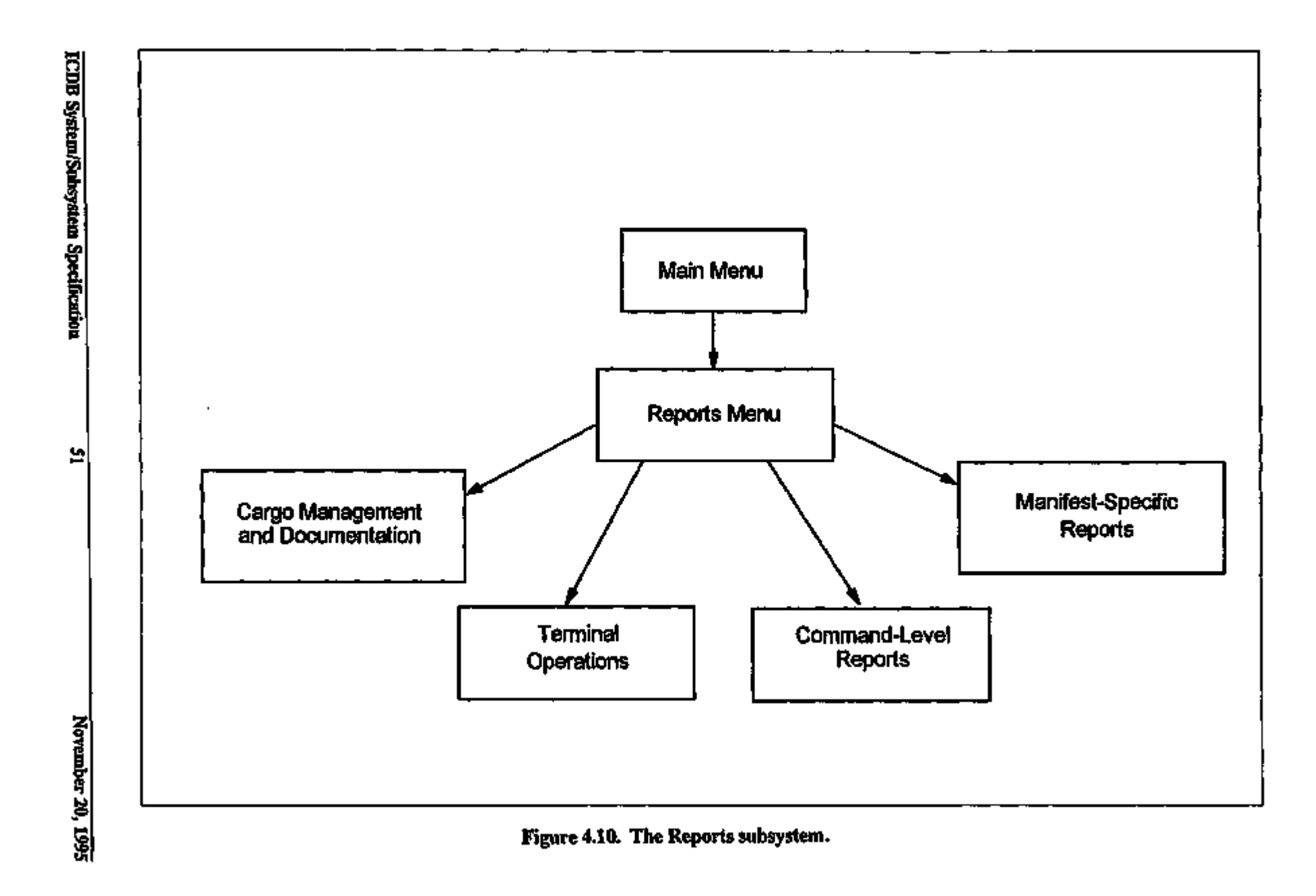

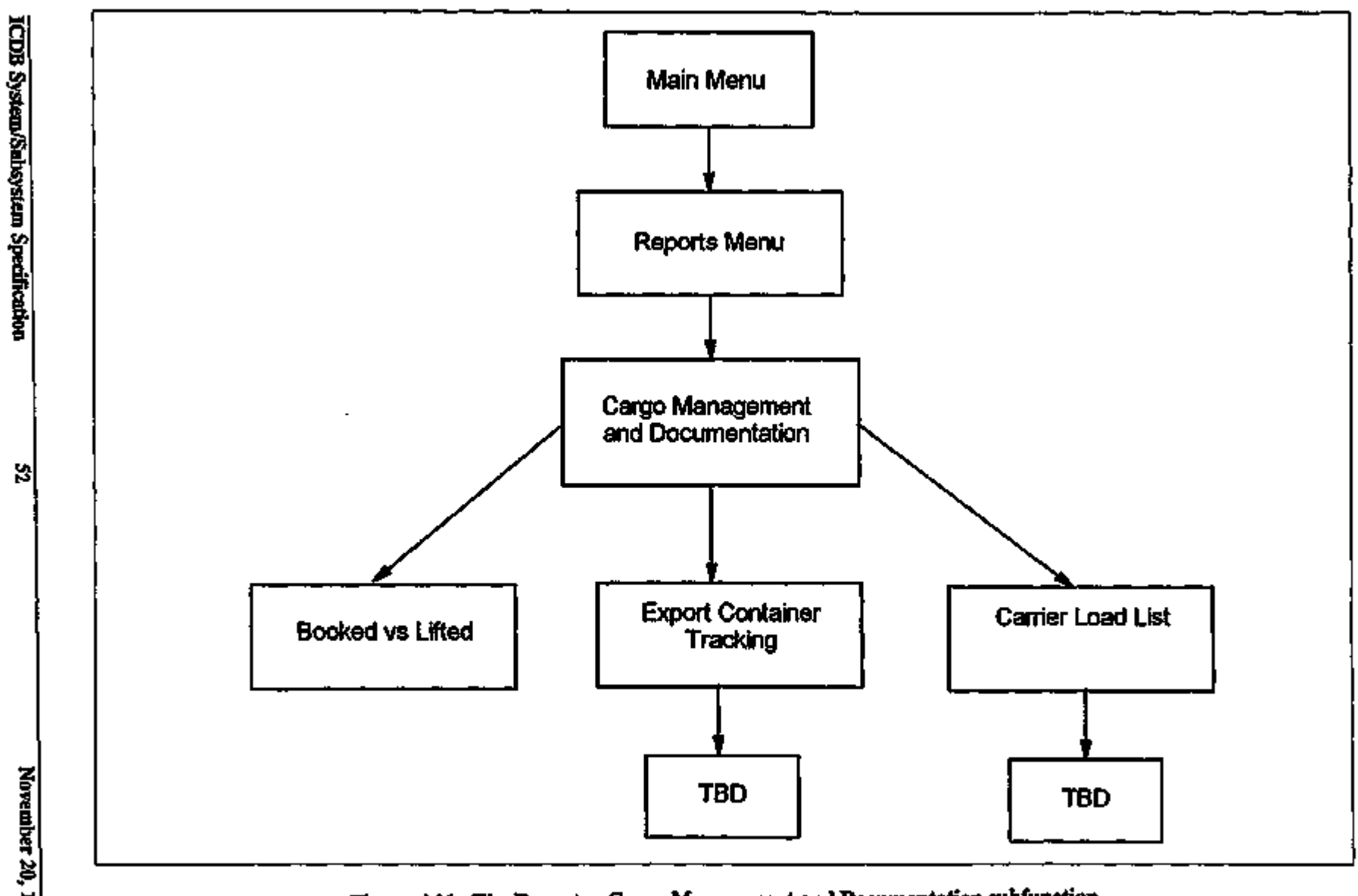

Figure 4.11. The Reports - Cargo Management and Documentation subfunction.

 $\overline{a}$ 

Ŕ

<sup>4</sup>

k. t.

 $\mathbf{d}$ 

 $\cdot$ 

 $\downarrow$ 

 $\blacksquare$ 

November 20, 1995

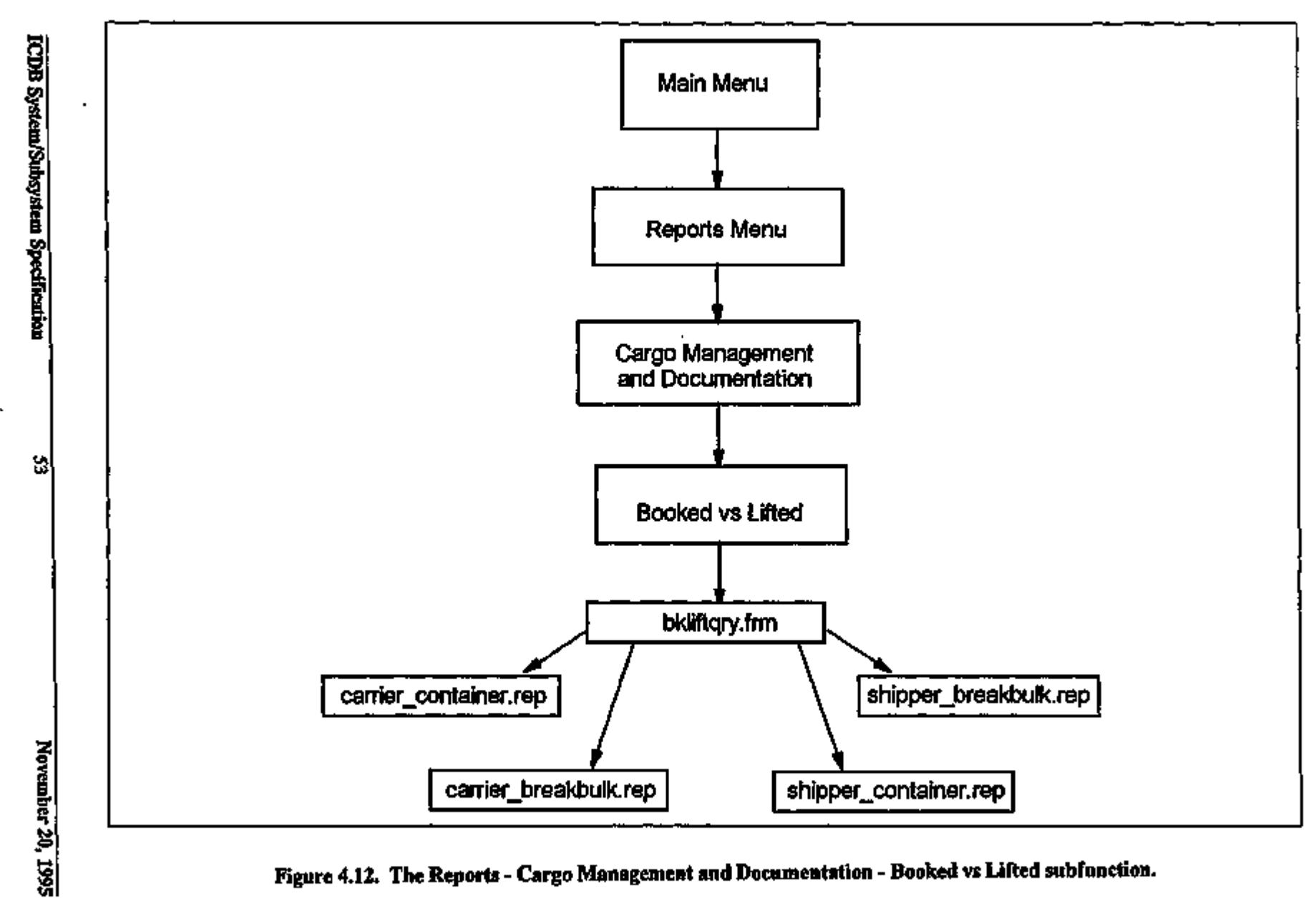

 $\overline{\phantom{a}}$ 

Figure 4.12. The Reports - Cargo Management and Documentation - Booked vs Lifted subfunction.

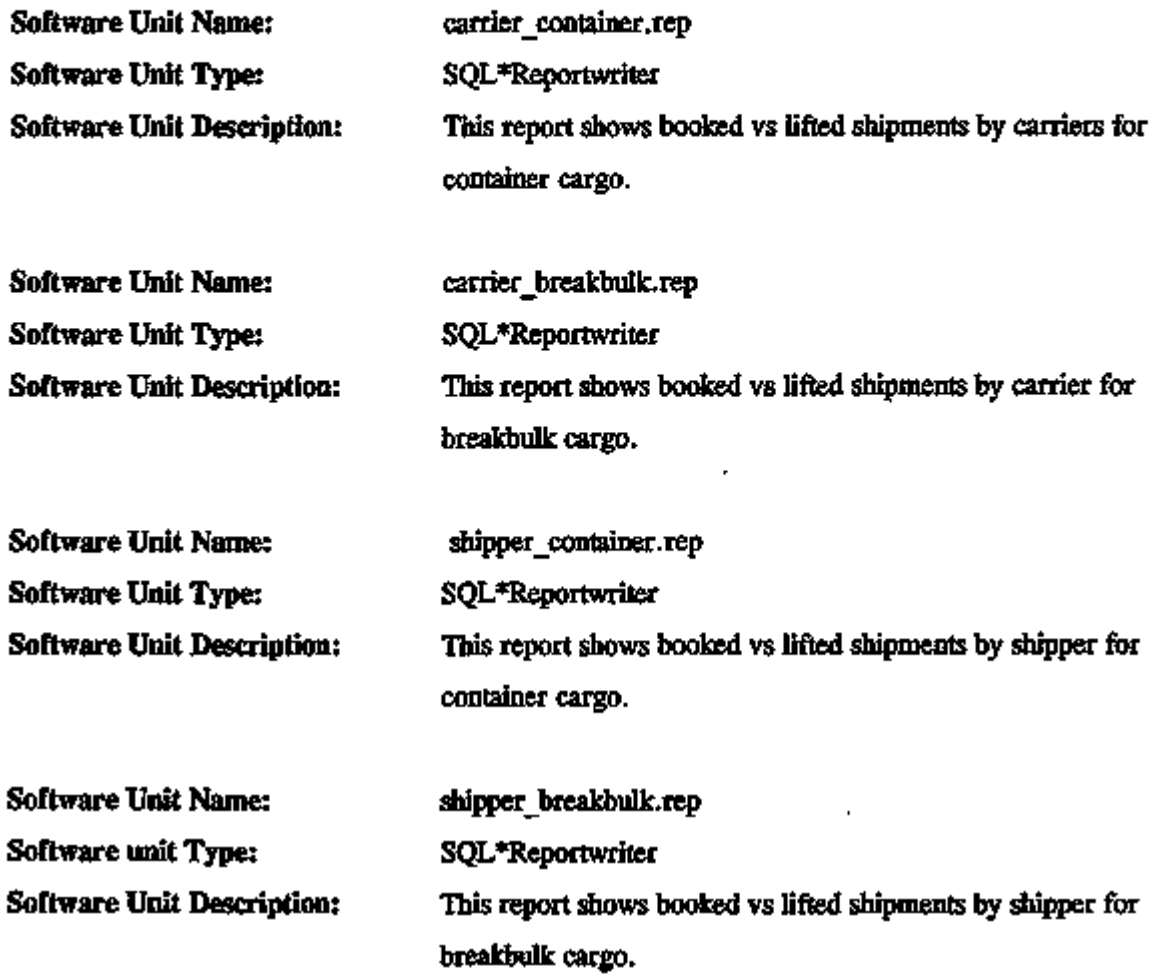

# Terminal Operations Subfunction

Figures 4.13 - 4.20 show the logical flow for the software units that are components of the Reports Terminal Operations subfunction.

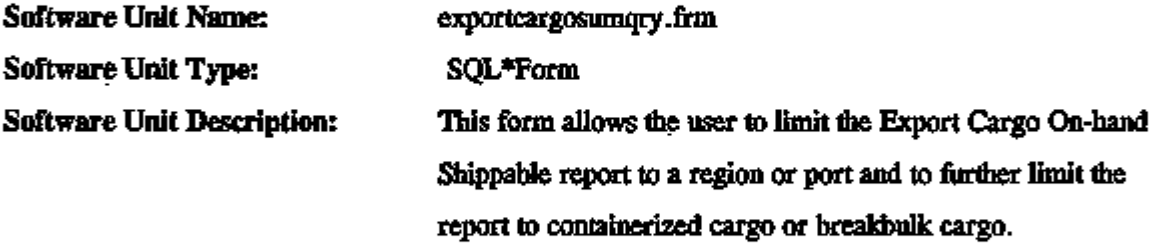

-A

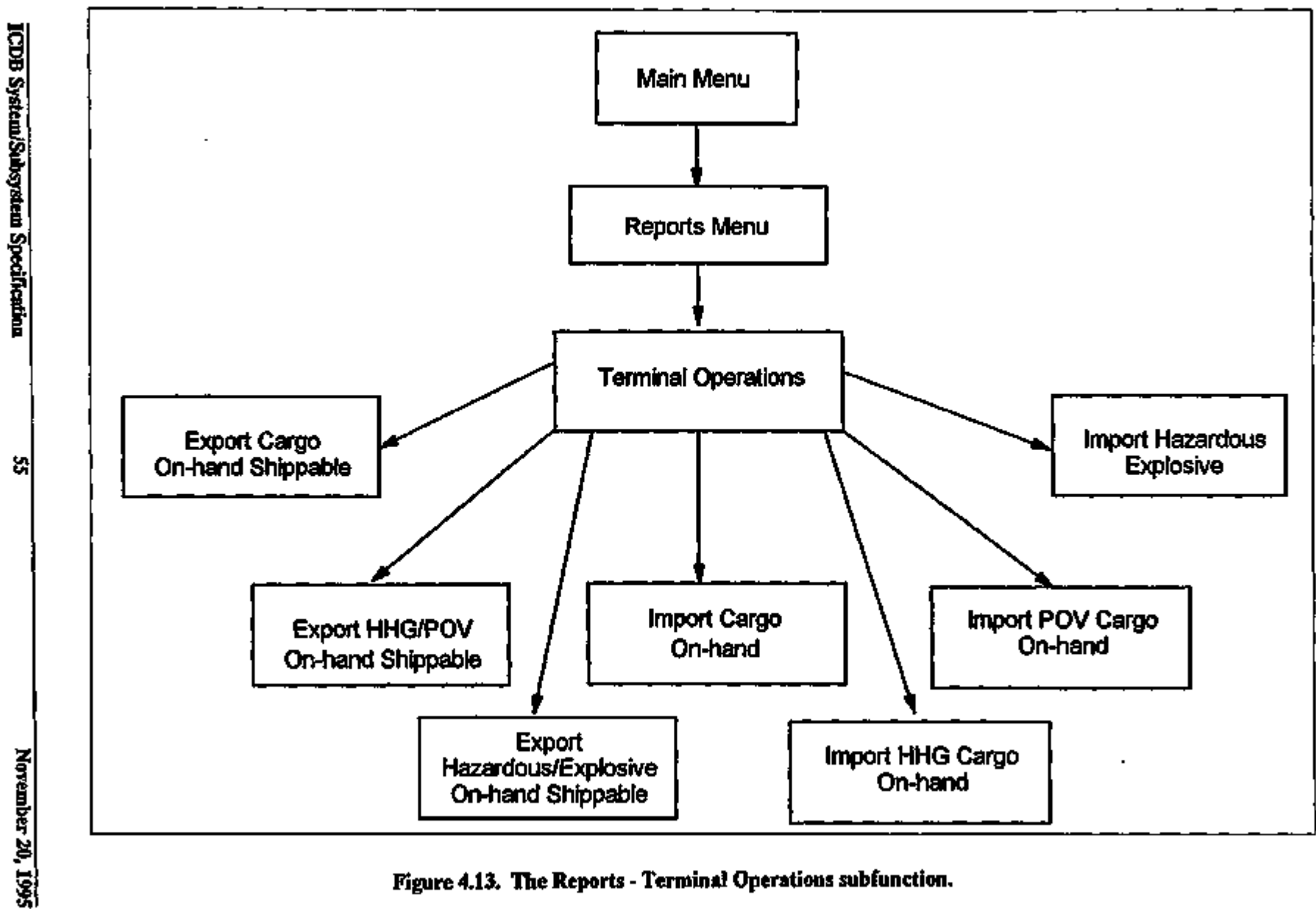

Figure 4.13. The Reports - Terminal Operations subfunction.

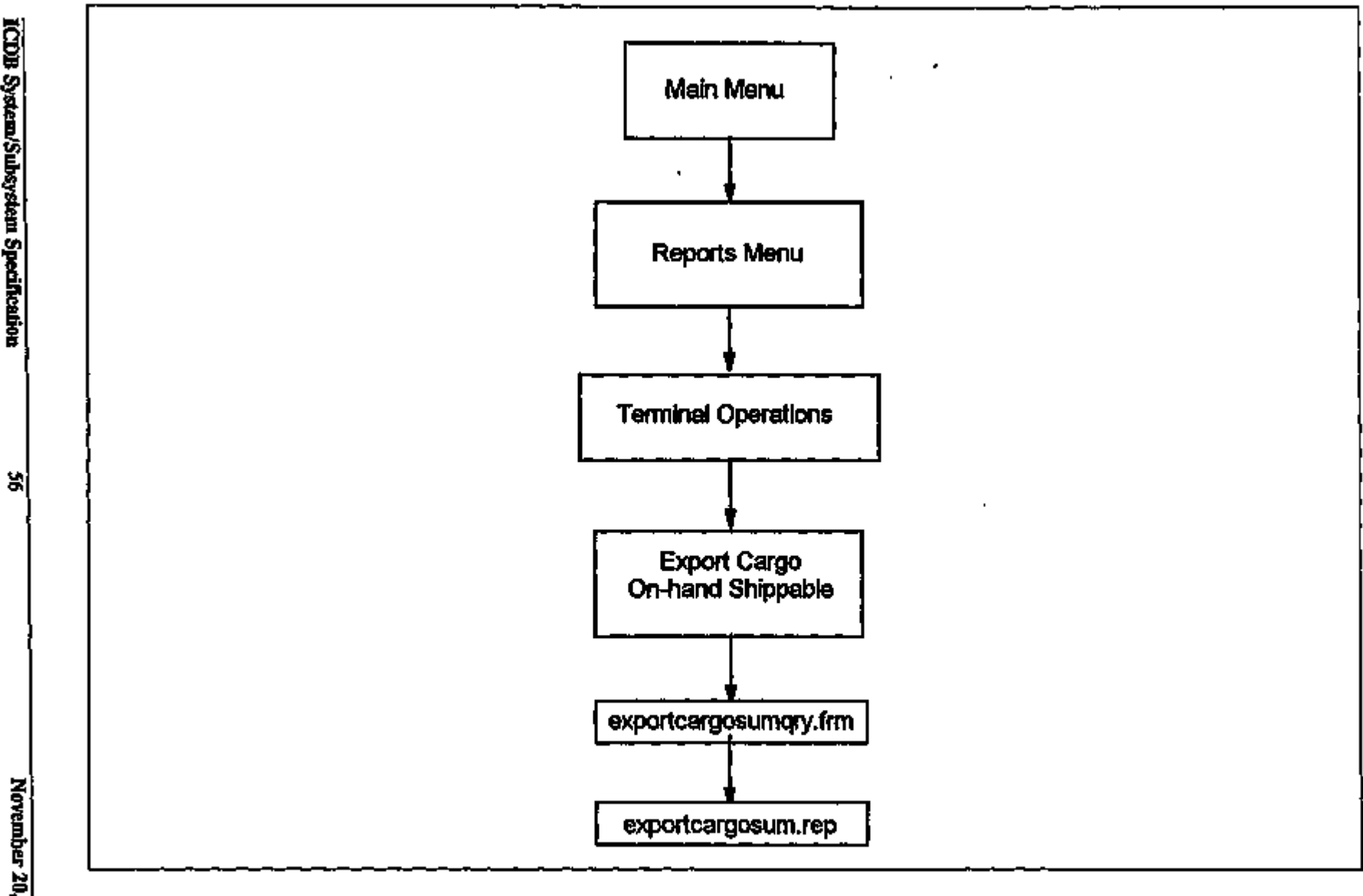

Figure 4.14. The Reports - Terminal Operations - Export Cargo On-hand Shippable subfunction.

 $\overline{1}$ 

 $\ddot{\phantom{1}}$ 

vember 2 I 8

t/i

 $\mathbf{r}$ 

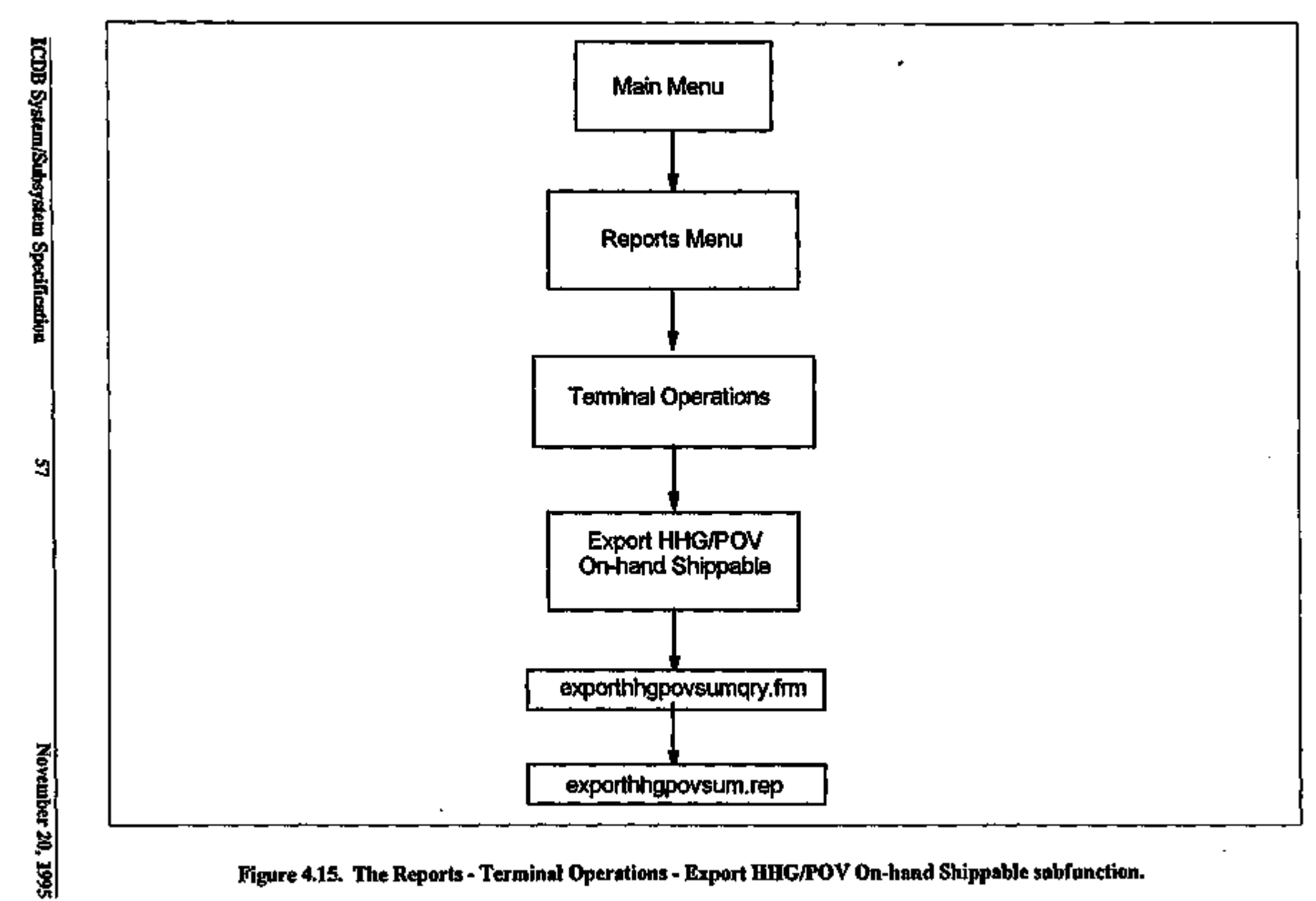

÷,

Figure 4.15. The Reports - Terminal Operations - Export HHG/POV On-hand Shippable subfunction.

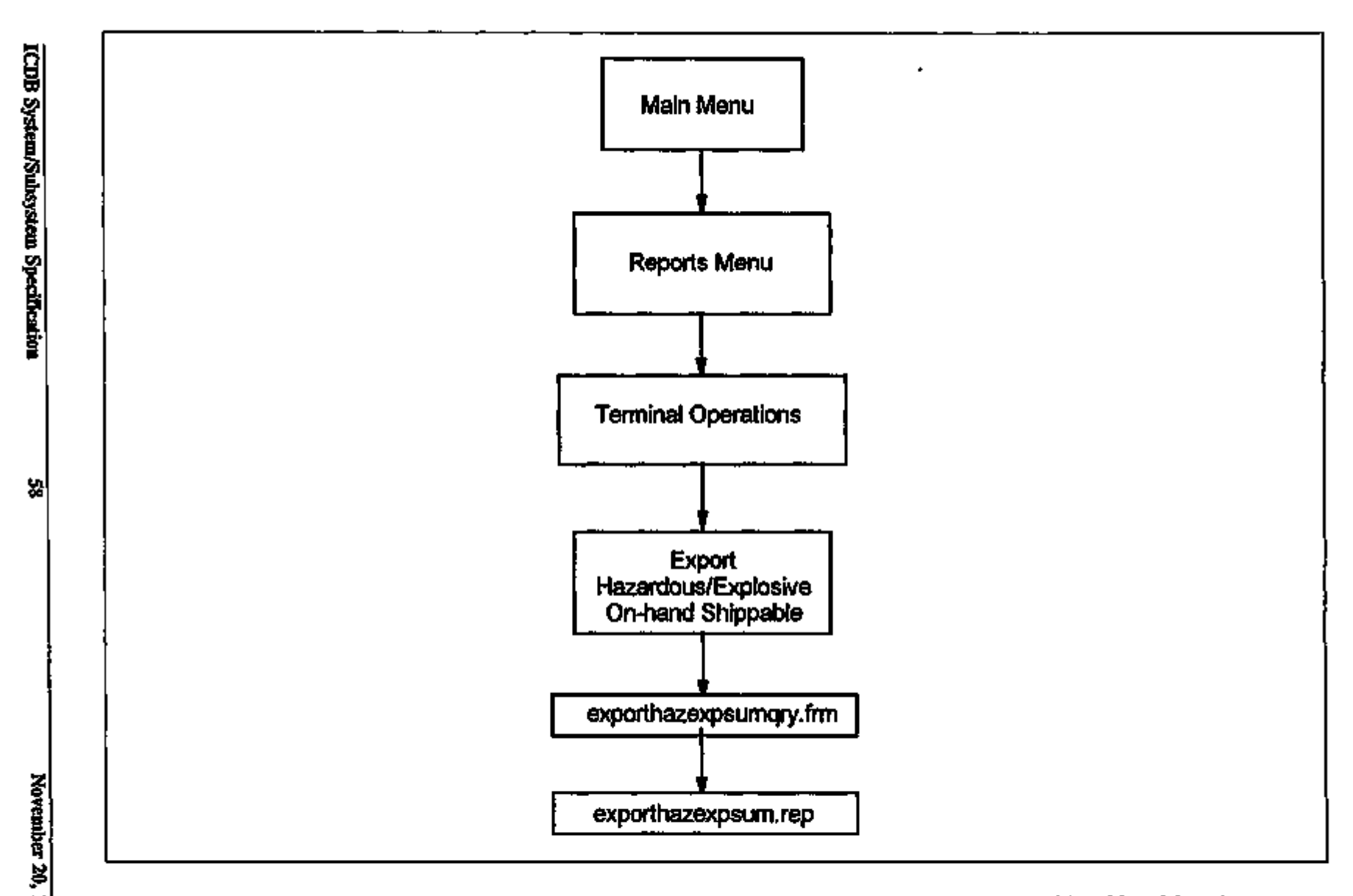

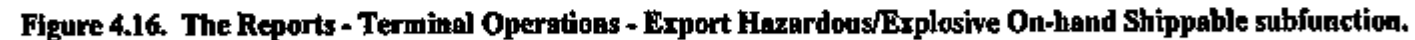

(SI

 $\blacksquare$ 

÷. ÷ ÷  $\mathbf{I}$ 

ļ

 $\frac{1}{2}$ 

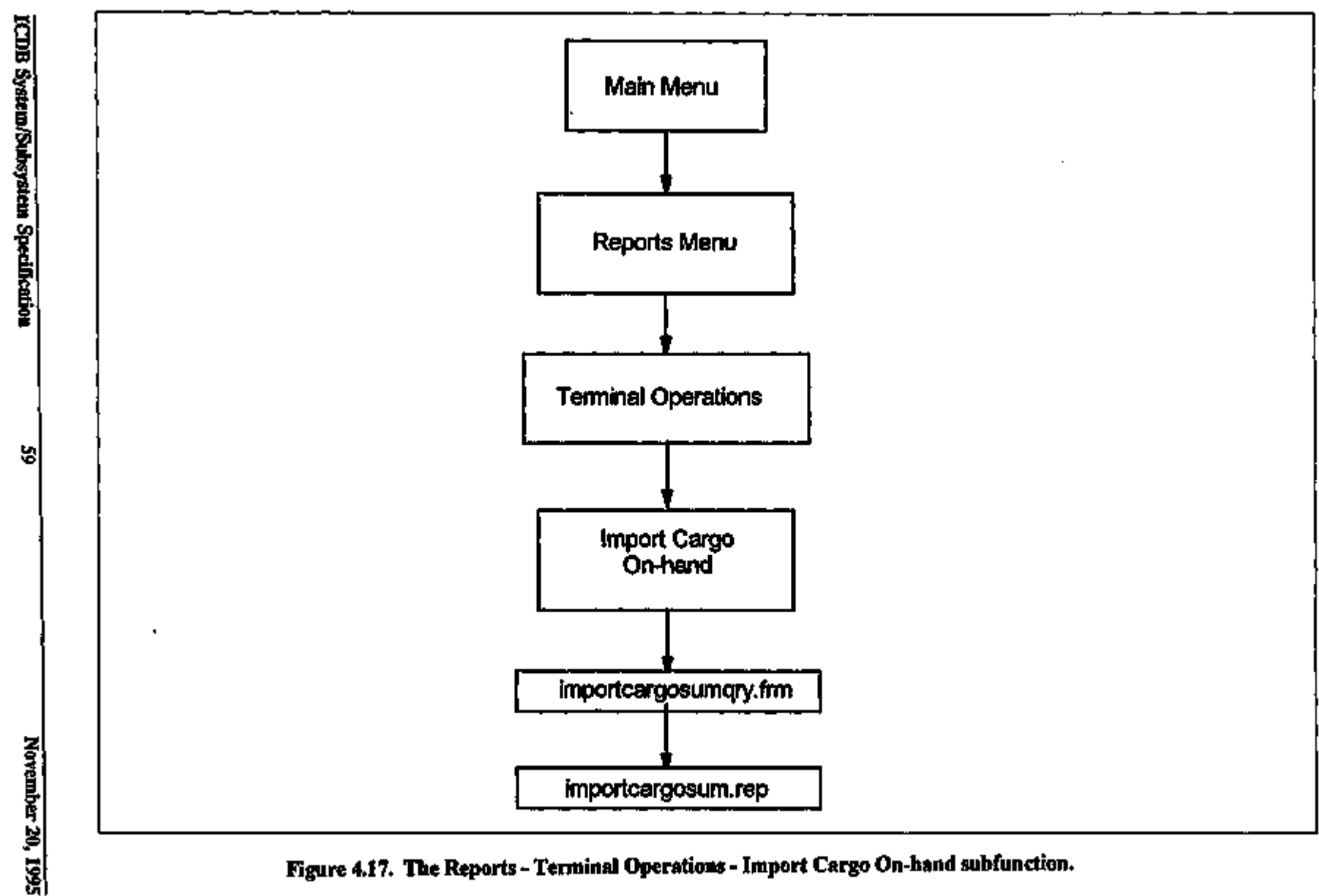

í

 $\mathbf{I}$ 

Figure 4.17. The Reports - Terminal Operations - Import Cargo On-hand subfunction.

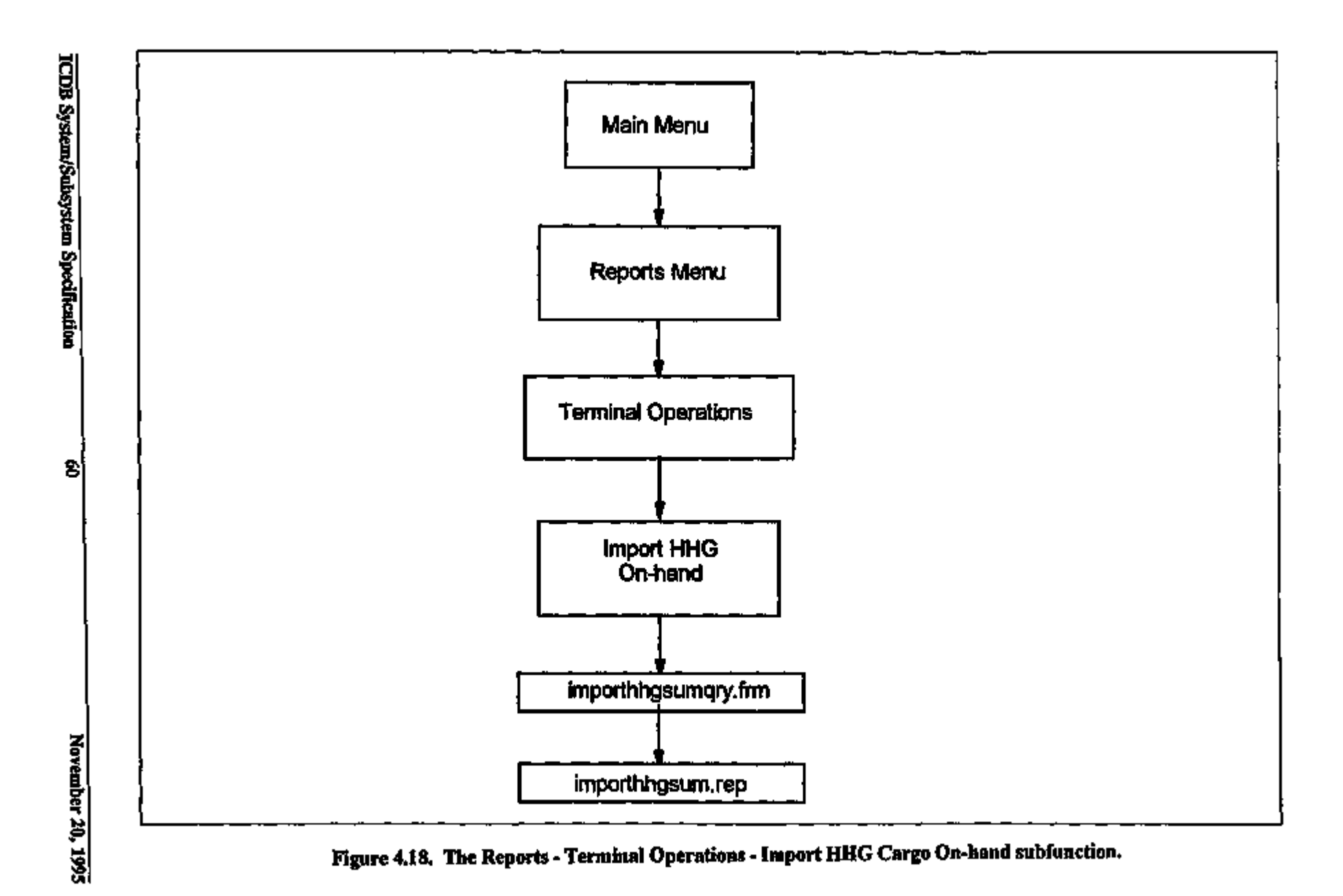

٠

 $\mathbf I$ 

 $\blacksquare$  $\cdot$  $\overline{1}$ 

 $\frac{1}{1}$ 

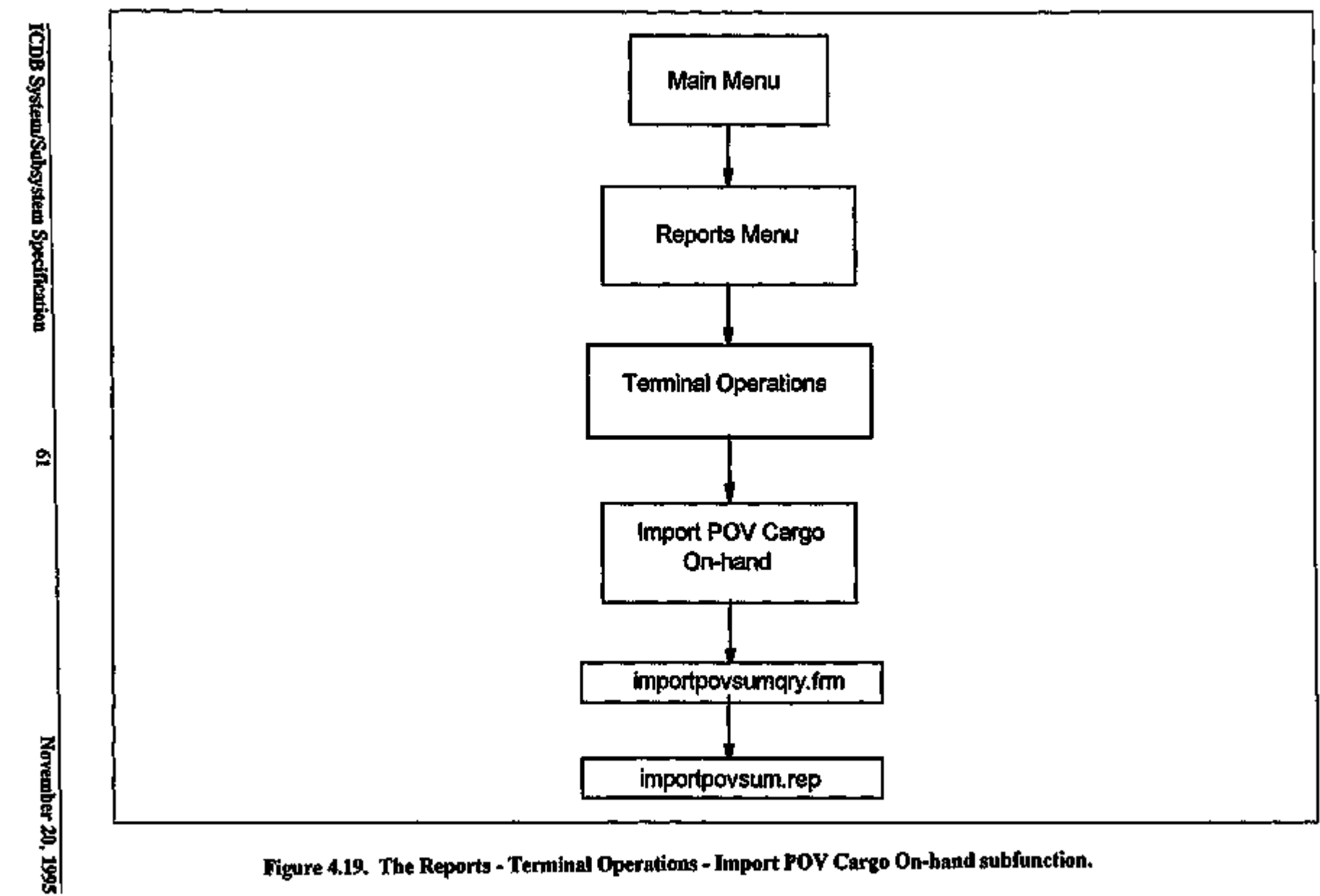

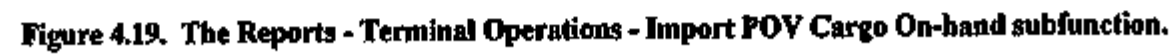

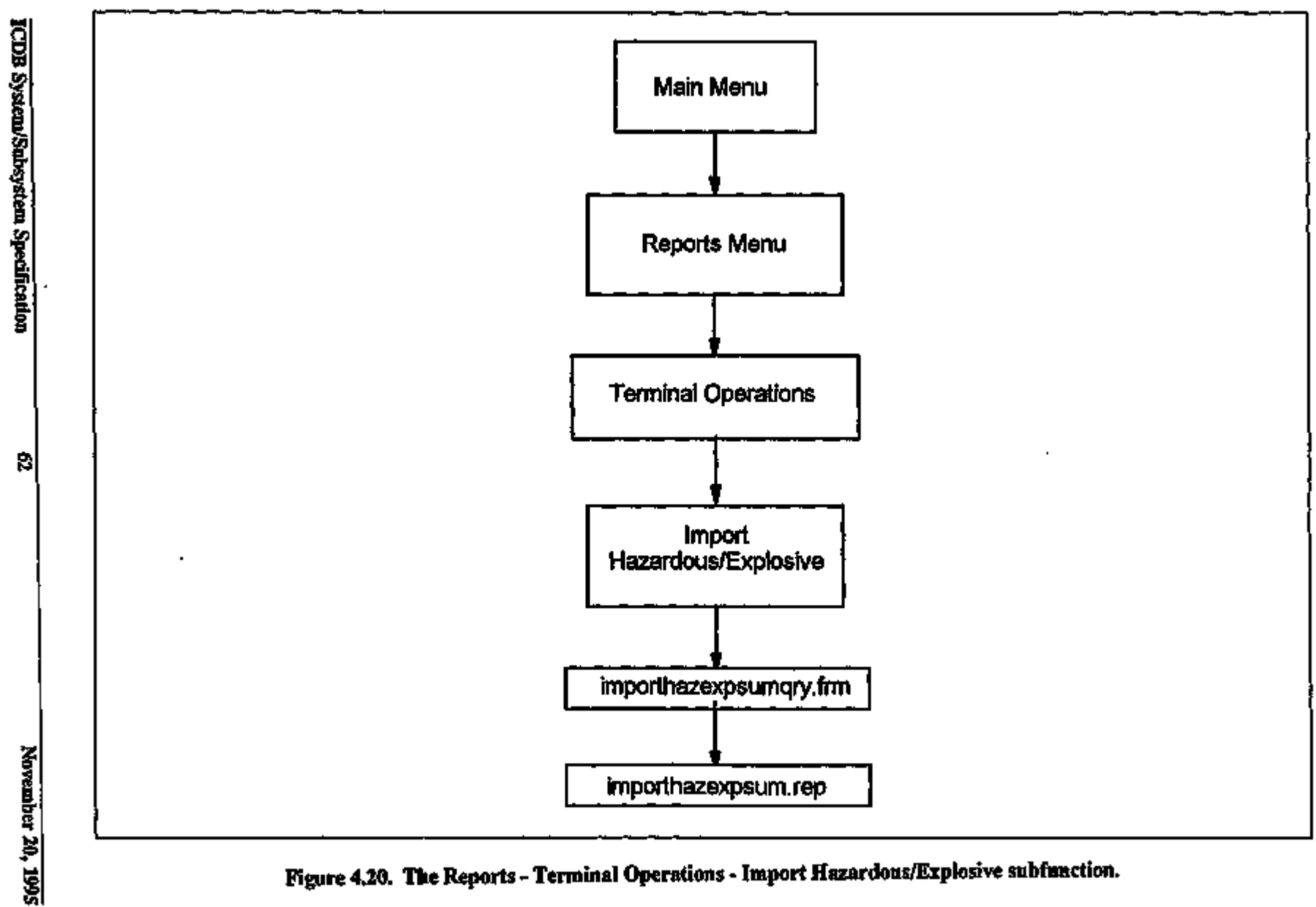

 $\mathbf{r}$ 

 $\blacksquare$ t.

ŧ j

Figure 4.20. The Reports - Terminal Operations - Import Hazardous/Explosive subfunction.
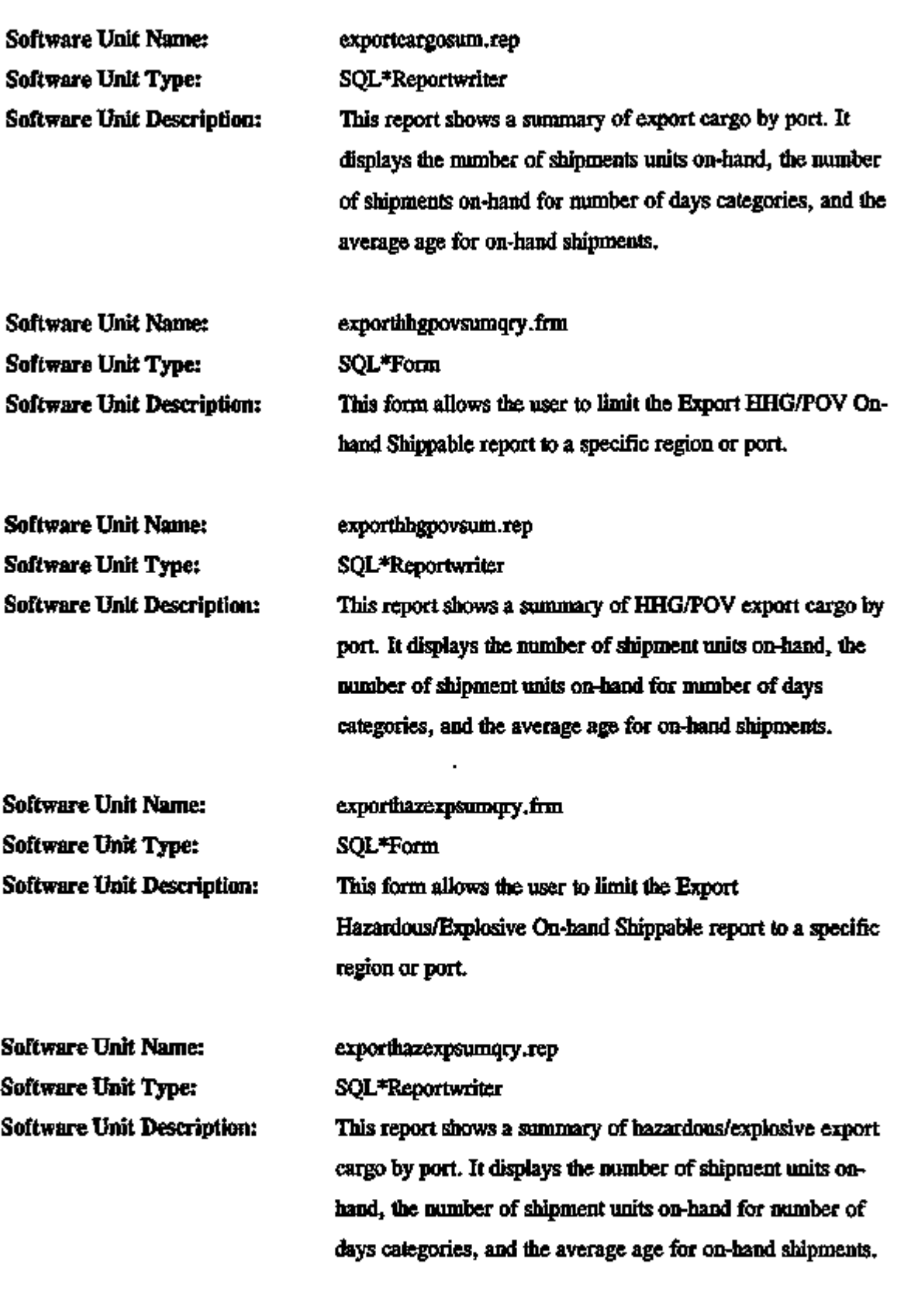

-Ξ

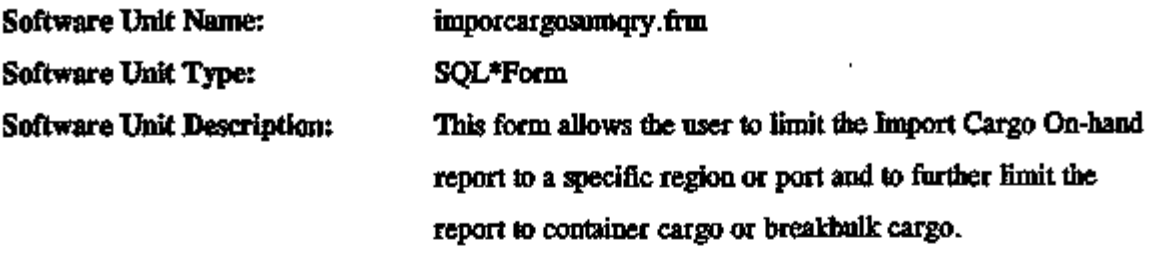

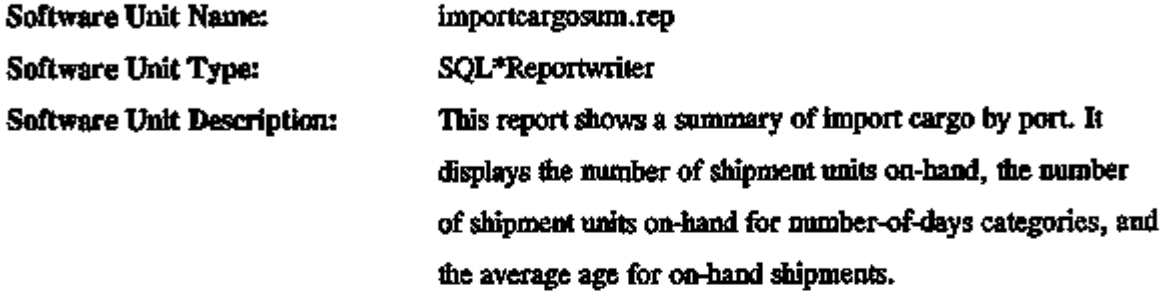

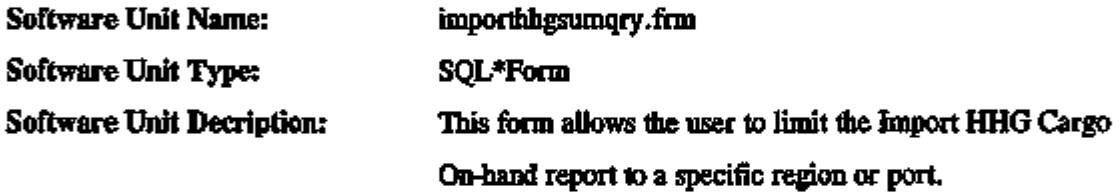

Software Unit Name: importhhgsum.rep Software Unit Type: SQL\*Reportwriter Software Unit Description: This report shows a summary of import HHG cargo by port. It displays flie number of shipment units on-hand, the number of shipment units on-hand for number-of-days categories, and flie average age for flie on-hand shipments.

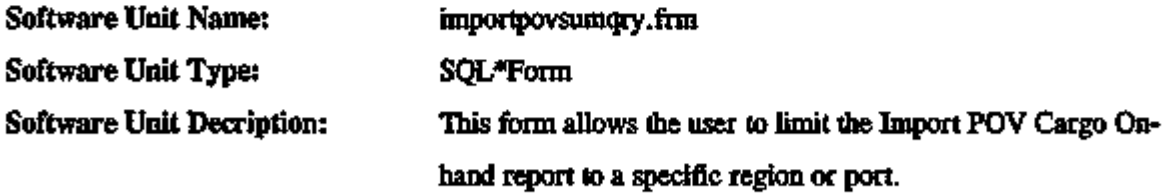

 $\overline{\phantom{a}}$ 

 $\mathbf{r}$ 

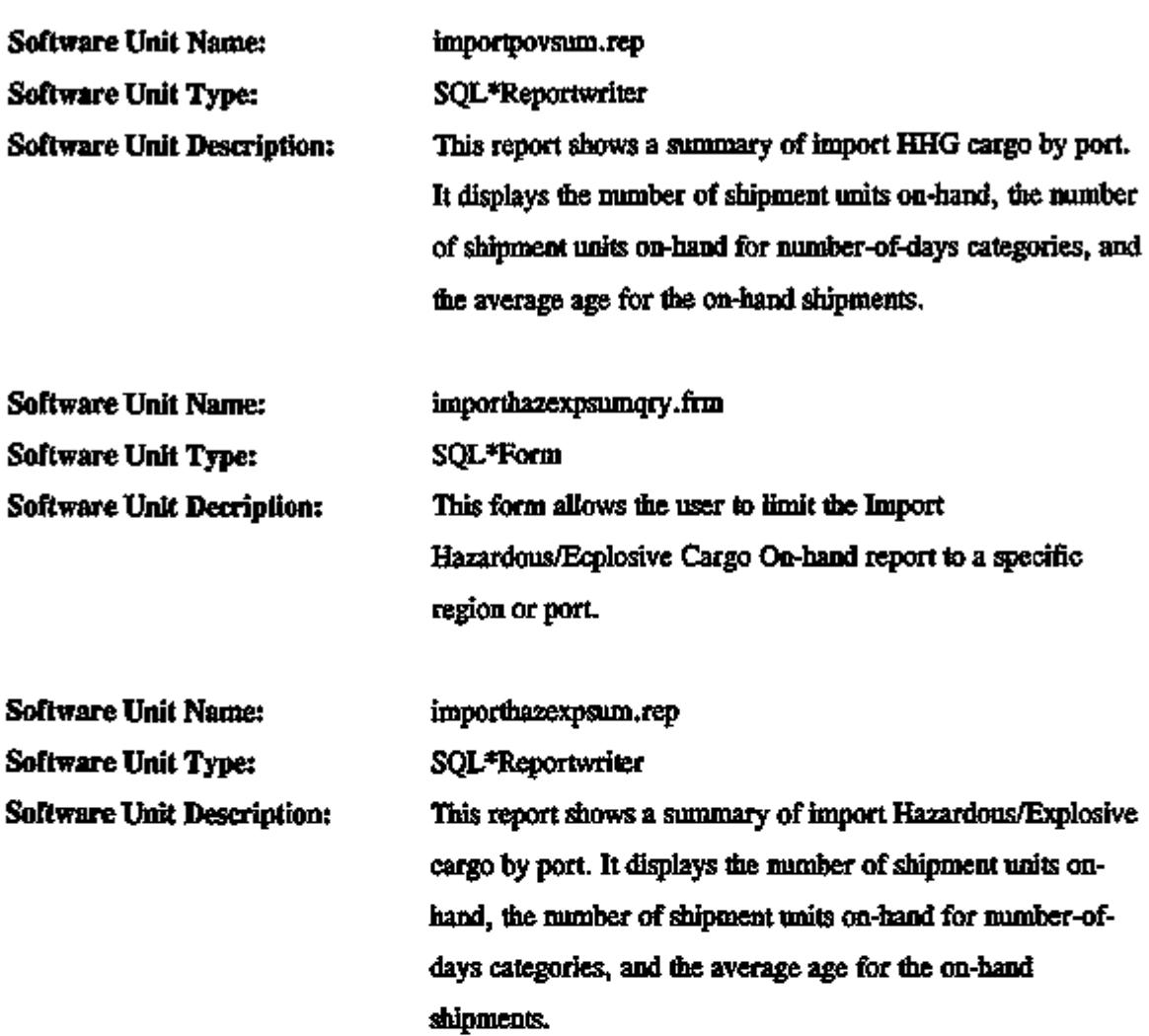

# Command-Level Reports Subfunction

Figure 4.21 shows the logical flow for software units that are components of the Command-Level reports subfunction. The POV/RDD Performance report will be added after system implementation.

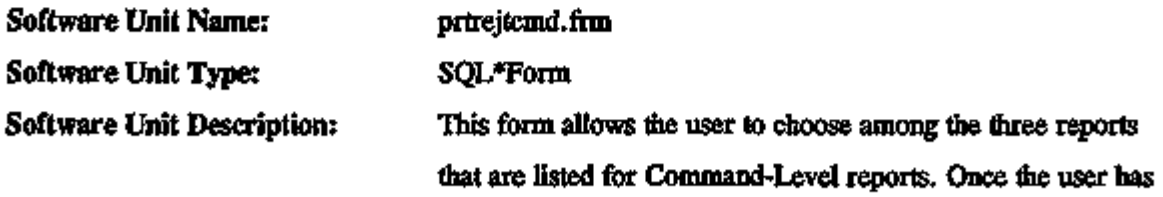

 $+ -$ 

 $\overline{a}$ .

 $\sim$   $\sim$ 

للداعات الم

 $\ldots$ 

 $\overline{\phantom{a}}$ 

÷.

 $- - -$ 

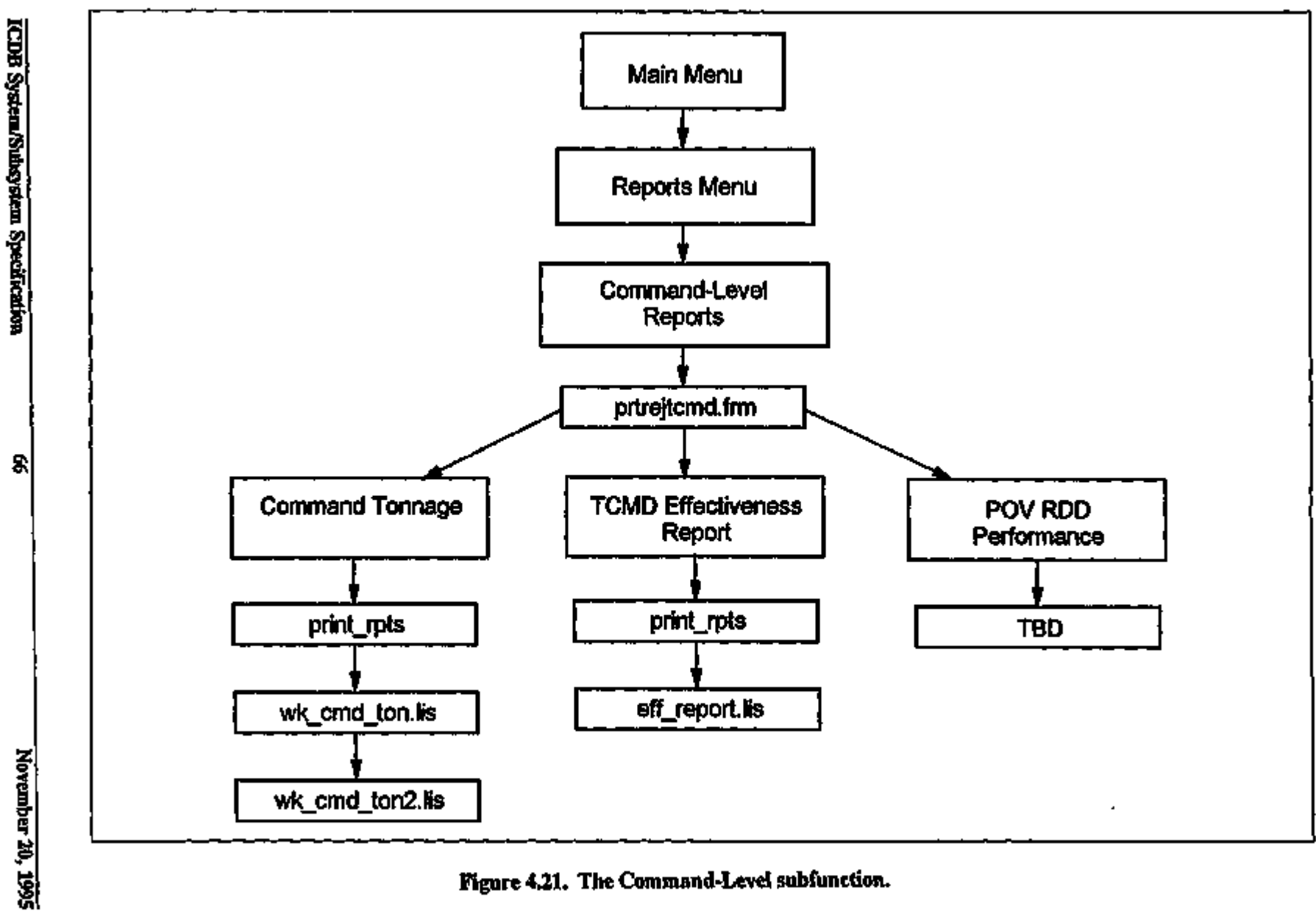

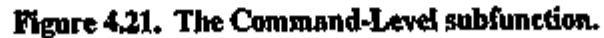

 $\pmb{\cdot}$ 

 $\mathbf{r}$ 

÷

 $\mathbf{I}$ J.  $\mathbf{v}_1$ 

 $\frac{1}{1}$ 

chosen a report, a pop-up window ask the user to select a printer and/or select a file to be printed.

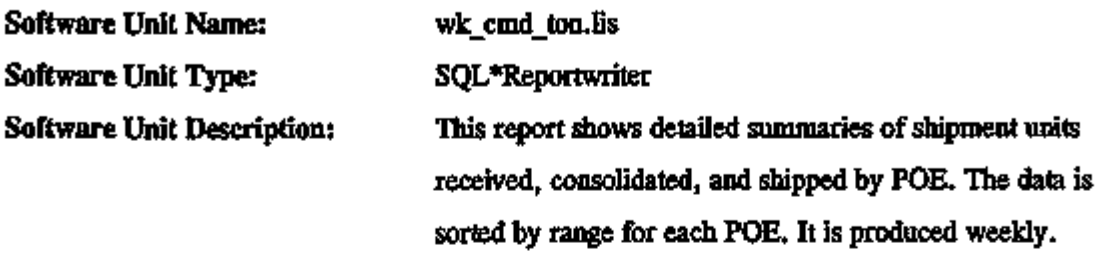

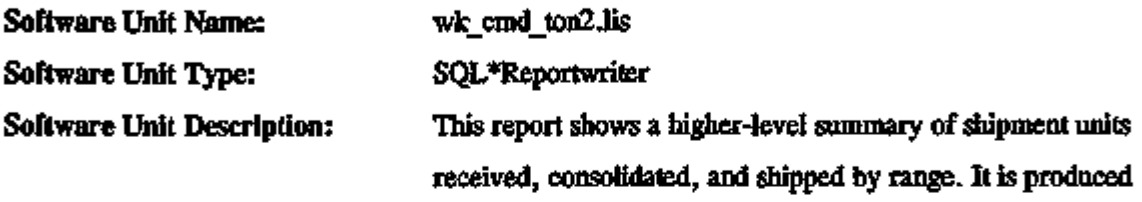

weekly.

print\_rpts

Software Unit Name: Software Unit Type: Software Unit Description:

Unix script file This file is called by all three of flie Command-level reports. It accepts flie report, printer, and for the TCMD Effectiveness Report the date file. It is also used to check the sid of the user to point to the file in the correct directory path (e.g., PROD or TEST).

Software Unit Name: Software Unit Type: Software Unit Description: eff\_report.lis SQL\*Plus

This report shows a listing of TCMDs that were identified as having one of 39 types of errors. These TCMDs did not have rejectable errors. Because this is a daily report, the user may choose to print any report produced during a seven-day period.

ICDB System/Subsystem Specification 67 67 November 20, 1995

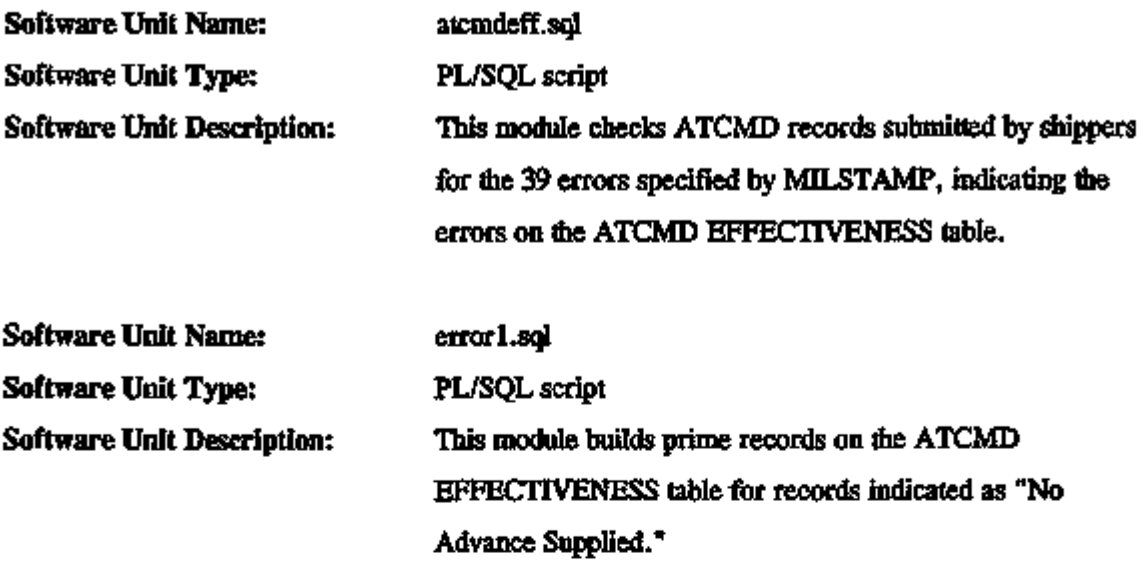

# Manifest-Specific Reports Subfunction

Figure 4.22 shows the logical flow for the software units that are components of the Reports Manifest Specific Reports subfunction. More information about the software units for the forms for Print Manifest, Manifest Distribution Eastern Area, and Manifest Distribution Western Area must be supplied by developers of the WPS terminal-level system.

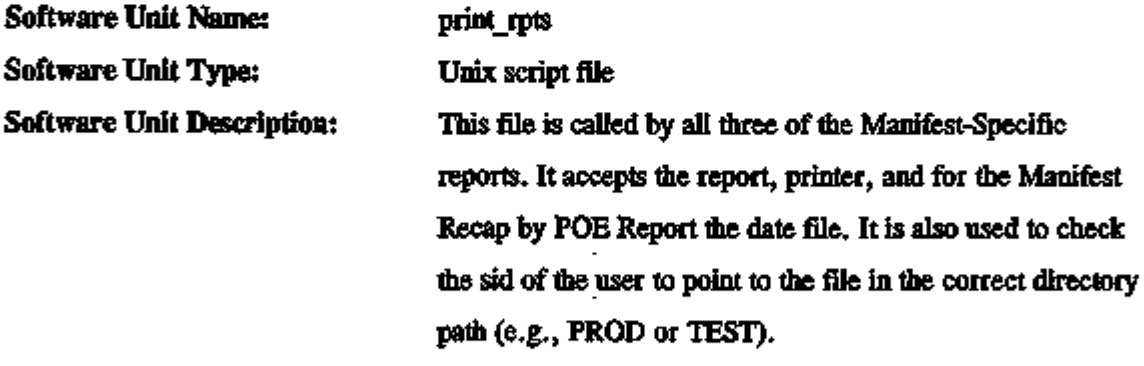

 $\sim$   $\sim$ 

 $\sim$   $\sim$ 

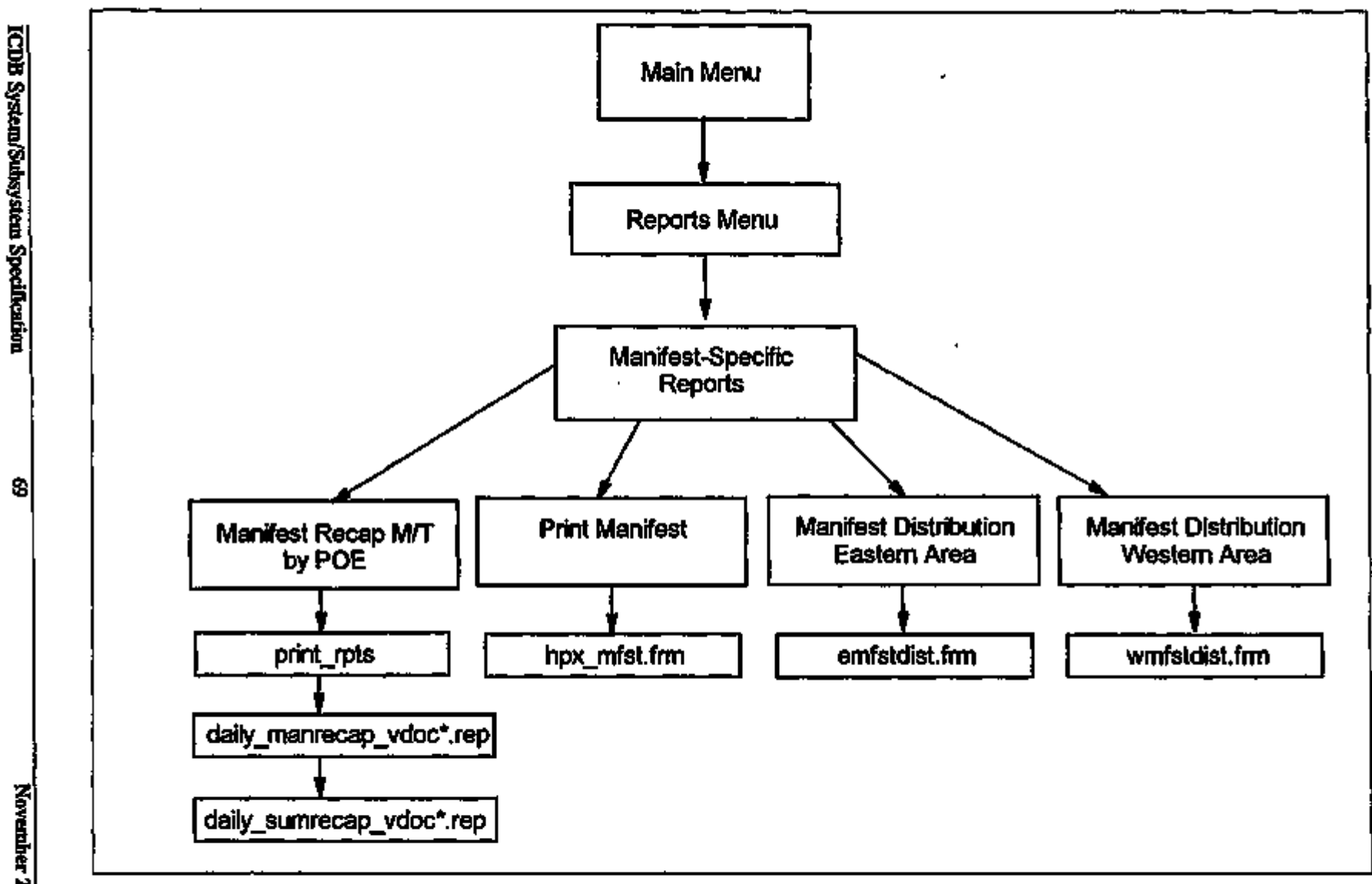

Figure 4.22. The Reports - Manifest-Specific Reports subfunction.

November 20, 1995

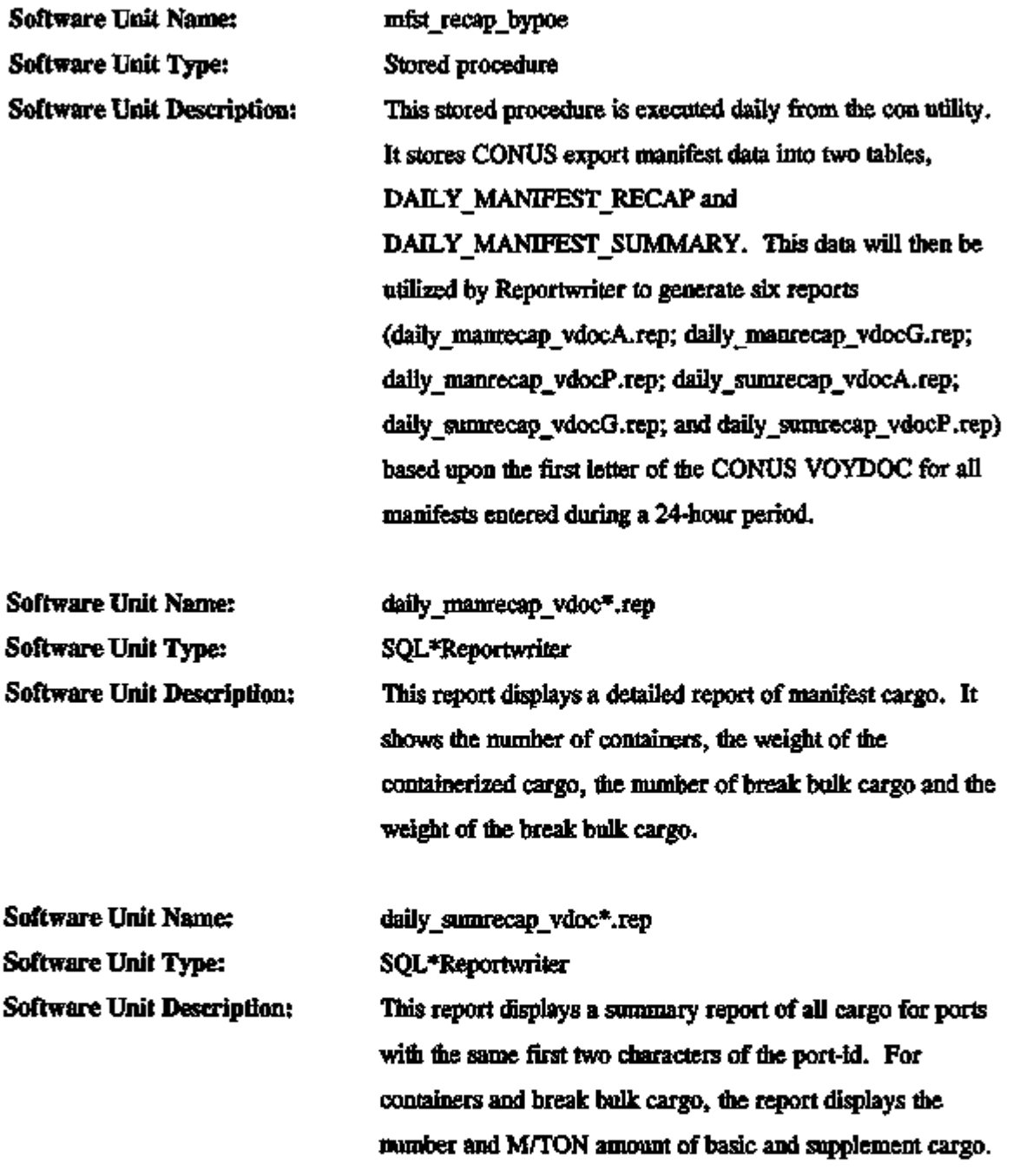

4.4.1.5 The Regional Processes Subsystem. Figure 4.23 shows the logical flow for the Regional Processes subsystem. This subsystem will allow data administrators and functional ICDB users to monitor, edit, and/or delete data in the ICDB database. Most users of ICDB will not see this subsystem.

- -- -

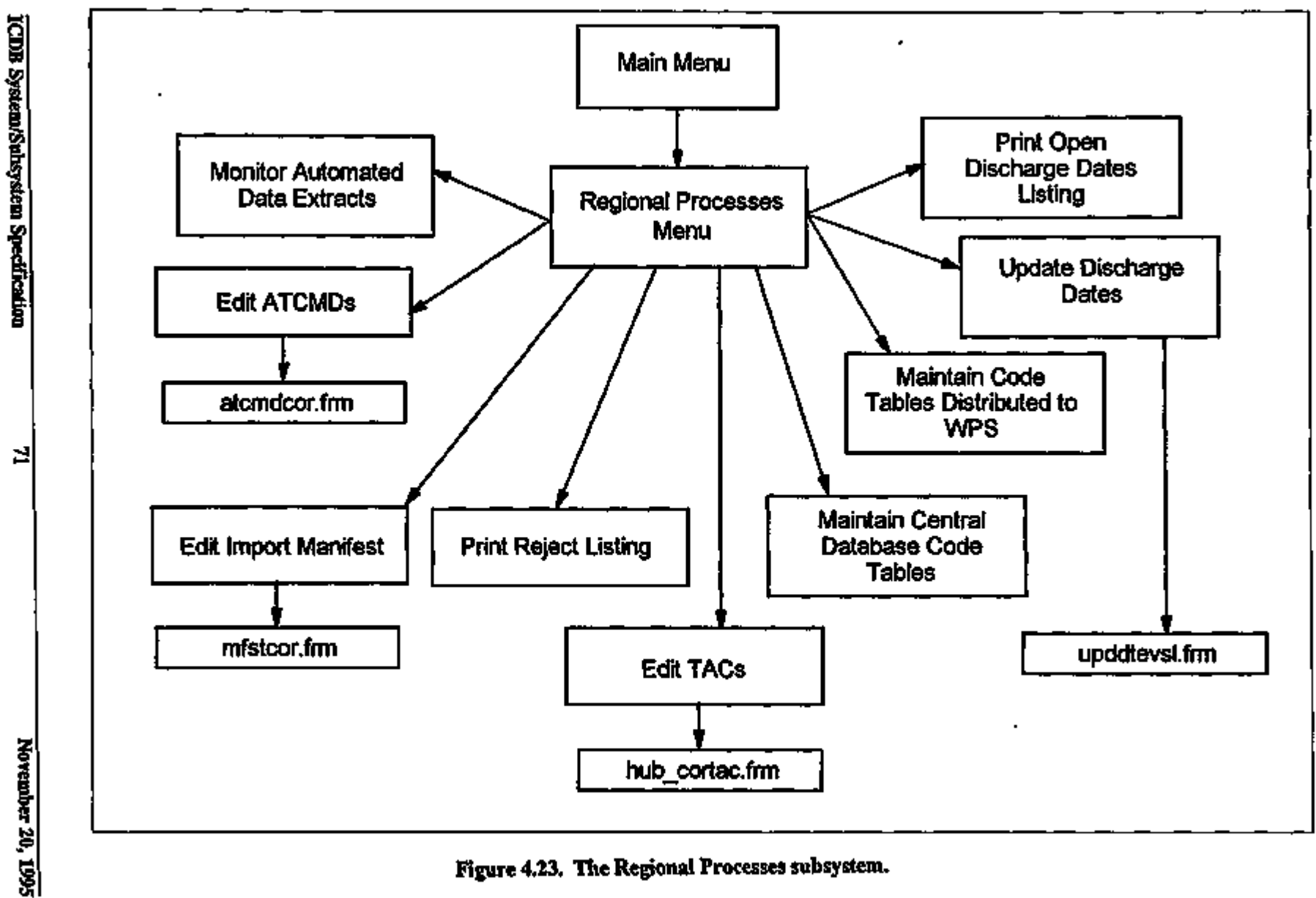

Figure 4.23. The Regional Processes subsystem.

## Edit ATCMDs Subfunction

This subfunction allows data administrators or functional ICDB users to edit or delete ATCMDs that were submitted to ICDB but contained errors. The following are the software components for this subfunction.

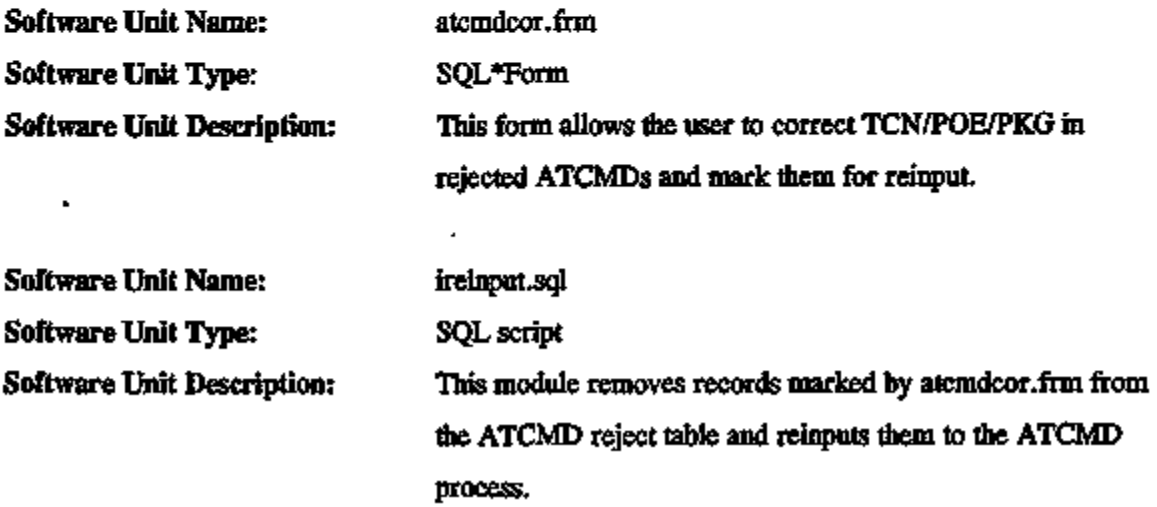

# Edit Import Manifests Subfunction

This subfunction allows data administrators or functional ICDB users to edit or delete import manifests that were submitted to ICDB but contained errors. The following software units are components of this subfunction.

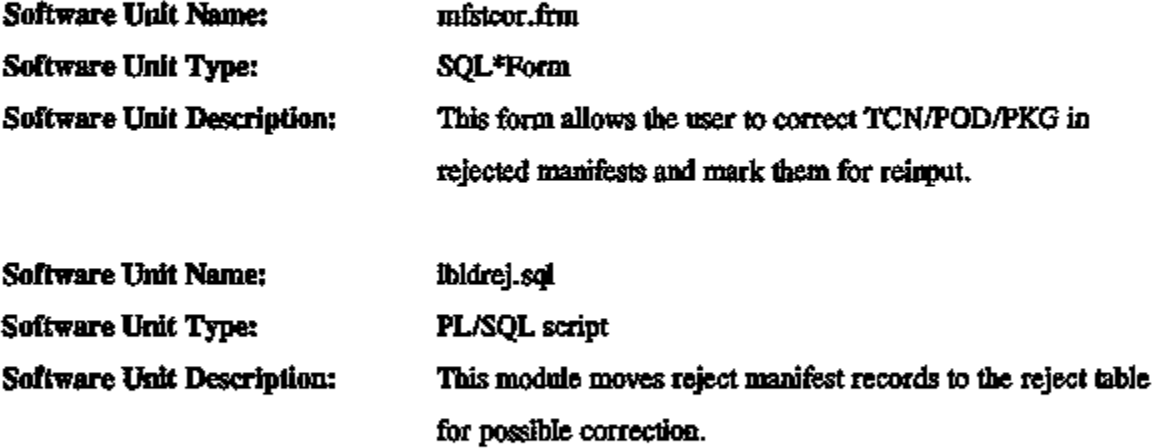

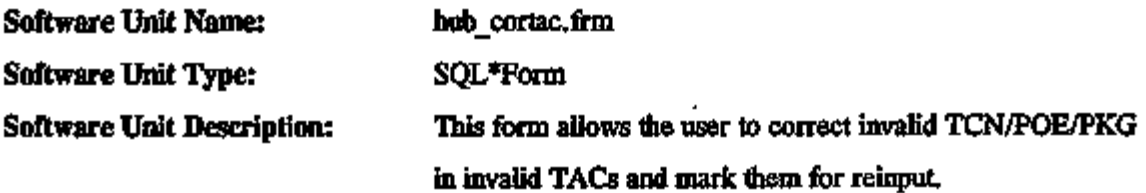

# Print Reject Listing Subfunction

This subfunction allows data administrators or functional ICDB users to print a list of rejected TCMDs, rejected import manifests, or invalid TACs. Figure 4.24 shows the logical flow for software units that are components of this subfunction.

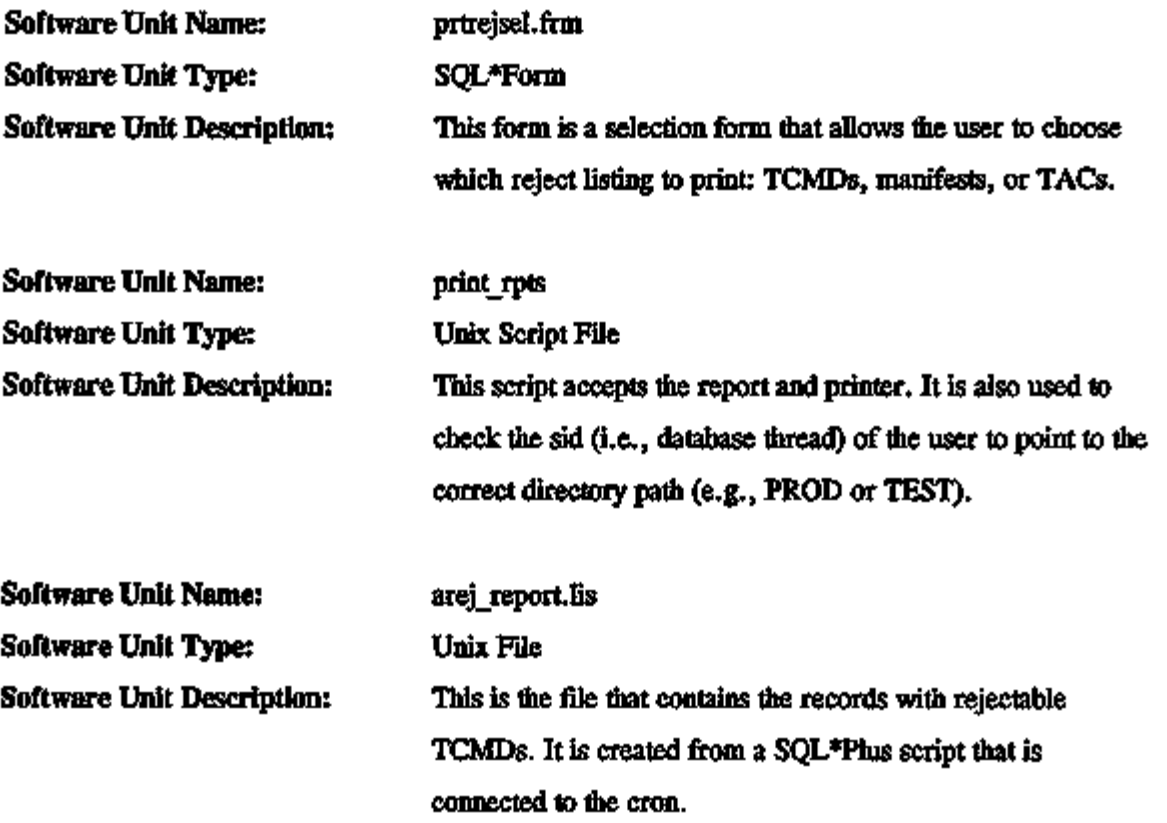

ç.

 $\sim$   $\sim$   $\sim$   $\sim$   $\sim$   $\sim$ 

. . . .

L.

 $\overline{\phantom{a}}$  . . . .

 $\overline{a}$ 

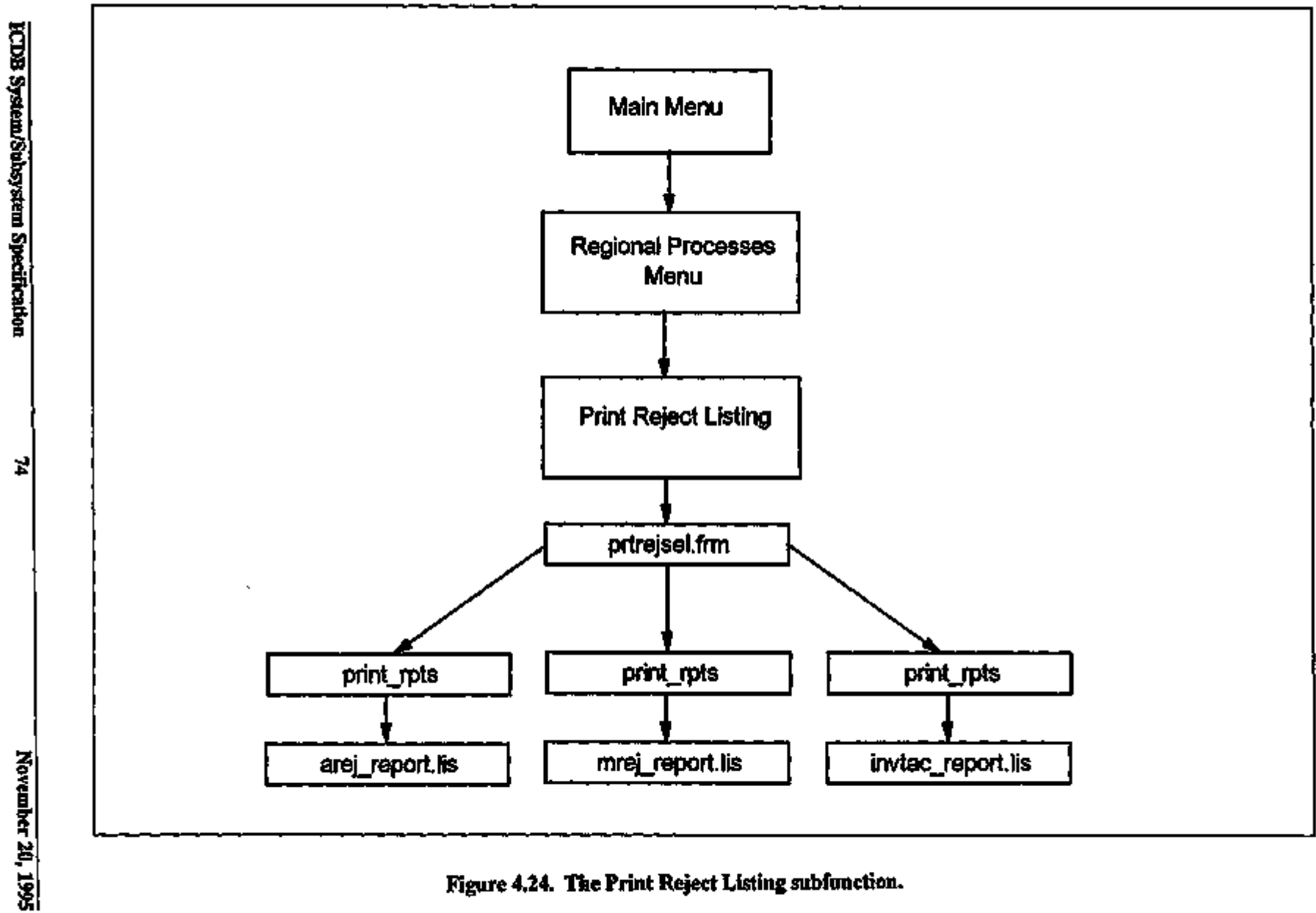

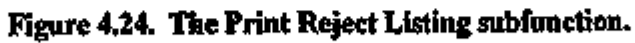

 $\mathbf{t}$ 

 $\ddot{\cdot}$ 

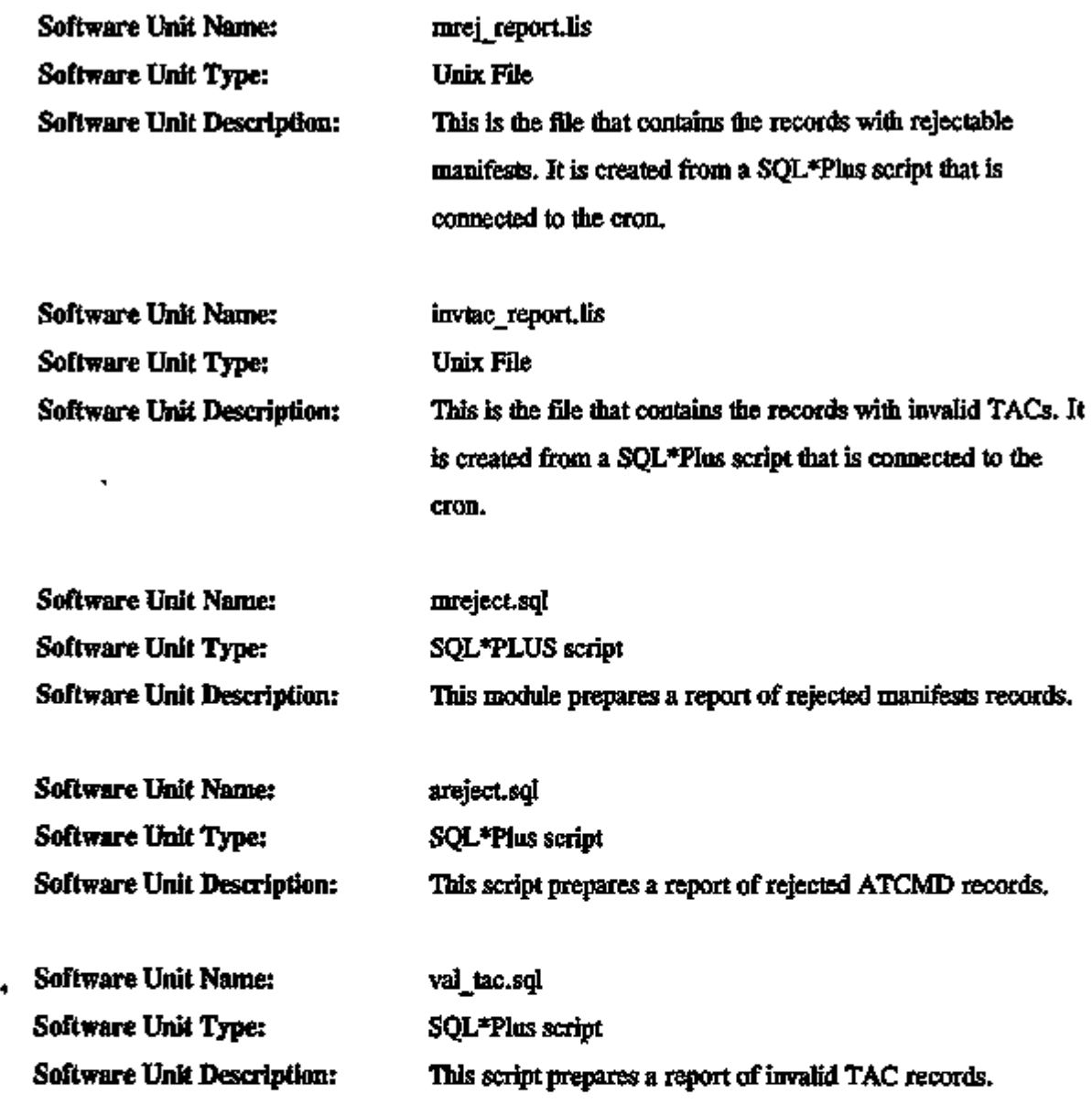

# Maintain Central Database Code Tables Subfunction

This subfunction allows data administrators or functional users to insert, update, or delete records in the central database code tables. The changes made to these code tables will be distributed to the Hubs but will not be distributed to WPS sites. Figure 4.25 shows the logical flow for the software units that are components of this subfunction. The following software units are components of this subfunction.

 $-1$  $\overline{a}$   $-$ 

 $\overline{\phantom{a}}$ 

 $\overline{a}$ 

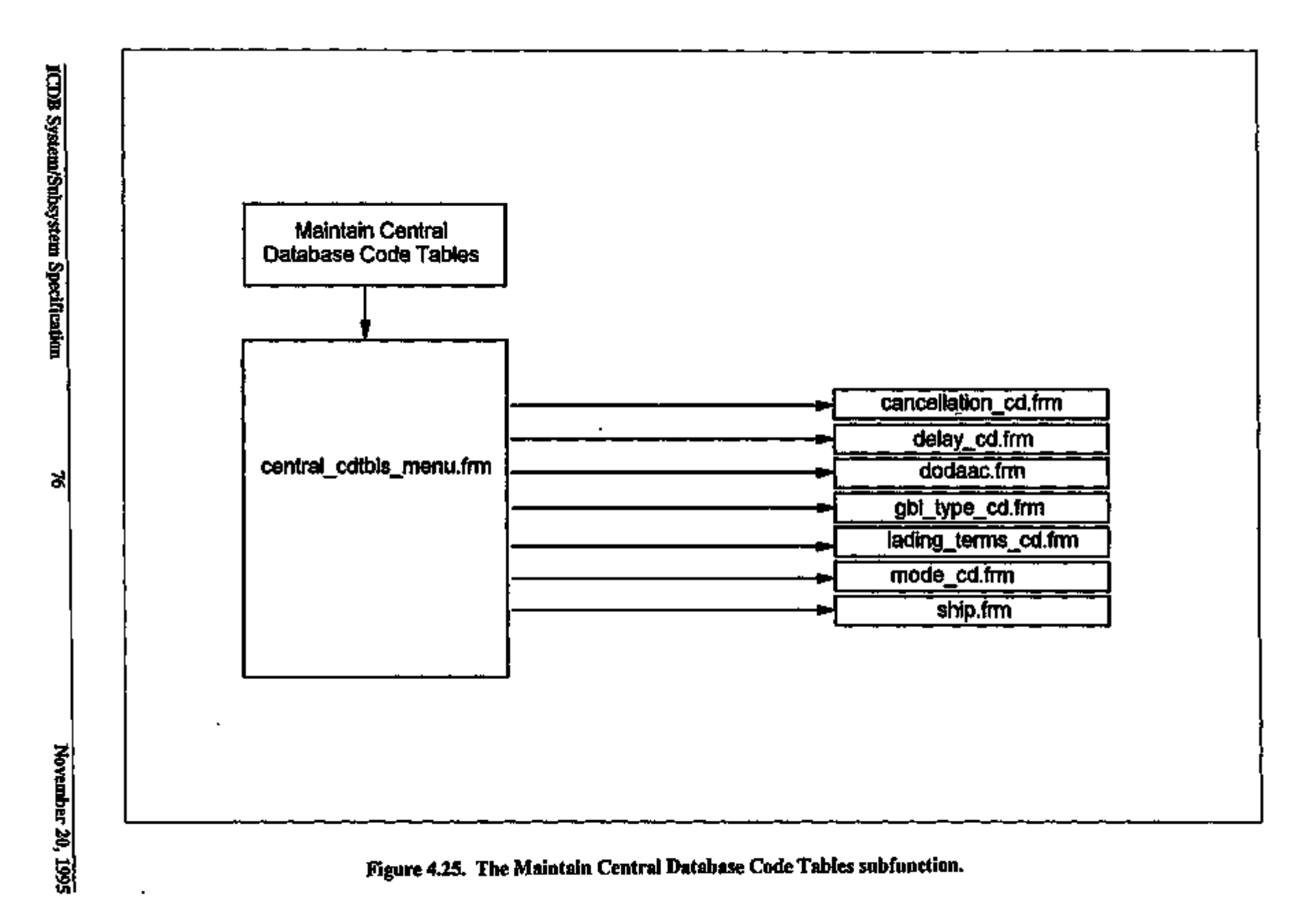

 $\overline{1}$ 

 $\overline{\mathbf{1}}$ 

 $\blacksquare$ 

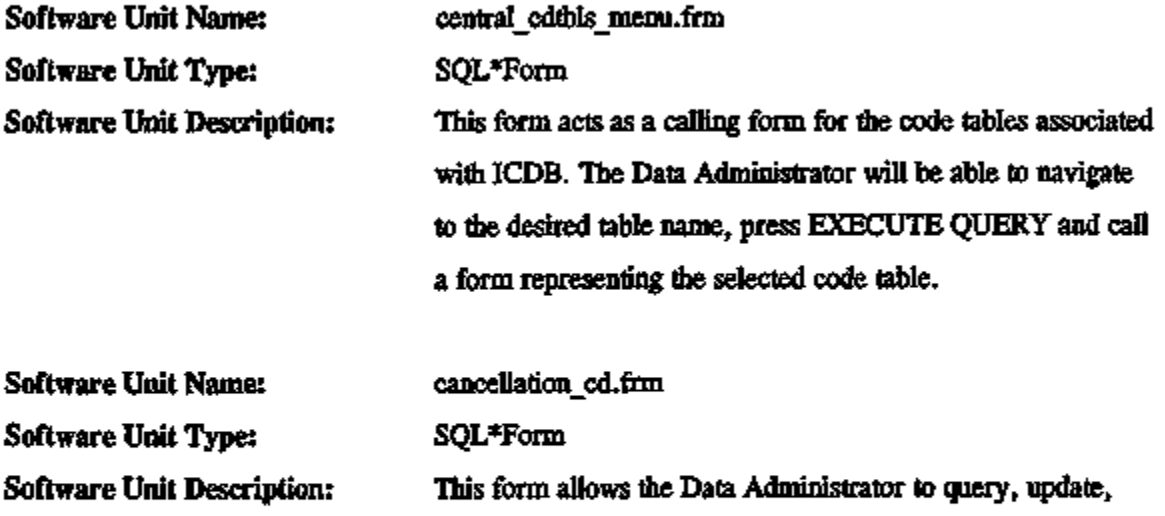

table.

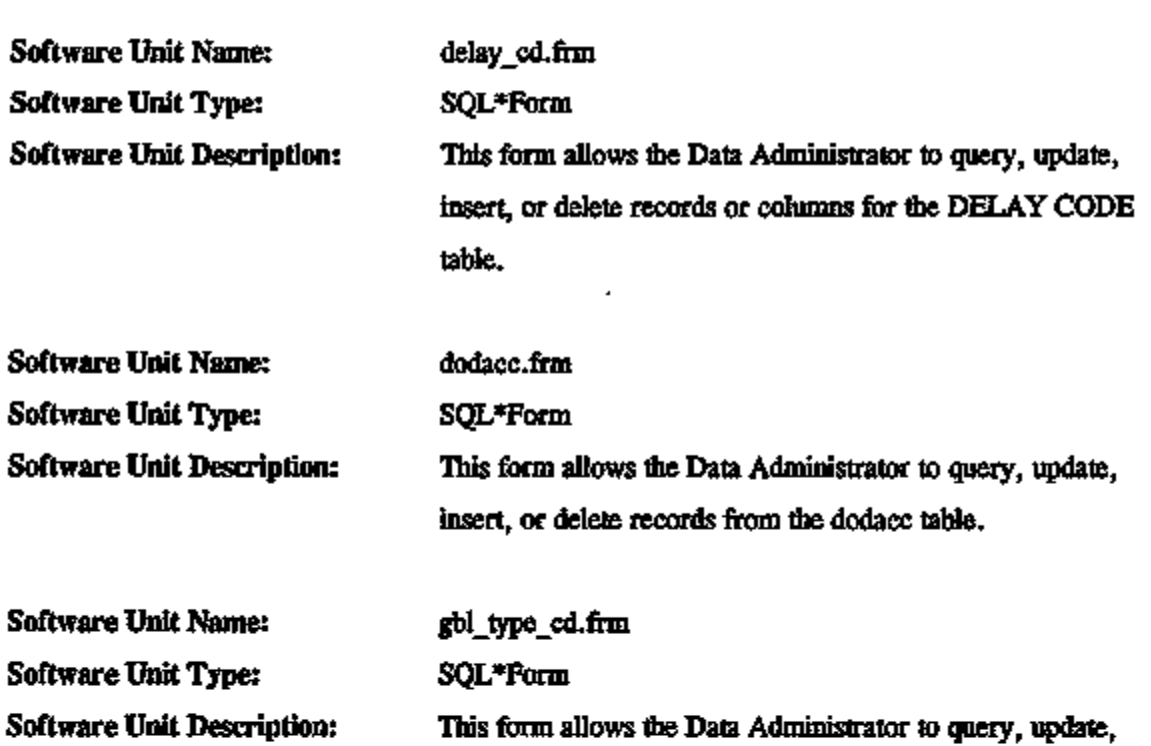

insert, or delete records from the GOVERNMENT BILL OF LADING TYPE CODE table.

insert, or delete records from the CANCELLATION CODE

Software Unit Name: lading\_terms\_cd.frm Software Unit Type: SQL\*Form

ICDB System/Subsystem Specification 77 November 20, 1995

حداجاء

 $\overline{\phantom{0}}$   $\overline{\phantom{0}}$ 

 $\sim$   $\sim$ 

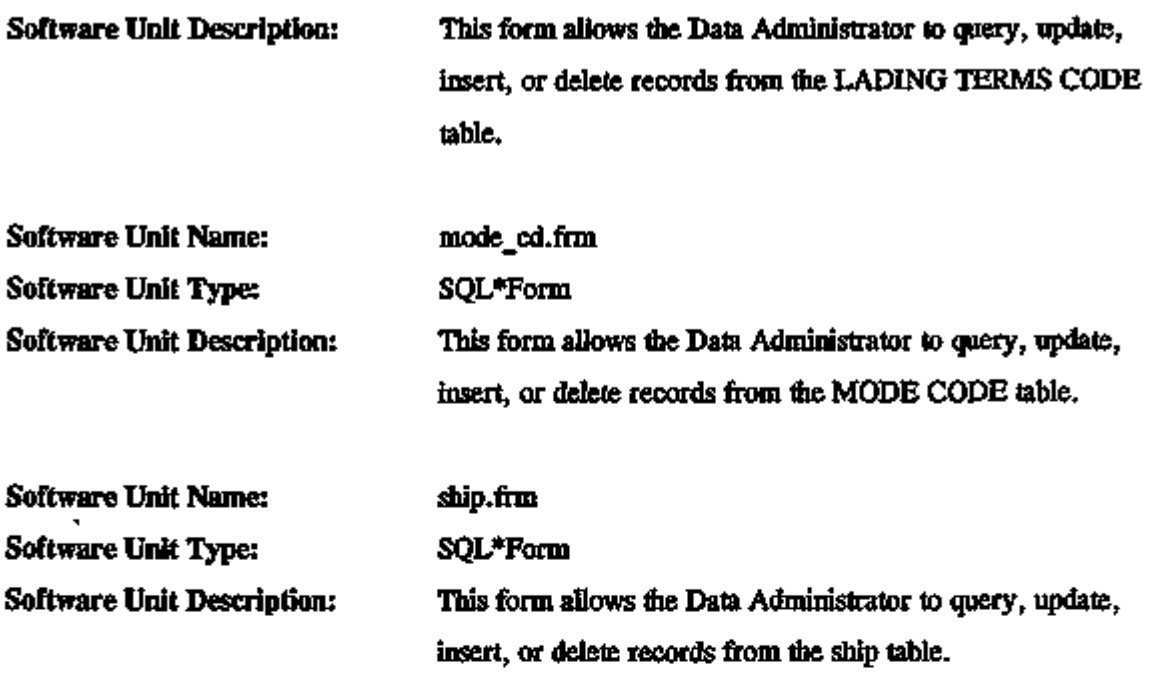

### Maintain Code Tables Distributed to WPS

This subfunction allows ICDB data administrators or functional users to insert, update, or delete records in the ICDB code tables. Changes to these code tables will be distributed to WPS sites. Figure 4.26 shows the logical flow for the software units that are components of this subfunction. The following are the software units that are components of this subfunction.

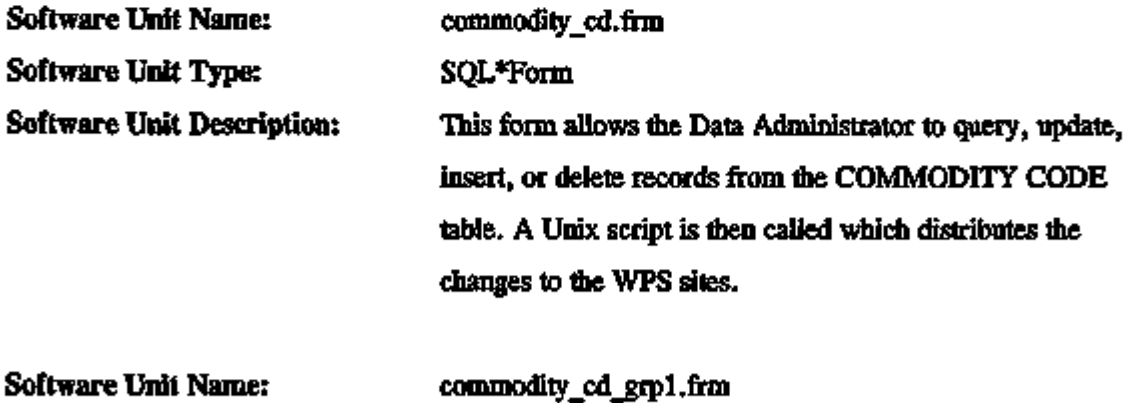

Software Unit Type: SQL\*Form

÷  $\blacksquare$ .

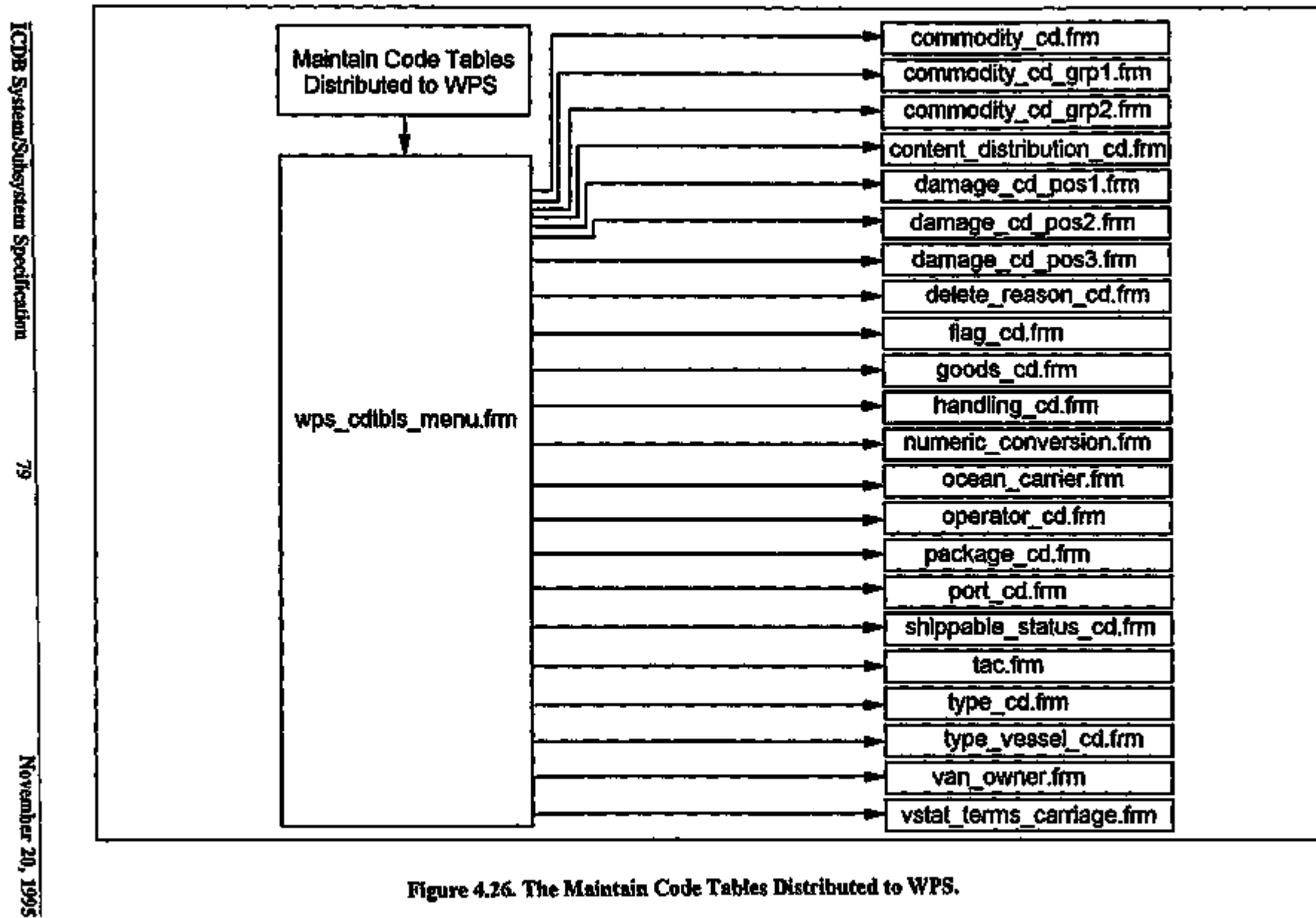

Figure 4.26. The Maintain Code Tables Distributed to WPS.

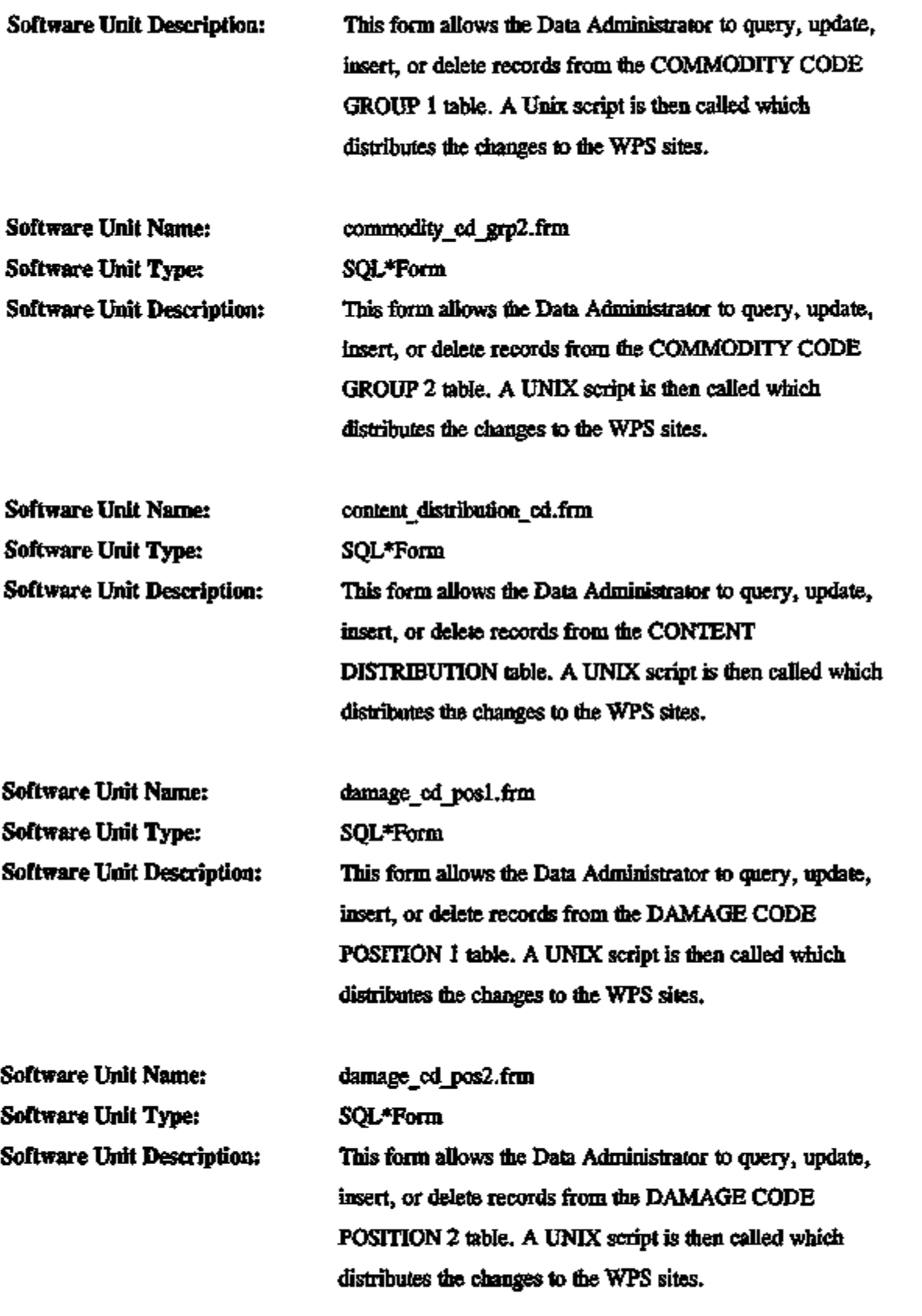

. .

 $\mathbf{r}$ 

 $\overline{\phantom{a}}$  $\mathbb{R}^2$  - - -- -

 $\ddotsc$ 

Ĭ,

Software Unit Name: damage\_cd\_pos3.frm Software Unit Type: SQL\*Form Software Unit Description: This form allows the Data Administrator to query, update, insert, or delete records from the DAMAGE CODE POSITION 3 table. A UNIX script is then called which distributes the changes to the WPS sites.

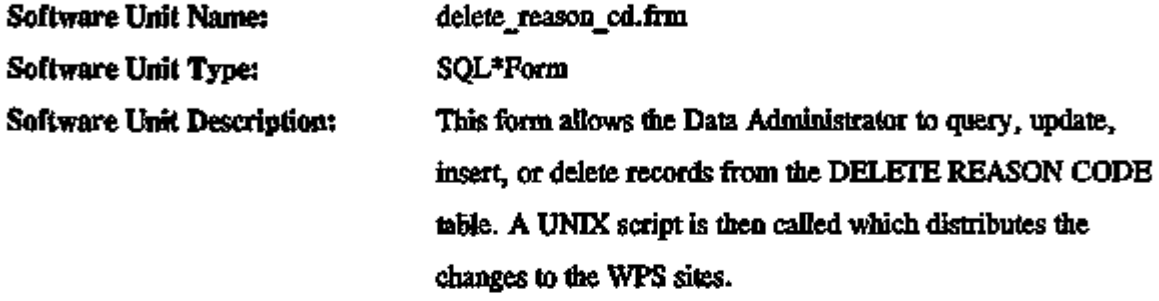

Software Unit Name: flag\_cd.frm Software Unit Type: SQL\*Form Software Unit Description: This form allows the Data Administrator to query, update, insert, or delete records from the FLAG CODE table. A UNTX script is then called which distributes flie changes to the WPS sites.

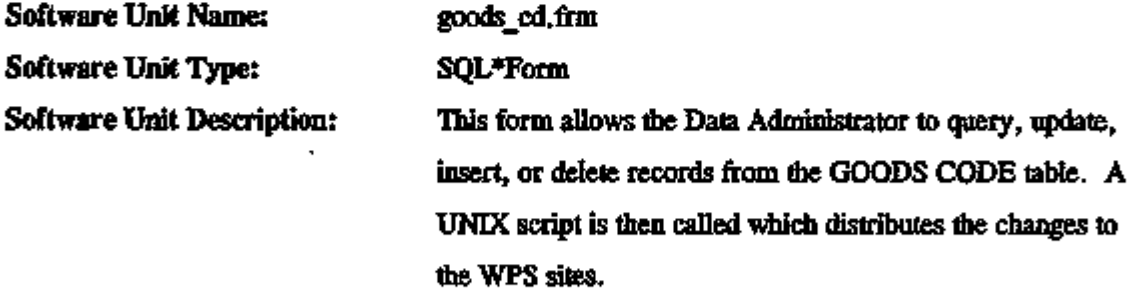

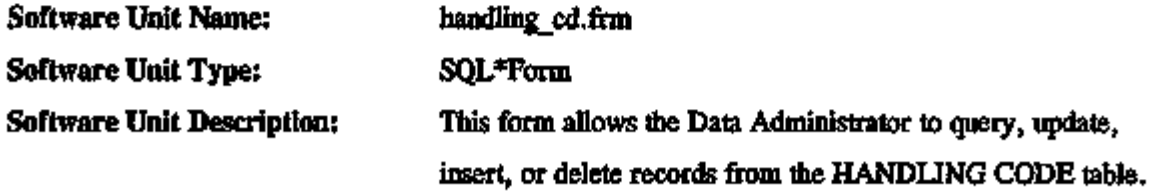

ICDB System/Subsystem Specification 81 November 20, 1995

 $\overline{\phantom{a}}$ 

A UNTX script is flien called which distributes the changes to the WPS sites.

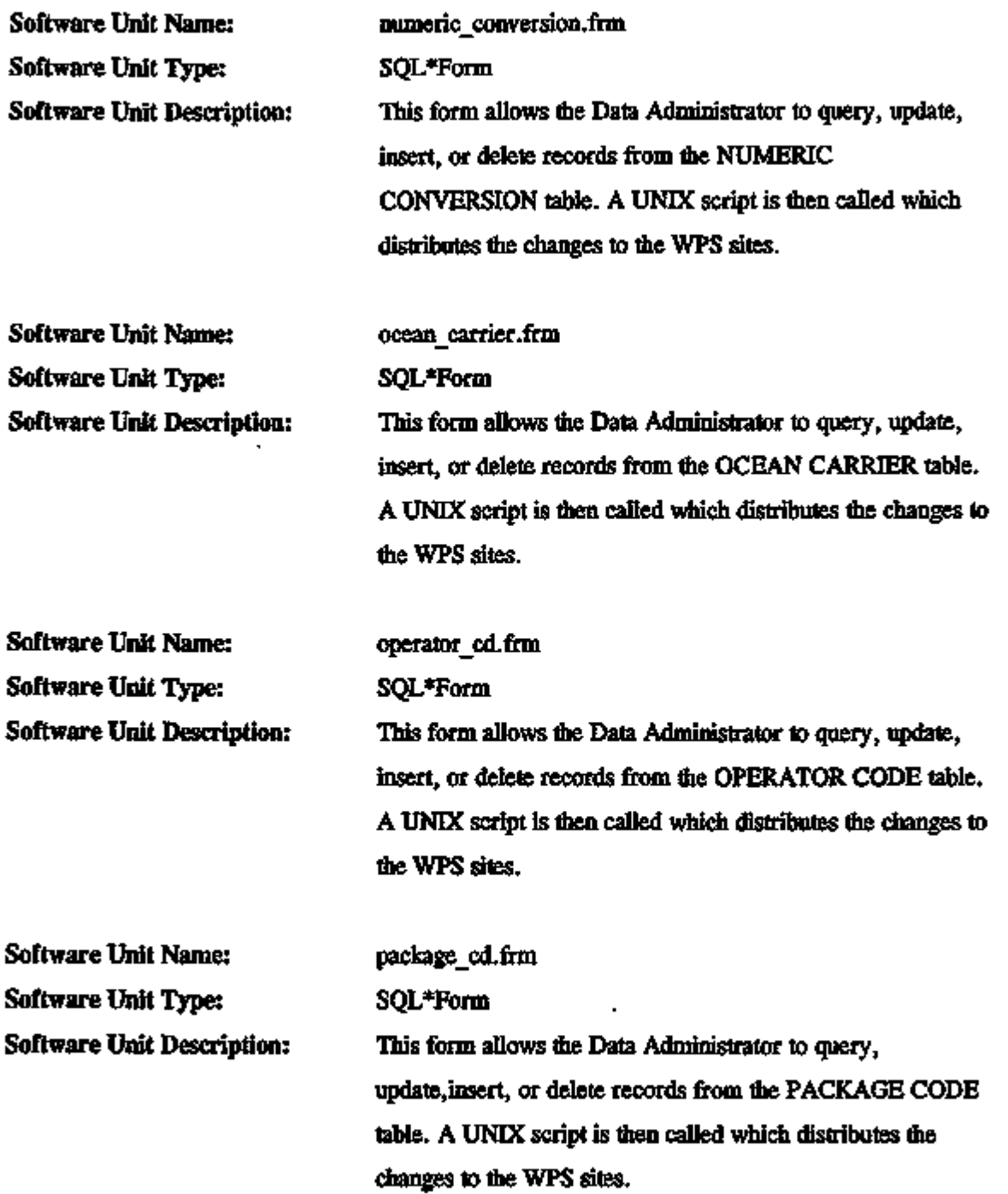

 $\epsilon$  ,  $\epsilon$  ,  $\epsilon$  ,  $\epsilon$  ,  $\epsilon$ 

i,

 $\sim$   $\sim$ 

 $\overline{a}$ 

 $\hat{\phantom{a}}$ 

÷,

 $\overline{\phantom{a}}$ 

الرجال المسارين الاجتماع

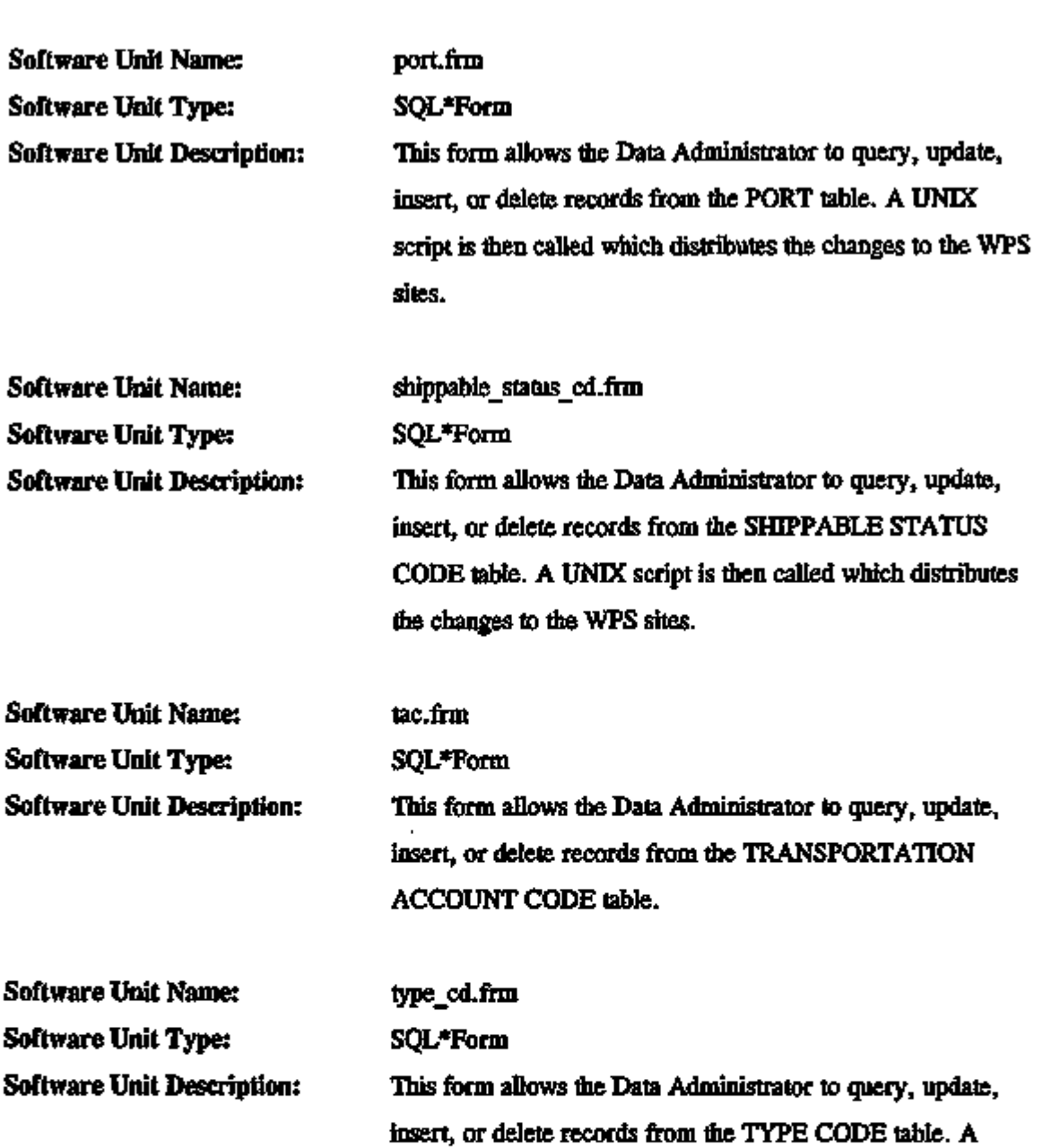

UNTX script is flien called which distributes flie changes to the WPS sites.

L,

 $\sim$ 

 $\overline{\phantom{a}}$ 

 $-$ 

- - -

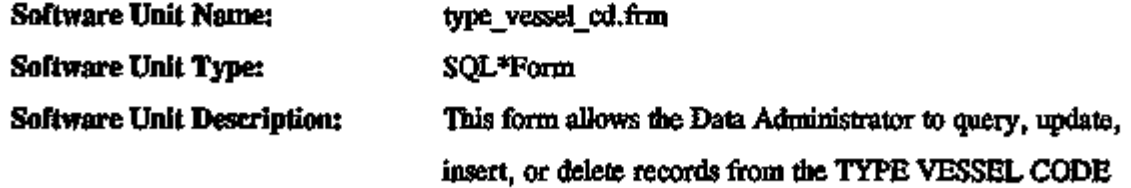

 $\overline{a}$ 

 $\sim$ 

 $\overline{\phantom{a}}$ 

 $\overline{\phantom{0}}$ 

 $\overline{\phantom{a}}$ 

÷ ... ..  $-$ 

 $\overline{\phantom{a}}$ 

 $\overline{\phantom{a}}$ 

table. A Unix script is then called which distributes flie changes to the WPS sites.

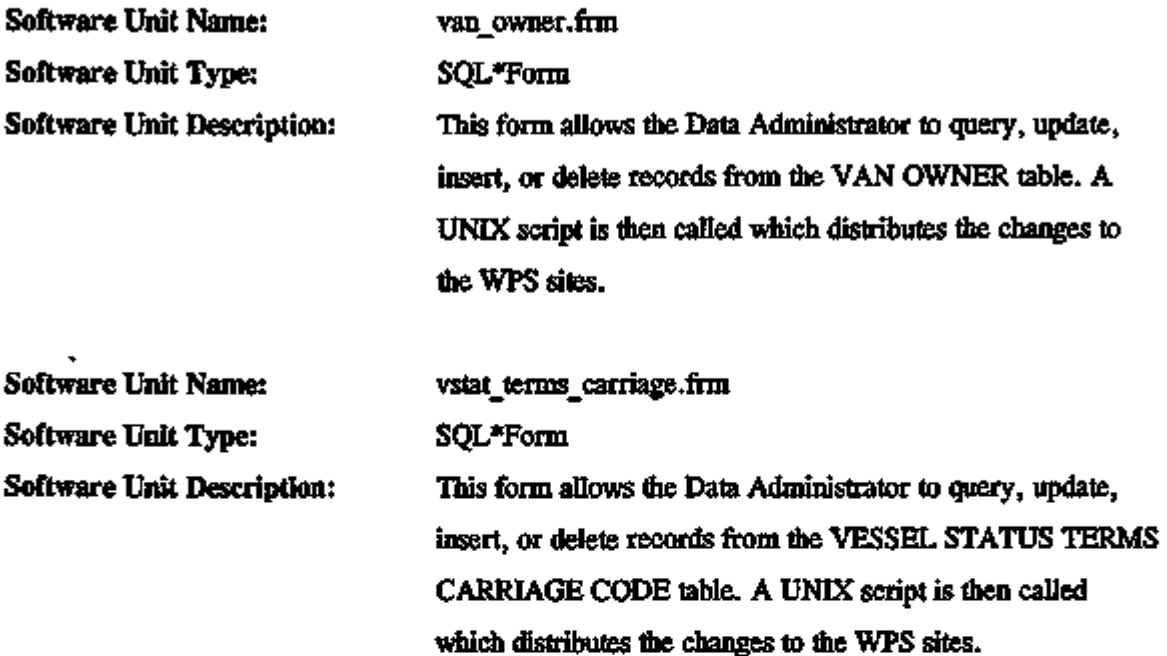

# Monitor Automated Data Extracts Subfunction

This function allows selected users (data administrators or functional ICDB users) to change the frequency of data extracts from ICDB for GTN recipients or to resend data file extracts to various regional database recipients. Figure 4.27 shows the logical flow for this subfunction. The following are the software units that are components of this subfunction.

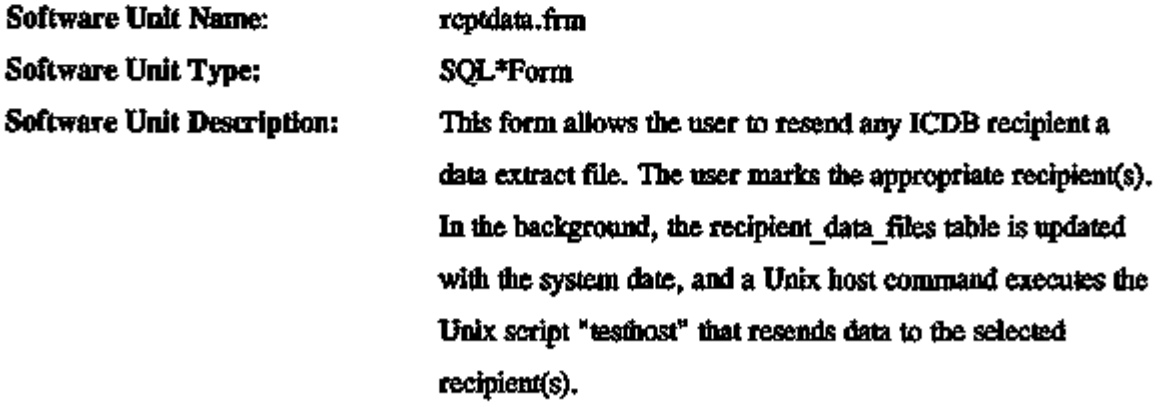

 $\sim$ 

 $\overline{\phantom{a}}$ 

 $\mathbf{r} = \mathbf{r}$  .

 $\overline{a}$ 

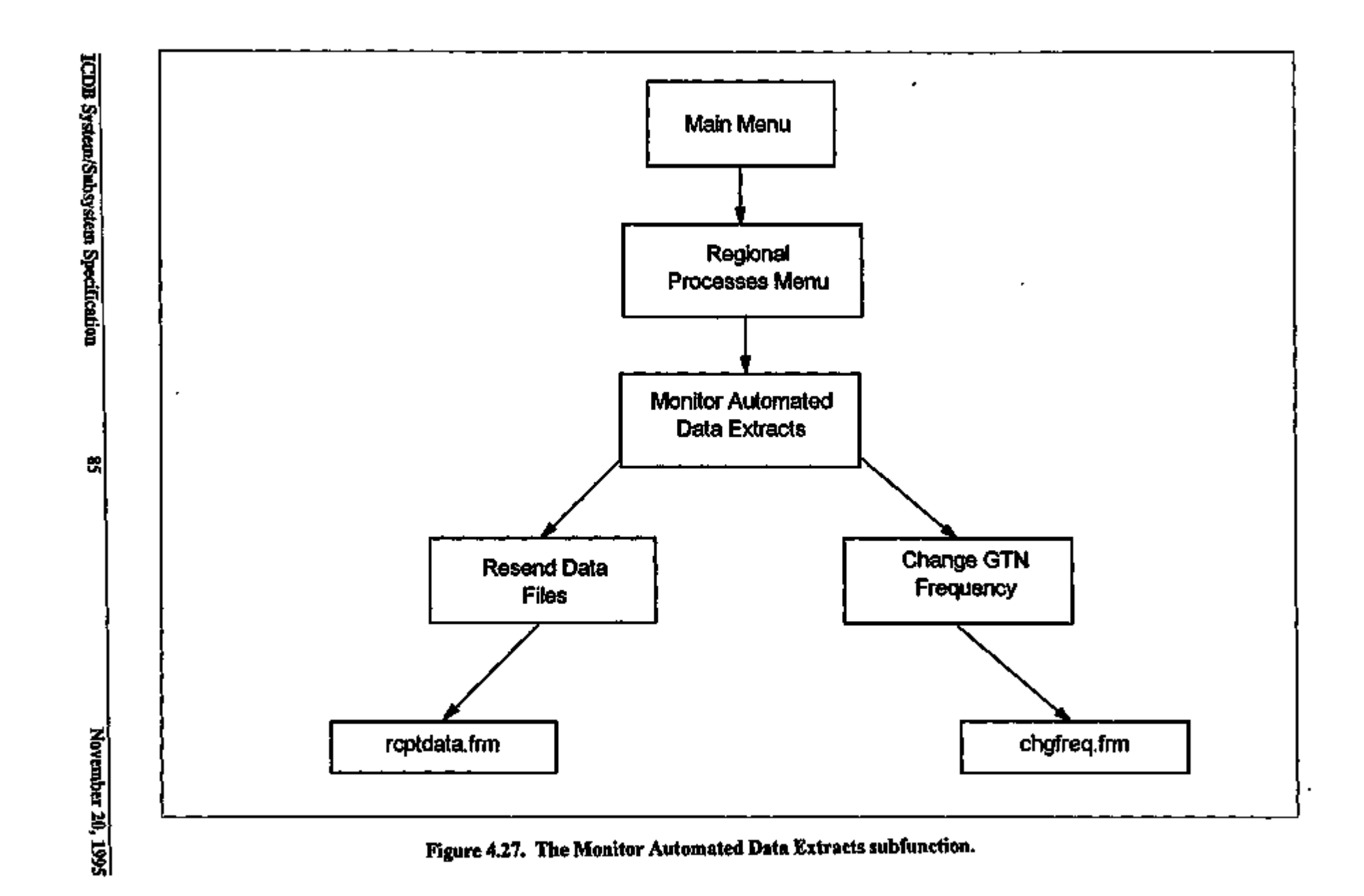

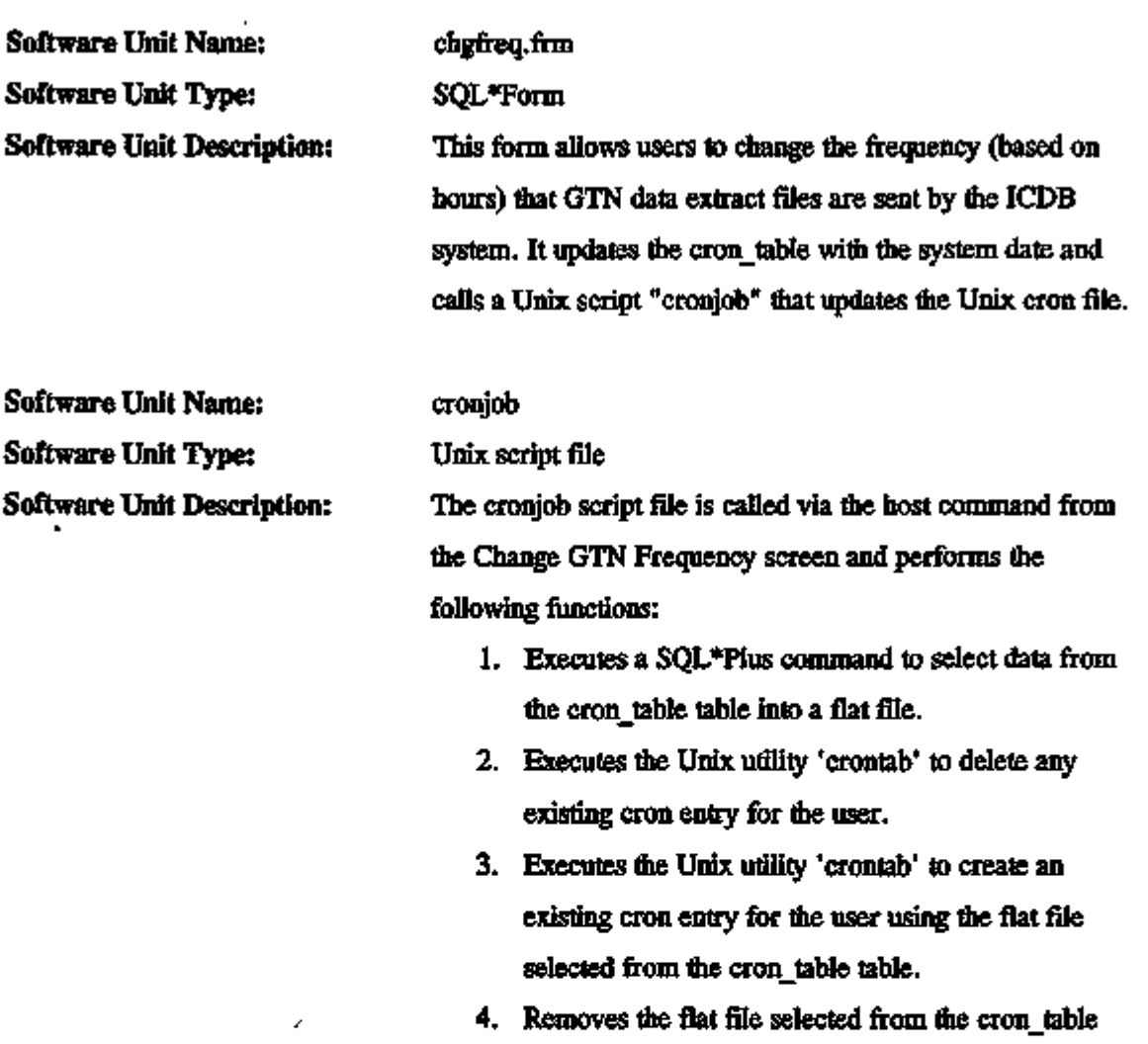

# Update Discharge Dates Subfunction

The Update Discharge Dates Subfunction allows certain users the ability to update discharge dates for VOYDOCs. The following software units are components of flie update Discharge Dates Subfunction.

table.

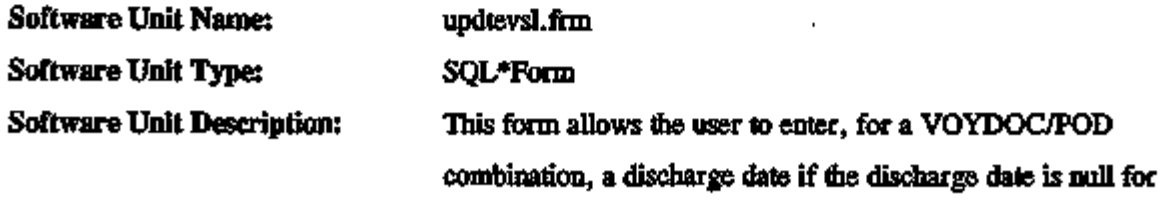

,  $\overline{\phantom{a}}$ 

لمساء الرباء

 $\label{eq:2.1} \begin{array}{cccccccccc} \bullet & \circ & \circ & \circ & \circ \end{array}$  $\sim 10^{-11}$   $\overline{\phantom{a}}$ 

į,

fliat combination. The discharge date will be updated in the VOYDOC port pair table as well as in the shipment unit table for those records with null discharge dates that belong to that VOYDOC port pair.

#### Print Open Discharge Dates Listing Subfunction

The Print Open Discharge Dates Listing Subfunction allows the user to print VOYDOC port pair records that have a null discharge date. Figure 4.28 shows the logical flow for the software units that are components of this subfunction. The following are the software units that are components of this subfunction.

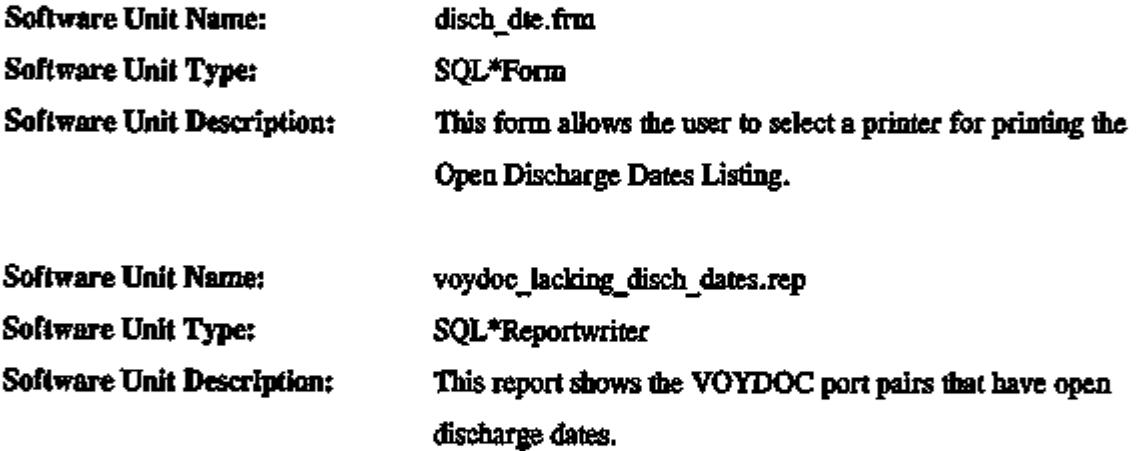

-- --*-*--------

 $-$ 

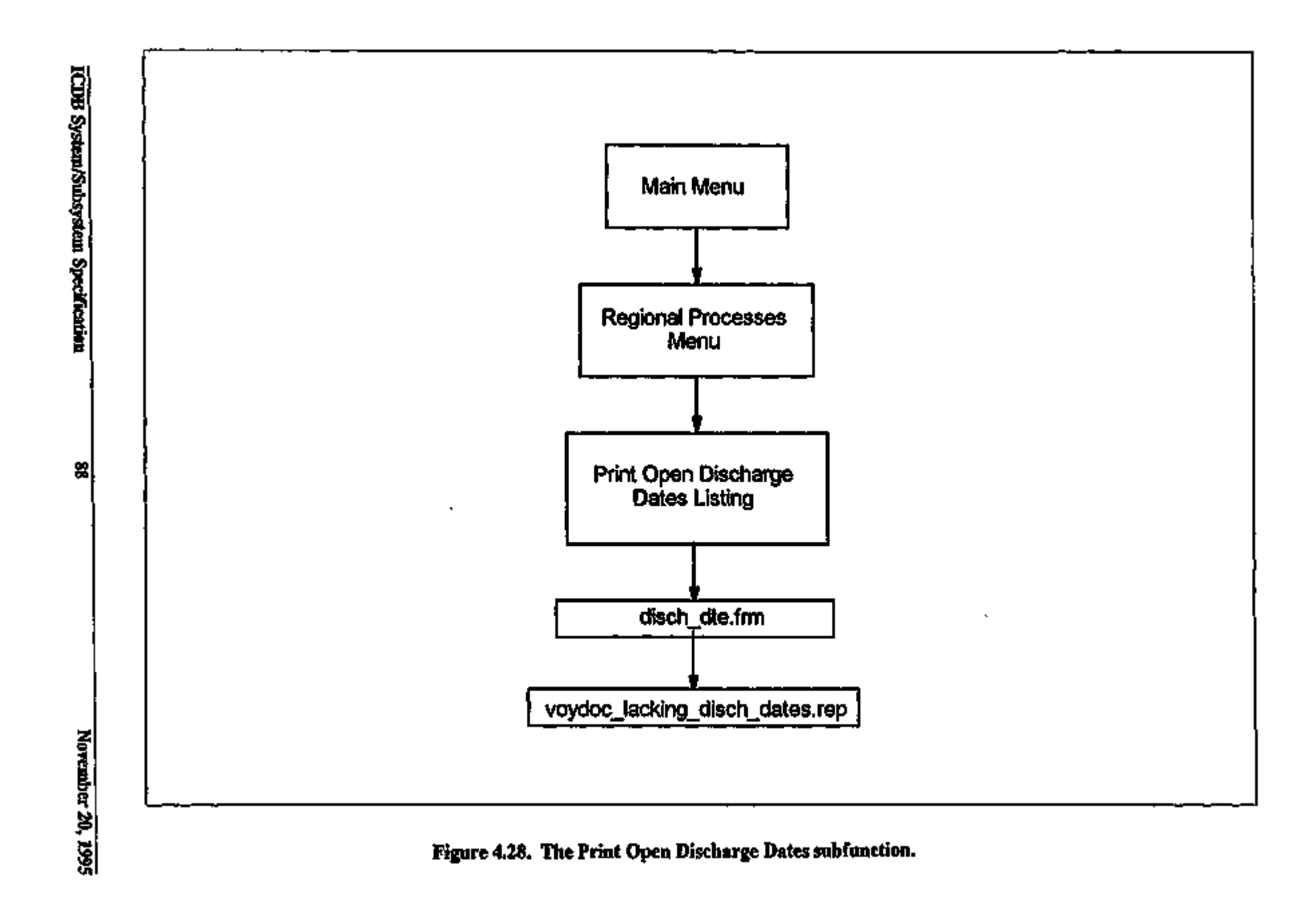

 $\colon$  $\mathbf{L}$ 

4

 $\cdot \frac{1}{1}$ 

4.4.1.5 The Utilities Subsystem. Figure 4.29 shows the logical flow for the Utilities Subsystem. This subsystem will allow users to print files they have created in IQ or through other user interface screens. This subfunction consists of the following software units.

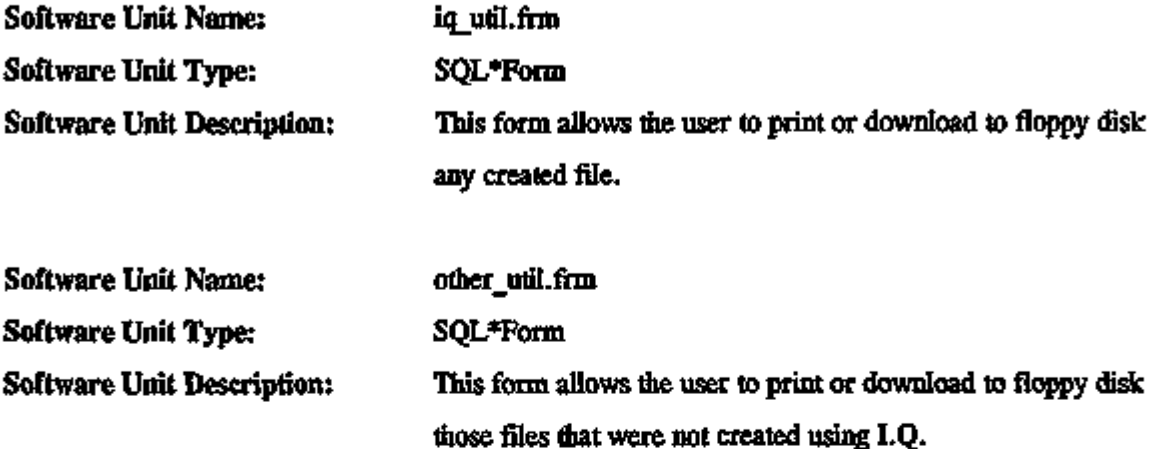

# 4.4.2 Automated Processes

Automated processes are those processes that are run without user intervention. They may occur at predefined time intervals, or they may be initiated by a specific event or condition. The automated ICDB processes consist of four subsystems: processes for data transfer, for data conversion, for data distribution, and for system operational integrity checks (see Fig. 4.30).

4.4.2.1 Data Transfer Subsystem. The ICDB system automatically exchanges data with other systems to which it is connected. The Hubs pull data from the WPS port sites and push data to flie central server.

The exchanges are driven by shell scripts that are started by flie system clock. These scripts first check to see whether data can be exchanged, then check to see if data needs to be exchanged, flien exchanges the data. The shell scripts control Oracle? SQL scripts fliat utilize Oracle7 SQL\*Net V2. Oracle7 SQL\*Net V2 allows SQL statements to span databases on geographically separated machines. Figure 4.31 shows the logical flow for the Data Transfer subsystem. The following are the software units for this subsystem.

ICDB System/Subsystem Specification 89 November 20, 1995

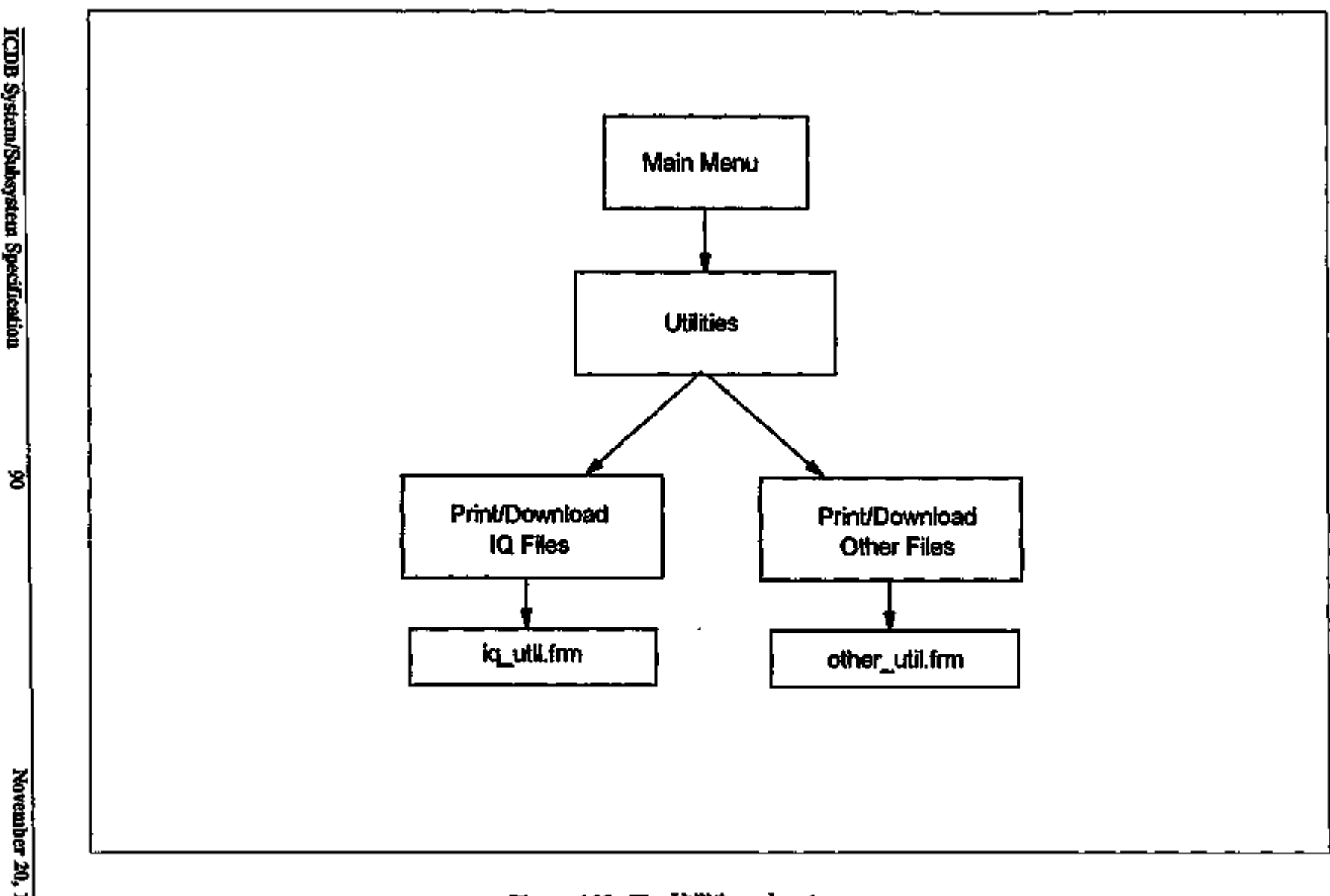

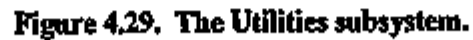

 $\blacksquare$ 

 $\epsilon$ 

 $\overline{1}$  $\mathbf{I}$ 

 $\blacksquare$ 

n<br>∫

 $\hat{\phantom{a}}$ 

 $\cdot$ 

i n

 $\mathbf{r}$ 

 $\ddot{\phantom{a}}$ 

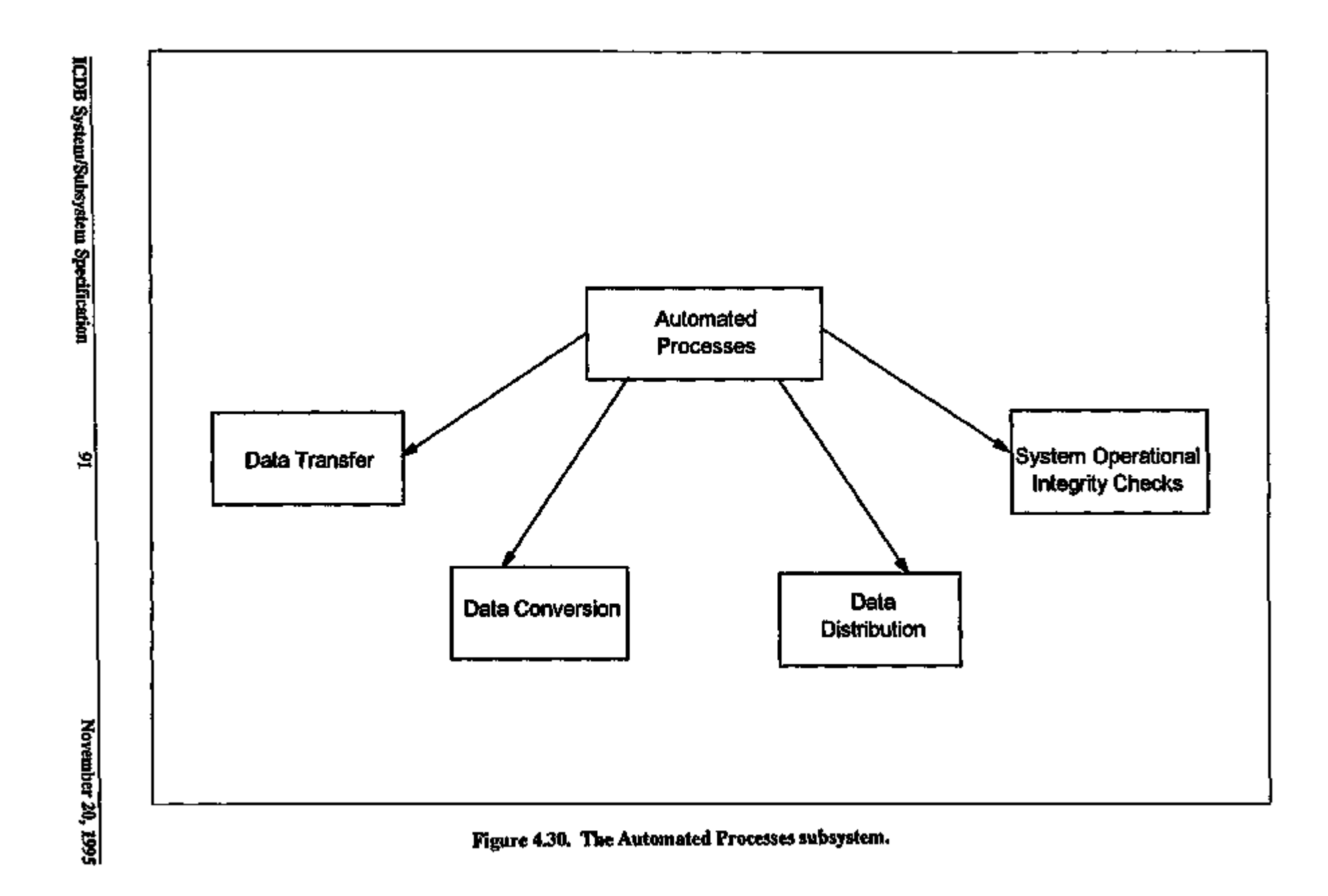

 $\ddot{\phantom{0}}$ 

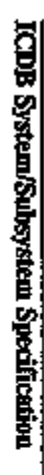

 $\overline{\phantom{a}}$ 

ł,

 $\mathbf{I}$ 

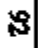

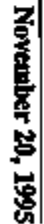

 $\epsilon$ 

 $\overline{\phantom{a}}$ 

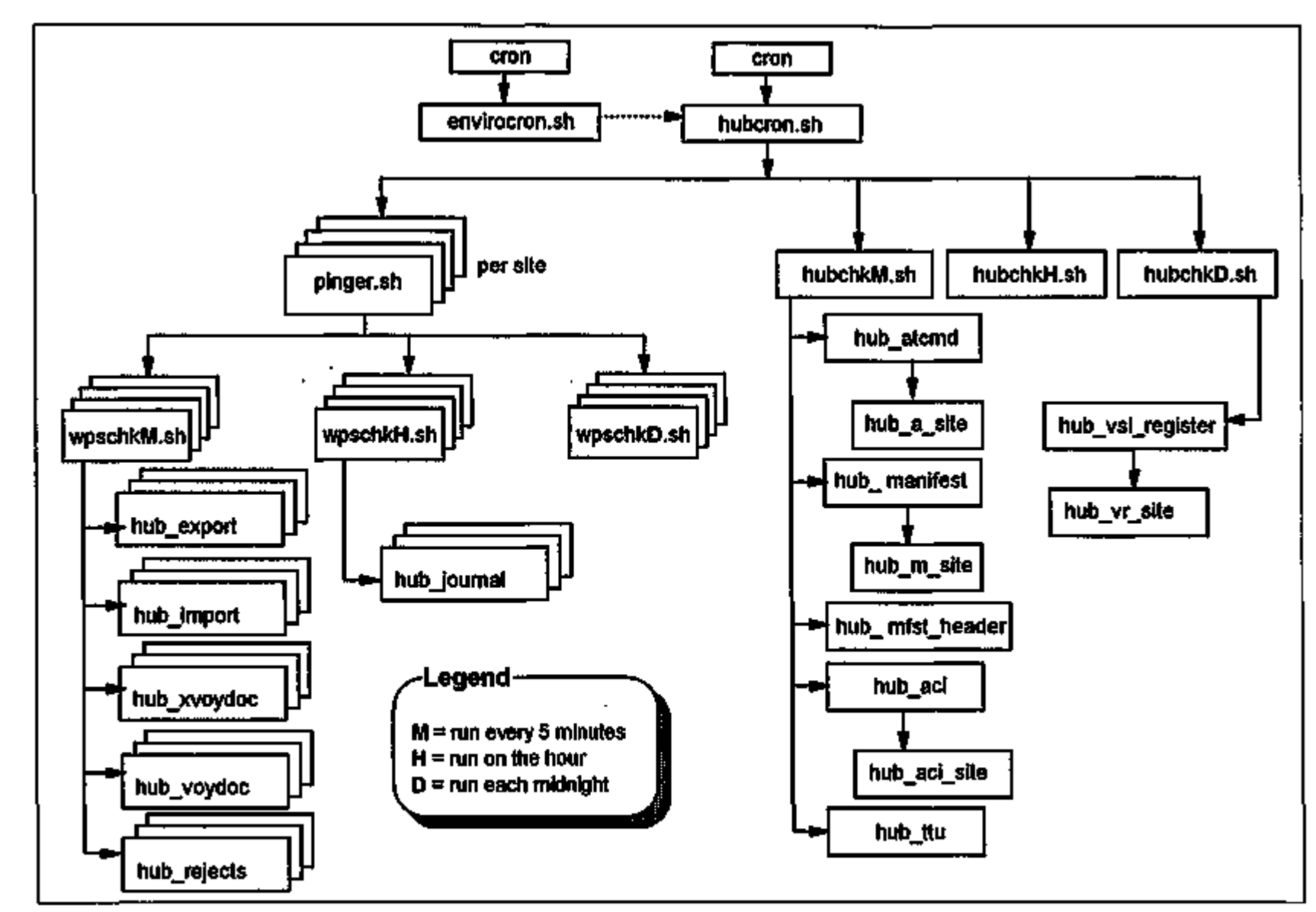

Figure 4.31. The Data Transfer subsystem.

 $\blacksquare$ 

Software Unit Name: envirocron.sh Software Unit Type: Bourne shell script

Software Unit Description: This shell script is called by flie system clock through crontab every 5 minutes but 1 minute before the call to hubcron.sh. It checks the data exchange environment to make sure all the environment variables are available and correct before hubcron.sh runs. It also checks to see if the Central server is down for maintenance.

#### hubcron.sh

#### Bourne shell script Software Unit Type:

Software Unit Description:

Software Unit Name:

This shell script is called by the system clock through crontab every 5 minutes but 1 minute after the call to envirocron.sh. It establishes the communications method to the Central server, checks for ORACLE availability on the Central server, and starts any Hub processes. Using a list of WPS and Hub sites created by flie Oracle? site maintenance utilities, it establishes processes to extract data from each of those sites.

Software Unit Name: Software Unit Type: Software Unit Description:

#### pinger.sh

Bourne shell script

Pinger is called for each WPS site in the site list (Hubs are checked for ATCMDs and manifest data). It uses the Unix utility "ping" and attempts to "ping" flie WPS site to see if the site can be reached. If the ping fails, the software attempts to dial-up the site to establish contact. If the dial-up is successful, the fault lies with the communications and the system administrator is notified; the data extraction processing continues. If the dial-up fails, the fault lies with the site and flie system administrator is notified; no data can be extracted from fliat site.

ICDB System/Subsystem Specification 193 November 20, 1995

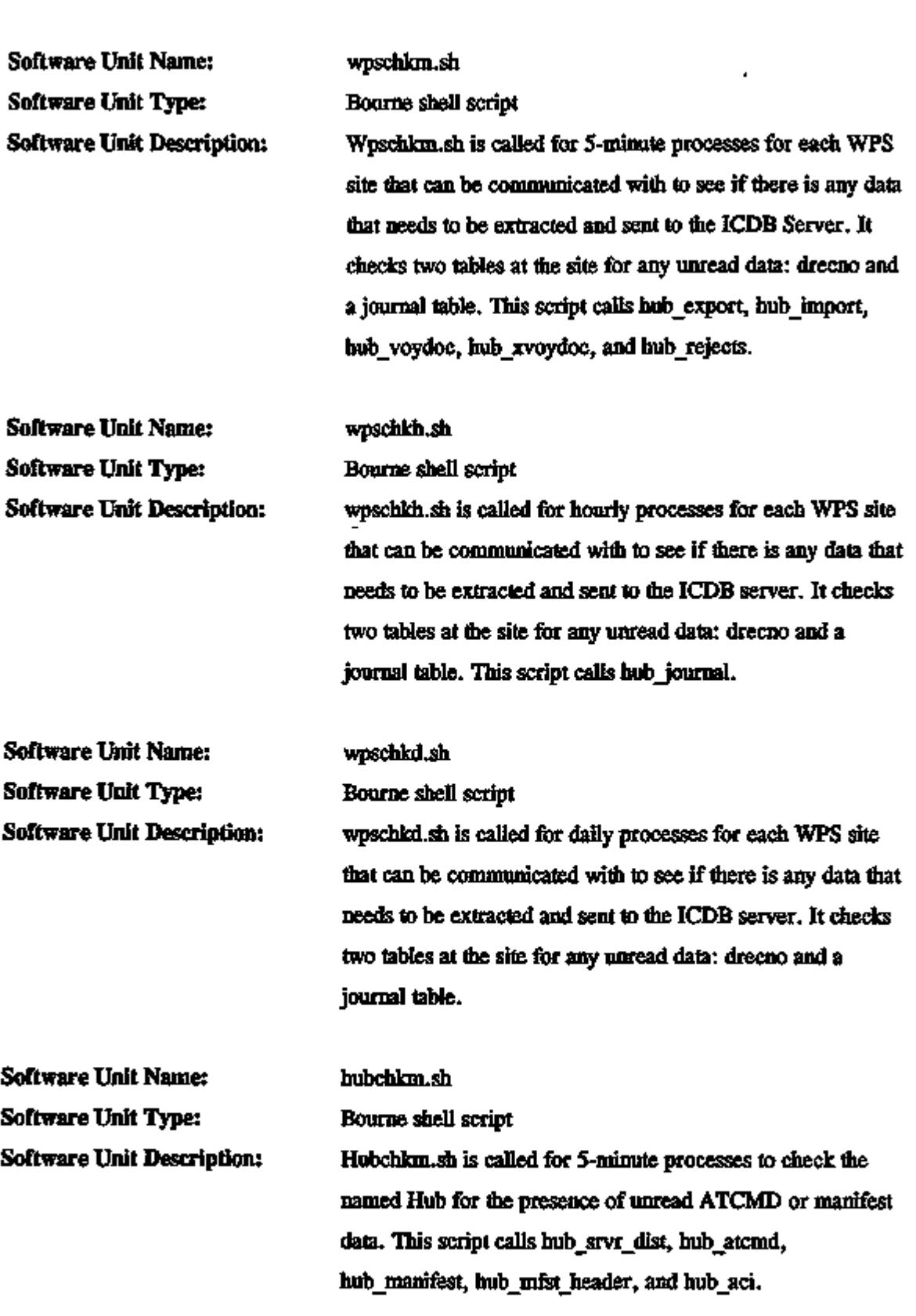

ł,

سد

j,

 $\sim$   $\sim$  $\hat{\phantom{a}}$   $\overline{a}$ 

ı.

٠

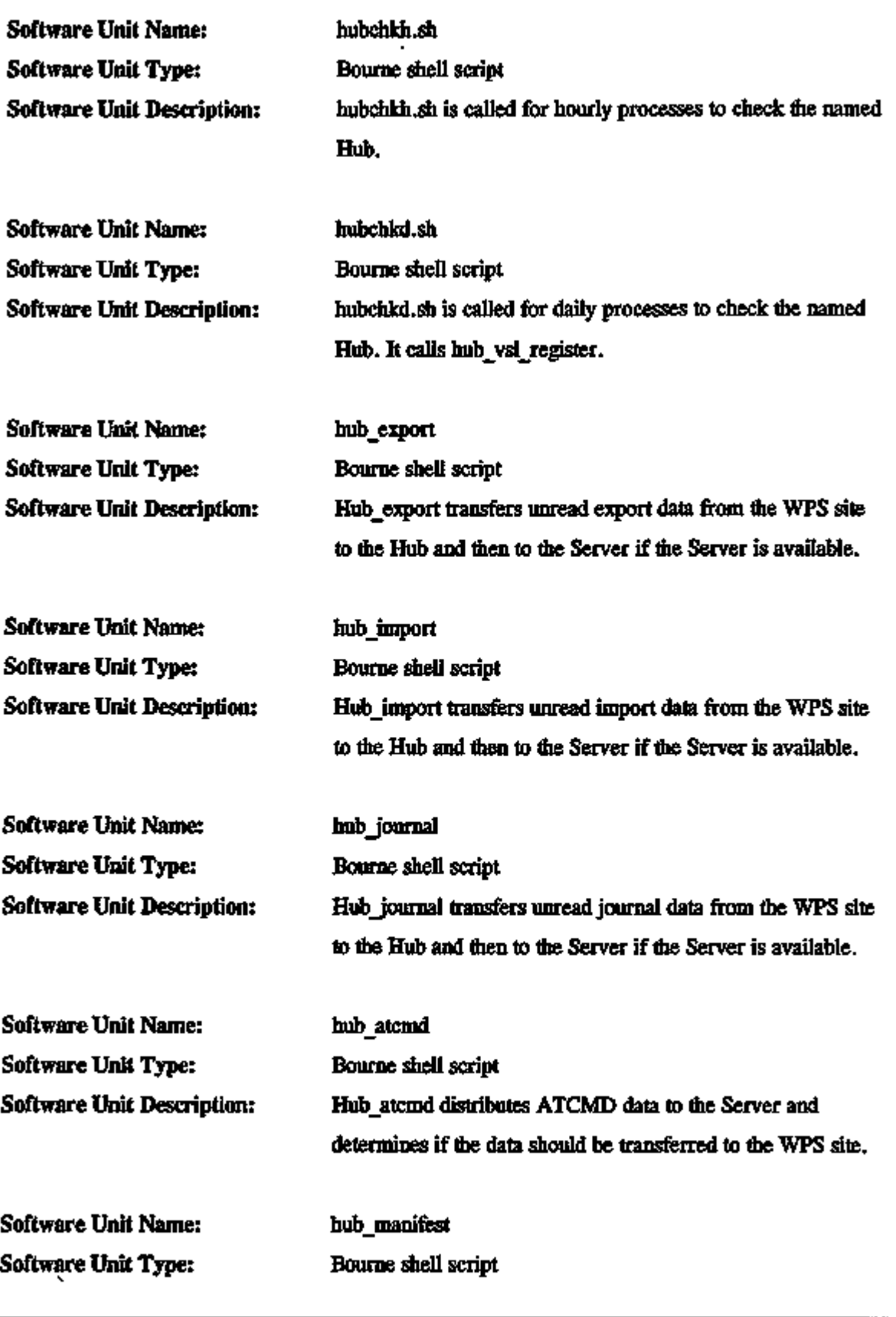

ICDB System/Subsystem Specification 95 November 20,1995

l,

 $\sim$  .

-- ----

 $\overline{a}$ 

 $\overline{\phantom{a}}$ .

 $- - - -$ 

 $\cdot$ 

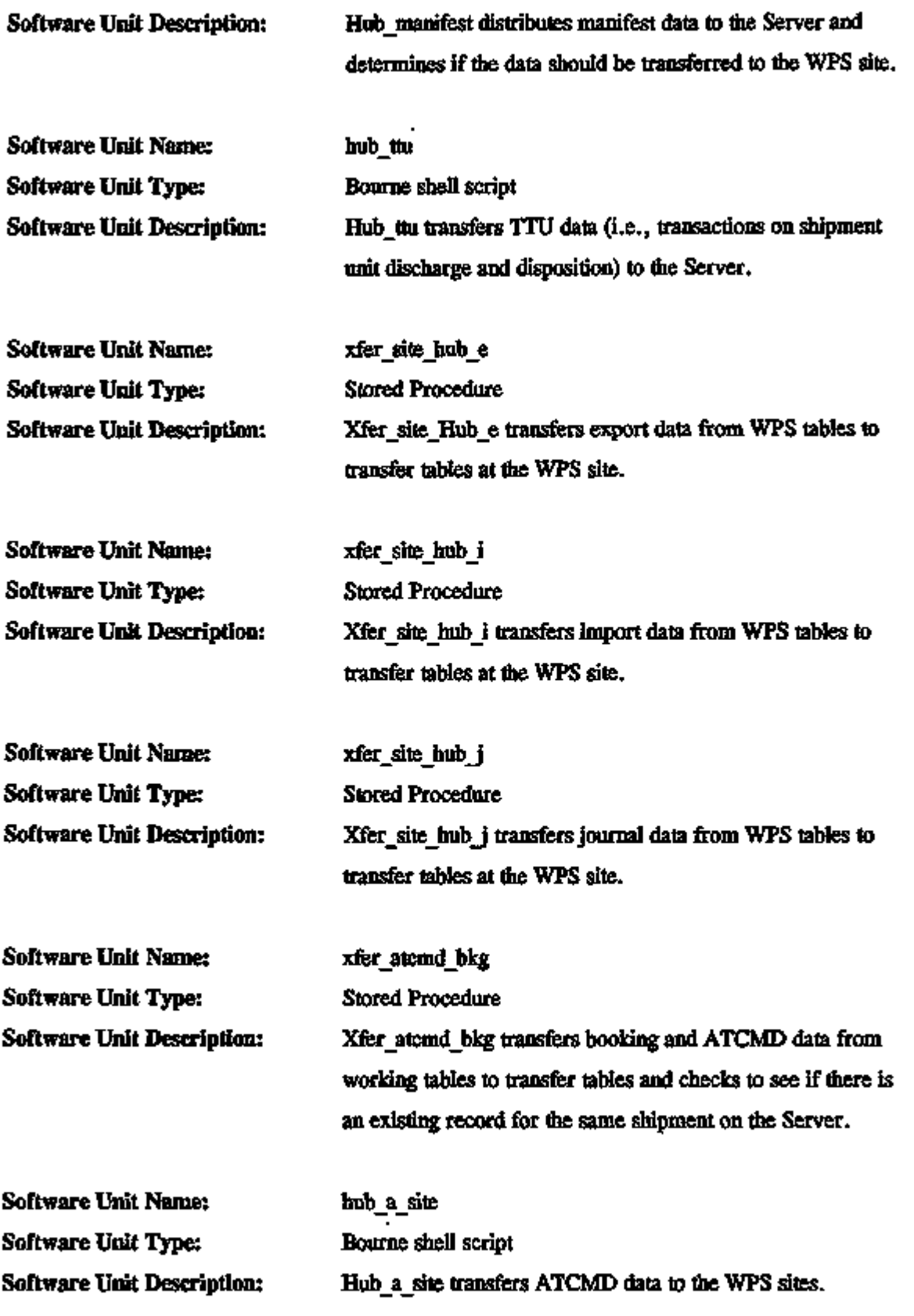

 $\overline{\phantom{a}}$ 

J.

 $\bullet$ 

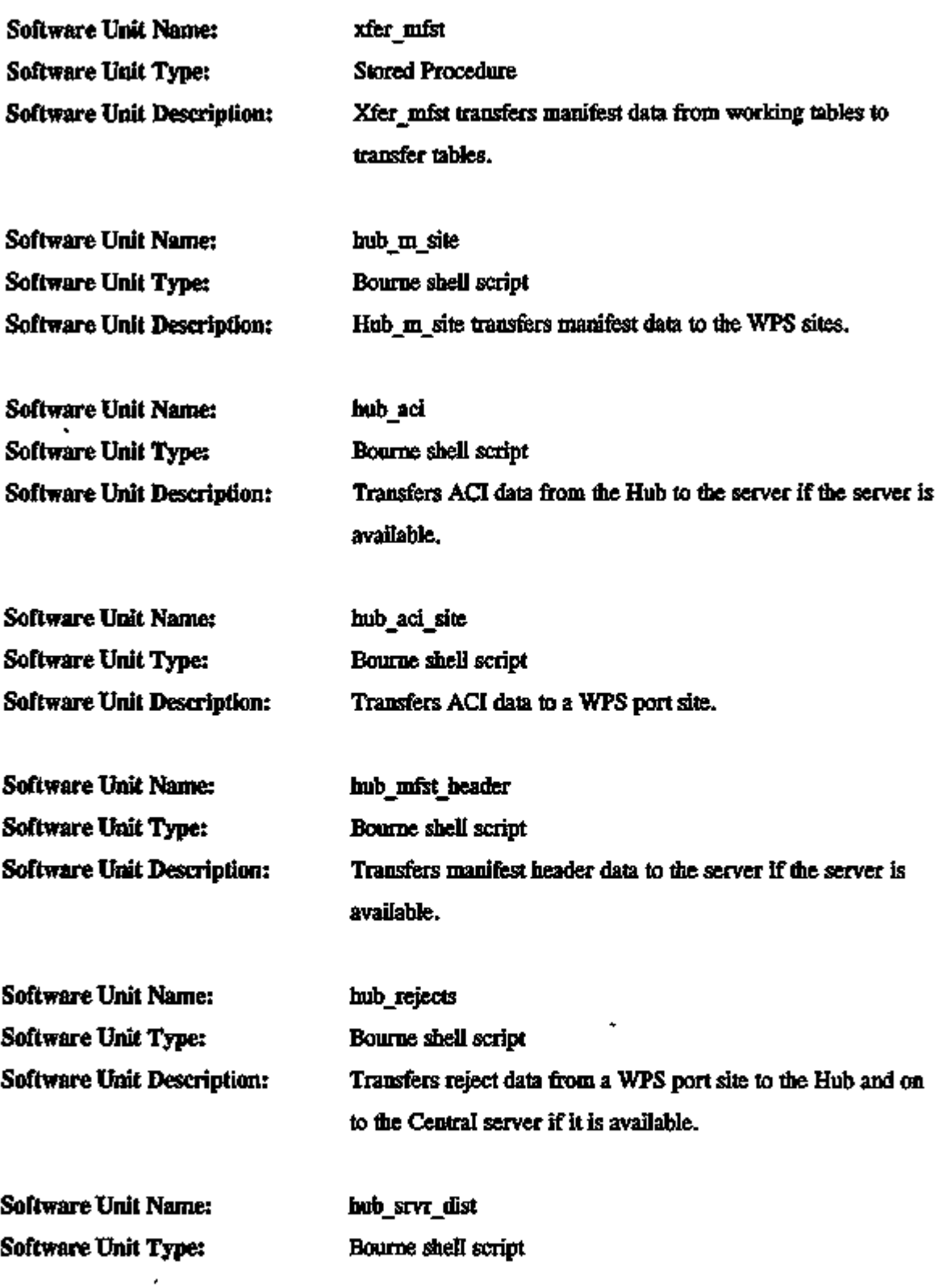

 $\sim$   $\sim$   $-$ 

 $\overline{\phantom{a}}$ 

سام ال

÷.

 $\overline{a}$ 

 $\mathbf{r}$ 

is an

÷.  $\overline{\phantom{a}}$ 

 $\cdots$ 

l.

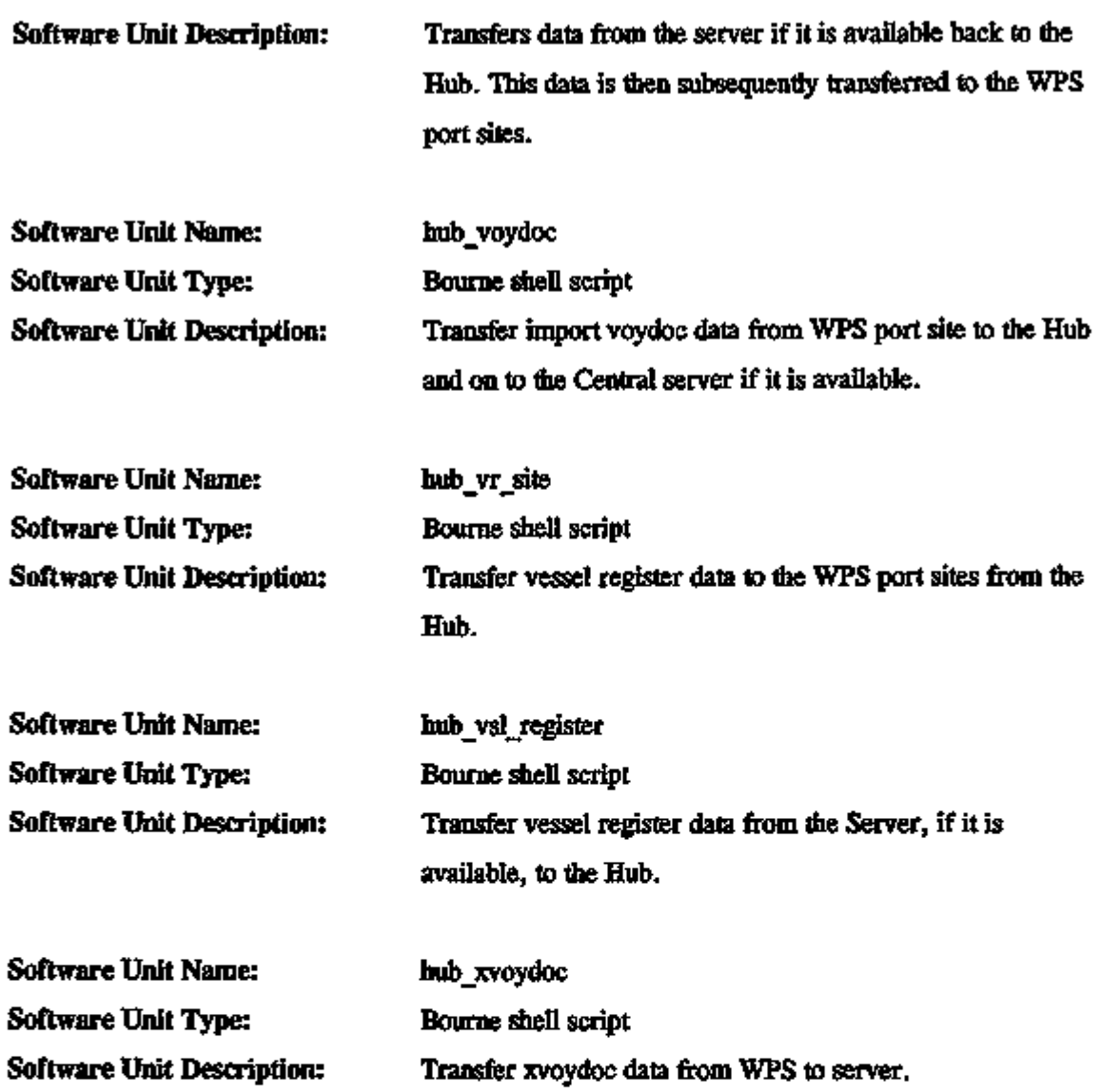

 $\ddotsc$ 

November 20, 1995

×,
4.4.2.2 System Integrity Checks Subsystem. In order to assure fliat the system exhibits flie highest availability possible, each machine is equipped wifli software that can check on the integrity of the other machines in the system. Every minute, the ICDB Server "pings" all the Hubs connected to it. If there is no response, it attempts to dial-up the unresponsive Hub. If it reaches the unresponsive Hub by using dial-up, flie system administrator is notified of flie communications problem. If the Hub is unreachable by dial-up, the workload for that Hub is transferred to the nearest (or least utilized) Hub and data extraction continues. The system administrator is notified of the automatic change in configuration.

4.4.2.3 Data Conversion Subsystem. The data conversion software units convert data from non-ICDB database format and insert rows into or update rows of the appropriate tables. The data fliat is converted is data that has been transferred from WPS or other systems to ICDB. This data is stored in ICDB in its original format until it is successfully converted and inserted. Figure 4.32 shows the logical flow of the Data Conversion subsystem. The following software units are components of the data conversion subsystem.

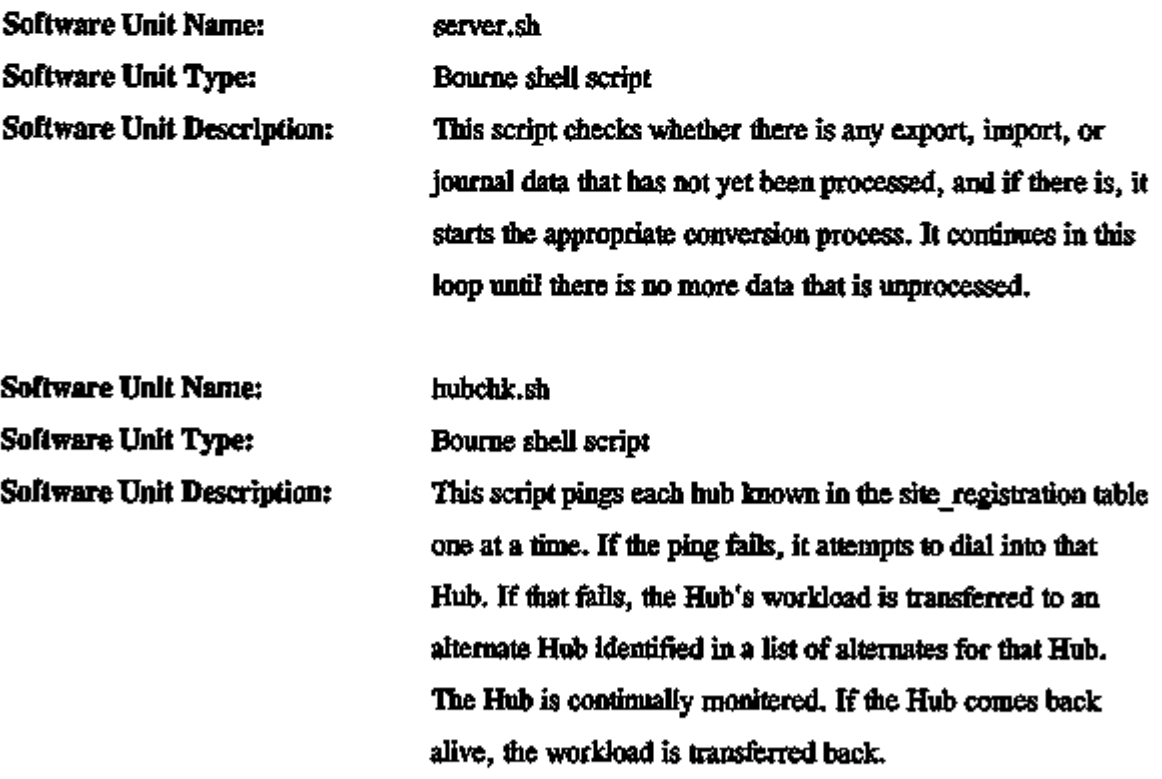

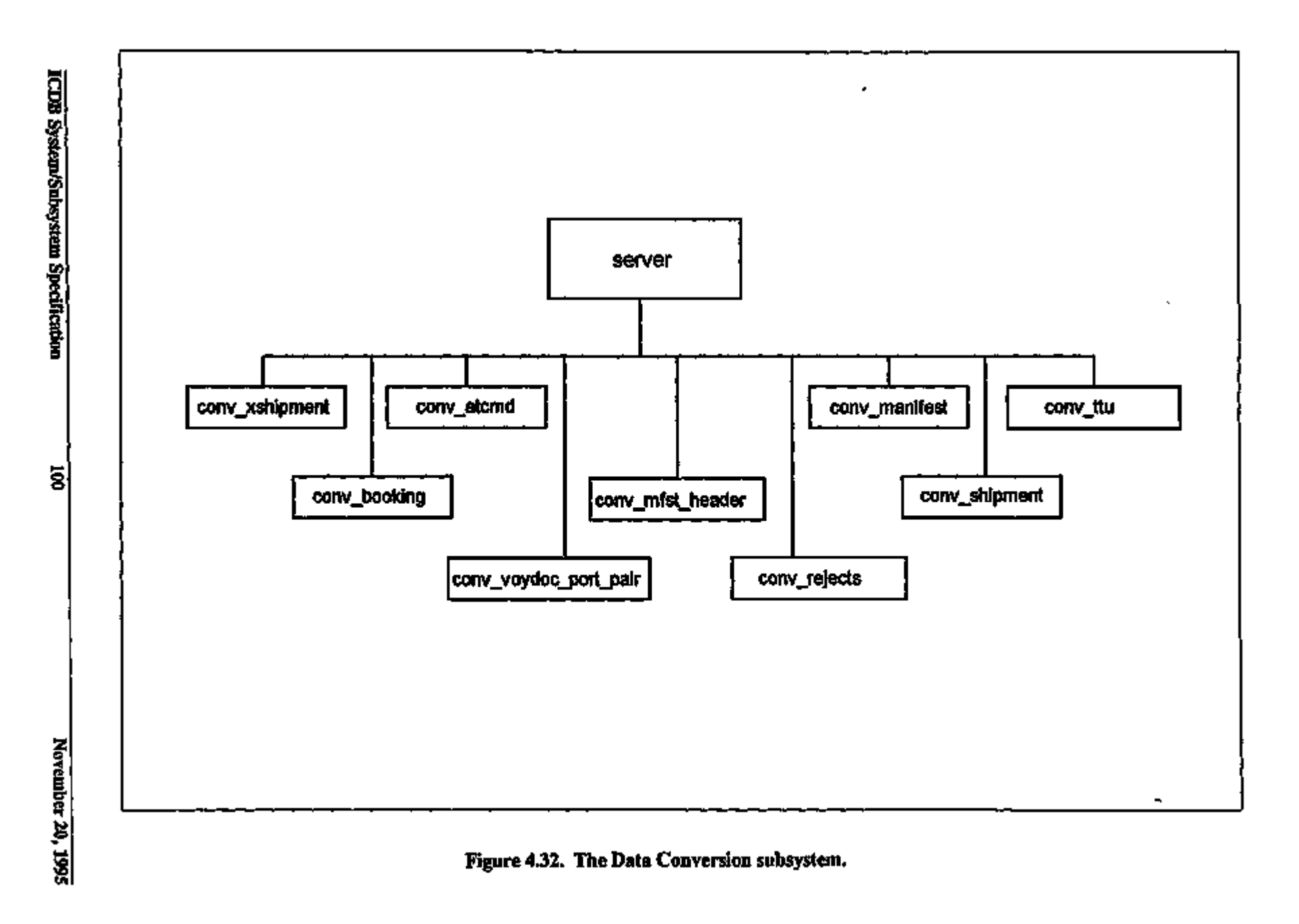

 $\blacksquare$ 

 $\cdot$ 

Ť  $\blacksquare$ 

 $\blacksquare$ 

ä,

÷

l. -i

 $\mathbf{r}$ 

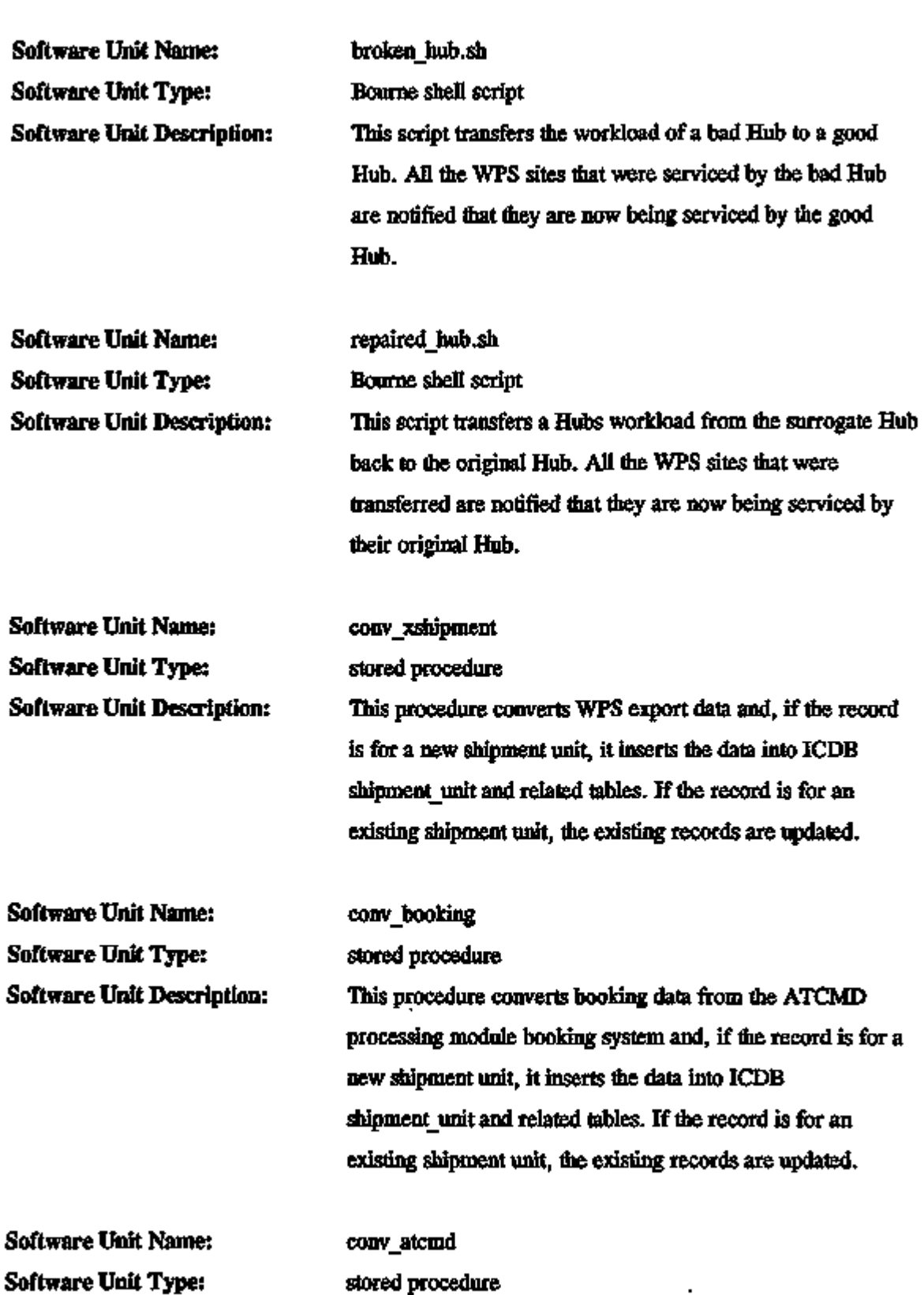

ICDB System/Subsystem Specification 101 November 20,1995

 $- -$ 

 $\ddot{\phantom{a}}$ 

<u>.</u>

متعنين

 $\overline{\phantom{0}}$ 

 $\frac{1}{2}$  and  $\frac{1}{2}$  and  $\frac{1}{2}$  and  $\frac{1}{2}$ 

 $\blacksquare$ 

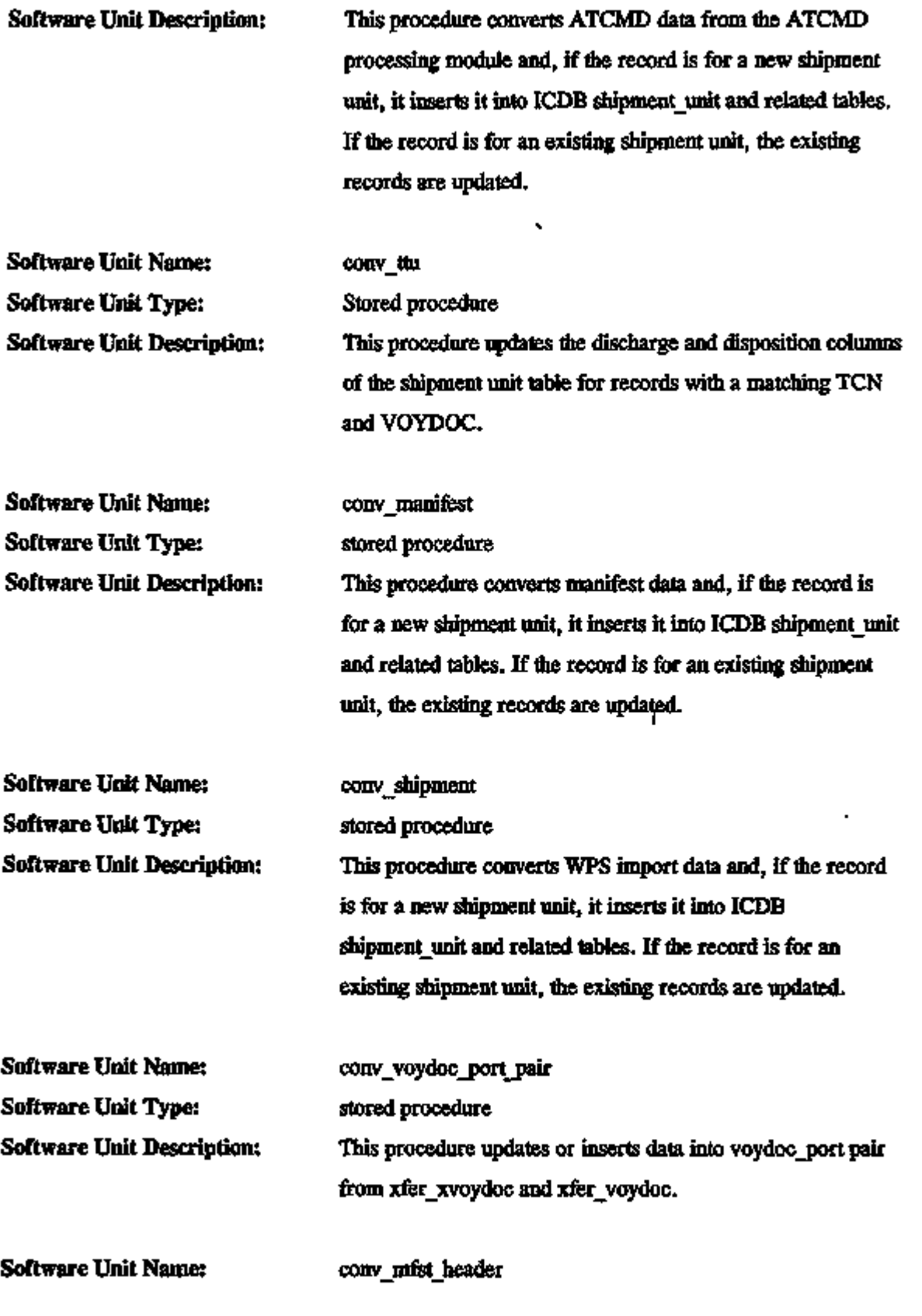

 $\varphi$  =

L.

Software Unit Type: stored procedure Software Unit Description: This procedure inserts data from xfer\_mfst\_header into voydoc port pair.

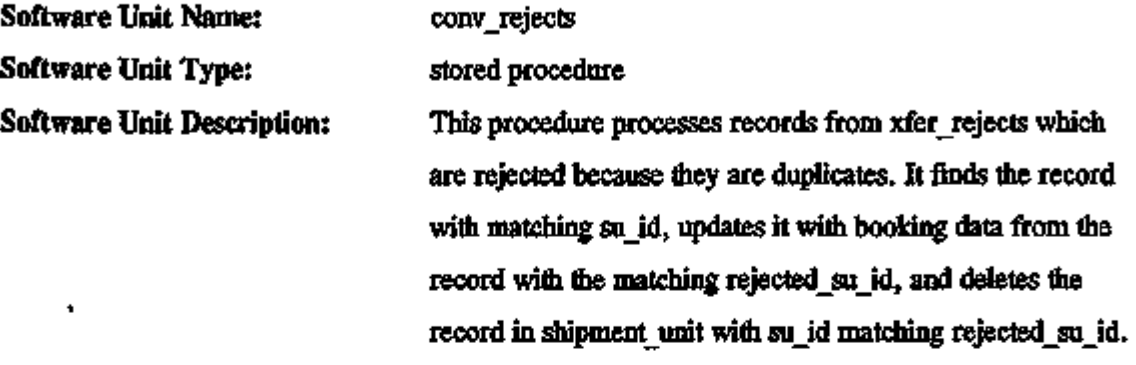

4.4.2.4 Data Distribution Subsystem. As the central repository for cargo movement data, ICDB will serve as a source of pre-defined data files for other MTMC and non-MTMC systems. Prespecified data files will include data elements as specified by interface agreements with systems receiving pre-defined data files. Data distribution processes will perform automated data extracts to Unix files for transfer to these systems.

Figure 4.33 indicates the various interfacing systems and the Unix script files used to generate data files for each system. Figure 4.34 shows the logical flow for the programs fliat are components of this subsystem.

The data distribution subsystem consists of two subfunctions: data file generation and data file transmission.

## Data File Generation Subfunction.

Generation of pre-defined data files will be an automated process as described in the following software units. Figure 4.35 shows the logical flow for the programs that are components of this subsystem.

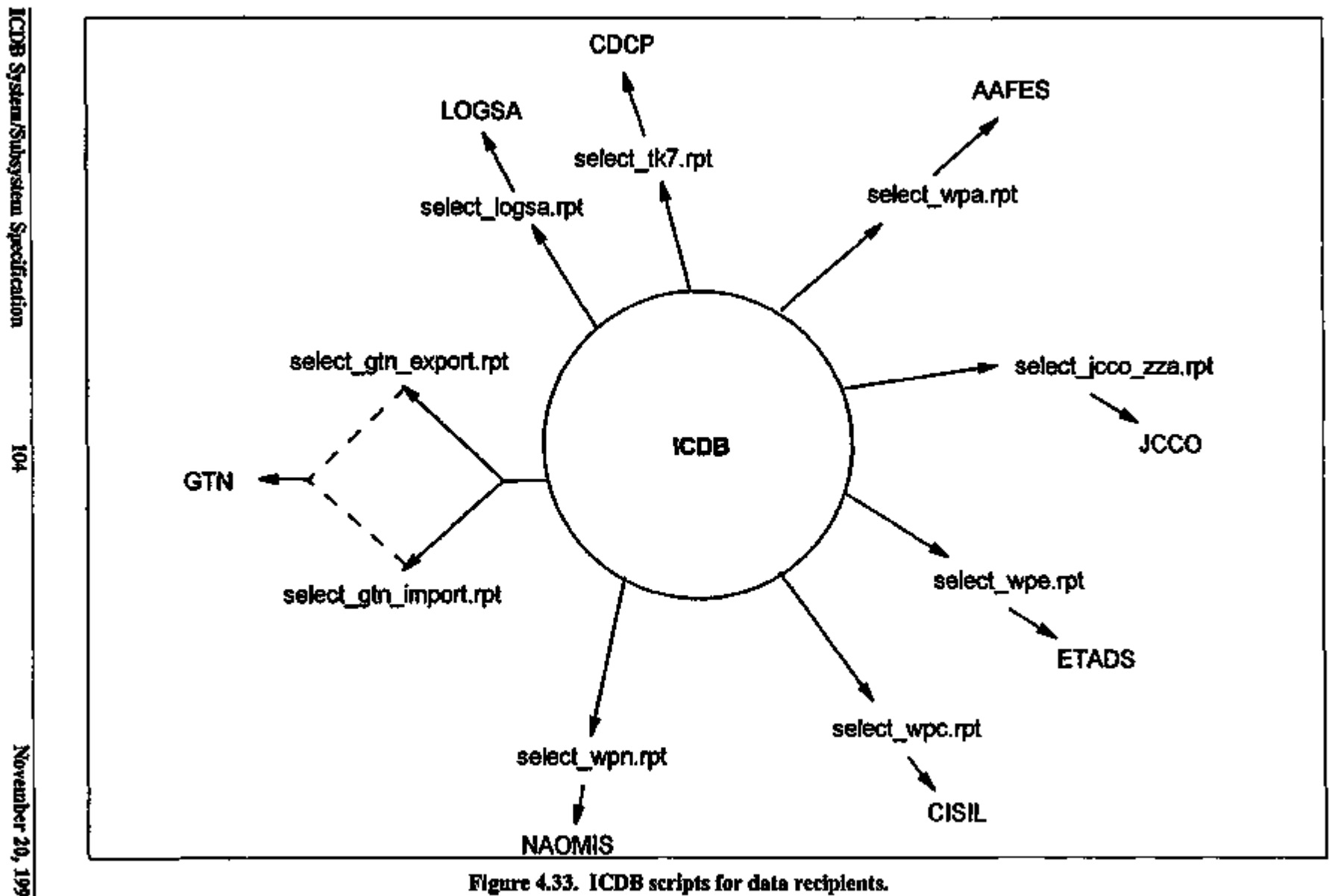

 $\overline{1}$ 

 $\ddot{\phantom{a}}$ 

 $\overline{1}$ 

ৄঢ়

November 20, 1995

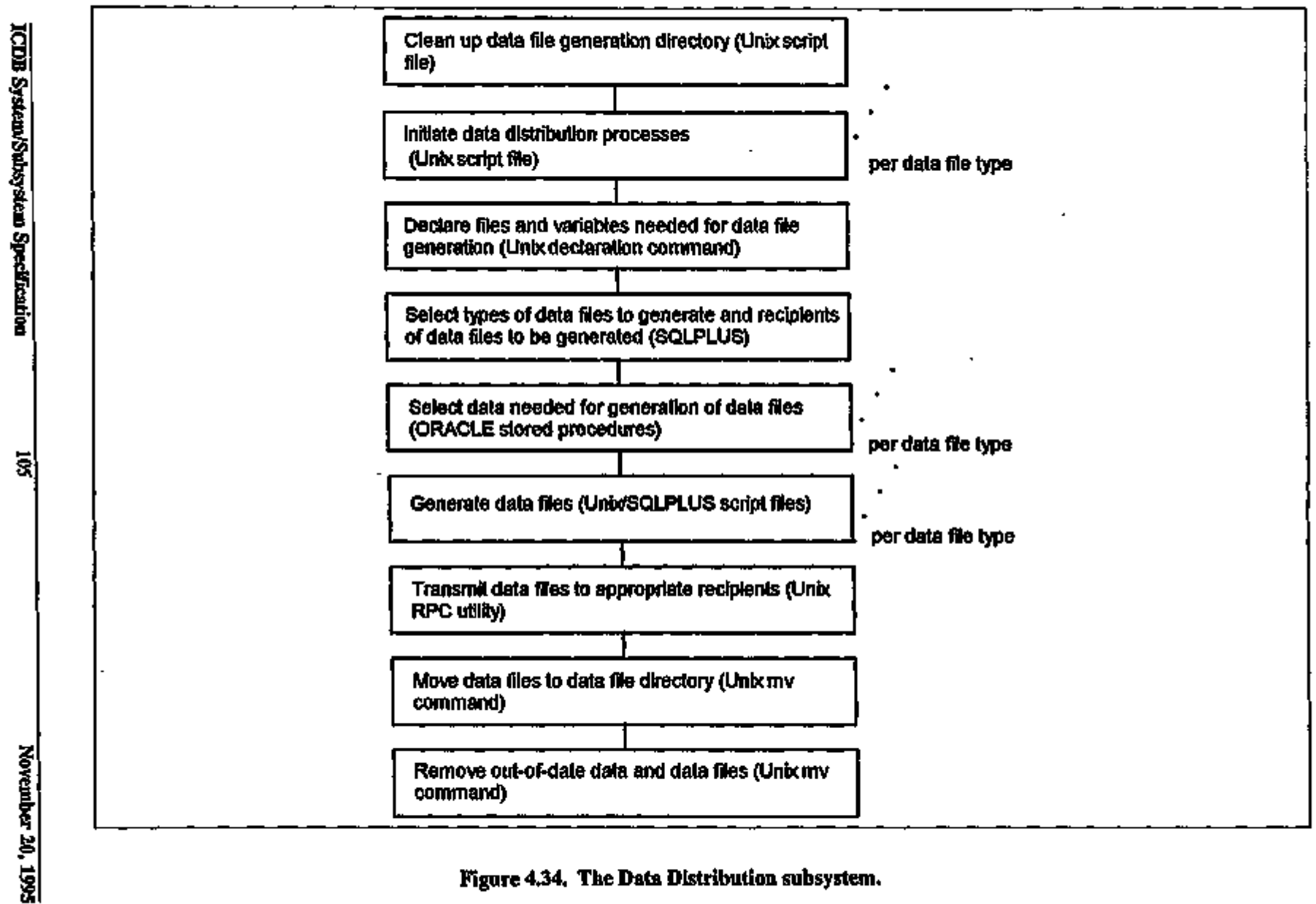

Figure 4.34. The Data Distribution subsystem.

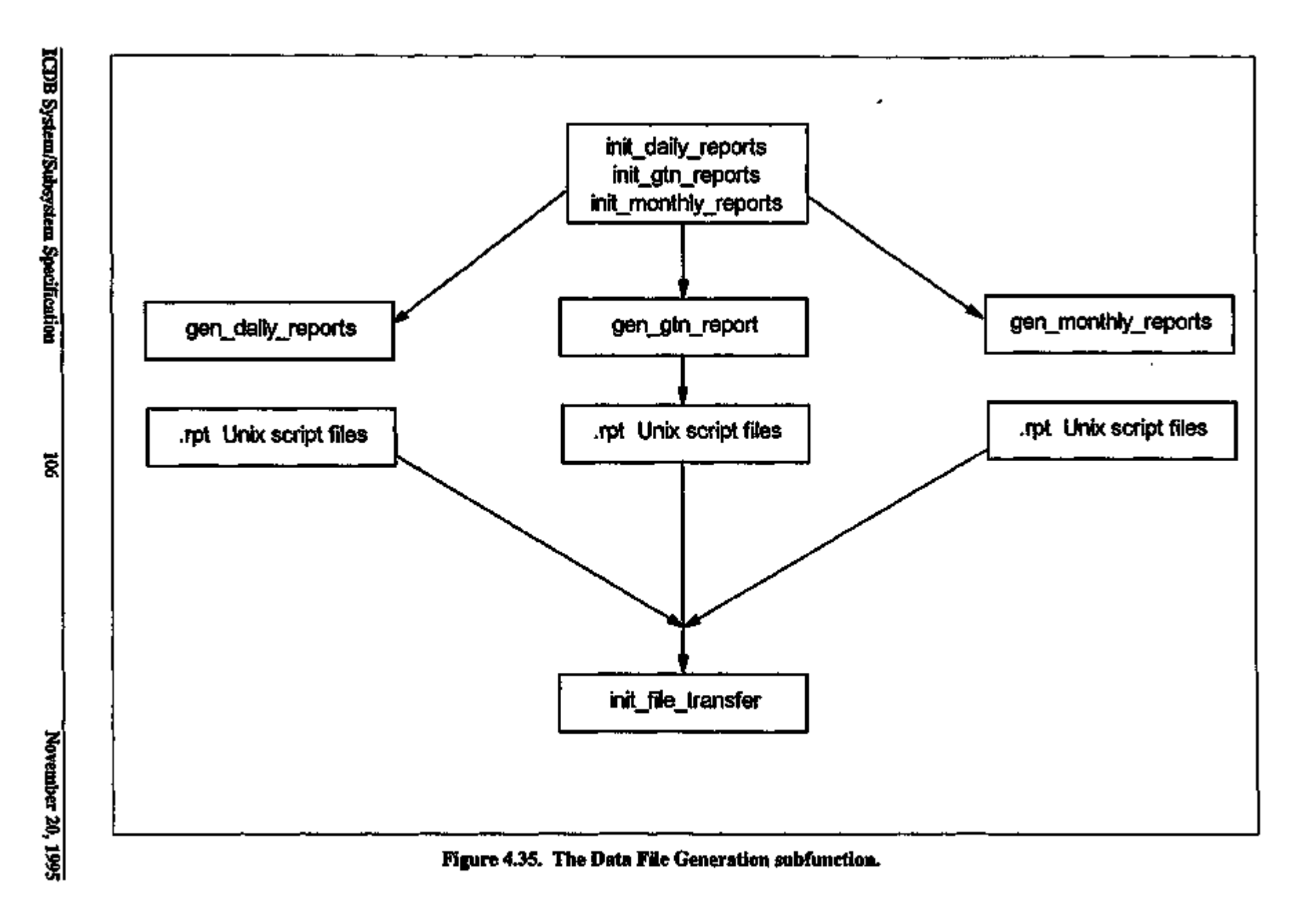

 $\mathbf{r}$ 

 $\mathbf{r}$ 

á

 $\mathbf{I}$ 

Software Unit Name: init\_gtn\_reports, init\_monthly\_reports, init\_daily\_reports Software Unit Type: Unix script files Software Unit Description: The execution of applications to initiate the extraction of data and generation of data files, and transmission of data for recipients is controlled by the Unix 'cron' utility. At times specified by the cron utility the execution of the Unix script files listed above is begun. These Unix script files will be the driving applications for the Data Distribution Subsystem and will execute Unix commands and embedded SQLPLUS commands. The functionality of each of the Unix script files conforms to the following basic pattern: 1. File and variable declaration and variable value assignment. 2. Determination of types of data files to generate. 3. Determination of recipients of data files. 4. Selection of data appropriate to type of files to generate. 5. Creation of flat files according to specified data selection criteria. 6. Movement of data files to data files directory. 7. Removal of out-of-date data files, data, and temporary files. Software Unit Name: init\_file\_transfer Software Unit Type: Unix script files Software Unit Description: The init file transfer will initiate the transmission of data files generated on a daily or monthly basis with the exception of data files for GTN. The init\_file\_transfer script file will accept the code name for the recipient and flie file name to be transmitted as arguments. A SQL\*Plus command will be executed to select information needed for the automatic

transmission of flie file to the recipient system. Based on flie

recipient code, an appropriate Unix script file will be called to attempt the transmission of the file to the recipient system. The init\_file\_transfer script file is called from either the init\_daily\_reports script file or flie init\_monthly\_reports script file.

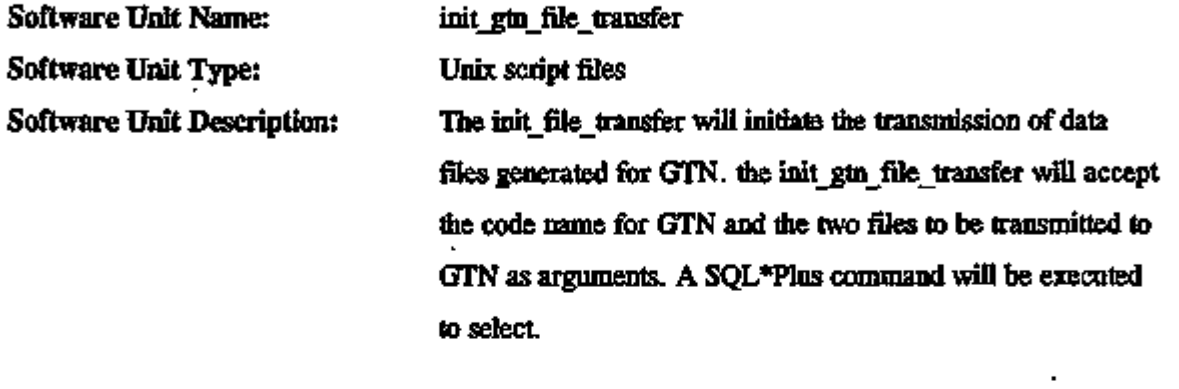

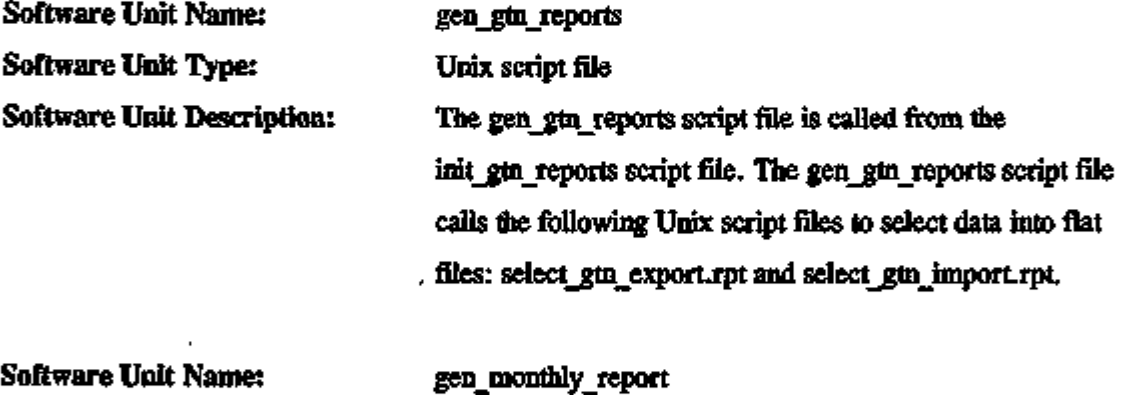

Software Unit Type: Software Unit Description: Unix script file ' The gen\_monthly\_reports script file is called from the init\_monthly\_reports script file and calls an appropriate Unix script file to select data into a flat file for either CDCP or CISIL.

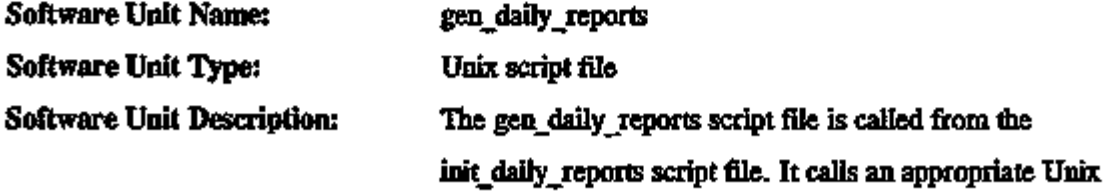

script file to select data into a flat file based on the "file recipient" passed as a parameter from the init\_daily\_reports script file.

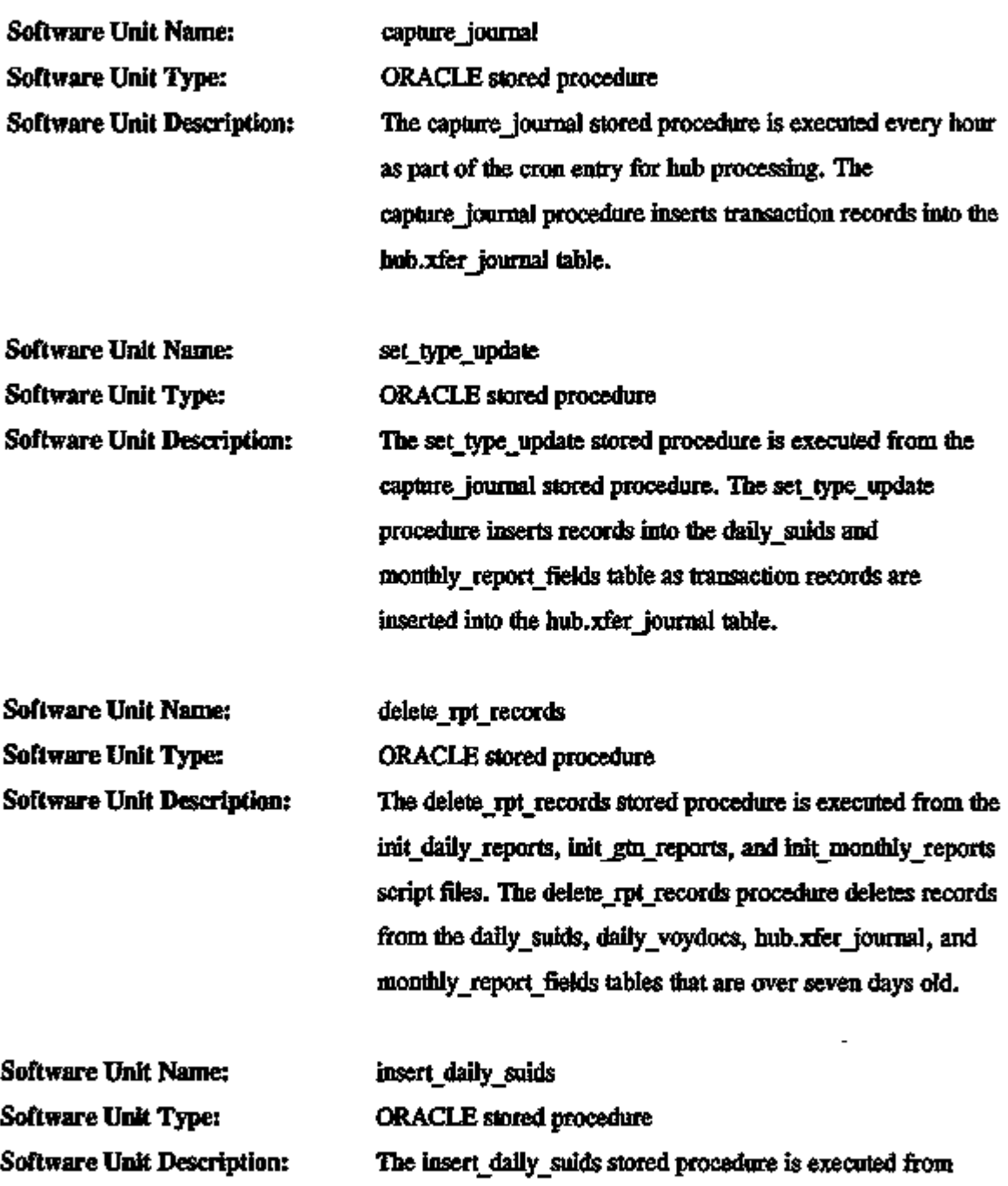

ICDB System/Subsystem Specification 109 November 20, 1995

 $\sim$ 

,

 $-$ 

 $\sim$   $\sim$ 

from the set type update stored procedure. The

set type update inserts records into the daily suids table.

 $\overline{\phantom{a}}$ 

 $- -$ 

Software Unit Name: insert\_monthly\_report\_fields Software Unit Type: ORACLE stored procedure Software Unit Description: The insert monthly report fields stored procedure is executed from the capture journal stored procedure. The insert monthly report fields procedure inserts records into the monthly\_report\_fields table.

insert\_report\_fields ORACLE stored procedure The insert\_report\_fields stored procedure is executed from the select daily report data and select gtn report\_data stored procedures. The insert\_report\_fields procedure inserts records into the report fields table. Software Unit Name: Software Unit Type: Software Unit Description:

Software Unit Name: select\_daily\_report\_data Software Unit Type: ORACLE stored procedure Software Unit Description: The select\_daily\_report\_data stored procedure is executed from the init\_daily\_reports script file. The select\_daily\_report\_data selects cargo data which will be used in data files generated on a daily basis.

Software Unit Name: select\_daily\_ttv\_data Software Unit Type: ORACLE stored procedure Software Unit Description: The select daily  $t\tau$  data stored procedure is executed from the init daily reports script file. The select daily tty data selects vessel data which will be used in data files generated on a daily basis.

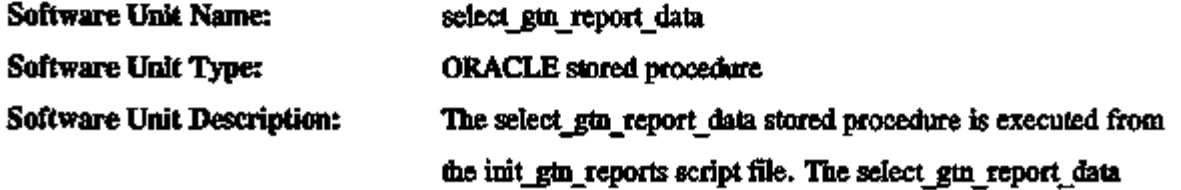

selects cargo data which will be used in data files generated for GTN.

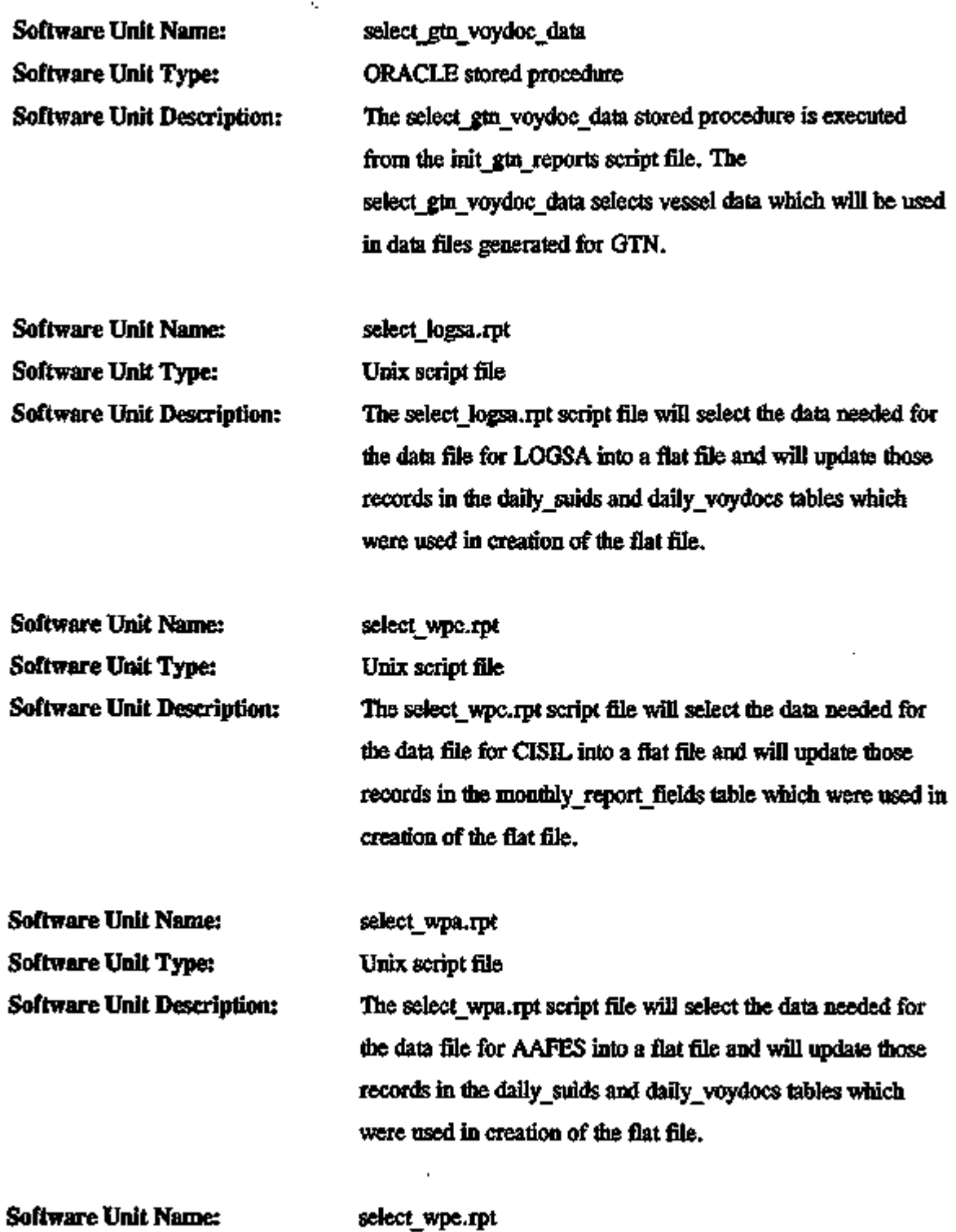

ICDB System/Subsystem Specification 111 November 20, 1995

 $\overline{\phantom{a}}$ 

2. . .

 $\ddotsc$ 

. . .

ш.,

- 100

 $\overline{a}$ 

÷.

 $\ddot{\phantom{0}}$ 

÷,

 $-$ 

Software Unit Type: Unix script file

Software Unit Description: The select\_wpe.rpt script file will select the data needed for the data file for ETADS into a flat file and will update those records in the daily\_suids and daily\_voydocs tables which were used in creation of the flat file.

Software Unit Name: select\_wpn.rpt Software Unit Type: Unix script file Software Unit Description: The select wpn.rpt script file will select the data needed for the data file for NAOMIS into a flat file and will update those records in the daily\_suids and daily\_voydocs tables which were used in creation of the flat file. Software Unit Name: select jcco\_zza.rpt Software Unit Type: Unix script file Software Unit Description: The select jcco\_zza.rpt script file will select the data needed for the data file for JCCO into a flat file and will update those records in the daily\_suids and daily\_voydocs tables which were used in creation of the flat file. Software Unit Name: select\_tk7.rpt Software Unit Type: Unix script file  $S$ oftware Unit Description: The select  $(k7.$ rpt script file will select the data needed for the data file for CDCP into a flat file and will update those records in the monthly report fields table which were used in creation of the flat file. Software Unit Name: select\_gtn\_export.rpt, select\_gtn\_import.rpt Software Unit Type: Unix script files Software Unit Description: The select\_gtn\_export.rpt and select\_gtn\_import.rpt script files will select the data needed for the export and import data

files for GTN into flat files and will update those records in the daily\_suids and daily\_voydocs tables which were used in creation of the flat file.

## Data Distribution - Data File Transmission Subfunction

Transmission of generated data files to appropriate recipient systems will be an automated process as described in the following software units. Figure 4.36 shows the logical flow for the programs that are components of this subfunction.

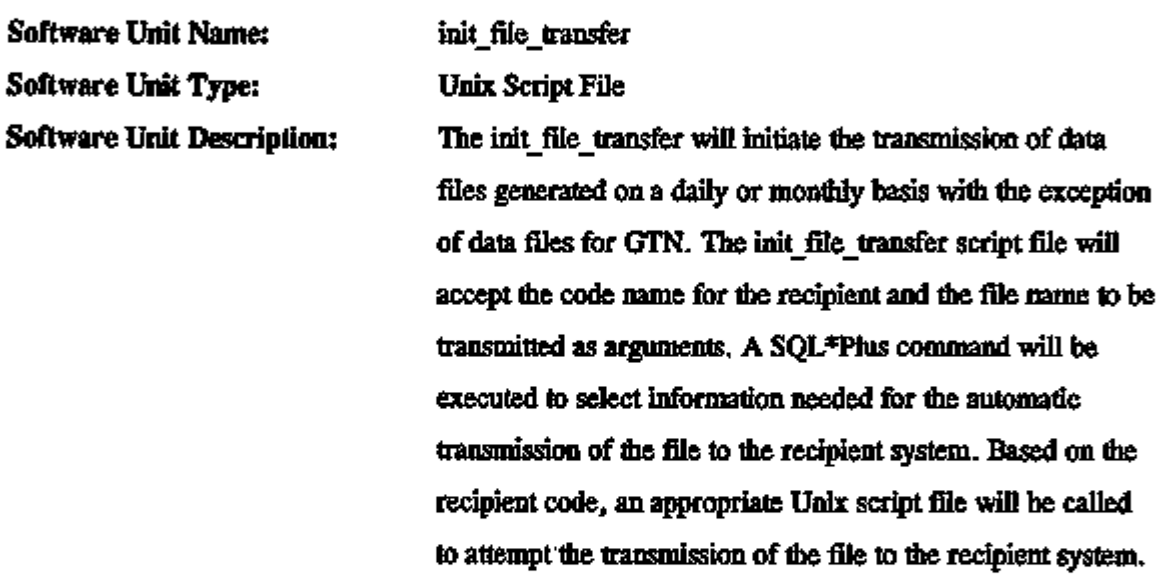

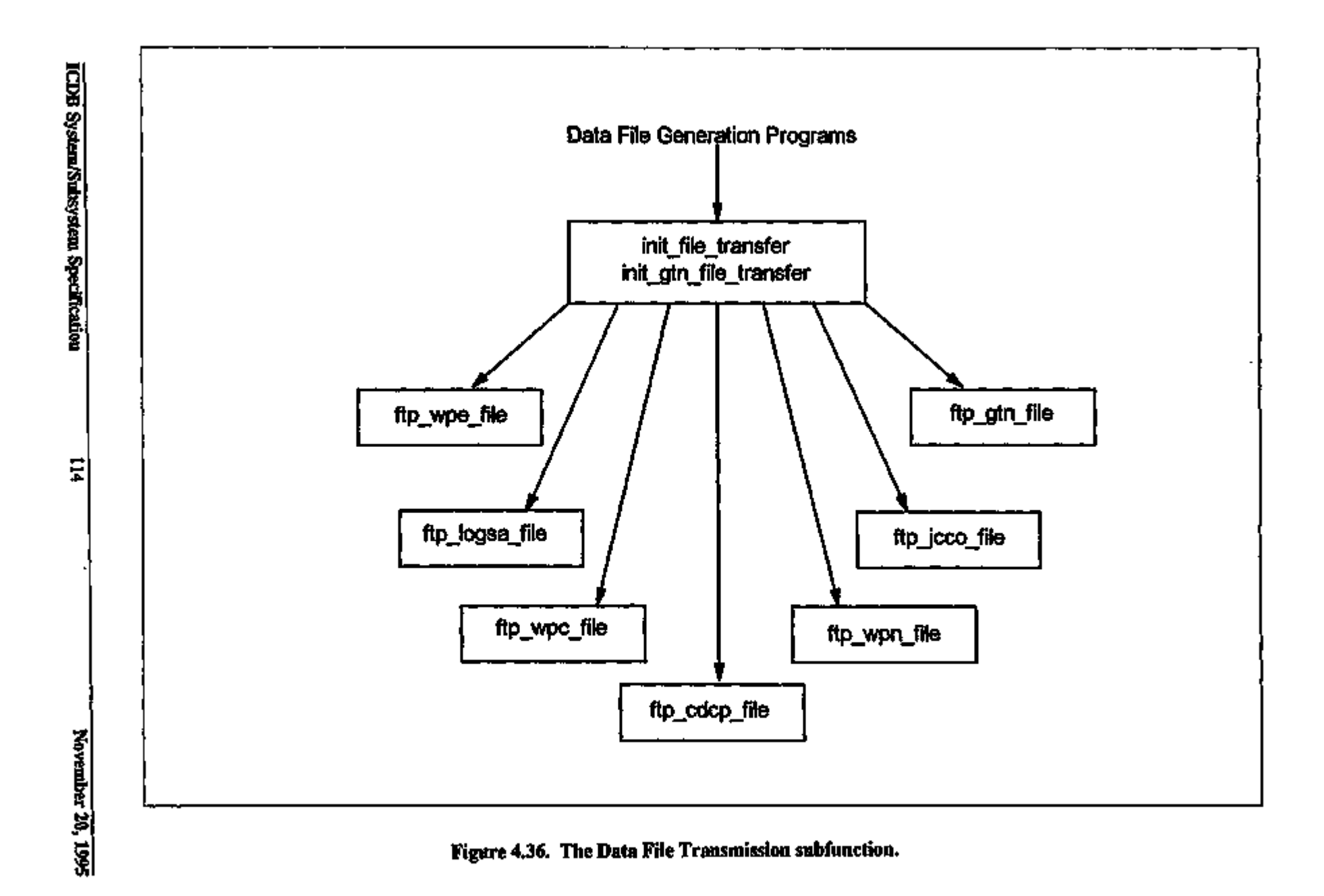

ţ ÷

 $\cdot$ 

٠,

н.

The init file transfer script file is called from either the init\_daily reports script file or the init\_monthly\_reports script file.

k,

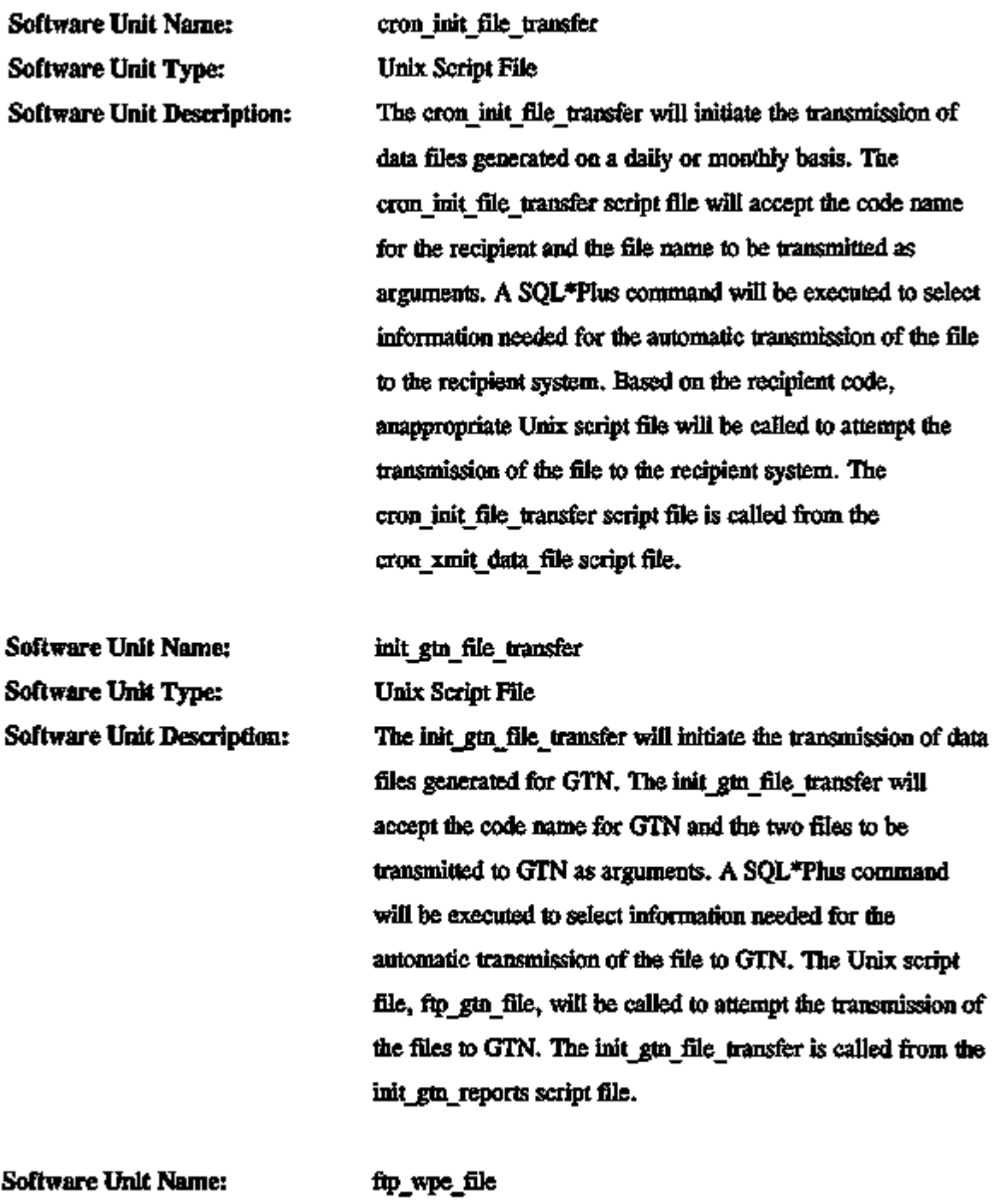

ICDB System/Subsystem Specification 115 November 20, 1995

 $\overline{a}$  $\sim$  Software Unit Type: Unix Script File

 $\overline{a}$ 

سيديد

<u>.</u> . ..

 $\ddot{\phantom{1}}$ 

4 -

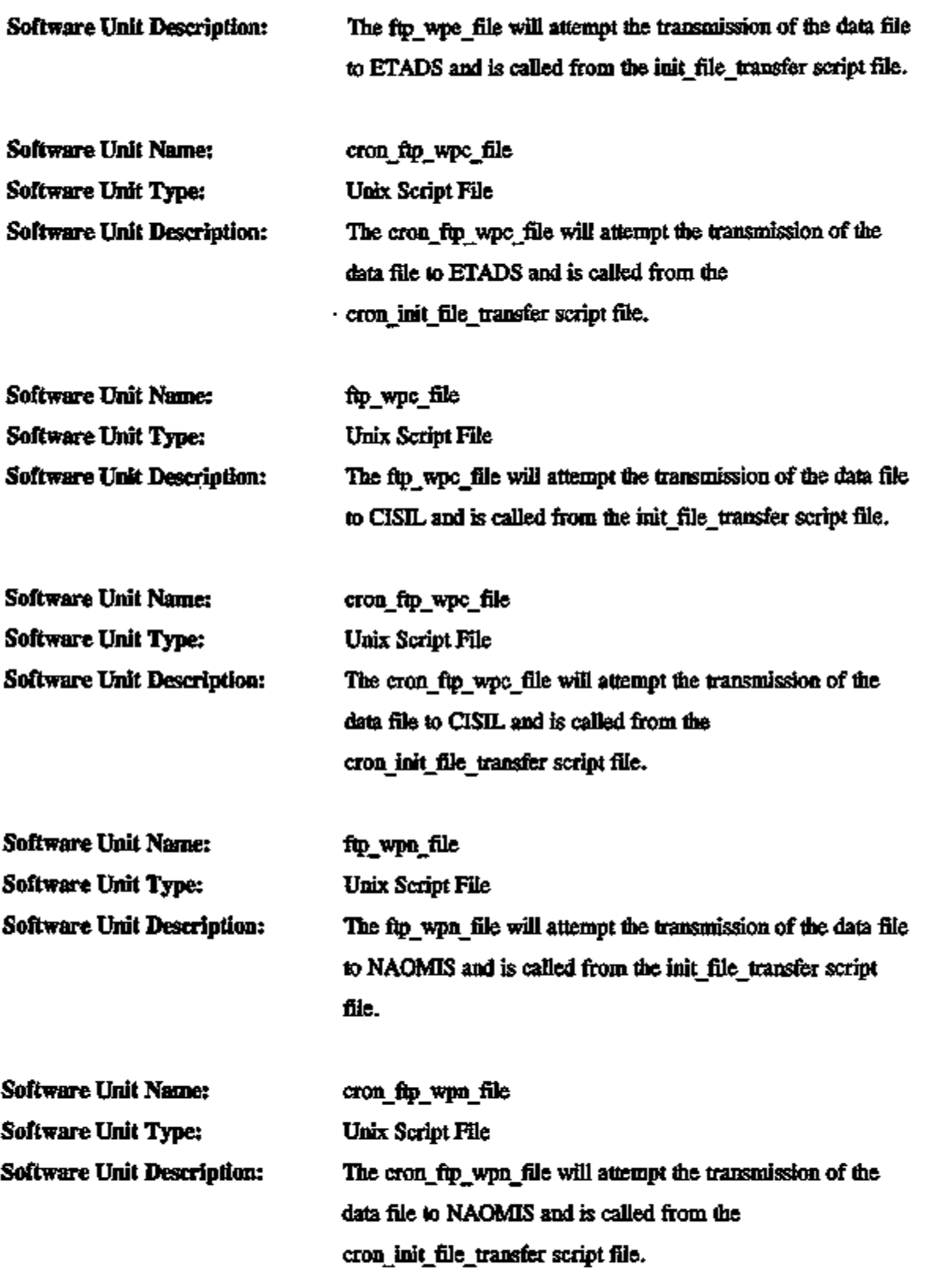

20 milio

 $\ddot{\phantom{a}}$  $\ddot{\phantom{a}}$ 

-- 4

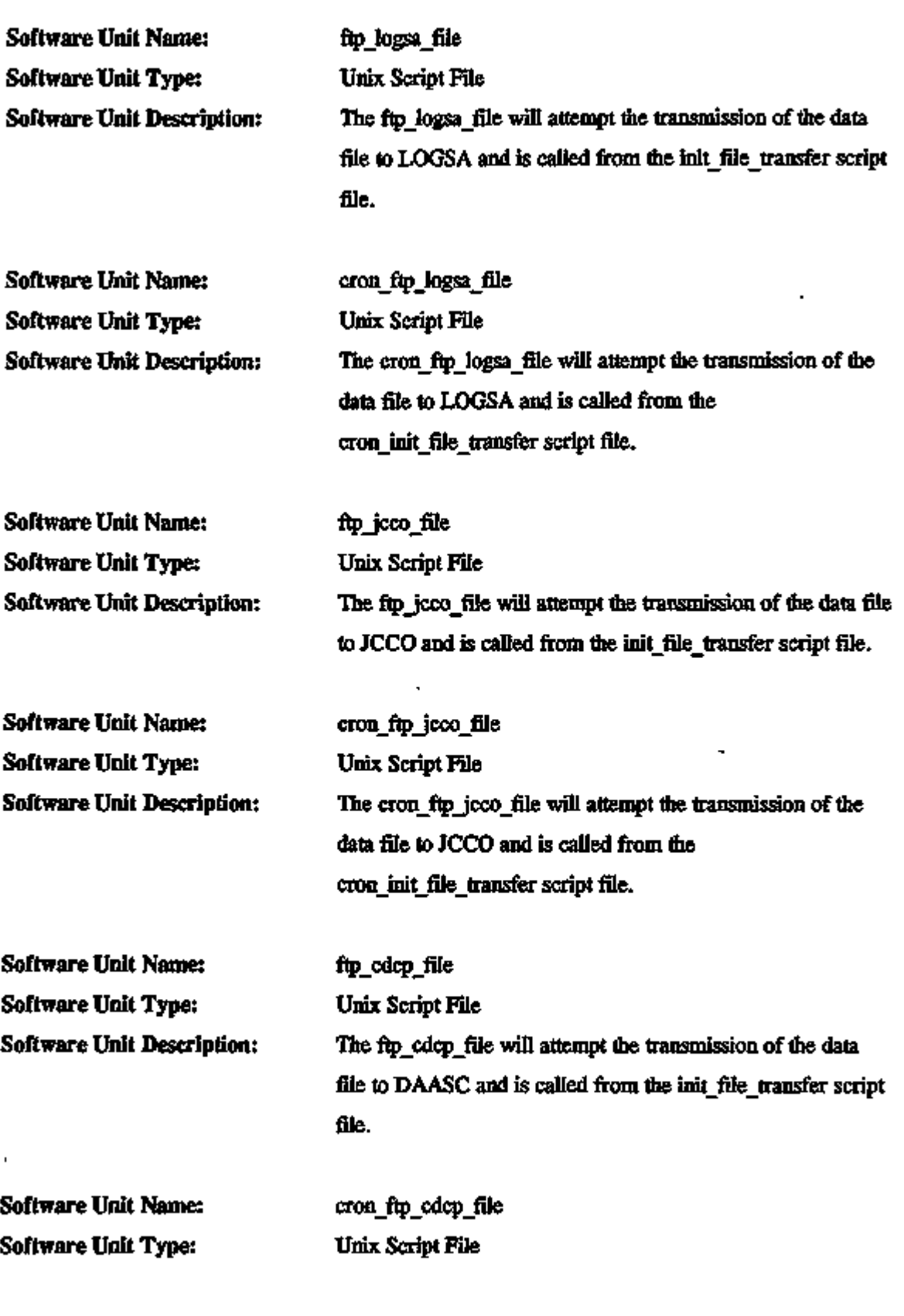

--

 $\overline{\phantom{a}}$ 

 $-$ 

 $\sim$ 

 $\overline{\phantom{a}}$ 

Ŀ.

 $\ddot{\phantom{1}}$ 

 $\overline{\phantom{a}}$ 

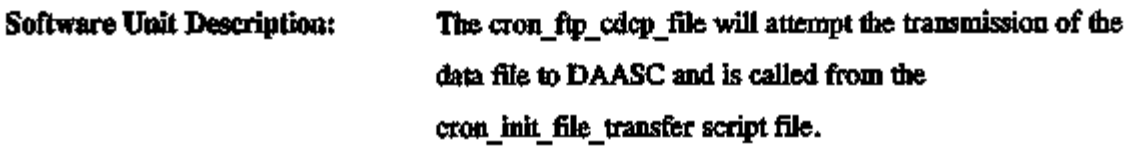

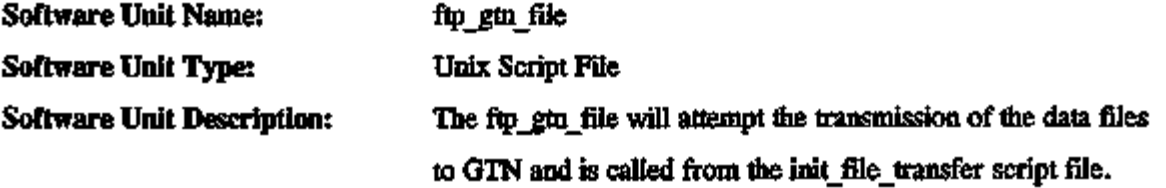

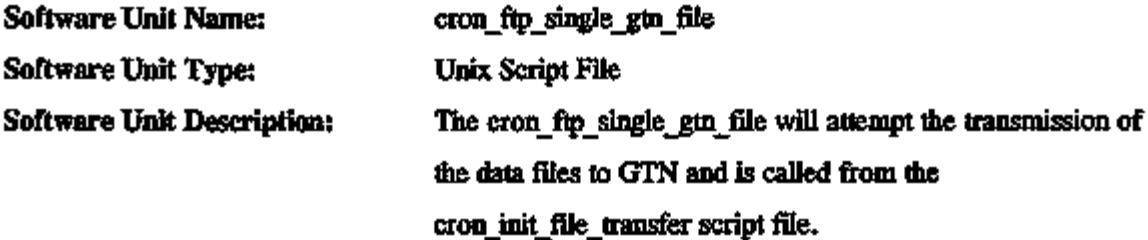

Data Distribution - Miscellaneous Script Files

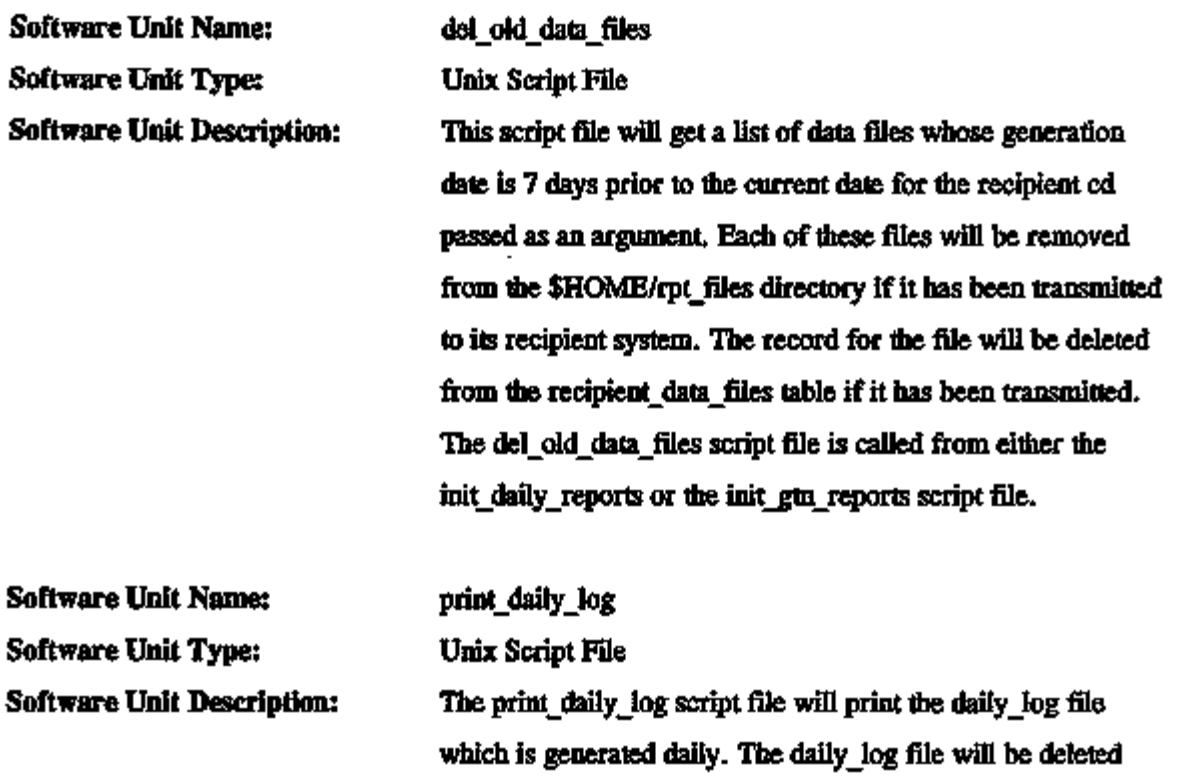

the company of

 $\sigma_{\rm{eff}}$ 

 $\mathbb{R}^2 \rightarrow \mathbb{R}^2$ 

 $\overline{ }$ 

 $- - -$ 

 $\overline{a}$ 

after printing. The print\_daily\_log script file is called from the datax cron utility.

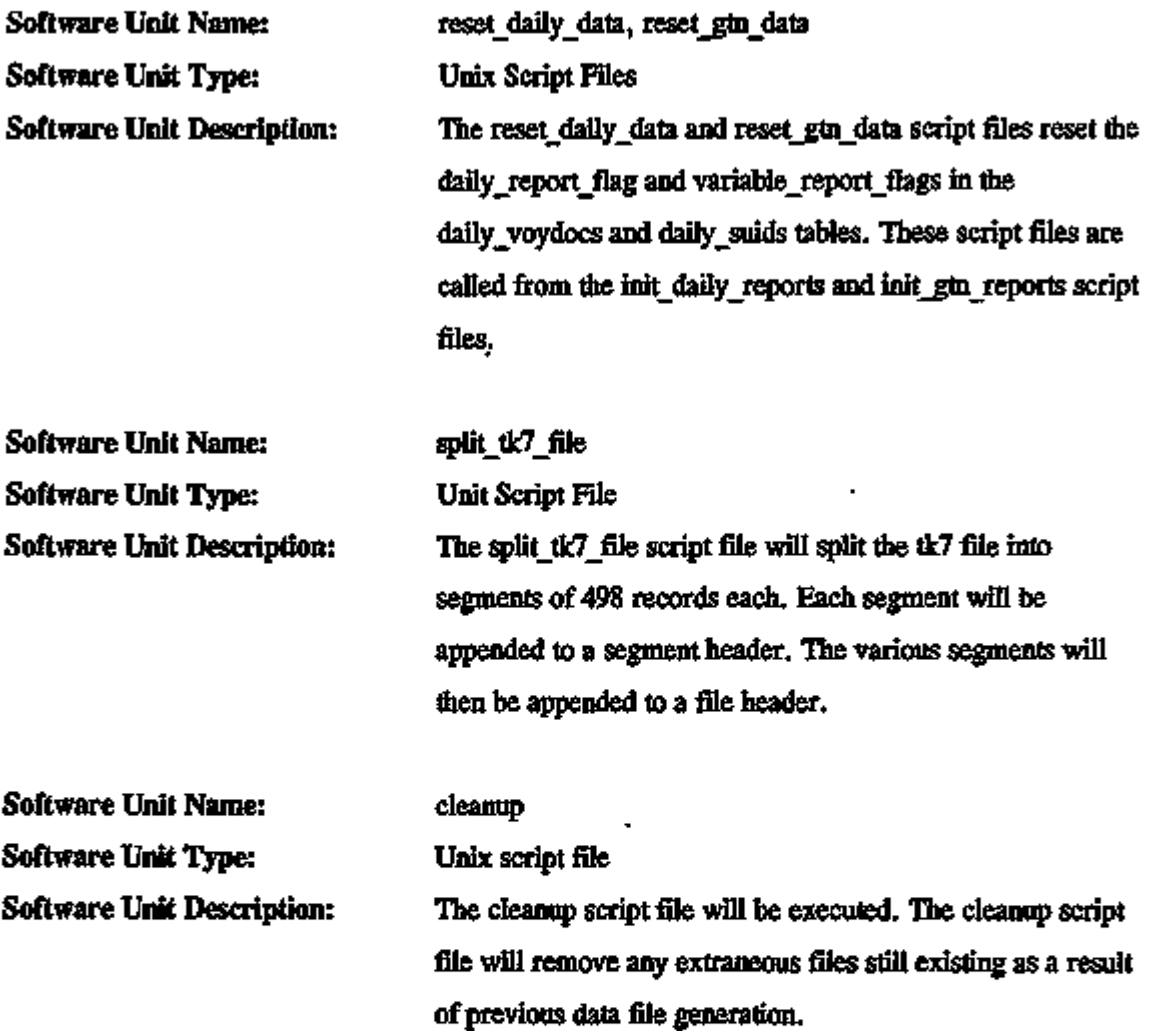

## 4.4.3 System Administration/Database Administration Processes

 $\overline{\phantom{a}}$ 

The ICDB system and database administration scripts have been developed to help maintain the ICDB system. Currently these scripts fall into eight subsystems:

- 1. Unix reports, which involve scripts that generate Unix file systems reports;
- 2. database administration reports, which are scripts fliat generate reports about flie database structure and contents;

ICDB System/Subsystem Specification 119 November 20, 1995

 $\overline{a}$ 

د د

 $\cdot$ 

 $\div$   $-$ 

- 3. audit reports processes, which are scripts for the managing of audit functions for Oracle;
- 4. registration processes, which involve scripts for registering users, sites, modems, and data recipients;
- 5. export manifest communications processes;
- 6. maintenance processes, which are scripts that help to configure the database;
- 7. code table distribution processes, which distribute the remac and cargo record states code tables; and
- 8. help information for the system administrator.

The scope of fliese procedures is not to provide a complete administration toolset for the ICDB system. There are tools already available on flie HP computer that perform many system functions. In addition, sqldba is an Oracle tool which performs Oracle startup and process management functions.

The scope of this code is not to duplicate existing capabilities but to provide a set of Unix and Oracle procedures that complement existing toolsets to provide the capability of managing the structure and configuration of the ICDB system.

These scripts are accessible at both the Unix prompt and via a menu interface. For complete installation instructions, see the file /usr/home/icdb/sys admin/sys admin.readme or see the ICDB Maintenance Manual. Figure 4.37 shows the logical flow for the System Administration/Database Administration subsystem.

4.4.3.1 Audit Reports Subsystem. The Audit Reports subsystem involves the managing of audit functions for Oracle. In order for auditing functions to take effect, however, flie database must be shutdown and auditing turned on in the initialization file. Figure 4.38 shows the logical flow for the Audit Reports subsystem. The following sofware units are components of this subsystem.

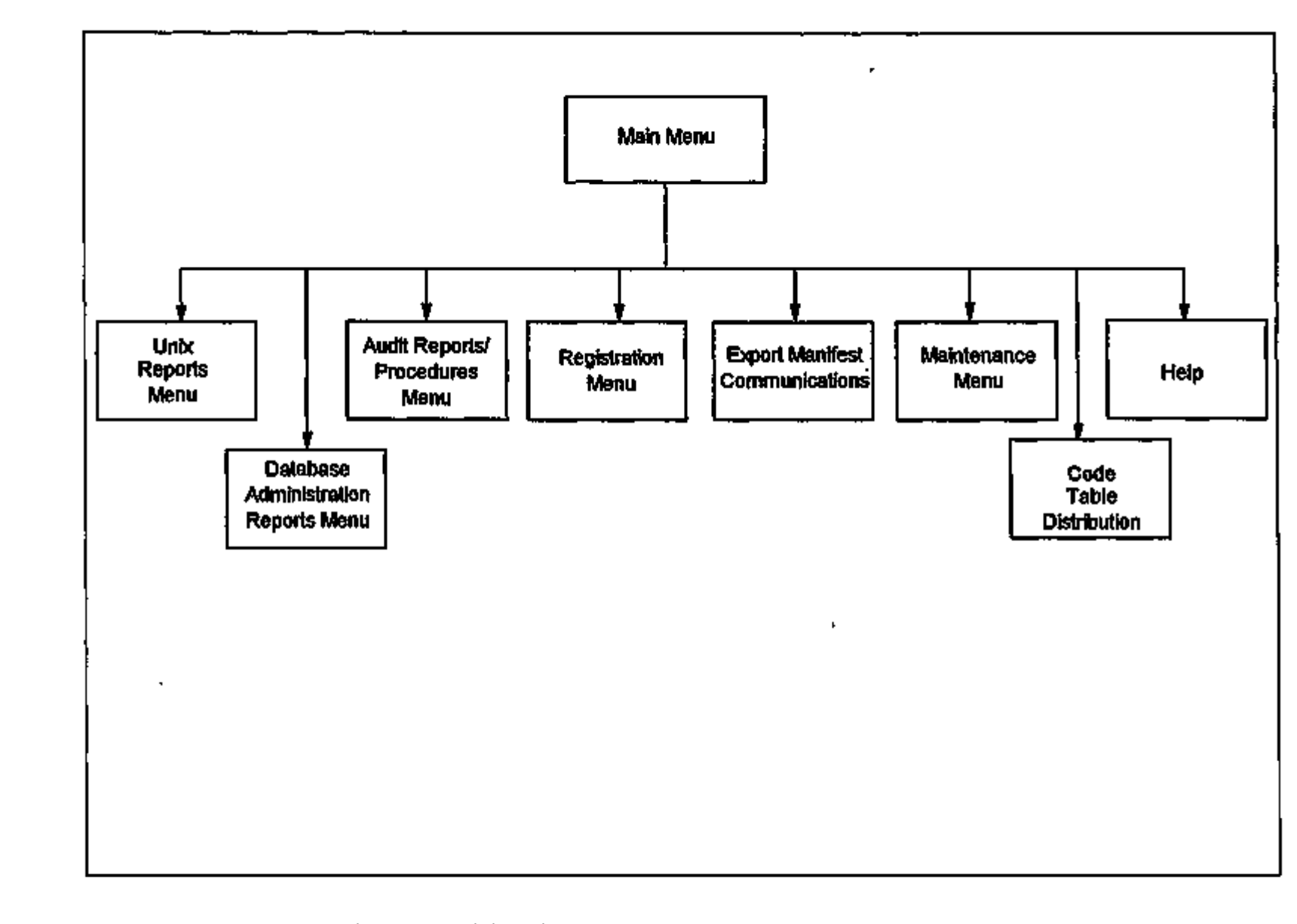

Figure 4.37. The System Administration/Database Administration subsystem.

TCDB System/Subsystem Specification

 $\mathbf{I}$ 

E1

November 20, 1995

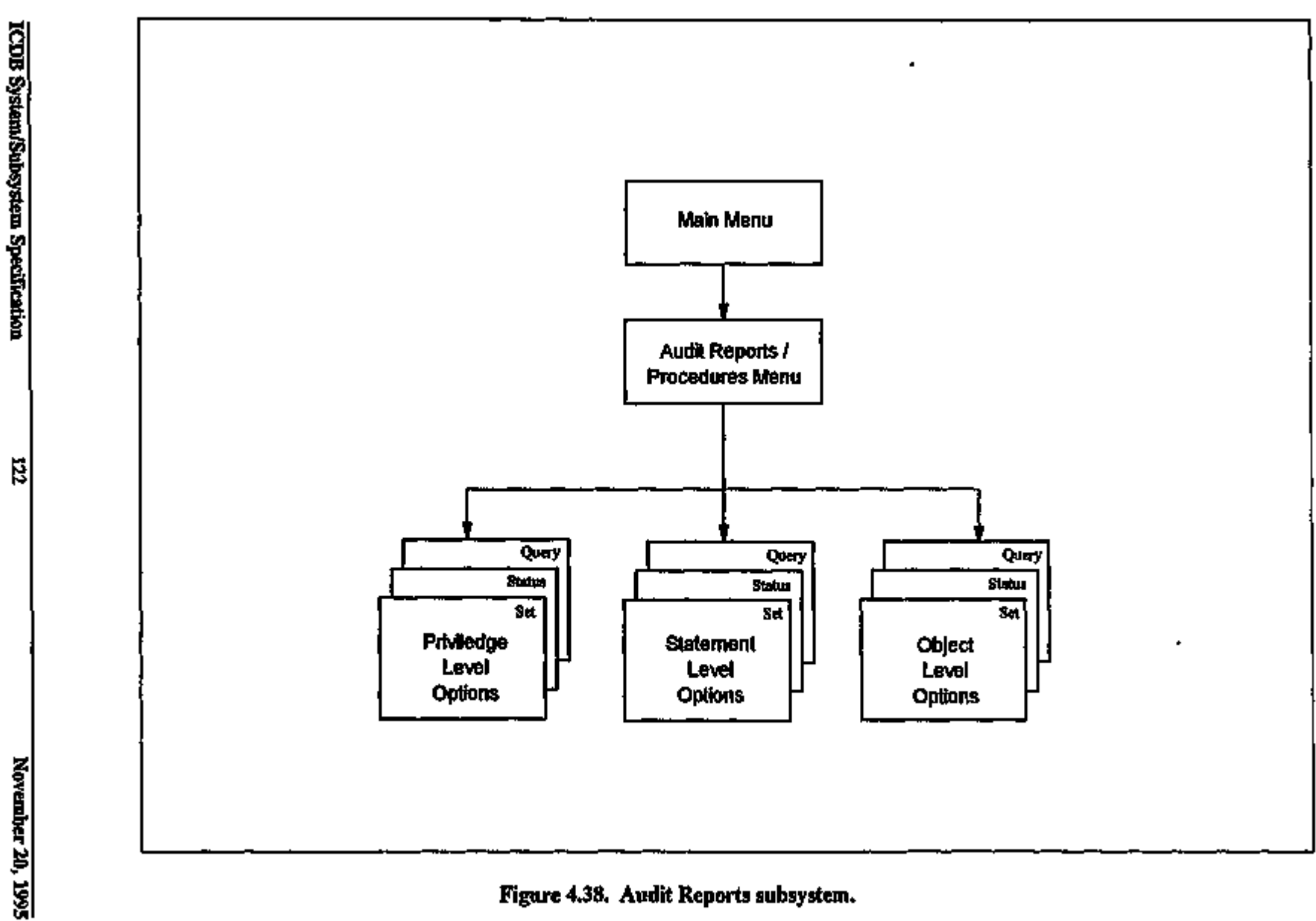

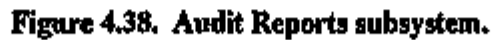

 $\mathbf{r}$ 

 $\epsilon$ 

 $\mathbf{r}$ 

ł,

×

 $\cdot$ 

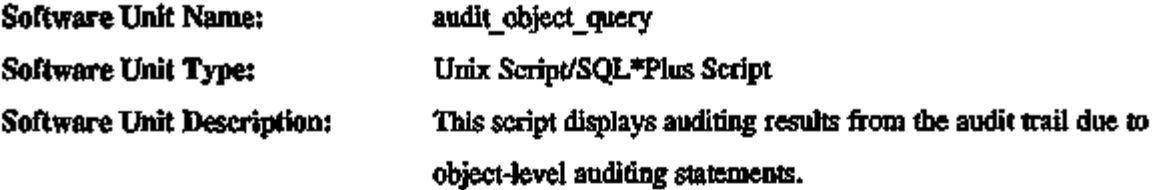

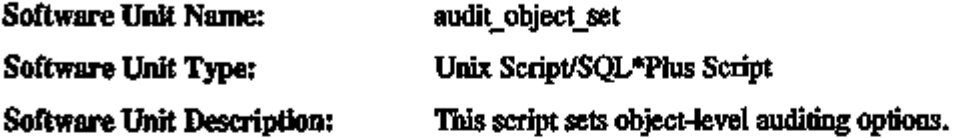

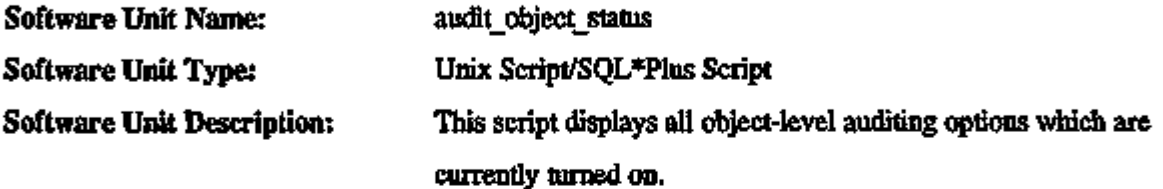

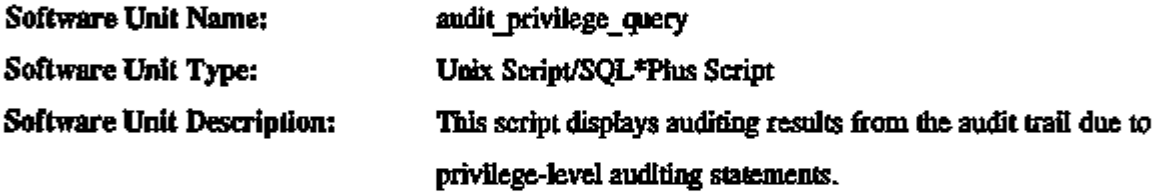

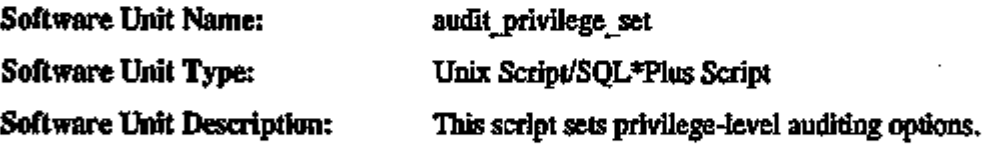

Software Unit Name: Software Unit Type: Software Unit Description: audit\_privilege\_status Unix Script/SQL\*Plus Script This script displays all privilege-level auditing options which are currently turned on.

Software Unit Name: Software Unit Type: Software Unit Description: audit\_statement\_query Unix Script/SQL\*Plus Script This script displays auditing results from the audit trail due to statement-level auditing statements.

ICDB System/Subsystem Specification 123 November 20, 1995

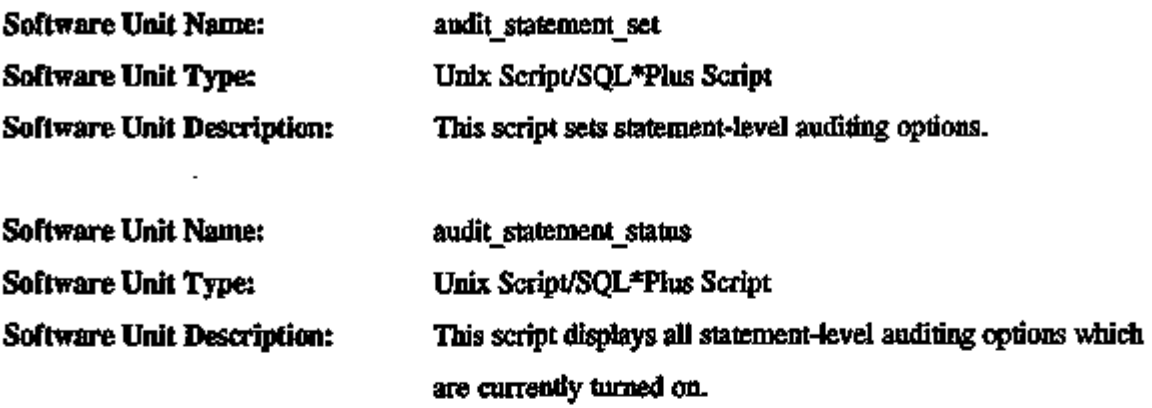

4.4.3.2 Database Administration Reports Subsystem. The Database Administration Reports subsystem generates reports about the database structure and contents. Figure 4.39 shows the highlevel logical flow for the DBA Scripts subfunction. Figures 4.39-4.43 show the logical flow for subfunctions of the Database Administration Reports subsystem. The following software units are components of this subfunction.

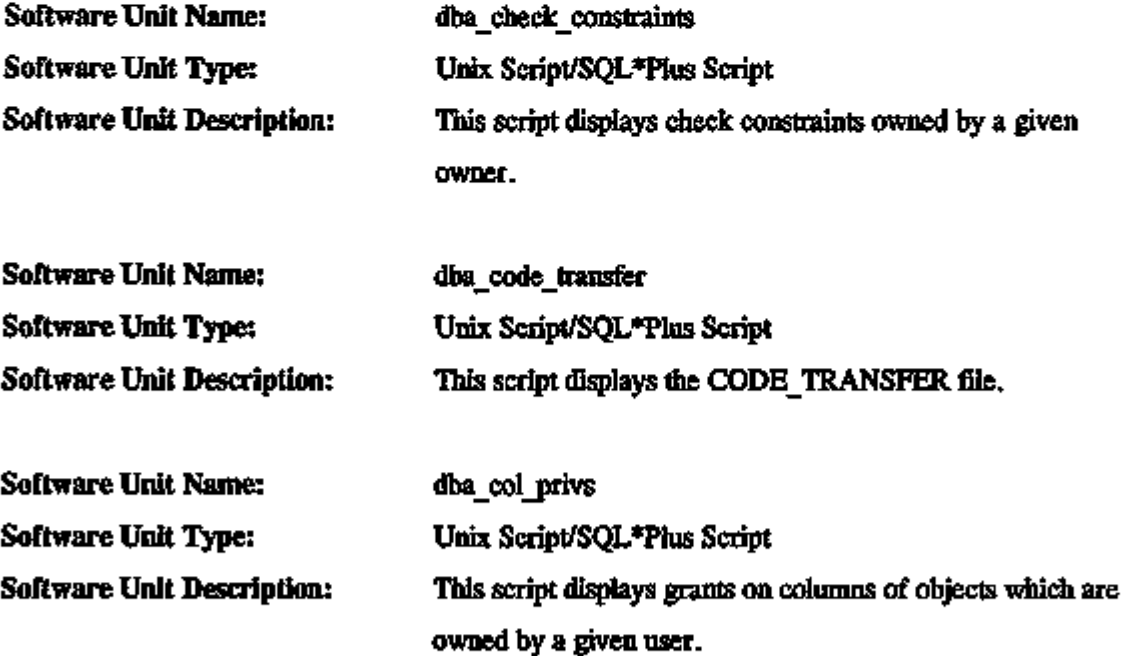

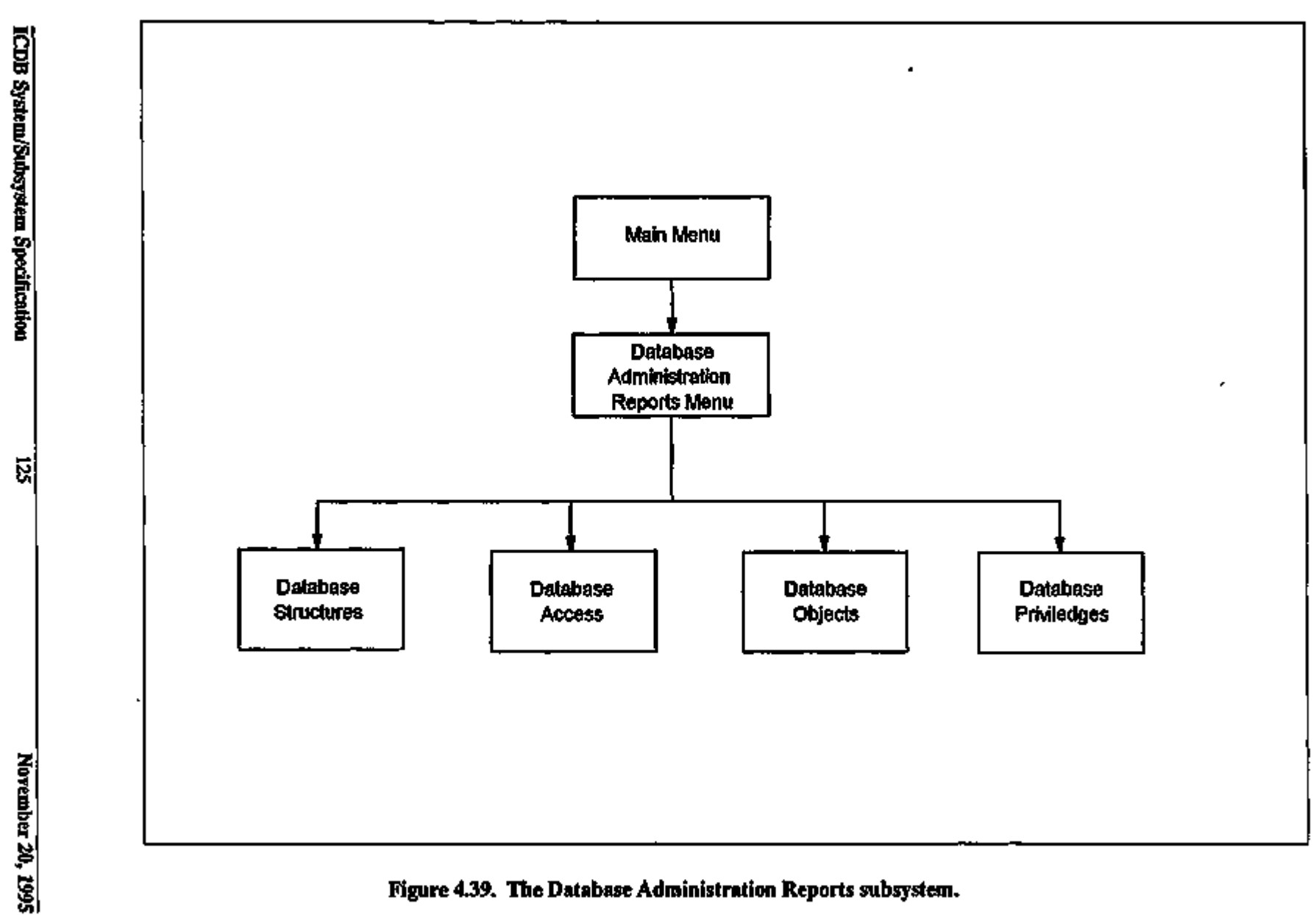

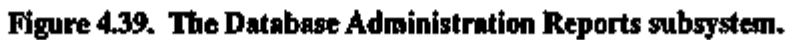

 $\blacksquare$ 

-i

 $\mathbf{I}$ f,

 $\overline{\mathcal{L}}$ 

Å

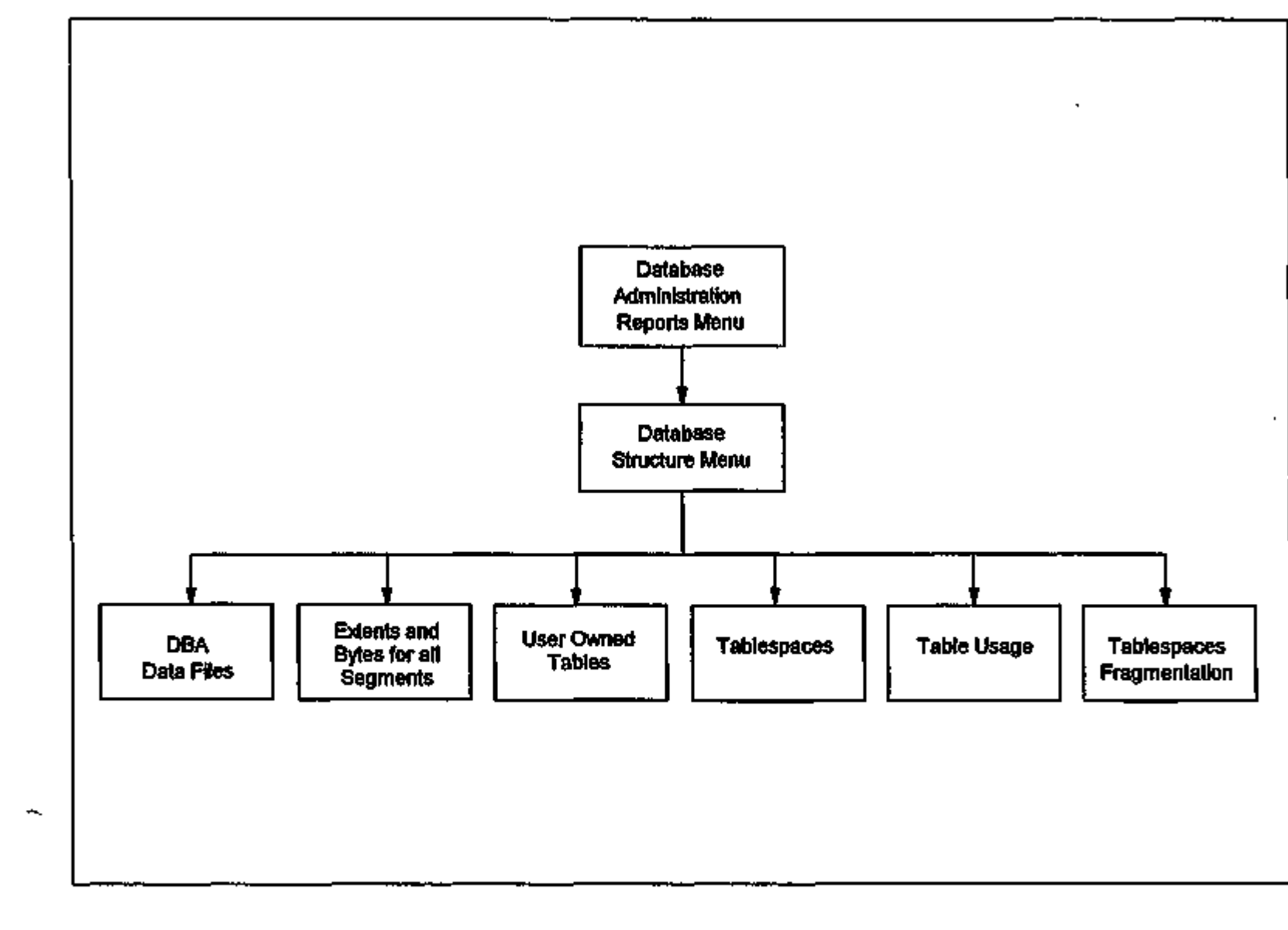

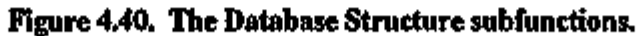

 $\bullet$ 

E. *Vi*  ft s o P

 $\overline{4}$ ÷.  $\ddot{\phantom{a}}$ 

k, J.

> $\mathbf{I}$  $\mathbf{r}$

> > Ä,

٠,

 $\mathbf{r}$ 

٠

to ON

**Revea**<br>Move <u>اع</u><br>آ

*in* 

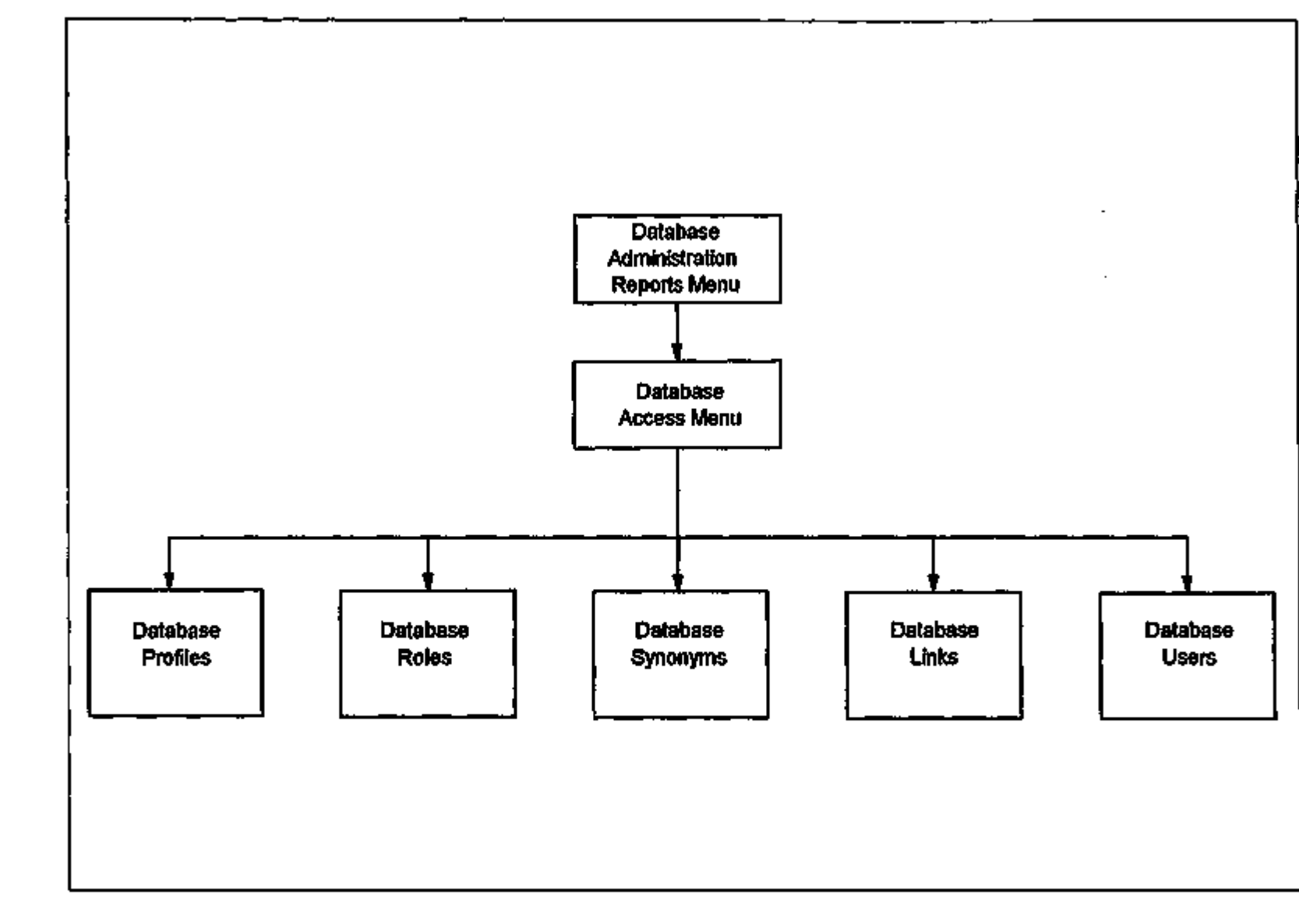

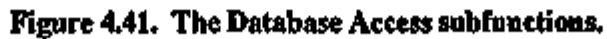

**ICDB System/Subsystem Specification** 

÷.

ï

 $\ddot{\phantom{0}}$ 

립

November 20, 1995

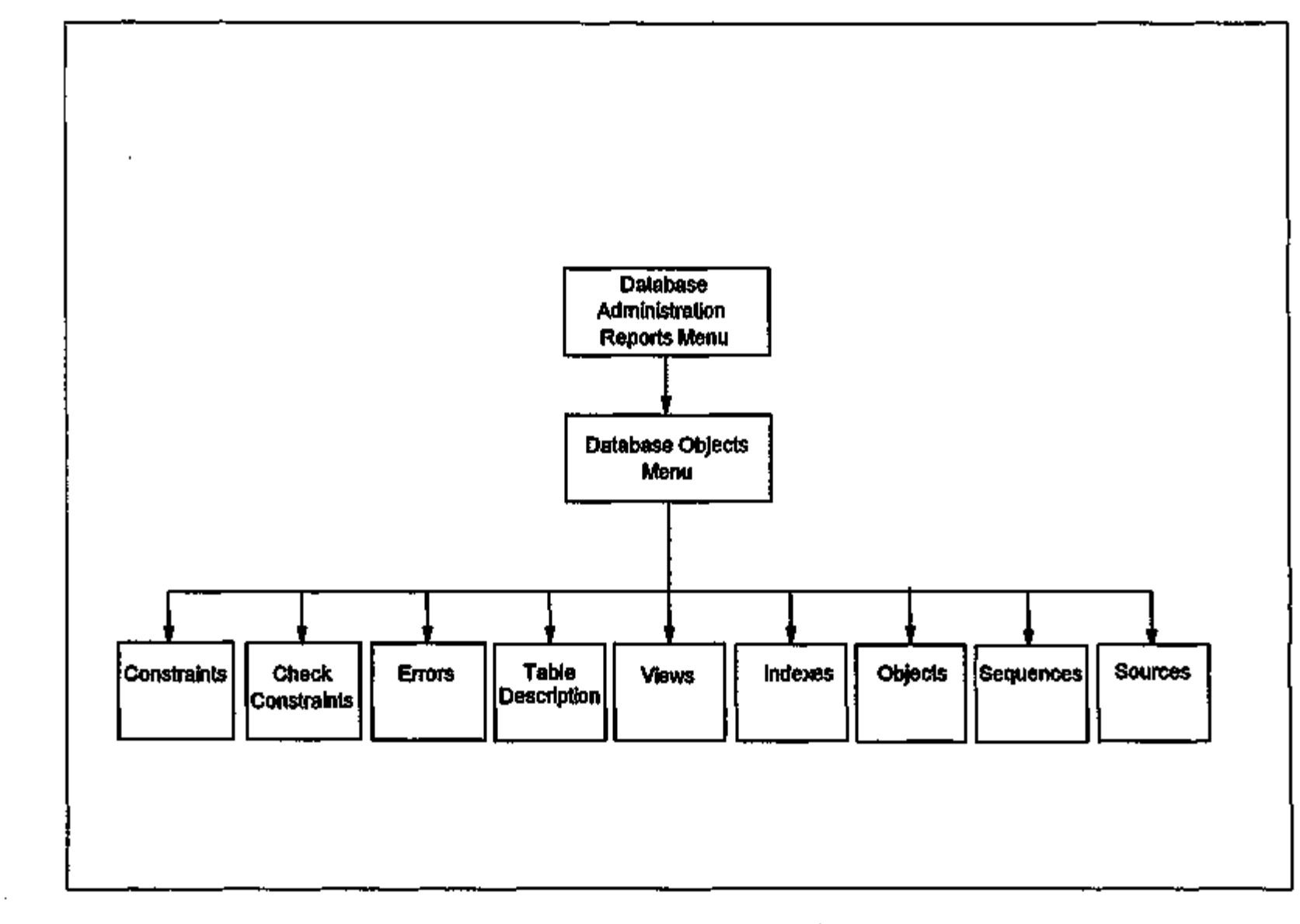

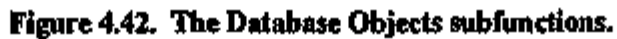

×

**ICDB System/Subsystem Specification** 

図

 $\blacksquare$ 

× **I** 

 $\blacksquare$ 

٠, -i

November 20, 1995

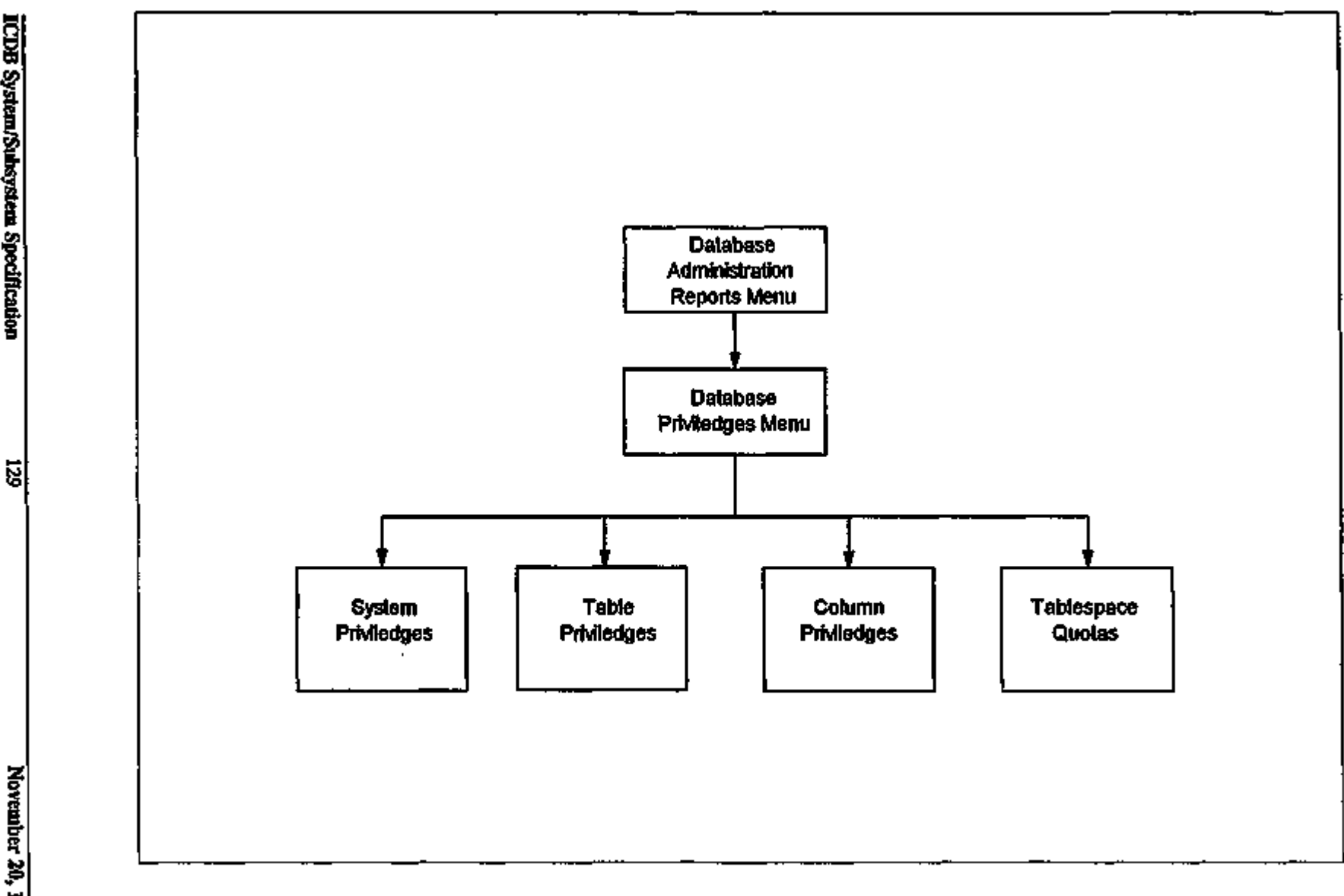

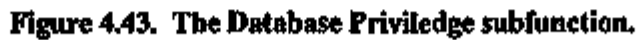

 $\bullet$ 

i<br>2 5 en ğ,

to

iovember<br>Iovember  $\boldsymbol{z}$ 

in

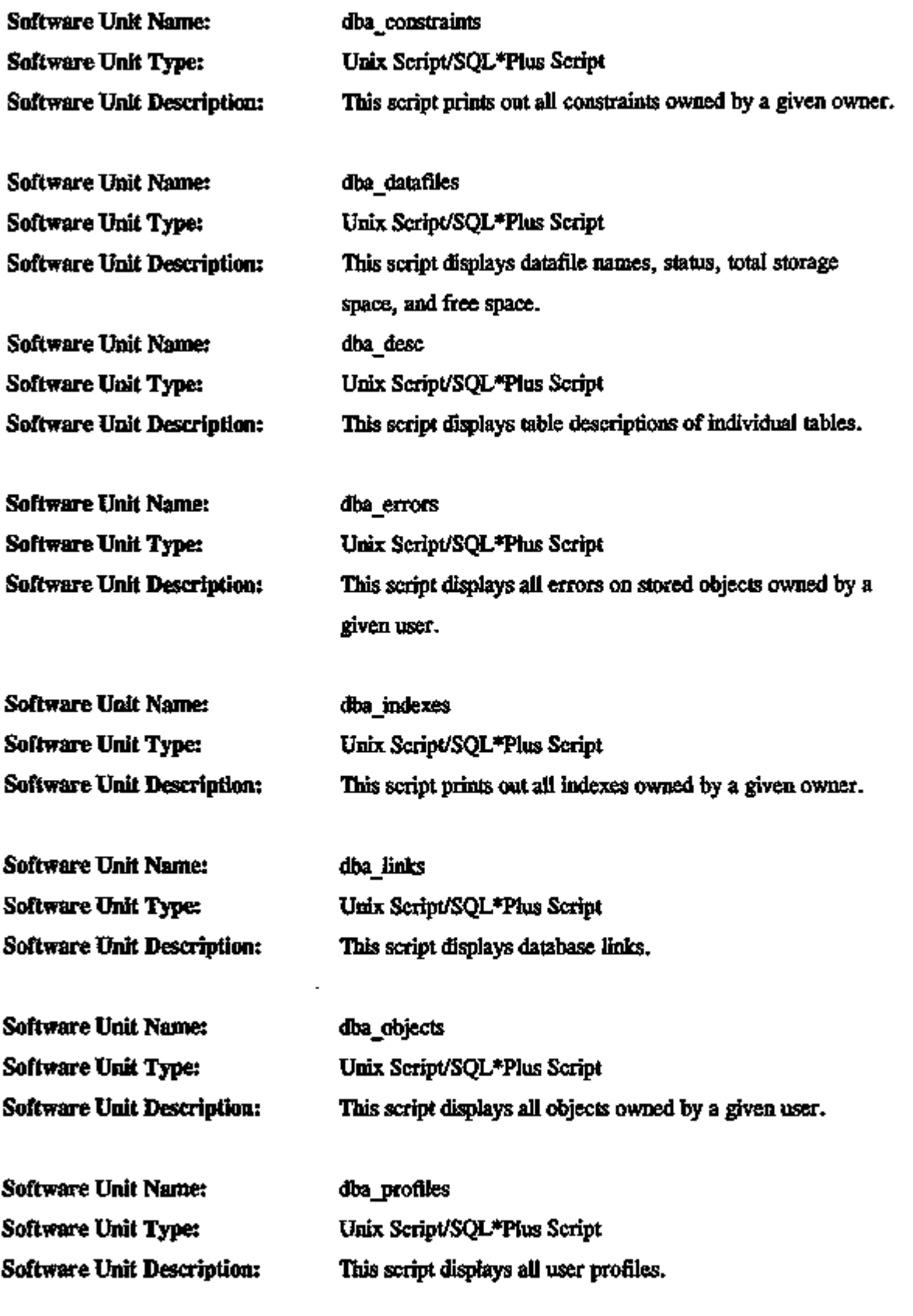

ICDB System/Subsystem Specification 130 November 20, 1995

J,

 $---$ 

 $\mathcal{A}$ 

 $\sim 10$ 

 $\rightarrow$ 

 $\overline{\phantom{a}}$ 

 $\sim$ 

s e

 $\overline{\phantom{a}}$ 

Į,

L.

÷.

مرتبط المت

٠

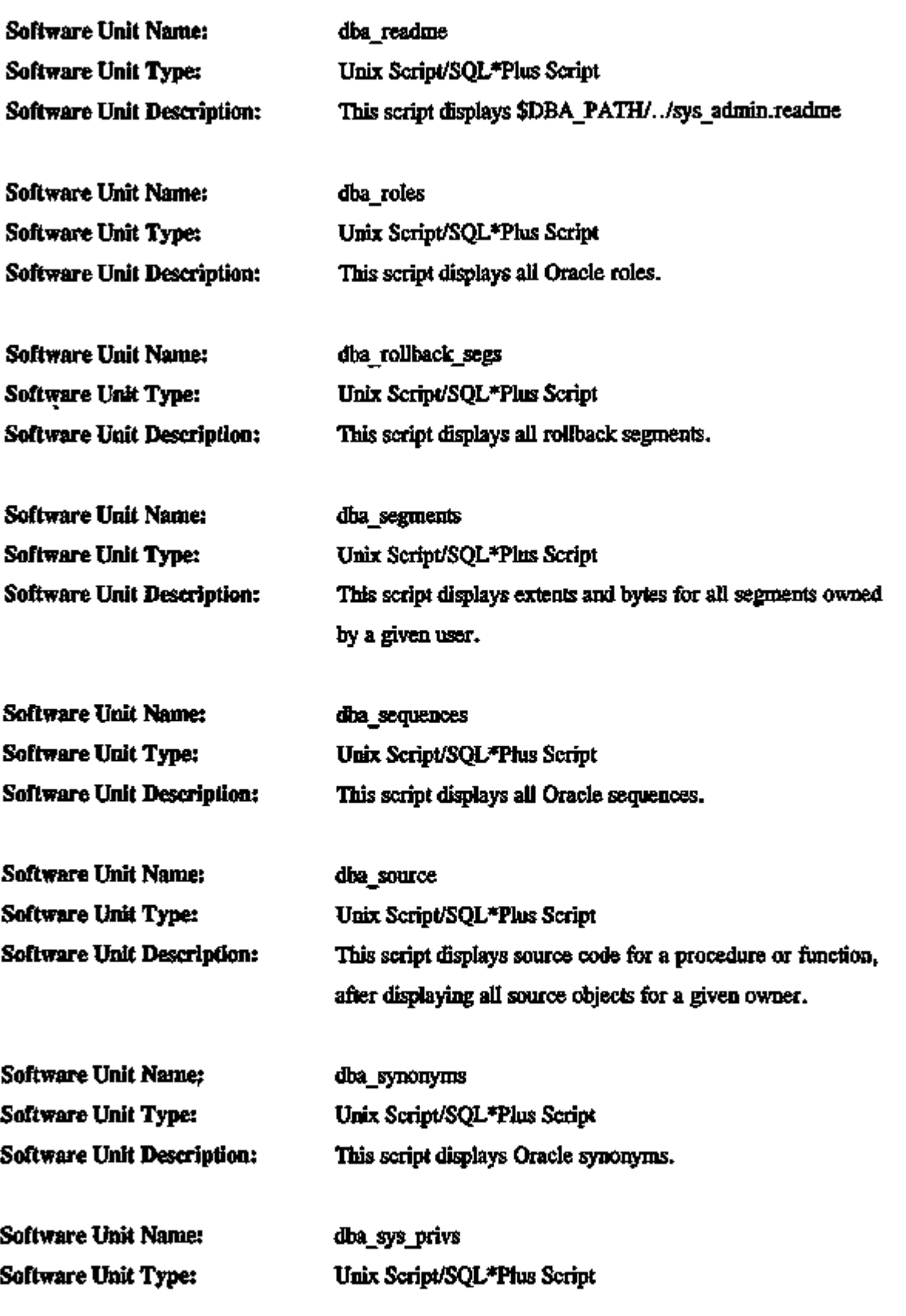

**ICDB** System/Subsystem Specification 131 November 20, 1995

÷  $\overline{ }$   $\overline{\phantom{a}}$ 

 $-$ ÷

 $\ddot{\phantom{a}}$ 

 $\frac{1}{2} \left( \frac{1}{2} \right) \left( \frac{1}{2} \right) \left( \frac$ 

 $- -$ 

۰,

f,

 $\overline{\phantom{0}}$ 

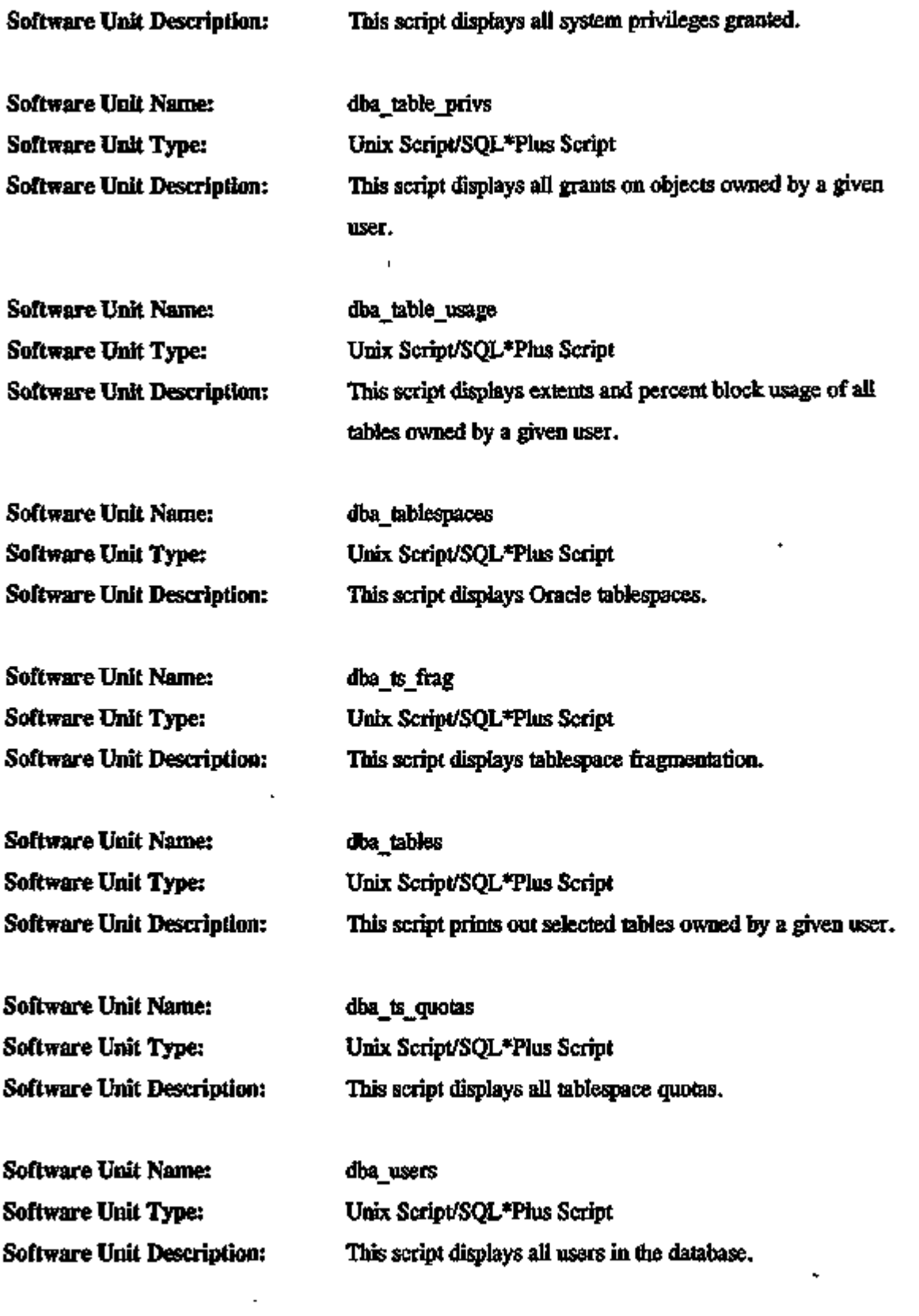

ICDB System/Subsystem Specification 132 November 20, 1995

 $\sim$ 

 $\overline{\phantom{m}}$ 

÷

 $- - - -$ 

**Professional** 

 $-$  -  $-$ 

ä

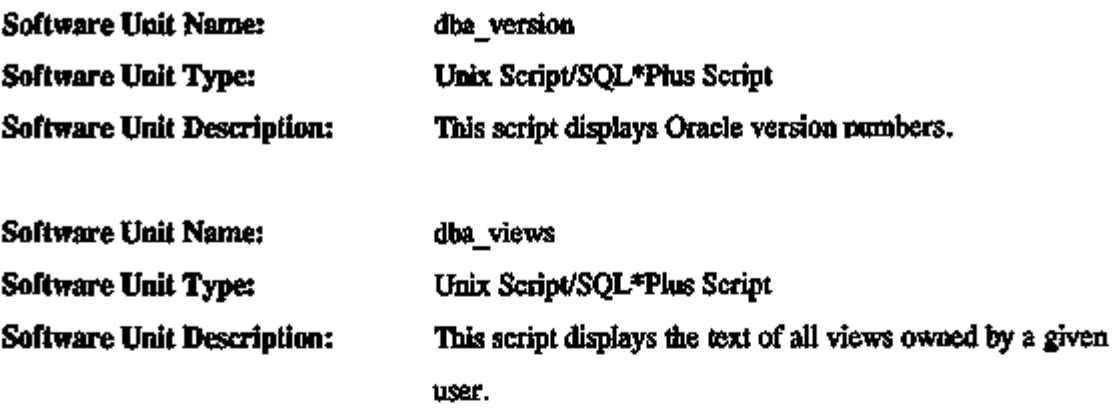

4.4.3.3 Maintenance Subsystem. The Maintenance subsystem helps to configure the database. Figure 4.44 shows the logical flow for the Maintenance subsystem. The following software units are components of this subsystem.

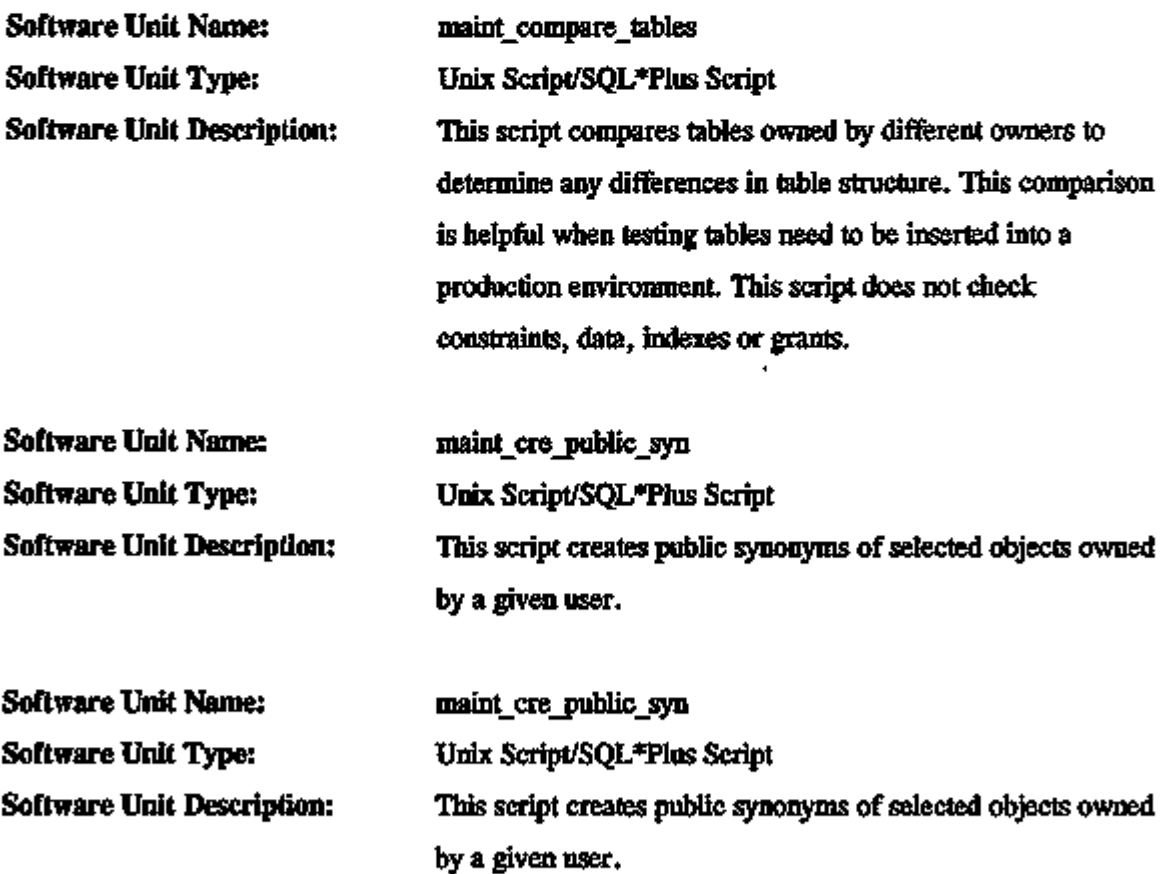

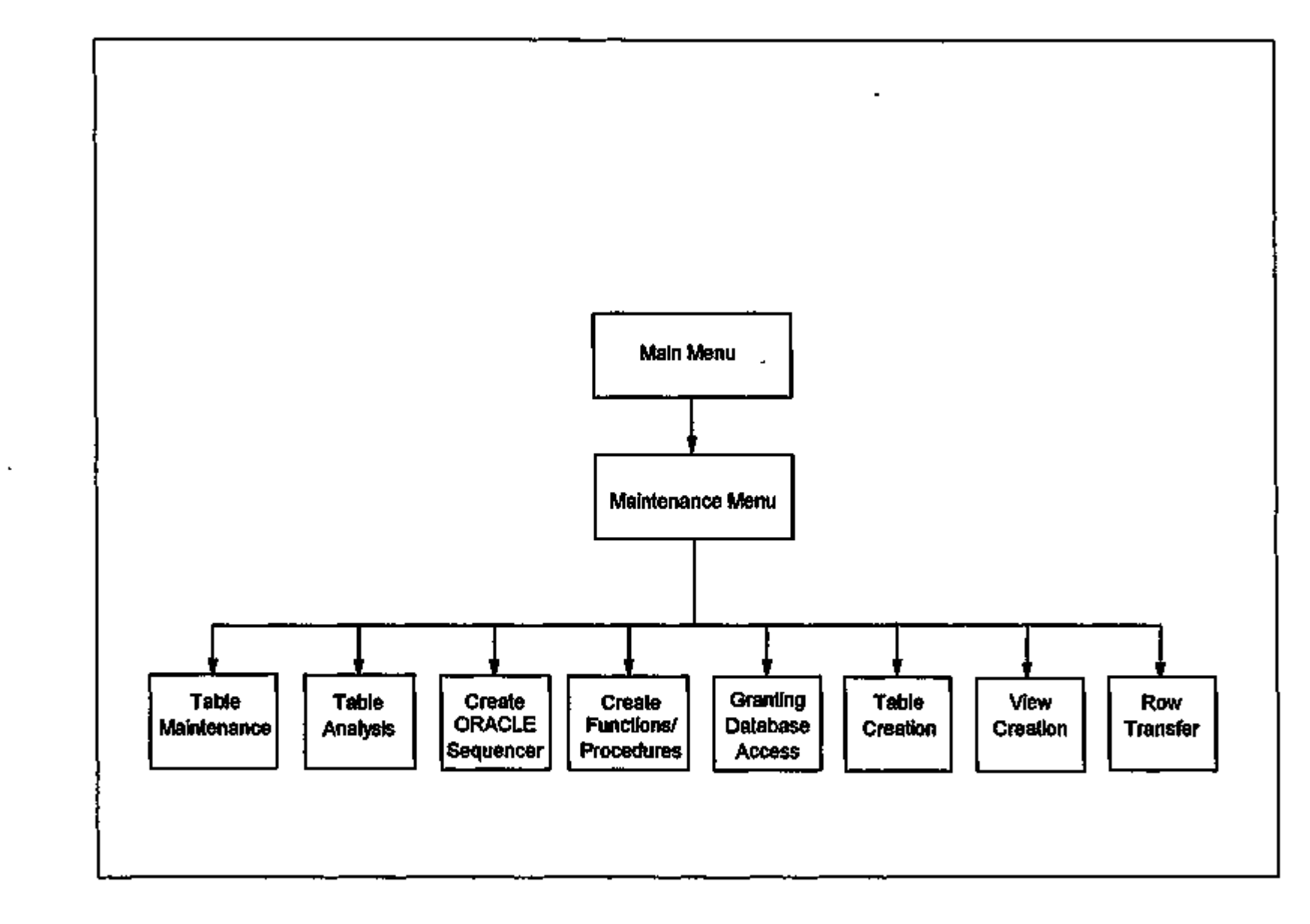

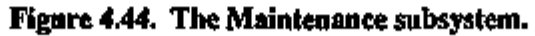

 $\bullet$ 

 $\mathbf r$ 

ICDB System/Subsystem Specification

 $\mathbf{L}$ 

 $\mathbf{r}$ 

 $\mathbf I$  $\mathbf{I}$ 

 $\mathbf{F}$ 

회

November 20, 1995
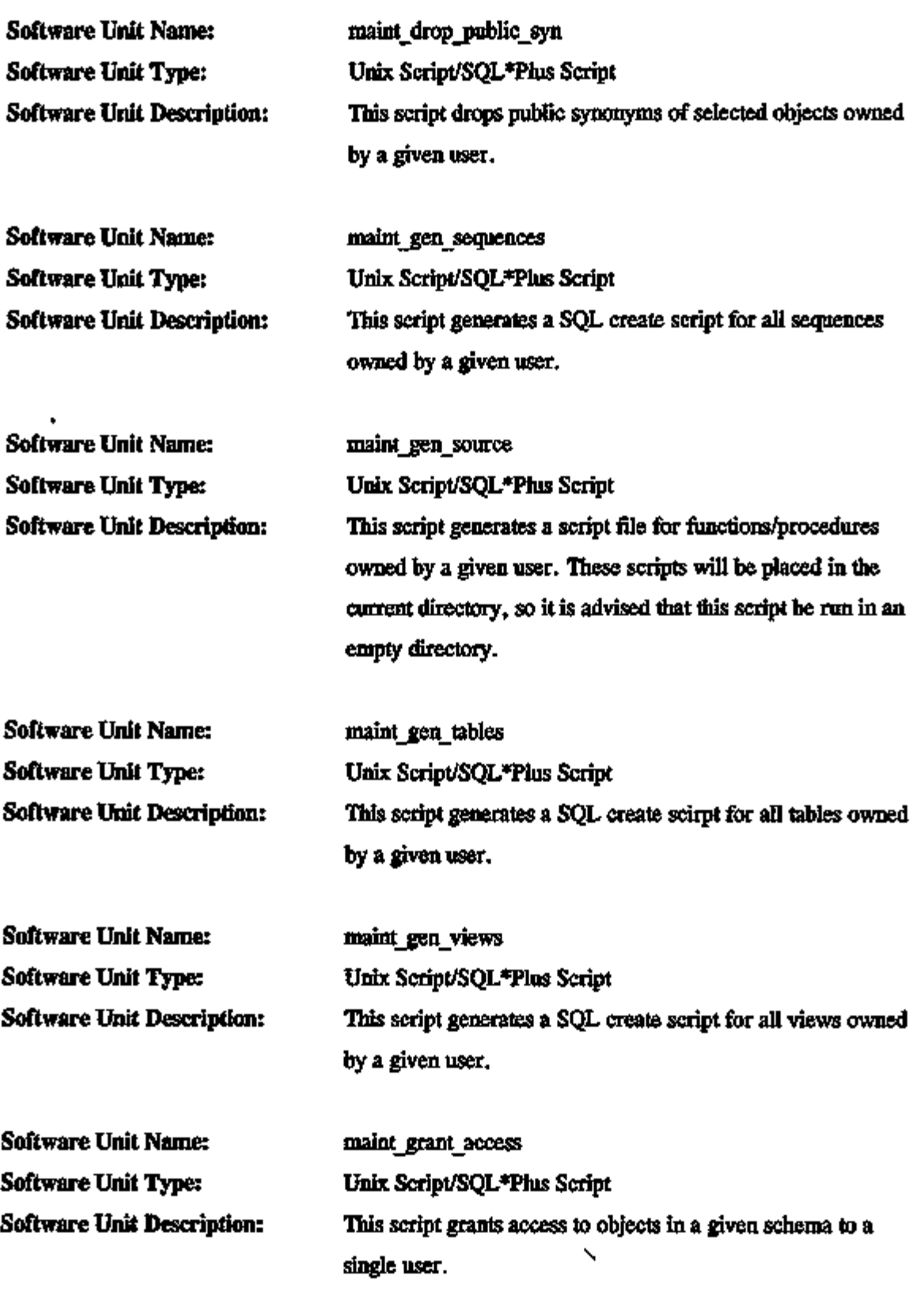

 $- - -$ 

٠.

ш.

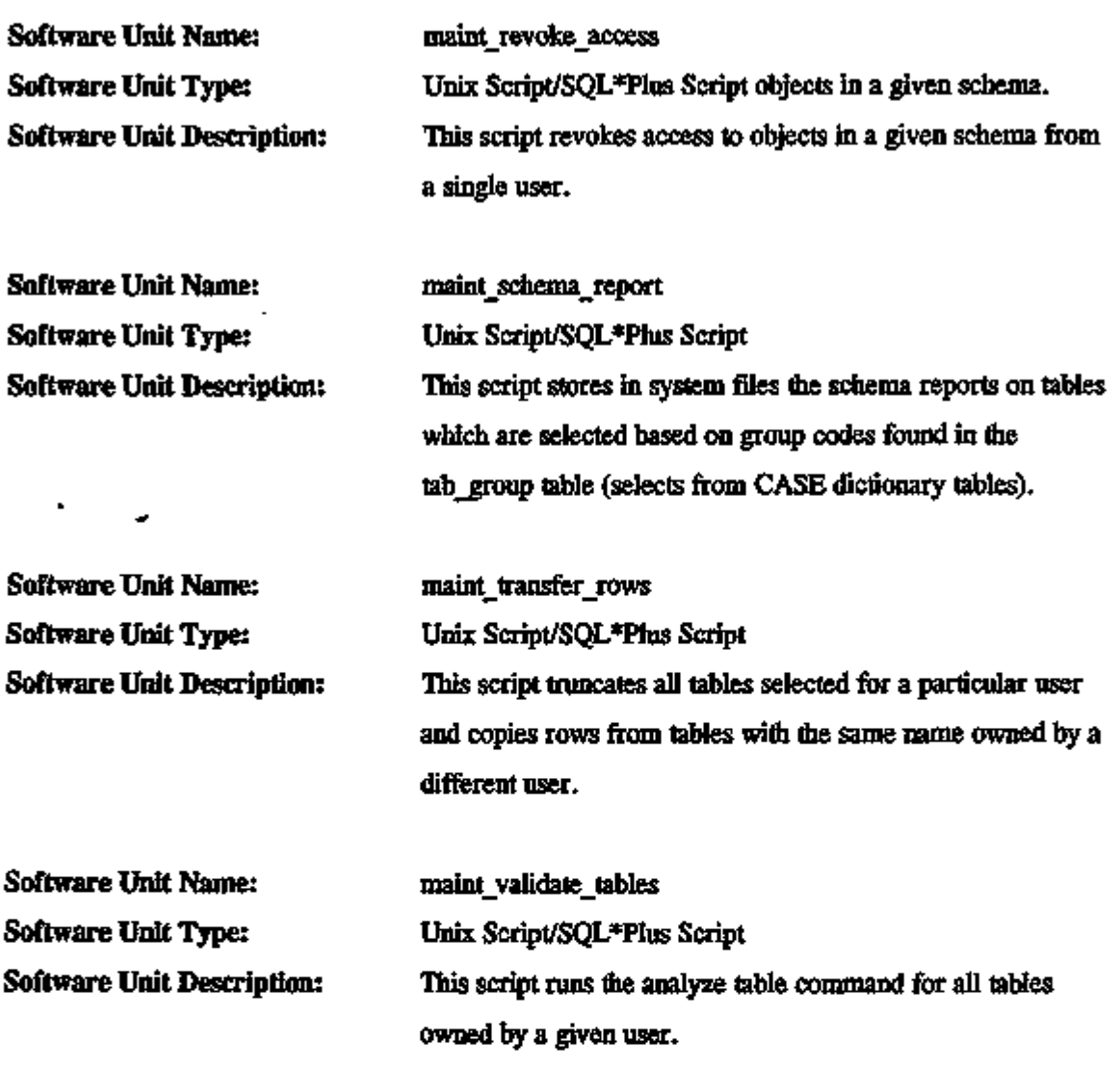

4.4.3.4 Unix Reports Subsystem. The Unix Report subsystem generates Unix file system reports. Figure 4.45 shows flie logical flow for the Unix Reports subsystem. The following software units are components of this subsystem.

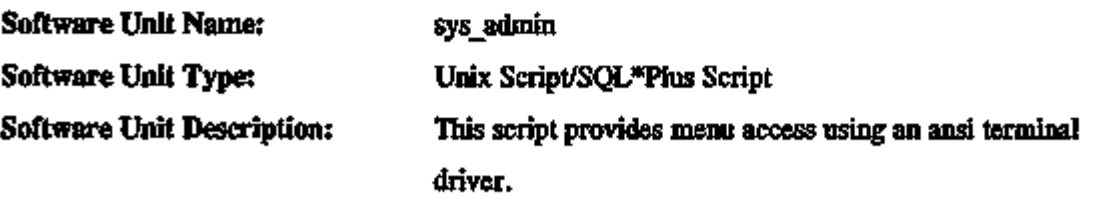

 $\overline{\phantom{0}}$ 

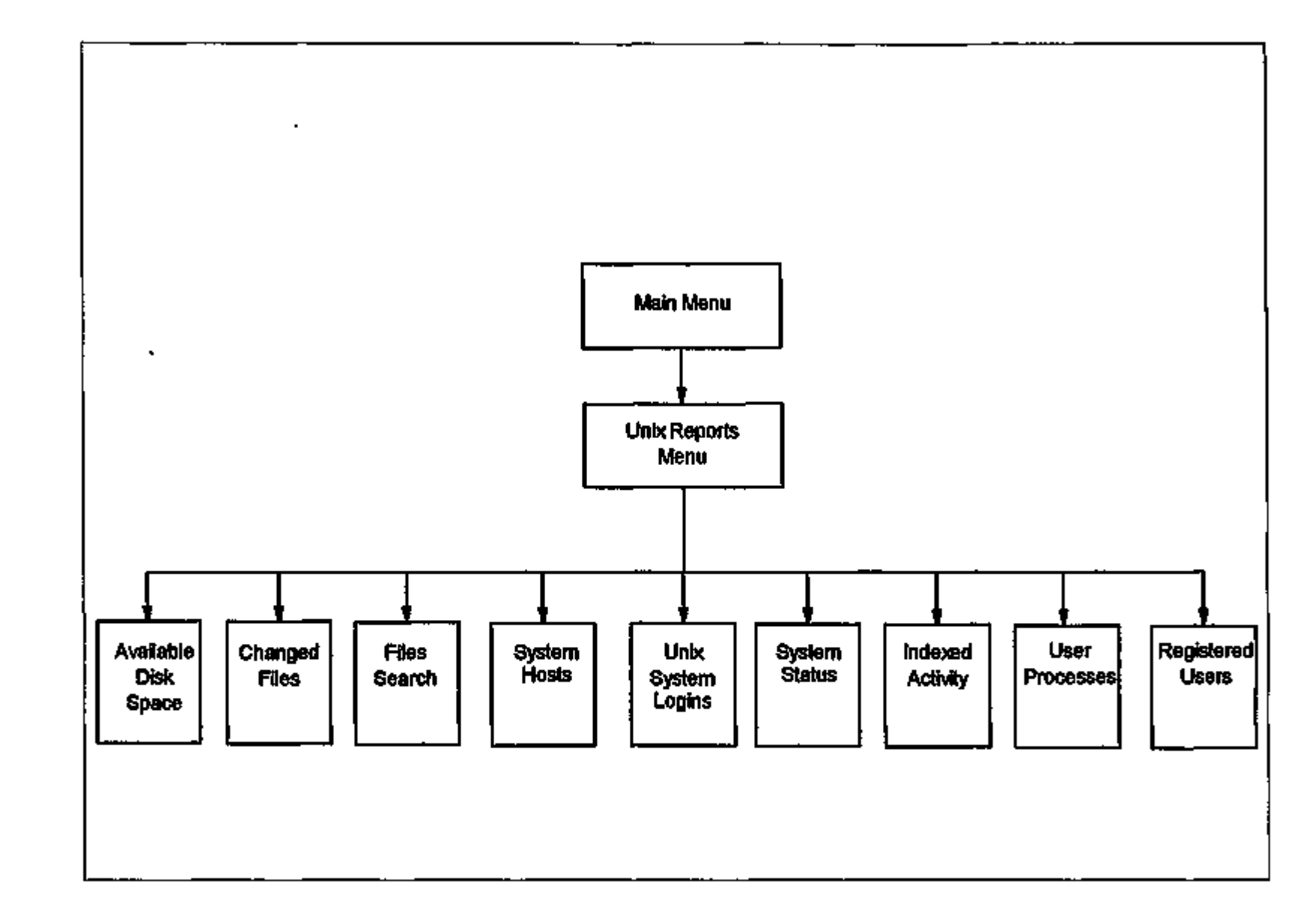

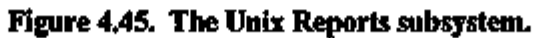

ida<br>Ma en S en

 $\bar{\phantom{a}}$ 

 $\mathbb{E}$ 

November 20, 1995

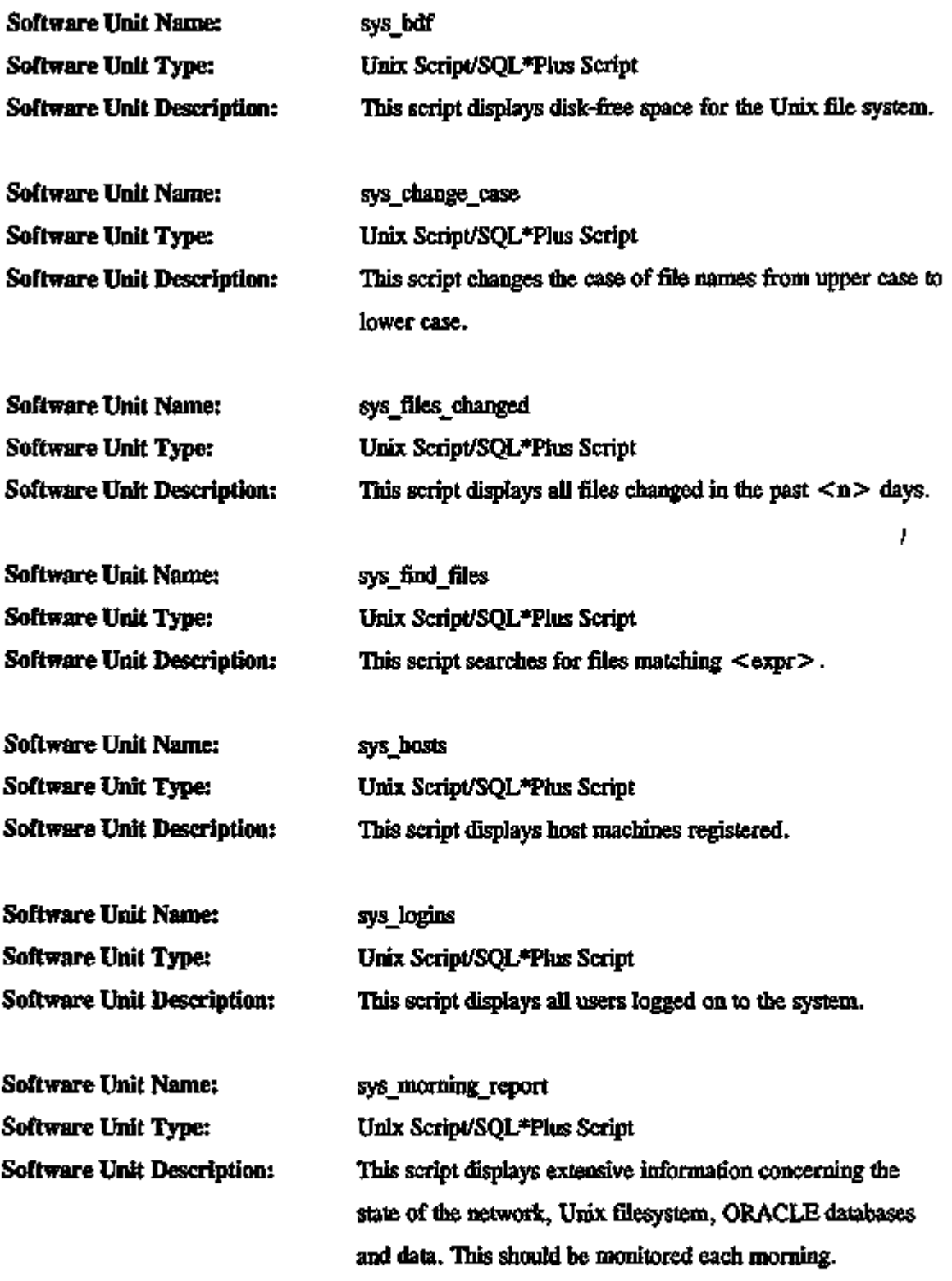

×

ц.,

 $\ddot{\phantom{0}}$ 

 $\omega = \omega \tau$  and a matrix of

 $\hat{\phantom{a}}$ 

**Contract Contract** 

 $\bar{\mathbf{v}}$ 

 $\ddot{\phantom{0}}$ 

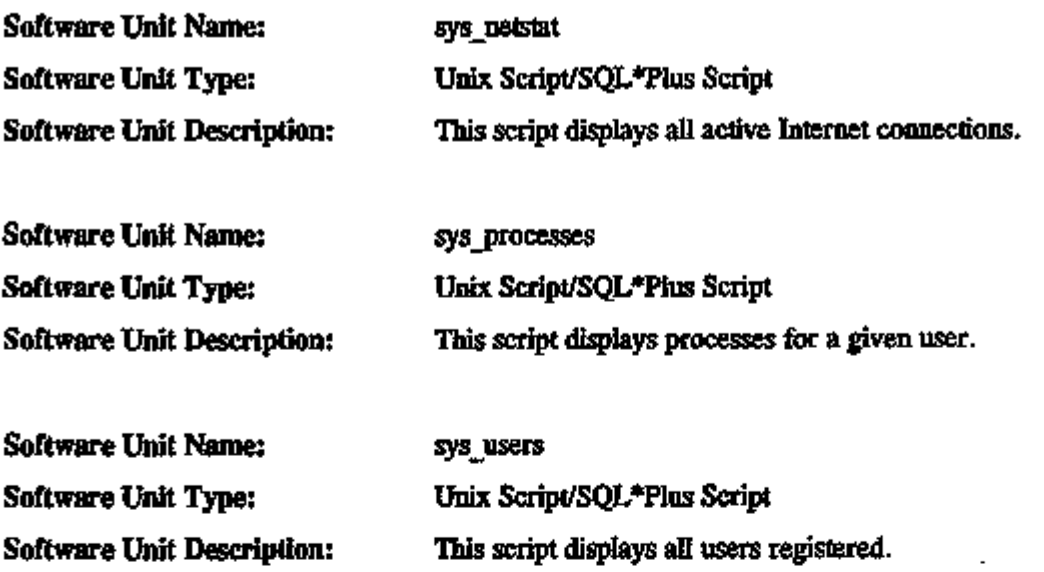

4.4.3.5 Registration Subsystem. Figure 4.46 shows the logical flow for the Registration subsystem. This subsystem allows DBAs and system administrators(SAs) to register system users, sites, modems, and data extract recipients. The following software units are components of this subsystem.

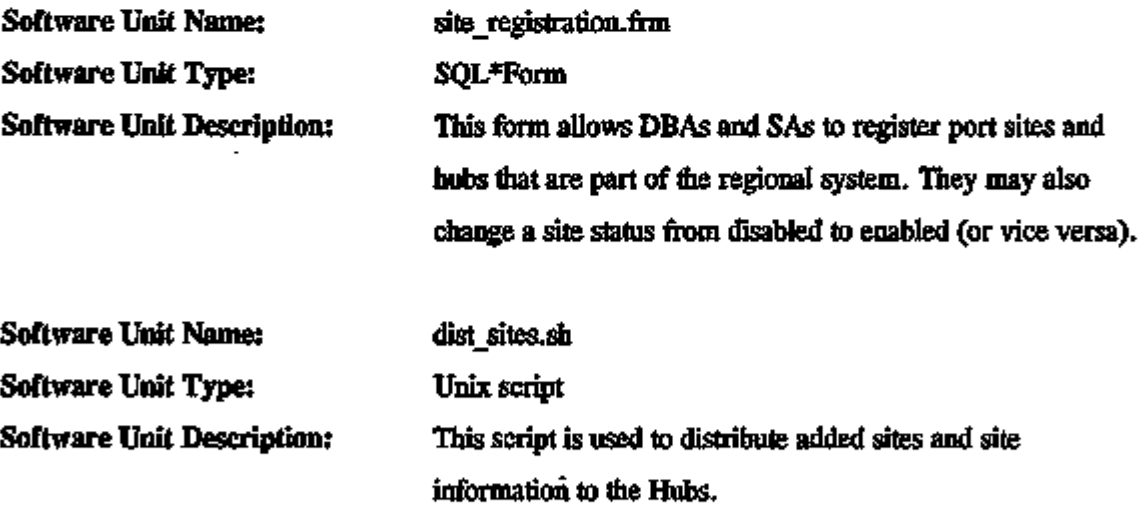

 $-$ 

 $\overline{\phantom{a}}$ 

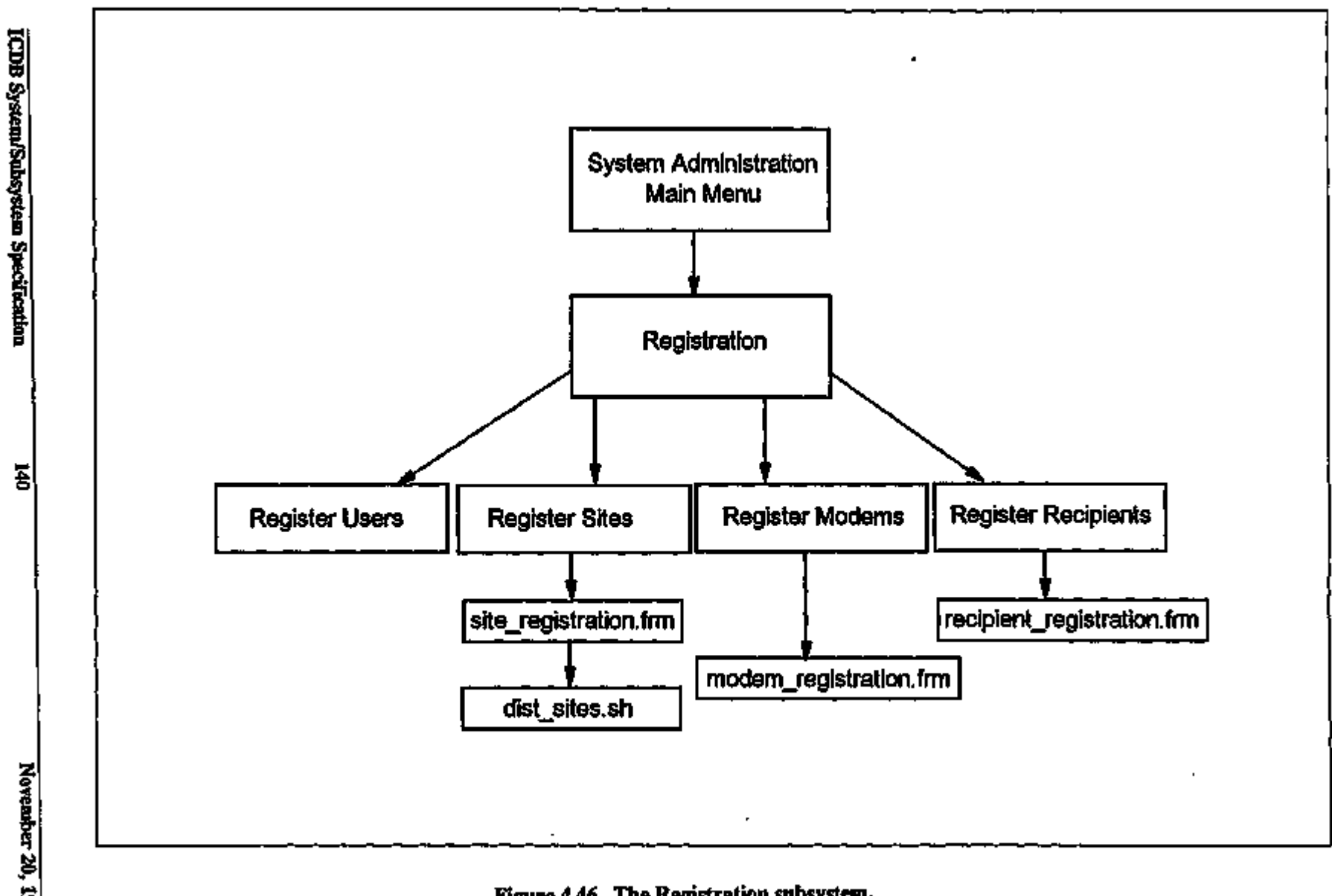

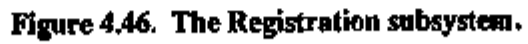

 $\mathbf{I}$ 

November 20, 1995

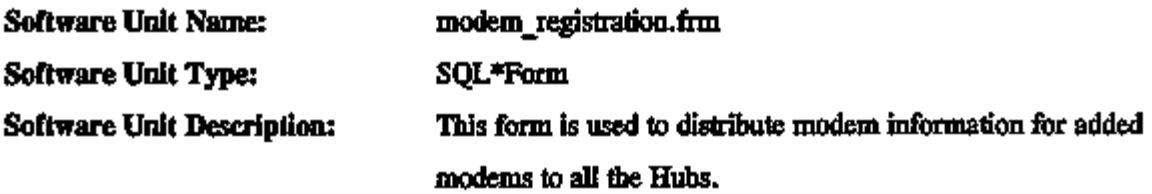

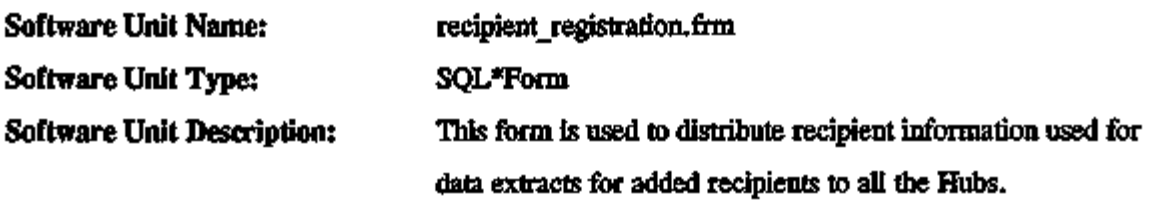

The Register Users Subfunction

Figure 4.47 shows the logical flow for software units that are components of the Register User Subfunction. These units allow DBAs and SAs to add/edit users, delete users, change a user's password, or change a user's role. The following software units are components of this subfunction.

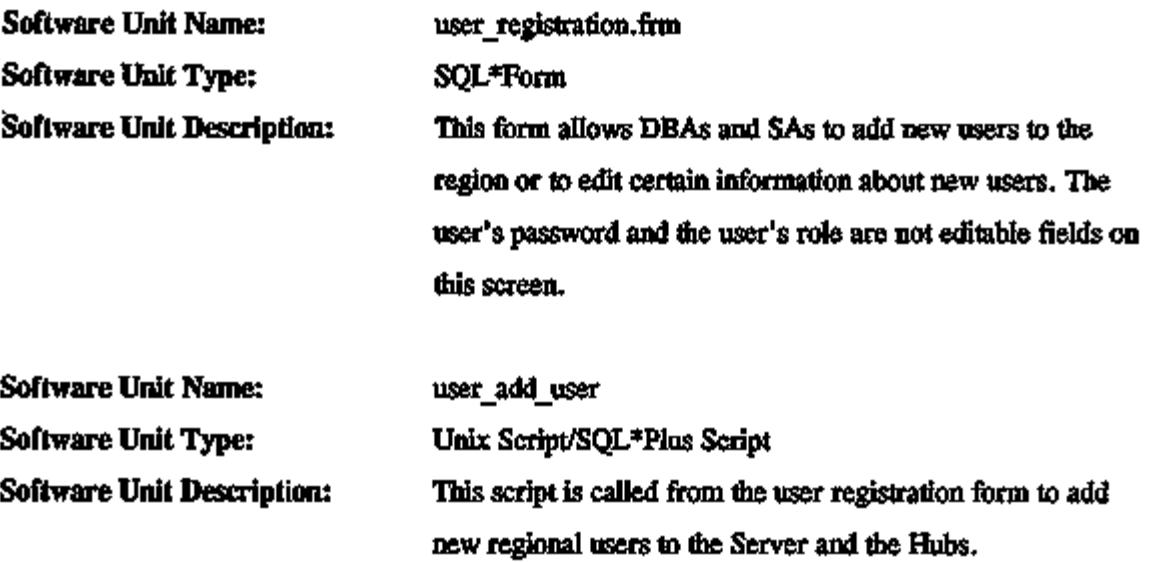

 $\sim$ 

 $\cdots$  $\overline{a}$  $\sim$   $\sim$ 

 $\overline{a}$ 

 $\overline{a}$ 

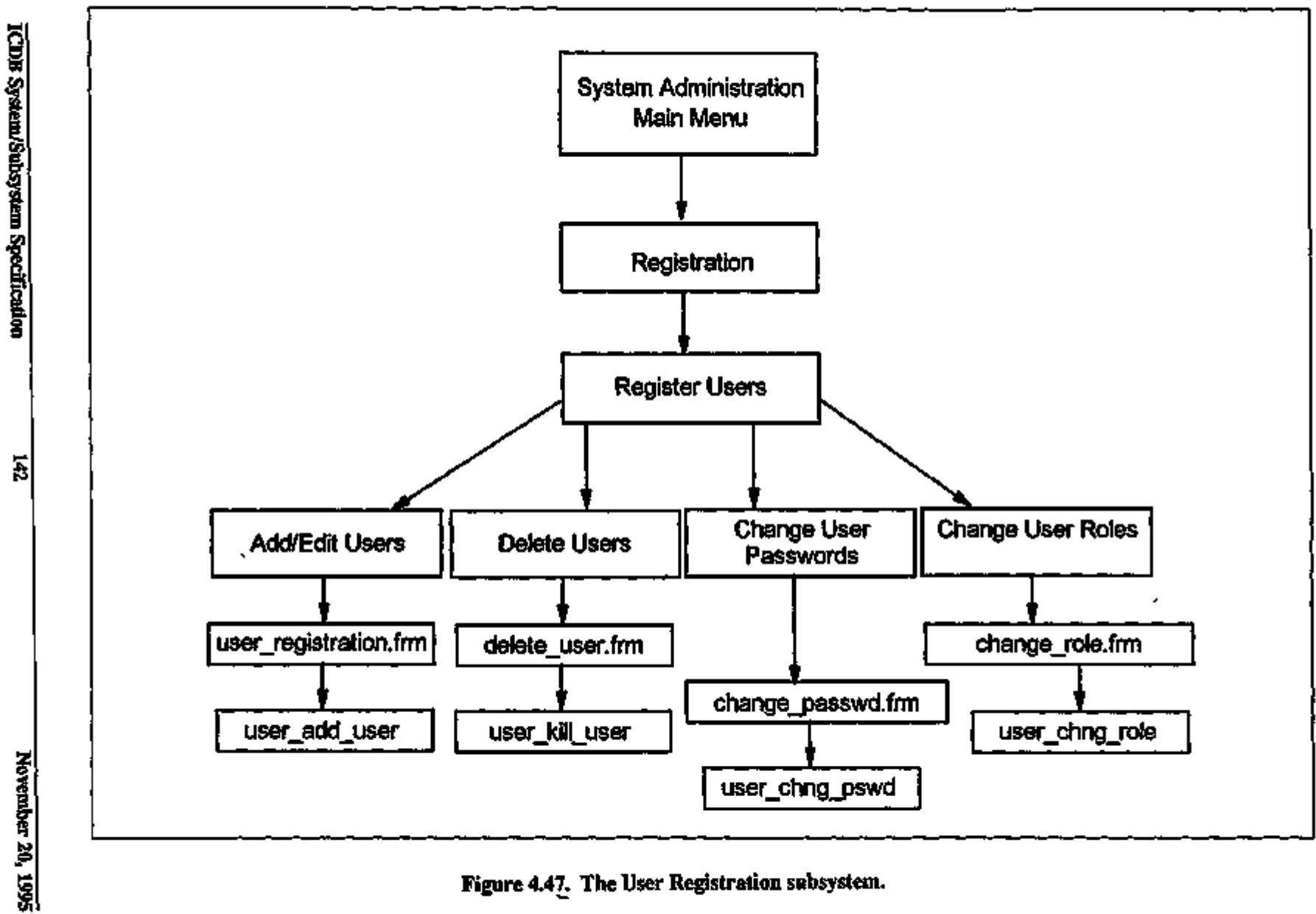

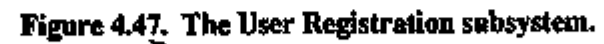

 $\bar{\mathbf{y}}$ 

í.

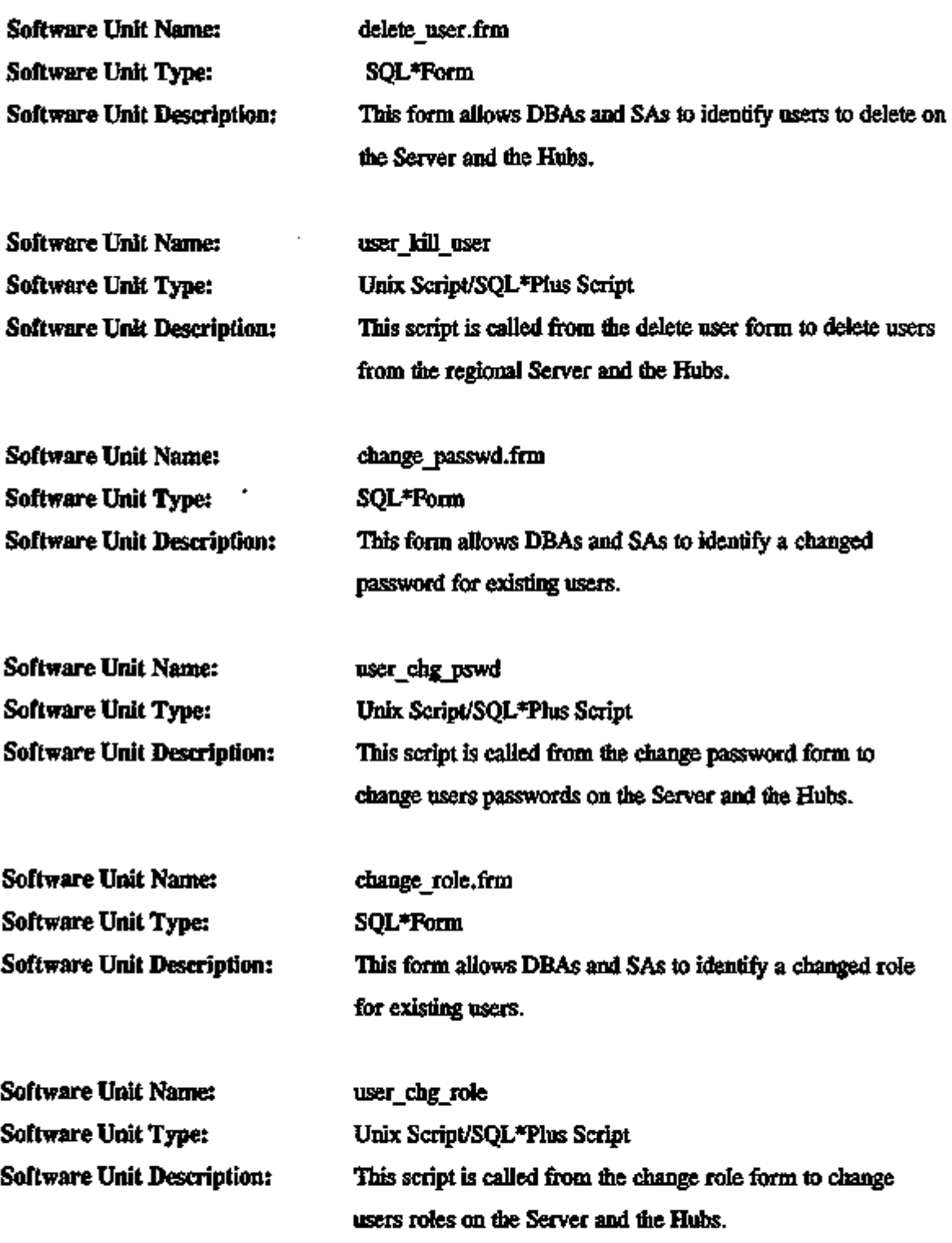

÷,

 $\cdots \quad \cdots \quad$ 

 $- - -$ 

د .

÷,

 $\sim$ 

 $\overline{\phantom{a}}$ 

 $\overline{\phantom{a}}$ 

 $\ddotsc$ 

 $\overline{\phantom{a}}$ 

 $\overline{\phantom{a}}$ 

## Export Manifest Communications Subsystem

Figure 4.48 shows the logical flow for the software units that are components of flie Export Manifest Communications Subsystem. This subsystem is currently being developed for theregional system. More information about fliese individual software units must be supplied by developers of the WPS terrninal-level system.

# The Code Table Distribution Subsystem

The Code Table Distribution Subsystem was added late in the development process for the regional system. It works like the ICDB user interface code table distribution processes. However, two code tables - termac and cargo record status code - have been identified as tables that only a DBA or SA should be able to distribute. Figure 4.49 shows the logical flow for software units that are components of fliis subsystem.

4.4.3.6 Menu Interface Subsystem. A menu interface is provided for use with the ICDB System and Database Administration scripts. The following files contain the complete menu application.

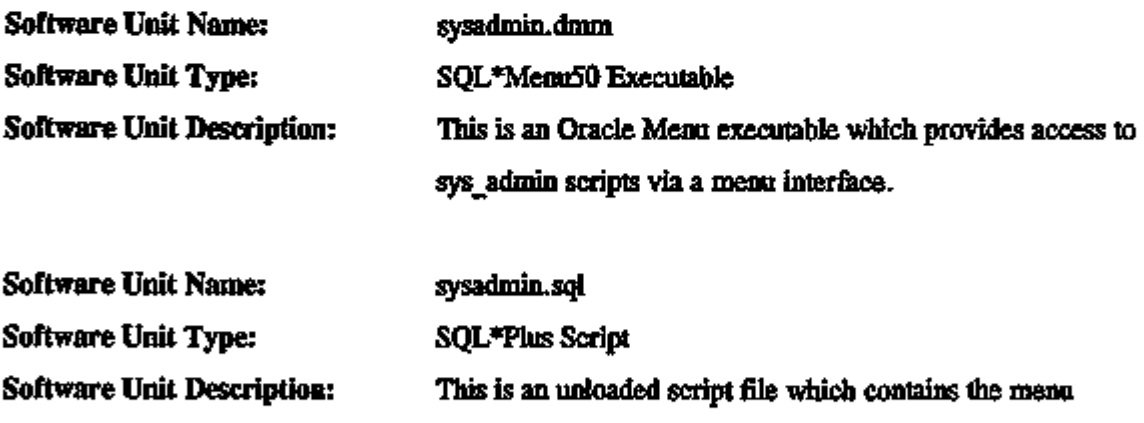

application sysadmin.

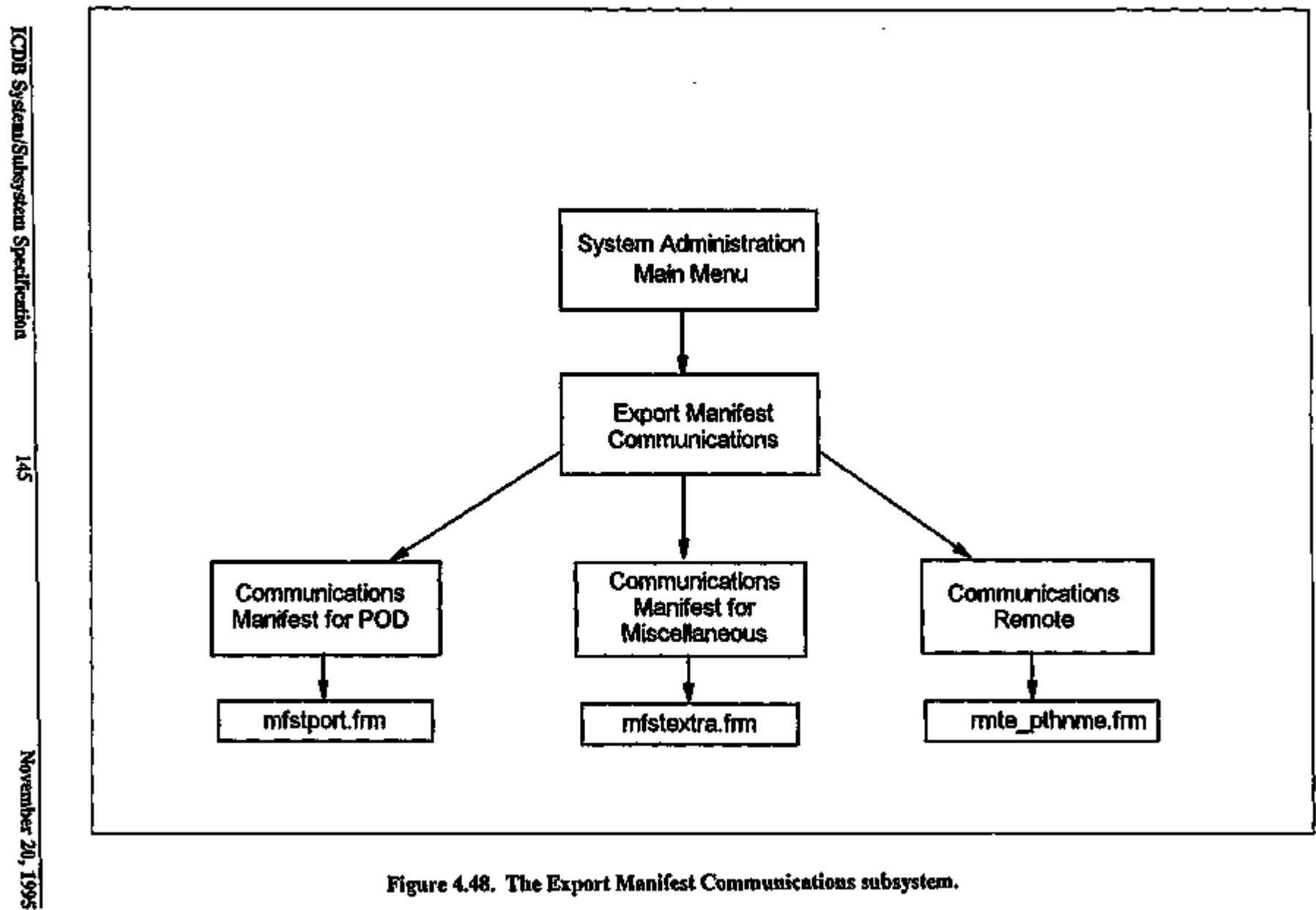

Figure 4.48. The Export Manifest Communications subsystem.

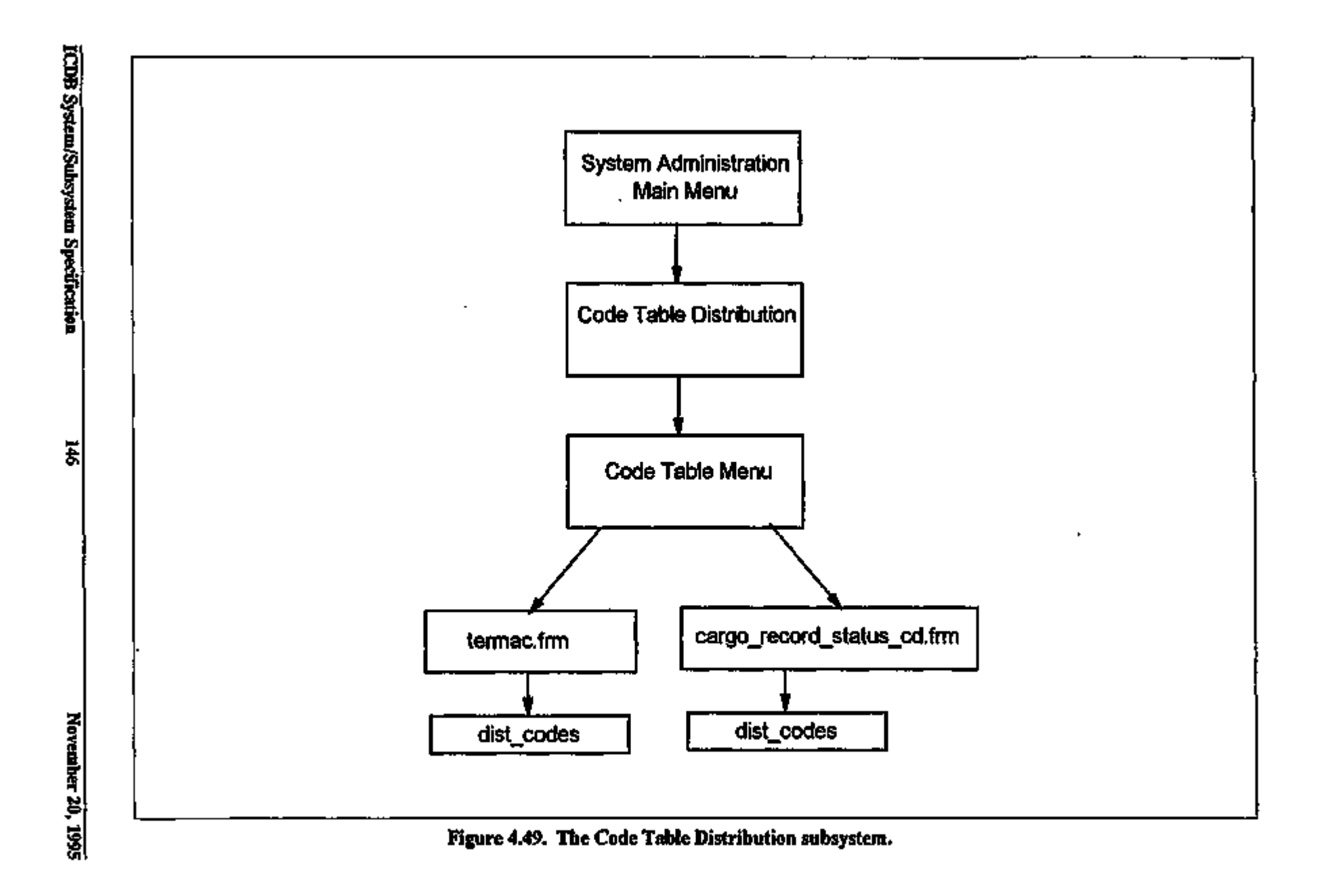

 $\mathcal{A}_{\mathbf{r}}$ 

÷

ţ

 $\mathbf{I}$ 

 $\cdot$ 

 $\overline{1}$ 

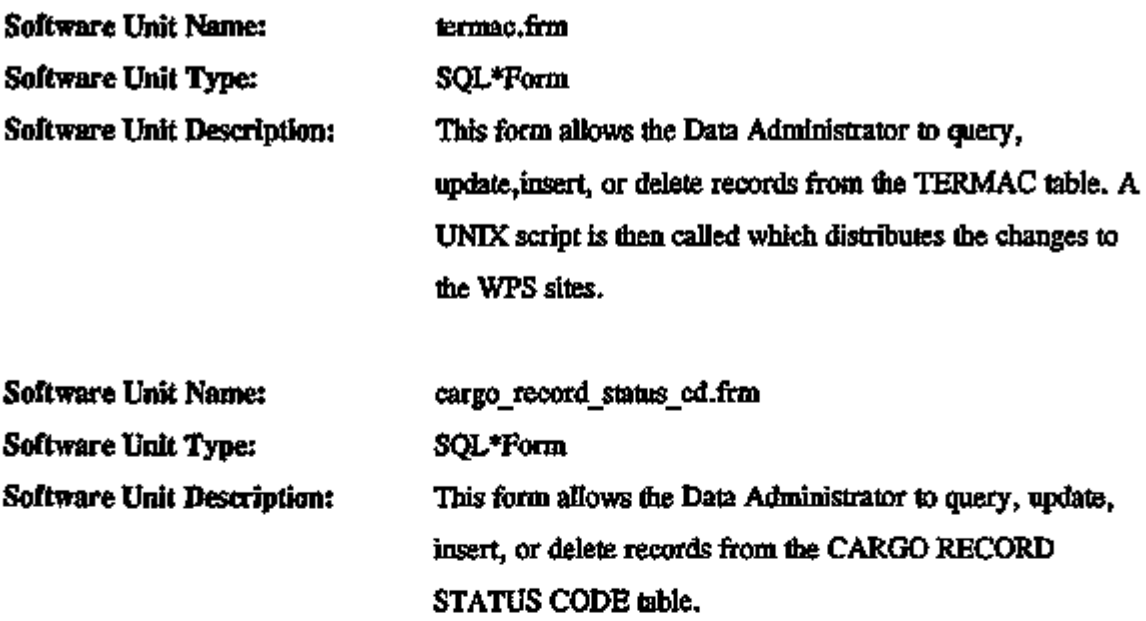

This concludes the descriptions of flie System Administration/Database Administration processes.

 $- - -$ 

 $\sim$   $\sim$   $\sim$   $\sim$   $\sim$ 

22. . .

 $-$ 

- - -÷., l,

ò.

 $\mathcal{L}(\mathcal{L}^{\mathcal{L}}(\mathcal{L}^{\mathcal{L}}(\mathcal{L}$  $\mathcal{L}_{\mathcal{A}}$  and  $\mathcal{L}_{\mathcal{A}}$  and  $\mathcal{L}_{\mathcal{A}}$  and  $\mathcal{L}_{\mathcal{A}}$  $\mathcal{L}^{\text{max}}_{\text{max}}$  $\omega_{\rm{max}}$  $\Delta$ 

## ORNL/TM-13119

#### INTERNAL DISTRIBUTION

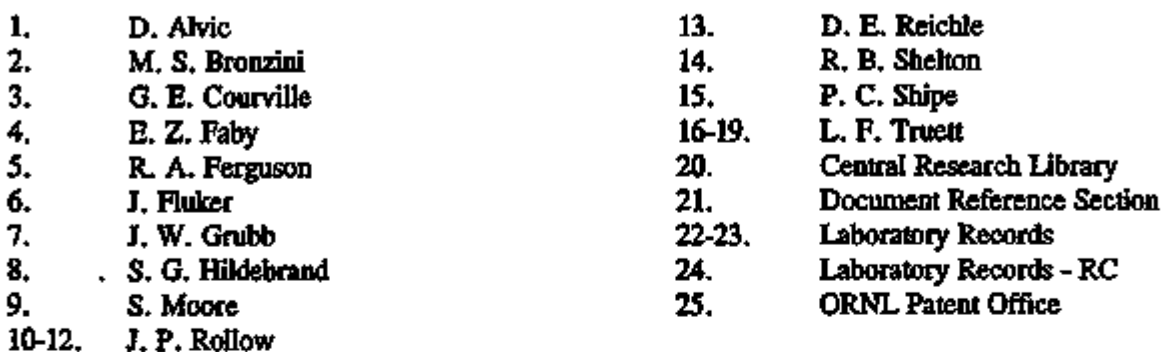

### EXTERNAL DISTRIBUTION

- 26. Ms. Betty Childers, ICDB Product Management Office, Military Traffic Management Command, 5611 Columbia Pike, Falls Church, VA 22041-5050.
- 27. Mr. Herb Kaskoff, WPS Project Management Office, Military Traffic Management Command, 5611 Columbia Pike, Falls Church, VA 22041-5050.
- 28. Dr. Thomas E. Drabek, Professor, Department of Sociology, University of Denver, Denver, CO 80208-0209.
- 29-31. Mr. Jack Hetman, ICDB Product Management Office, Military Traffic Management Command, 5611 Columbia Pike, Falls Church, VA 22041-5050.
- 32. Mr. Robert Loy, Ogden Professional Services, 3211 Jermantown Road, Fairfax, VA, 22030.
- 33 Mr. Calvin D. MacCracken, President, Calmac Manufacturing Corporation, 101 West Sheffield Avenue, Englewood, New Jersey 07631.
- 34. Mr. Bob Porter, G3 Future Systems, Office of the Assistant Deputy Chief of Staff for Operations, Military Traffic Management Command, 5611 Columbia Pike, Falls Church, VA 22041-5050.
- 35. Ms. Lisa Seery, MTJM-B, Military Traffic Management Command, 5611 Columbia Pike, Falls Church, VA 22041-5050.
- 36. Mr. George F. Sowers, Senior Vice President, Law Companies Group, Inc., 114 Townpark Drive, Suite 250, Kennesaw, GA 30144-5599.
- 37. Mr. Dave Terry, G3 Future Systems, Office of flie Assistant Deputy Chief of Staff for Operations, Military Traffic Management Command, 5611 Columbia Pike, Falls Church, VA 22041-5050.
- 38. Dr. C. Michael Walton, Paul D. and Betty Robertson Meed Centennial, Professor and Chairman, Department of Civil Engineering, College of Engineering, The University of Texas at Austin, Cockrell Hall, Suite 4.2, Austin, TX 78712.
- 39. Office of Assistant Manager for Energy Research and Development, DOE-ORO, P.O. Box 2001, Oak Ridge, Tennessee 37831-8600.
- 40-41. Office of Scientific and Technical Information, U.S. Department of Energy, P.O. Box 62, Oak Ridge, Tennessee 37831.

 $\sim 10^{11}$  km s  $^{-1}$  $\mathcal{L}_{\text{max}}$  and  $\mathcal{L}_{\text{max}}$  . We also also also  $\boldsymbol{\mathsf{t}}$